# DIGITAL<br>RESEARCH

# **Programmer's Utilities Guide**

For the CP/M® Family of **Operating Systems** 

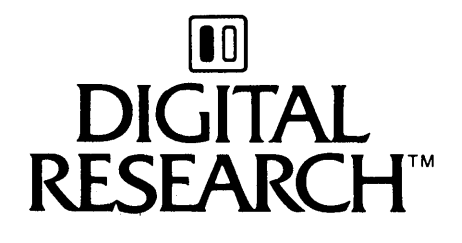

# Programmer's Utilities Guide

For the CP/M® Family of Operating Systems

#### **COPYRIGHT**

Copyright © 1982 by Digital Research. All rights reserved. No part of this publication may be reproduced, transmitted, transcribed, stored in a retrieval system, or translated into any language or computer language, in any form or by any means, electronic, mechanical, magnetic, optical, chemical, manual or otherwise, without the prior written permission of Digital Research, Post Office Box 579, Pacific Grove, California, 93950.

This manual is, however, tutorial in nature. Thus, the reader is granted permission to include the example programs, either in whole or in part, in his own programs.

#### **DISCLAIMER**

Digital Research makes no representations or warranties with respect to the contents hereof and specifically disclaims any implied warranties of merchantability or fitness for any particular purpose. Further, Digital Research reserves the right to revise this publication and to make changes from time to time in the content hereof without obligation of Digital Research to notify any person of such revision or changes.

#### **TRADEMARKS**

CPIM is a registered trademark of Digital Research. ASM, DDT, LIB-80, LINK-80, MAC, MPIM II, PL/I-80, RMAC, and SID are trademarks of Digital Research. XREF is a utility of Digital Research. Intel is a registered trademark of Intel Corporation. Microsoft is a registered trademark of Microsoft Corporation. Z80 is a registered trademark of Zilog, Inc.

*The Programmer's Utilities Guide for the* CP *1M Family of Operating Systems* was prepared using the Digital Research TEX Text Formatter and printed in the United States of America.

First Edition: September 1982

#### Programmer's Utilities Guide for the  $CP/M@$  Family of Operating Systems

#### Release Notes

#### Addendua to the Pirat printing--1982

#### Copyright© 1982 by Digital Research CP/M is a registered trademark of Digital Research. LINK-80 and MP/H are trademarks of Digital Research. Compiled December 1982

The following LINK-80<sup>7</sup> option switches are not documented in Section 15.4 of The Programmer's Utilities Guide for the CP/H@ Family of Operating Systems.

#### The BIOS Link (B) Switch

The 8 switch is used to link a 8IOS in a banked CP/M 3 system. LINK-80 aligns the data segment on a page boundary, puts the length of the code segment in the header, and defaults to the SPR filetype.

#### The Output RSP Pile (OR) Switch

The OR switch outputs RSP (Resident System Process) files for execution under  $MP/M^{TM}$ .

#### The Output SPR File (OS) Switch

The OS switch outputs SPR (System Page Relocatable) files for excution under HP/H.

#### All Information Presented Here is proprietary to Digital Research

1

### **Foreword**

This manual describes several utility programs that aid the programmer and system designer in the software development process. Collectively, these utilities allow you to assemble 8080 assembly language modules, link them together to form an executable program, and generate a cross-reference listing of the variables used in a program. With these utilities, you can also create and manage your own libraries of object modules, as well as create large programs by breaking them into separate overlays.

*The Programmer's Utilities Guide* assumes you are familiar with the CP *IM®* or  $MP/M II<sup>m</sup>$  Operating System environment. It also assumes you are familiar with the basic elements of assembly language programming as described in the 8080 *Assembly Language Programming Manual,* published by Intel®.

MAC™, the CP/M macro assembler, translates 8080 assembly language statements and produces a hex format object file suitable for processing in the CP/M environment. MAC is upward compatible with the standard CP/M nonmacro assembler, ASM™. (See the CP/M documentation published by Digital Research.)

MAC facilities include assembly of Intel 8080 microcomputer mnemonics, along with assembly-time expressions, conditional assembly, page formatting features, and a powerful macro processor compatible with the standard Intel definition. MAC also accepts most programs prepared for the Processor Technology Software #1 assembler, requiring only minor modifications. This revision is not compatible with previous versions.

MAC is supplied on a standard disk, along with a number of library files. MAC requires about 12K of machine code and table space, along with an additional 2.SK of I/O buffer space. Because the BDOS portion of CP/M is coresident with MAC, the minimum usable memory size for MAC is about 20K. Any additional memory adds to the available Symbol Table area, allowing larger programs to be assembled.

Sections 1 through 5 describe the simple assembler facilities of MAC: 8080 mnemonic forms, expressions, and conditional assembly. These facilities are similar to those of the CP/M assembler (ASM). If you are familiar with ASM, you might want to skip Sections 1 through *5* and begin with Section 6.

Sections 6 through 8 describe MAC macro facilities in detail. Section 7 describes inline macros, and Section 8 explains the definition and evaluation of stored macros. If you are familiar with macros, briefly skim these sections, referring primarily to the examples. Section 9 explains macro applications, common macro forms, and programming practices. Skim the examples and refer back to the explanations for a detailed discussion of each program.

Sections 10 through 13 describe other features of macro assembler operation. Section 10 details assembly parameters. Section 11 introduces iterative improvement, a common debugging practice used in developing macros and macro libraries. Section 12 defines MAC's symbol storage requirements.

Section 13 explains the differences between MAC and RMAC™, the CP/M Relocating Macro Assembler.

Section 14 details XREF, an assembly language cross-reference program used with MAC and RMAC.

Section 16 describes LINK-80™, the linkage editor that combines relocatable object modules into an absolute file ready to run under CP/M or MP/M II. Section 17 describes how to use LINK-80, in conjunction with the PL/I-80™ compiler, to produce overlays. Section 18 explains how to use LIB-80™, the software librarian for creating and manipulating library files containing object modules.

The appendixes contain a complete list of error messages output by each of the utility programs.

## **Table of Contents**

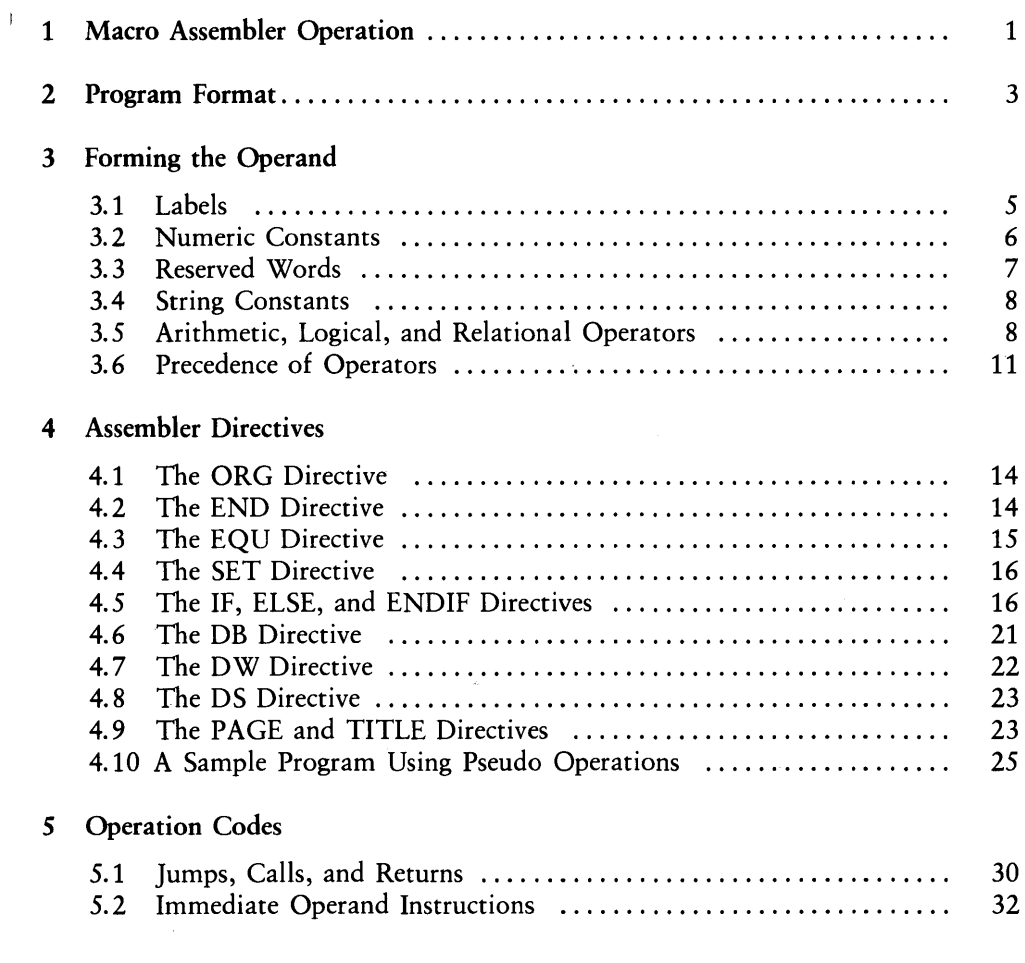

 $\bar{\bf j}$ 

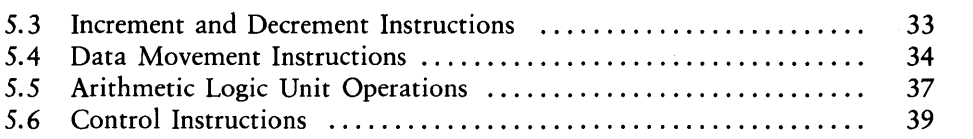

 $\frac{\ell}{4}$ 

€

1

#### An Introduction to Macro Facilities

#### Inline Macros

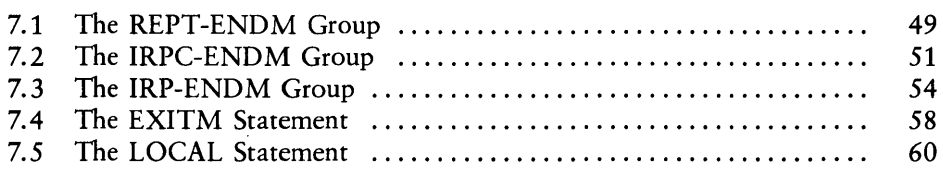

#### 8 Definition and Evaluation of Stored Macros

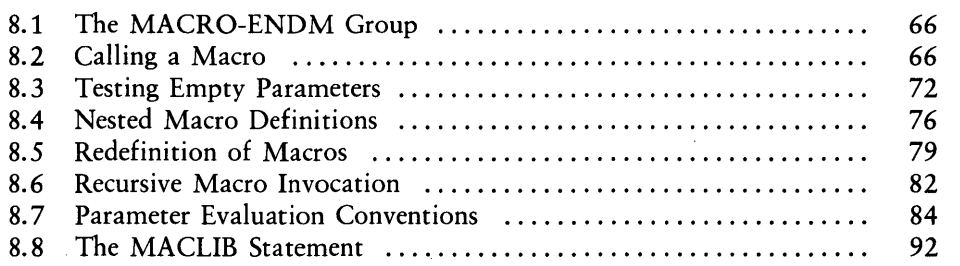

#### 9 Macro Applications

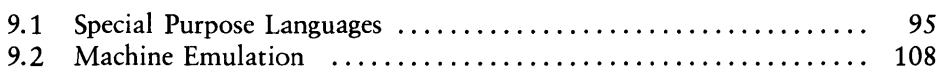

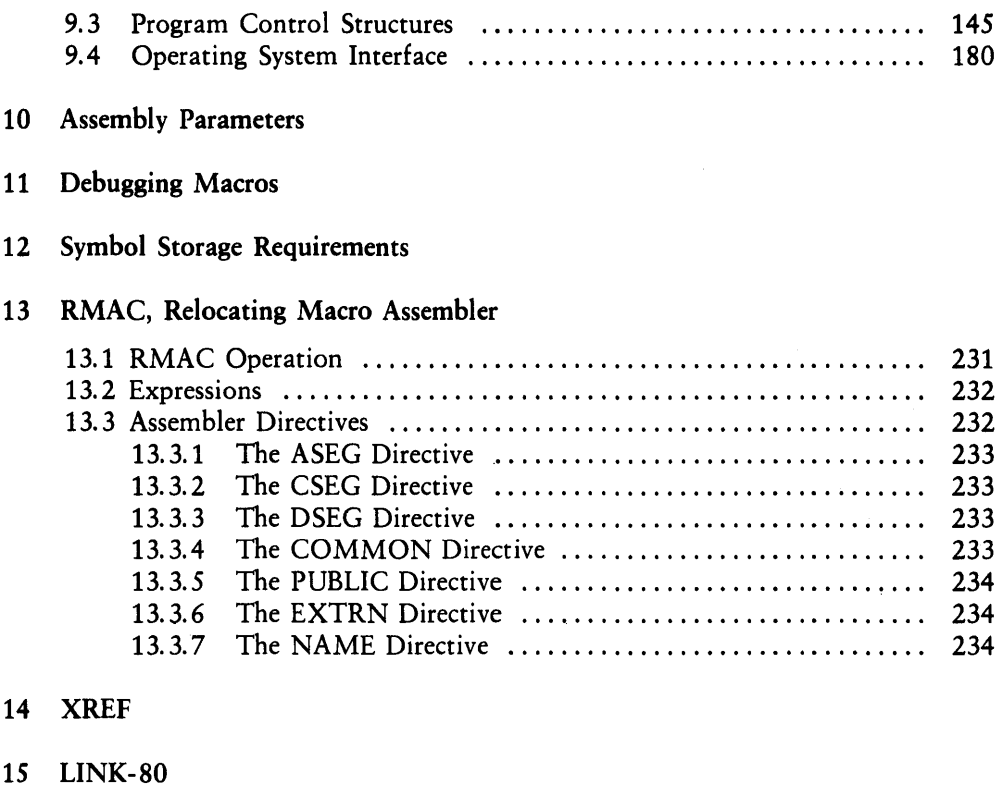

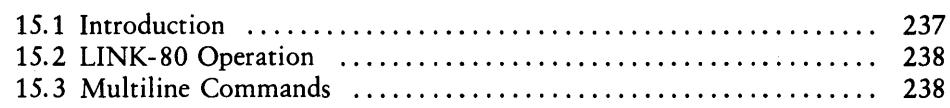

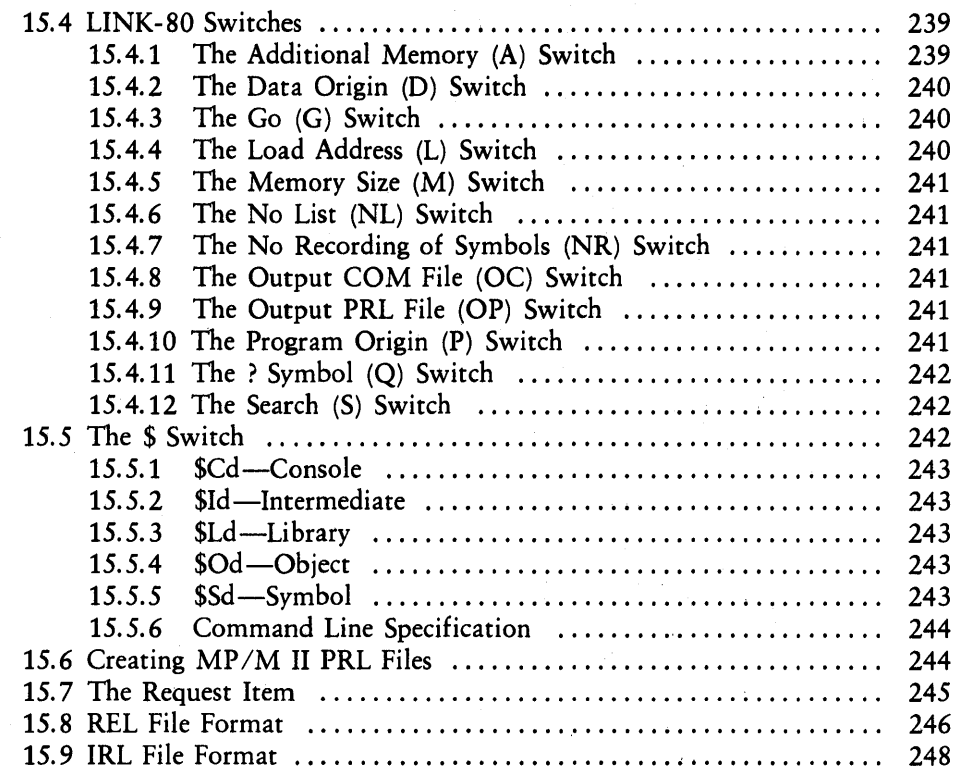

#### 16 Overlays

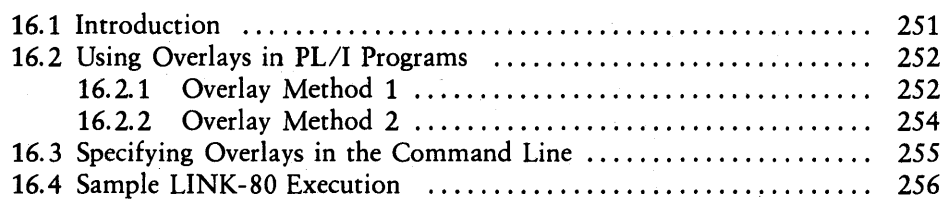

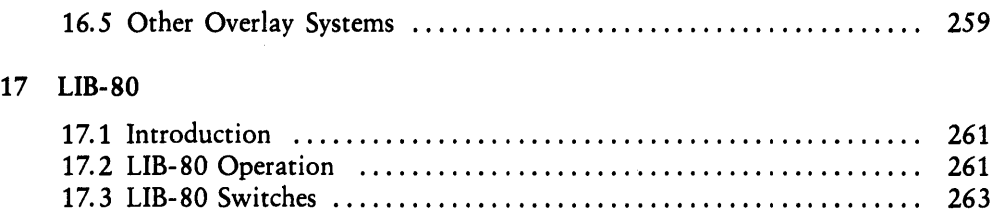

### **Appendixes**

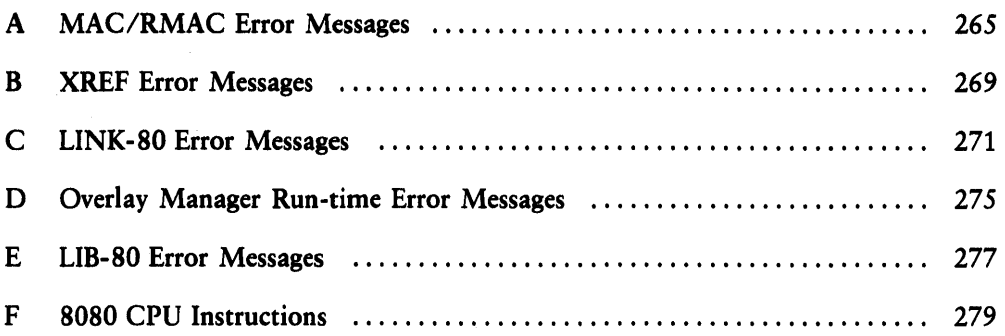

### **List** of Tables

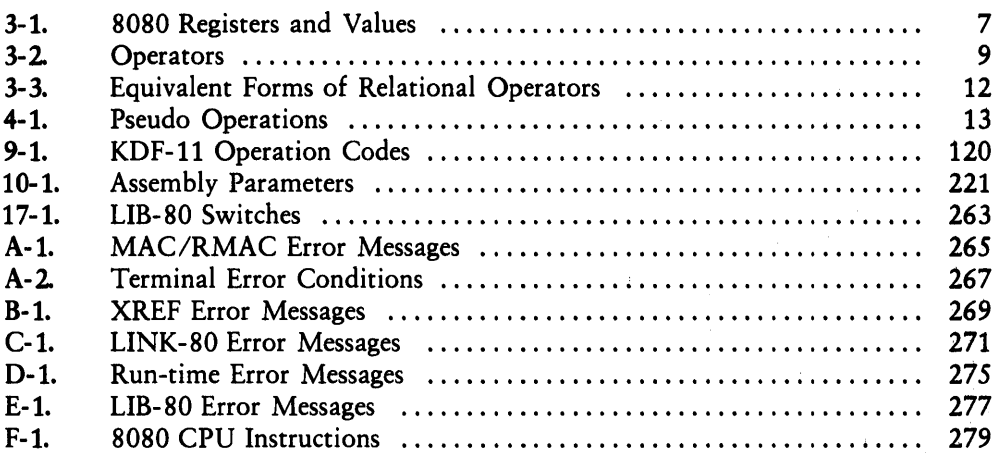

### **List of Figures**

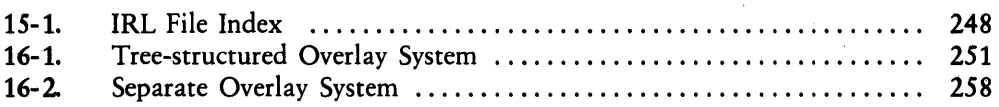

### **List of Listings**

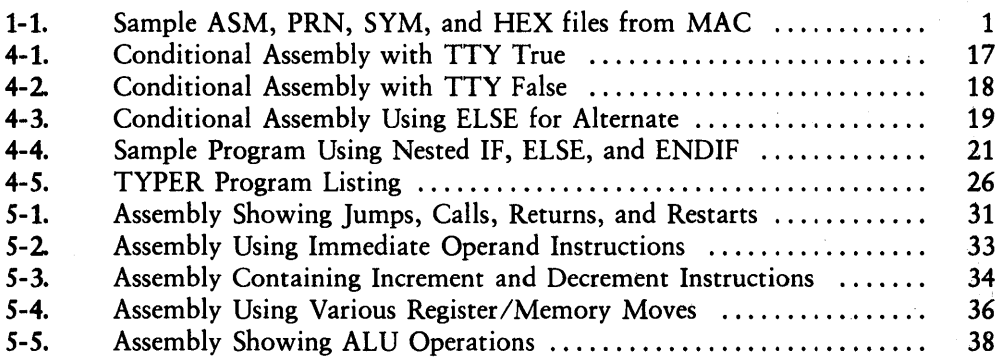

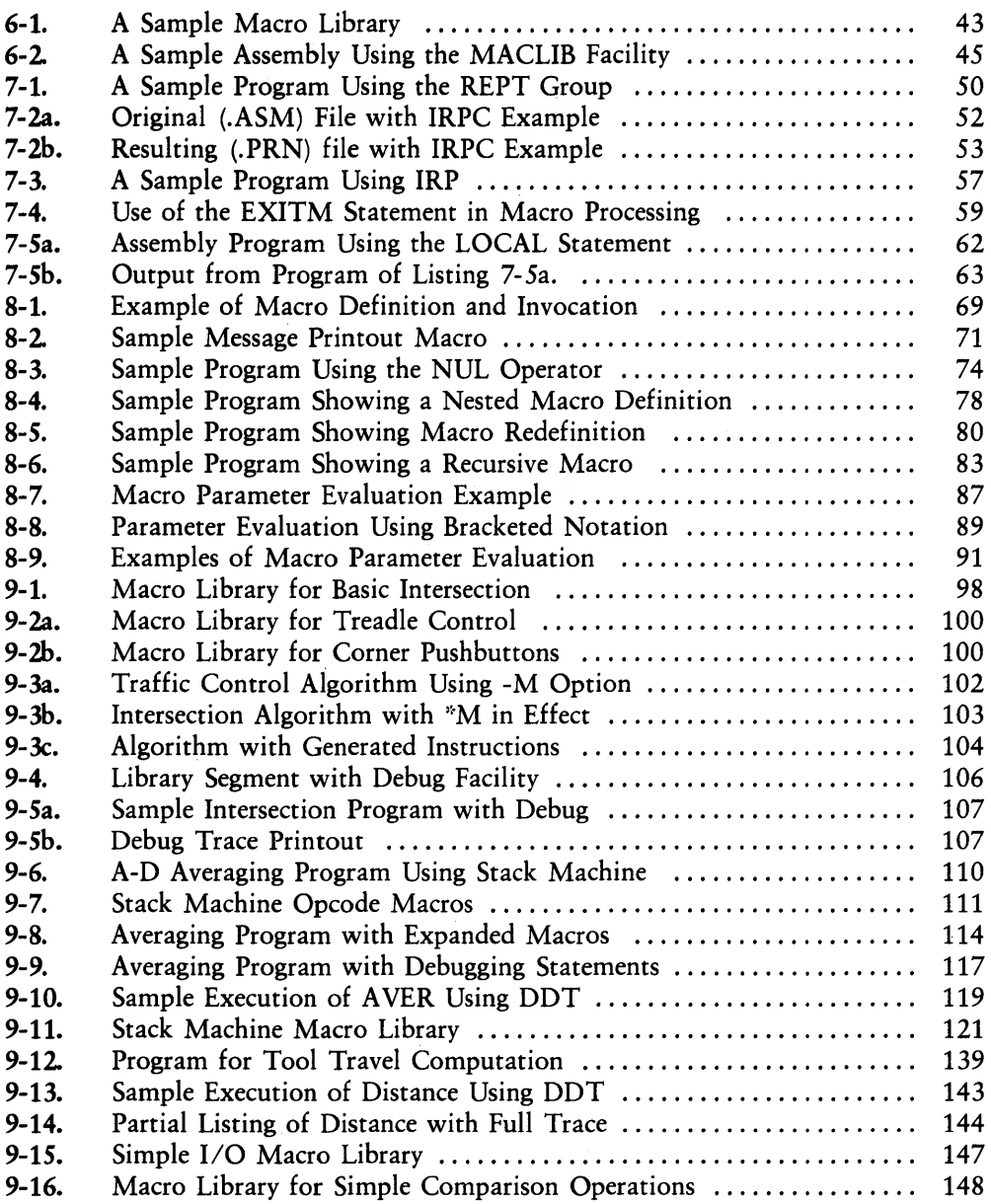

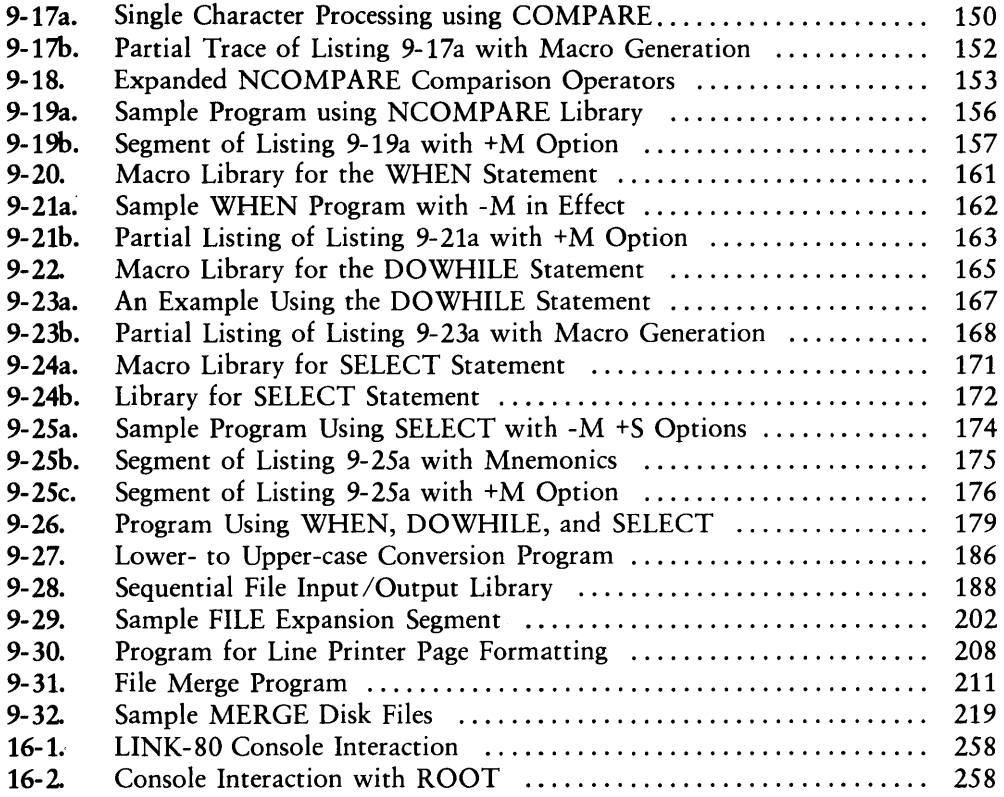

 $\overline{\phantom{a}}$  $\label{eq:2.1} \frac{1}{\sqrt{2}}\left(\frac{1}{\sqrt{2}}\right)^{2} \left(\frac{1}{\sqrt{2}}\right)^{2} \left(\frac{1}{\sqrt{2}}\right)^{2} \left(\frac{1}{\sqrt{2}}\right)^{2} \left(\frac{1}{\sqrt{2}}\right)^{2} \left(\frac{1}{\sqrt{2}}\right)^{2} \left(\frac{1}{\sqrt{2}}\right)^{2} \left(\frac{1}{\sqrt{2}}\right)^{2} \left(\frac{1}{\sqrt{2}}\right)^{2} \left(\frac{1}{\sqrt{2}}\right)^{2} \left(\frac{1}{\sqrt{2}}\right)^{2} \left(\$  $\langle$  (

### **Section 1 Macro Assembler Operation**

#### Start MAC with a command of the form:

MAC filename

 $\bigg)$ 

where filename corresponds to the assembly language file with an assumed filetype ASM. During the translation process, MAC creates a file called filename. HEX containing the machine code in the Intel hexadecimal format. You can subsequently load or test this HEX file. (See the LOAD command and the Dynamic Debugging Tool, DDT™, in the CP/M documentation.) MAC also creates a file named filename.PRN containing an annotated source listing, along with a file called filename.SYM containing a sorted list of symbols defined in the program.

Listing 1-1 provides an example of MAC output for a sample assembly language program stored on the disk under the name SAMPLE.ASM. Type MAC SAMPLE followed by a carriage return to execute the macro assembler. The PRN, SYM, and HEX files then appear as shown in the listing. The assembler listing file (PRN) includes a 16-column annotation at the left showing the values of literals, machine code addresses, and generated machine code. Note that an equal sign  $(=)$  is used to denote literal values to avoid confusion with machine code addresses. (See Section 4.3.) Output files contain tab characters (ASCII CTRL-I) whenever possible to conserve disk space.

Source Program (SAMPLE.ASM)

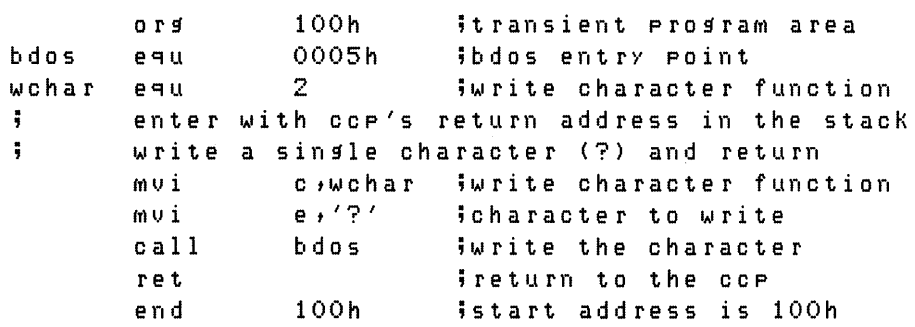

#### Listing 1-1. Sample ASM, PRN, SYM, and HEX files from MAC

 $\big($ 

#### Assembler Listing File (SAMPLE.PRN)

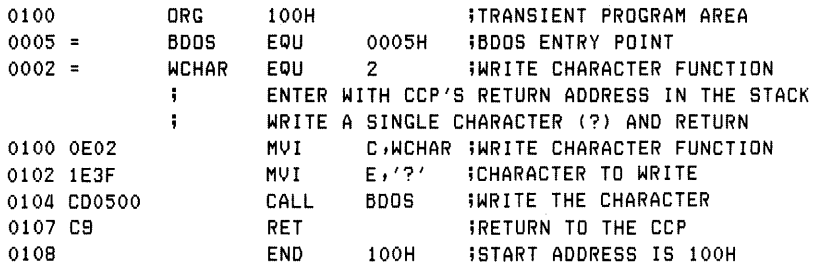

#### Assembler Sorted Symbol File (SAMPLE.SYM)

0005 BOOS 0002 WCHAR

#### Assembler Hex Output File (SAMPLE. HEX)

:080100000E021E3FCD0500C8EF :00010000FF

#### Listing 1-1. (continued)

#### *End of Section 1*

### **Section 2 Program Format**

A program acceptable as input to the macro assembler consists of a sequence of statements of the form

line# label operation operand comment

where any or all of the elements can be present in a particular statement. Each assembly language statement terminates with a carriage return and line-feed. Note that the ED program automatically inserts the line-feed when you enter a carriage return. You can also terminate an assembly language statement by typing the exclamation point (!) character. MAC treats this character as an end-of-line. You can write multiple assembly language statements on the same physical line if you separate them with exclamation points.

A sequence of one or more blank or tab characters delimits statement elements. Tab characters are preferred because they conserve source file space and reduce the listing file size. The tab characters are not expanded until the file is printed or typed at the console.

The line# is an optional decimal integer value representing the source program line number. It is allowed on any source line. The assembler ignores the optional line#.

The label field takes the form:

identifier

or

identifier:

The label field is optional, except where noted in particular statement types.

The identifier is a sequence of alphanumeric characters: alphabetics, question marks, commercial at-signs, and numbers, the first character of which is not numeric. You can use identifiers freely to label elements such as program steps and assembler directives, but identifiers cannot exceed 16 characters in length.

All characters are significant in an identifier, except for the embedded dollar sign (\$) that you can use to improve name readability. Further, MAC treats all lower-case alphabetics in an identifier as though they were upper-case. Note that the colon (:) following the identifier in a label is optional. The following examples are all valid labels:

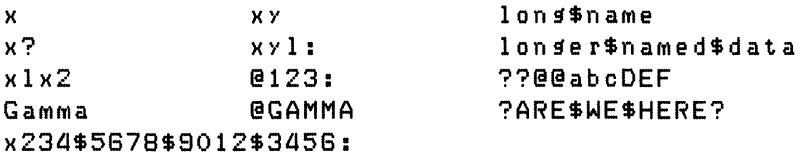

The operation field contains an assembler directive (pseudo operation), 8080 machine operation code, or a macro invocation with optional parameters. The pseudo operations and machine operation codes are described in Section 5. Macro calls are discussed in Section 6.

The operand field of the statement contains an expression formed from constant and label operands, with arithmetic, logical, and relational operations on these operands. Properly formed expressions are detailed in Section 3.

A leading semicolon character denotes the comment field, which contains arbitrary characters until the next carriage return or exclamation point character. MAC reads, lists, and otherwise ignores comment fields. To maintain compatibility with other assemblers, MAC also treats statements that begin with an asterisk (\*) in column one as comment lines.

The assembly language program is thus a sequence of statements of the form described above, terminated optionally by an END statement. The assembler ignores all statements following the END.

*End of Section 2* 

### **Section 3 Forming the Operand**

Expressions in the operand field consist of simple operands—labels, constants, and reserved words-combined into properly formed subexpressions by arithmetic and logical operators. MAC carries out expression computation as the assembly proceeds. Each expression produces a 16-bit value during the assembly. The number of significant digits in the result must not exceed the intended use. That is, if an expression is to be used in a byte move immediate (see the MVI instruction), the absolute value of the operand must fit within an 8-bit field. Instructions for each expression give the restrictions on expression significance.

#### 3.1 Labels

A label is an identifier of a statement. The label's value is determined by the· type of statement it precedes. If the label occurs on a statement that generates machine code or reserves memory space, such as a MOV instruction or a DS pseudo operation, then the label is given the value of the program address it labels. If the label precedes an EQU or SET, then the label is given the value that results from evaluating the operand field. In a macro definition, the label is given a text value, a sequence of ASCII characters, that is the body of the macro definition. With the exception of the SET and MACRO pseudo operations, an identifier can label only one statement.

When a nonmacro label appears in the operand field, the assembler substitutes its 16-bit value. This value can then be combined with other operands and operators to form the operand field for an instruction. When a macro identifier appears in the operation field of the statement, the text stored as the value of the macro name is substituted for the name. In this case, the operand field of the statement contains actual parameters. These are substituted for dummy parameters in the body of the macro definition. Later sections give the exact mechanisms for defining, calling, and substituting macro text.

#### 3.2 Numeric Constants

A numeric constant is a 16-bit value in a number base. A trailing radix indicator denotes the base, called the radix of the constant. The radix indicators are

- B binary constant (base 2)
- O octal constant (base 8)<br>O octal constant (base 8)
- octal constant (base 8)
- D decimal constant (base 10)
- H hexadecimal constant (base 16)

Q is an alternate radix indicator for octal numbers because the letter 0 is easily confused with the digit O. Any numeric constant that does not terminate with a radix indicator is assumed to be a decimal constant.

A constant is composed of a sequence of digits, followed by an optional radix indicator, where the digits are in the appropriate range for the radix. Binary constants must be composed of 0 and 1 digits. Octal constants can contain digits in the range 0-7. Decimal constants contain decimal digits. Hexadecimal constants contain decimal digits and hexadecimal digits A through F, corresponding to the decimal numbers 10 through 15.

Note that the leading digit of a hexadecimal constant must be a decimal digit to avoid confusing a hexadecimal constant with an identifier. A leading 0 prevents ambiguity. A constant composed in this manner produces a binary number that can be contained within a 16-bit counter, truncated on the right by the assembler. Like identifiers, embedded \$ symbols are allowed within constants to improve readability.

Finally, the radix indicator translates to upper-case if a lower-case letter is encountered. The following examples are valid numeric constants:

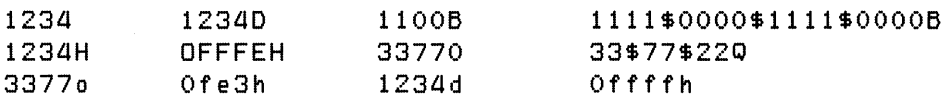

#### 3.3 Reserved Words

Several reserved character sequences have predefined meanings in the operand field of a statement. The names of 8080 registers and their values are given in Table 3-1.

| symbol    | value | symbol     | value |
|-----------|-------|------------|-------|
| A         |       |            |       |
| C         |       |            |       |
| E         |       |            |       |
|           |       | M          |       |
| <b>SP</b> | o     | <b>PSW</b> |       |

Table 3-1. 8080 Registers and Values

Lower-case names have the same values as their upper-case equivalents. Machine instructions can also be used in the operand field, resulting in their internal codes. For instructions that require operands, where the operand is a part of the binary bit pattern of the instruction (e.g., MOV A,B), the value of the instruction is the bit pattern of the instruction, with zeros in the optional fields. For example, the statement

#### $LXT$   $H$ ,  $MOV$

assembles an LXI H instruction with an operand equal to 40H, the value of the MOV instruction with zeros as operands.

When the \$ symbol appears in the operand field—not embedded within identifiers and numbers-its value is the address of the beginning of the current instruction. For example, the two statements

 $X:$  JMP  $X$ 

and

JMP \$

produce a jump instruction to the current location. As an exception, the \$ symbol at the beginning of a logical line can introduce assembly formatting instructions. (See Section 10.)

#### 3.4 String Constants

String constants represent sequences of graphic ASCII characters, enclosed in apostrophes ('). All strings must be fully contained within the current physical line, with the exclamation point (!) character within strings treated as an ordinary string character. Each individual string must not exceed 64 characters in length, or MAC reports an error. The apostrophe character can be included in a string by typing two apostrophes ("). The assembler reads the two apostrophes as a single apostrophe.

Note that particular operation codes can require the string length to be no longer than one or two characters. The LXI instruction, for example, accepts a character string operand of one or two characters. The CPI instruction accepts only a onecharacter string. The DB instruction, however, allows strings zero through 64 characters long in its list of operands. In the case of single-character strings, the value is the 8-bit ASCII code for the character, without case translation. Two-character strings produce a 16-bit value with the second character as the low-order byte and the first character as the high-order byte. For example, the string constant 'A' is equivalent to 41H. The two-character string 'AB' produces the 16-bit value 4142H. The following are valid strings in MAC statements:

 $'A'$   $'AB'$   $'ab'$   $'c'$   $'$   $'$   $'$   $'$   $'$   $'$   $'$   $'$  she said "hello"'

Note: You can use the ampersand  $(8x)$  character to cause evaluation of dummy arguments within macro expansions inside string quotes. Section 8 details the substitution process.

#### 3.5 Arithmetic, Logical, and Relational Operators

MAC can combine the operands described above in algebraic notation using properly formed operands, operators, and parenthesized expressions. The operators MAC recognizes in the operand field are listed below.

- $\bullet$  a + b produces the arithmetic sum of a and b; + b is b.
- $\blacksquare$  a b produces the arithmetic difference between a and b; b is 0-b.
- $\blacksquare$  a\*b is the unsigned multiplication of a by b.
- **•** a/b is the unsigned division of a by b.
- **a** MOD b is the remainder after division of a by b.
- **a** SHL b produces a shifted left by b, with zero right fill.
- **•** a SHR b produces a shifted right by b, with zero left fill.
- NOT b is the bit-by-bit logical inverse of b.
- $\blacksquare$  a EQ b produces true if a equals b, false otherwise.
- $\blacksquare$  a LT b produces true if a is less than b, false otherwise.
- $\blacksquare$  a LE b produces true if a is less than or equal to b, false otherwise.
- **•** a GT b produces true if a is greater than b, false otherwise.
- a GE b produces true if a is greater than or equal to b, false otherwise.
- $\blacksquare$  a AND b produces the bitwise logical AND of a and b.
- $\blacksquare$  a OR b produces the bitwise logical OR of a and b.
- **a** XOR b produces the logical exclusive OR of a and b.
- HIGH b is identical to b SHR 8 (high-order byte of b).
- LOW b is identical to b AND 0FFH (low-order byte of b).

The letters a and b represent operands that are treated as 16-bit unsigned quantities' in the range 0-65535. All arithmetic operators produce a 16-bit unsigned arithmetic result. Relational operators produce a true (OFFFFH) or false (OOOOH) 16-bit result. Logical operators operate bit-by-bit on their operands producing a 16-bit result of 16 individual bit operations. The HIGH and LOW functions always produce a 16bit result with a high-order byte of zero. Table 3-2 lists arithmetic, logical, and relational operators.

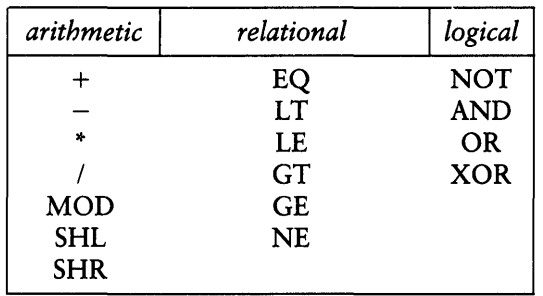

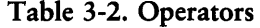

MAC performs all computations during the assembly process as 16-bit unsigned operations, as described above. The resulting expression must fit the operation code in which it is used. For example, the expression used in an ADI (add immediate) instruction must fit into an 8-bit field. Thus, the high-order byte must be zero. If the computed value does not fit the field, the assembler produces a value error for that statement.

As an exception to this rule, negative 8-bit values are allowed in 8-bit fields under the following conditions: if the program attempts to fill an 8-bit field with a 16-bit value that has all Is in the high-order byte, and the sign bit is set, then the high order byte is truncated, and no error is reported. This condition arises when a negative sign is placed in front of a constant. For example, the value -2 is defined and computed as 0-2, producing the 16-bit value OFFFEH, where the high-order byte (OFFH) contains extended sign bits that are all 1s, and the low-order byte (OFEH) has the sign bit set. The following instructions do not produce value errors in MAC:

ADI -1 ADI -15 ADI -127 ADI -128 ADI OFF80H

The following instructions produce value errors:

ADI 256 ADI 32788 ADI -129 ADI OFF7FH

The special operator NUL is used in conjunction with macro definition and expansion operations. The NUL operator takes a single operand. NUL must be the last operator in the operand field.

Expressions can be formed from simple operands such as labels, numeric constants, string constants, and machine operation codes, or from fully enclosed parenthesized expressions such as

```
10+2010H + 370L1/3t 
(L2 + 4) SHR 3,
('a' and 5fh) + '0',( 'BB' + B) OR ( PSW + M),
(1+ (2+C)) shr (A-(B +1)),
(HIGH A) SHR 3
```
where blanks and tabs are ignored between the operators and operands of the expression.

#### 3.6 Precedence of Operators

MAC assumes operators have a relative precedence of application allowing expressions to be written without nested parentheses. The resulting expression has assumed parentheses that are defined by this relative precedence. The order of application of operators in unparenthesized expressions is listed below. Operators listed first have highest precedence. These are applied first in an unparenthesized expression. Operators listed last have lowest precedence and are applied last. Operators listed on the same line have equal precedence and are applied from left to right as they are encountered in an expression:

\* / MOD SHL SHR + EQ LT LE GT GE NE NOT AND OR XOR HIGH LO

The following expressions are equivalent:

 $a * b + c$  produces  $(a * b) + c$  $a + b * c$  produces  $a + (b * c)$ a MOD  $b * c$  SHL d produces ((a MOD  $b) * c$ ) SHL D a OR b AND NOT c + d SHL e produces a OR (b AND (NOT (c + (d SHL e))))

Balanced parenthesized subexpressions can always override the assumed parentheses. The last expression above can be rewritten to force application of operators in a different order, as shown below:

(a OR b) AND (NOT c) + d SHL e

resulting in the assumed parentheses

(a OR b) AND « NOT c) + (d SHL *e»* 

Note that an unparenthesized expression is well formed only if the expression that results from inserting the assumed parentheses is well formed.

#### 3.6 Precedence of Operators Programmer's Utilities Guide

Relational operators can be expressed in either of two forms, as shown in Table 3-3.

#### Table 3-3. Equivalent Forms of Relational Operators

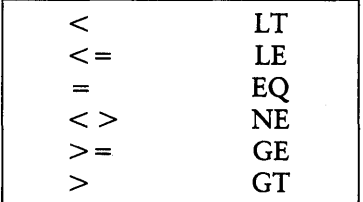

*End of Section 3* 

### **Section 4 Assembler Directives**

Assembler directives set labels to specific values during assembly, perform conditional assembly, define storage areas, and specify starting addresses in the program. Each assembler directive is denoted by a pseudo operation that appears in the operation field of the statement. Table 4-1 lists the acceptable pseudo operations.

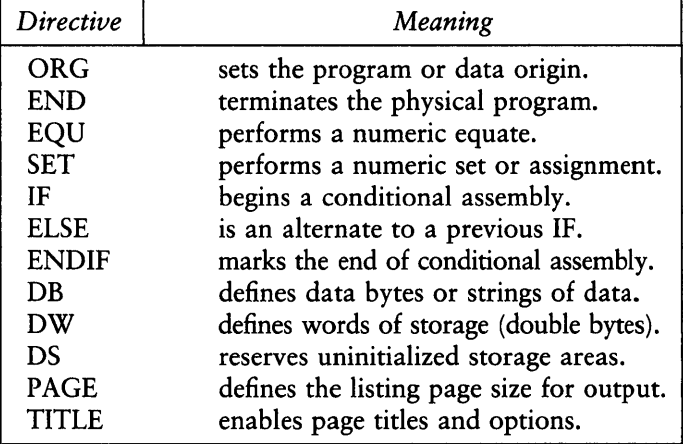

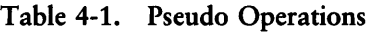

In addition to those listed above, several pseudo operations are used in conjunction with the macro processing facilities. MACRO, EXITM, ENDM, REPT, IRPC, IRP, LOCAL, and MACLIB are reserved words. They are fully described in Sections 7 and 8. The nonmacro pseudo operations are detailed below.

#### 4.1 The ORG Directive

The ORG statement takes the form

label ORG expression

where label is an optional program label—an identifier followed by an optional  $\text{colon}$   $\rightarrow$  and expression is a 16-bit expression consisting of operands defined before the ORG statement. The assembler begins machine code generation at the location specified in the expression. There can be any number of ORG statements within a program. There are no checks to ensure that you are not redefining overlapping memory areas. Note that most programs written for CP/M begin with an ORG 100H statement that causes machine code generation to begin at the base of the CP/M Transient Program Area. Programs assembled with RMAC and linked with LINK-80 do not need an ORG 100H statement. (See Sections 13 and 15.)

If the ORG statement has a label, then the label takes on the value given by the expression. The expression is the next machine code address to assemble. This label can then be used in the operand field of other statements to represent this expression.

#### 4.2 The END Directive

The END statement is optional in an assembly language program; if present, it must be the last statement. All statements following the END are ignored. The two forms of the END statement are

label END label END expression

where the label is optional. If the first form is used, the assembly process stops, and the default starting address of the program is taken as 0000. Otherwise, the expression is evaluated and becomes the program starting address. This starting address is included in the last record of the Intel format machine code hex file resulting from the assembly. Most CP/M assembly language programs end with the statement

END 100H

resulting in the default starting address of 100H, the beginning of the Transient Program Area.

#### 4.3 The EQU Directive

The EQU (equate) statement names synonyms for particular numeric values. The directive takes the form:

label EQU expression

The label must be present, and it must not label any other statement. The assembler evaluates the expression and assigns this value to the identifier given in the label field. The identifier is usually a name describing the value in a more human-oriented manner. You can use this name throughout the program as a parameter for certain functions. Suppose, for example, that data received from a teletype appears on an input port, and data is sent to the teletype through the next output port in sequence. The series of equate statements that can define these ports for a particular hardware environment is shown below.

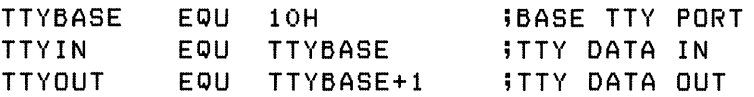

At a later point in the program, the statements that access the teletype could appear as

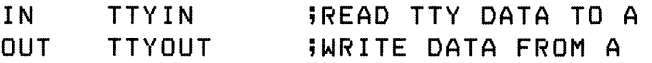

making the program more readable than the absolute I/O port addresses. If the hardware environment is later redefined to start the teletype communications ports at 7FH instead of 10H, the first statement need only be changed to

TTYBASE EQU 7FH ;BASE PORT NUMBER FOR TTY

and the program can be reassembled without changing any other statements.

#### 4.4 The SET Directive

The SET statement is similar to the EQU, taking the form

label SET expression

except that the label, taken as a variable name, can occur on other SET statements within the program. The expression is evaluated and becomes the current value associated with the label. Thus, unlike the EQU statement, where a label takes on a single value throughout the program, the SET statement can assign different values to a name at different parts of the program. In particular, the SET statement gives the label a value that is valid from the current SET statement to the point where the label occurs on the next SET statement. The use of SET is similar to the EQU, except that SET is used more often to control conditional assembly within macros.

#### 4.5 The IF, ELSE, and ENDIF Directives

The IF, ELSE, and ENDIF directives define a range of assembly language statements to be included or excluded during the assembly process. The IF and ENDIF statements alone can bound a group of statements to be conditionally assembled, as shown in the following example:

IF expression statement#l statement#2  $\ddotsc$ statement#n ENDIF

Upon encountering the IF statement, the assembler evaluates the expression following the IF. All operands in the expression must be defined ahead of the IF statement. If the expression evaluates to a nonzero value, then statement#1 through statement#n are assembled. If the expression evaluates to zero, then the statements are listed but not assembled.

Conditional assembly is often used to write a single generic program that includes a number of possible alternative subroutines or program segments, where only a few of the possible alternatives are to be included in any given assembly. Listings 4-1 and 4-2 give an example of such a program.

#### Programmer's Utilities Guide 4.5 IF, ELSE, and ENDIF

Assume that a console device, either a teletype or a CRT, is connected to an 8080 microcomputer through I/O ports. Due to the electronic environment, the current loop teletype is connected through ports 10H and 11H, while the RS-232 CRT is connected through ports 20H and 21H. The program continually loops, reading and writing console characters. The program shown below operates either with a teletype or a CRT, depending on the value of the symbol TTY.

Listing 4-1 shows an assembly for the teletype environment. Listing 4-2 shows the assembly for a CRT-based system. Note that the assembler leaves the leftmost 16 columns blank when statements are skipped due to a false condition.

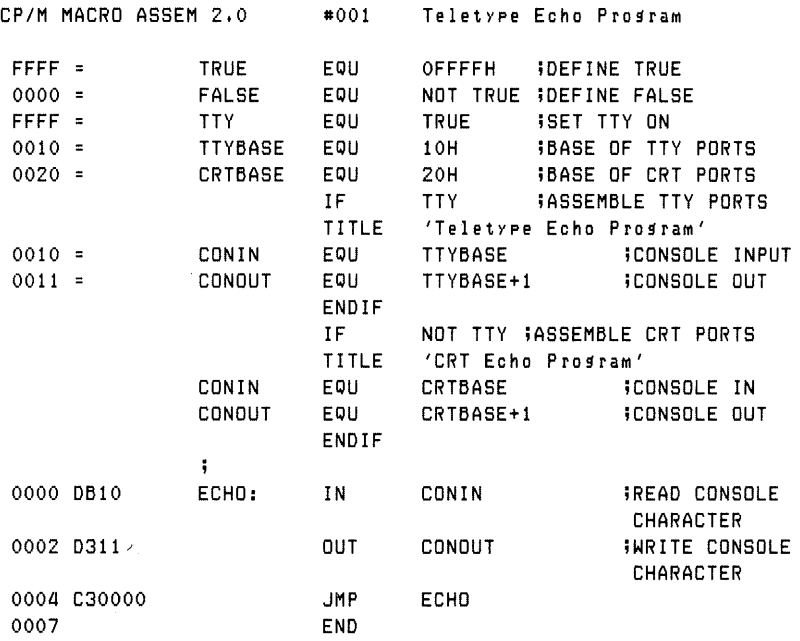

#### Listing 4-1. Conditional Assembly with 1TY True

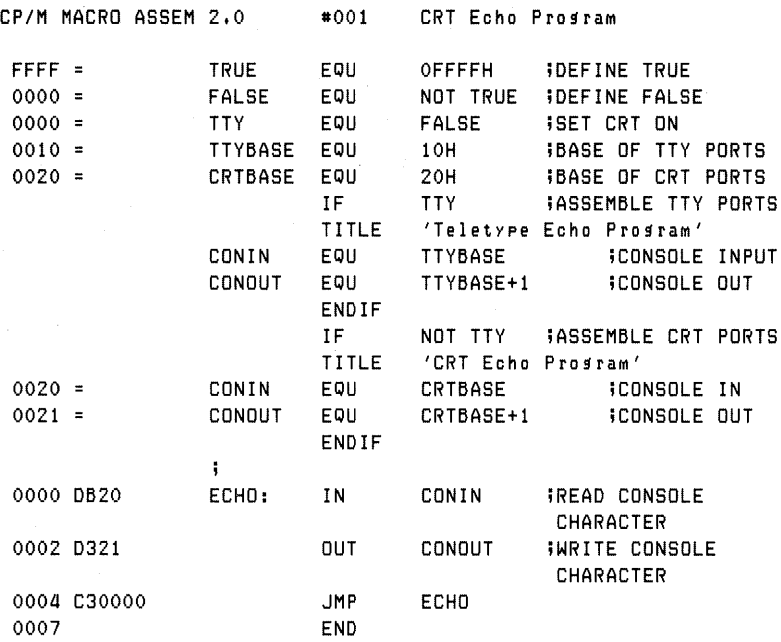

#### **Listing 4-2. Conditional Assembly with TTY False**

The ELSE statement can be used as an alternative to an IF statement. The ELSE statement must occur between the IF and ENDIF statements. The form is

IF expression statement#l statement#2 statement#n ELSE statement $\#n + 1$ statement $#n + 2$  $\ddotsc$ statement#m ENDIF

If the expression produces a nonzero (true) value, then statements 1 through n are assembled as before. However, the assembly process skips statements  $n + 1$  through m. When the expression produces a zero value (false), MAC skips statements 1 through n and assembles statements  $n+1$  through m. For example, the conditional assembly shown in Listings 4-1 and 4-2 can be rewritten as shown in Listing 4-3.

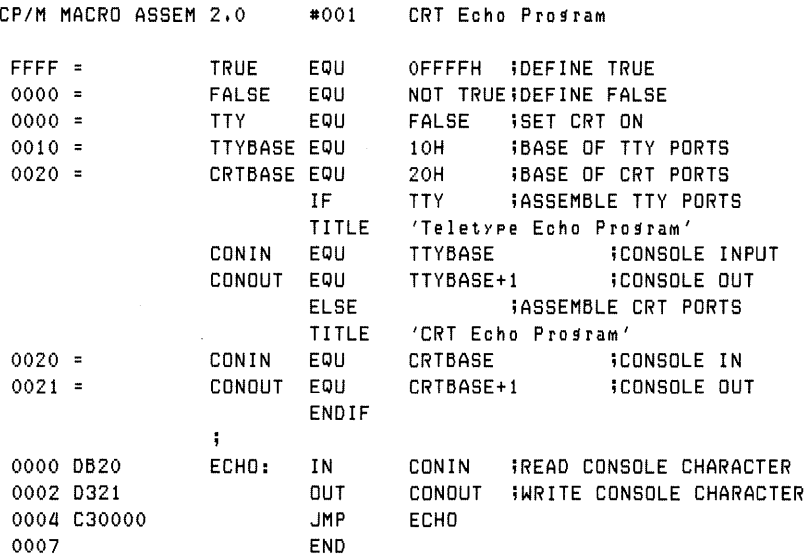

#### Listing 4-3. Conditional Assembly Using ELSE for Alternate

Properly balanced IF, ELSE, and ENDIF statements can be completely contained within the boundaries of outer encompassing conditional assembly groups. The structure outlined below shows properly nested IF, ELSE, and ENDIF statements:

IF exp#l group#l IF exp#2 group#2 ELSE group#3 ENDIF group#4 **ELSE** group#S IF exp#3 group#6 ENDIF group#7 **ENDIF** 

Groups 1 through 7 are sequences of statements to be conditionally assembled, and  $\exp\#1$  through  $\exp\#3$  are expressions that control the conditional assembly. If  $\exp\#1$ is true, then group#l and group#4 are always assembled, and groups *5,* 6, and 7 are skipped. Further, if  $exp#1$  and  $exp#2$  are both true, then group#2 is also included in the assembly. Otherwise, group  $\#3$  is included. If  $exp#1$  produces a false value, groups 1, 2, 3, and 4 are skipped, and groups 5 and 7 are always assembled. If exp#3 is true under these circumstances, then group#6 is also included with *5* and 7. Otherwise, it is skipped in the assembly. A structure similar to this is shown in Listing 4-4, where literal true/false values show conditional assembly selection.
There can be up to eight pending IFs or ELSEs with unresolved ENDIFs at any point in the assembly, but the assembly usually becomes unreadable after two or three levels or nesting. The nesting level restriction also holds, however, for pending IFs and ELSEs during macro evaluation. Nesting level overflow produces an error during assembly.

| $F$ $F$ $F$ $F$ $=$ |         | TRUE         | EQU         | OFFFFH       | <b>IDEFINE TRUE</b>  |  |
|---------------------|---------|--------------|-------------|--------------|----------------------|--|
| $0000 =$            |         | <b>FALSE</b> | EQU         | NOT TRUE     | <b>JDEFINE FALSE</b> |  |
|                     |         |              | IF          | <b>FALSE</b> |                      |  |
|                     |         |              | MVI.        | A, 1         |                      |  |
|                     |         |              | IF          | TRUE         |                      |  |
|                     |         |              | MVI         | A, 2         |                      |  |
|                     |         |              | <b>ELSE</b> |              |                      |  |
|                     |         |              | MVI         | A, 3         |                      |  |
|                     |         |              | ENDIF       |              |                      |  |
|                     | $\cdot$ |              | MVI         | A, 4         |                      |  |
|                     |         |              | <b>ELSE</b> |              |                      |  |
| 0000 3E05           |         |              | MVI         | A, 5         |                      |  |
|                     |         |              | IF          | <b>TRUE</b>  |                      |  |
| 0002 3E06           |         |              | MVI         | A, B         |                      |  |
|                     |         |              | <b>ELSE</b> |              |                      |  |
|                     |         |              | MVI         | A,7          |                      |  |
|                     |         |              | ENDIF       |              |                      |  |
| 0004 3E08           |         |              | MV I        | A, 8         |                      |  |
|                     |         |              | ENDIF       |              |                      |  |
|                     |         |              | <b>END</b>  |              |                      |  |

Listing 4-4. Sample Program Using Nested IF, ELSE, and ENDIF

## 4.6 The DB Directive

The DB directive defines initialized storage areas in single-precision (byte) format.

The statement form is

label DB e#l, e#2,  $\dots$ , e#n

where the label is optional, and  $\varepsilon \neq 1$  through  $\varepsilon \neq n$  are either expressions that produce 8-bit values (the high-order eight bits are zeros, or the high-order nine bits are ones), or are ASCII strings no longer than 64 characters each. There is no practical restriction on the number of expressions included on a single source line. The assembler evaluates expressions and places them into the machine code sequentially following the last program address generated.

String characters are similarly placed into memory, starting with the first character and ending with the last character. Strings longer than two characters cannot be used as operands in more complicated expressions. They must stand alone between the commas. Note that ASCII characters are always placed in memory with the highorder (parity) bit reset to zero. Further, recall that there is no translation from lower to upper-case within strings. The optional label can be used to reference the data area throughout the program. The following are examples of valid DB statements:

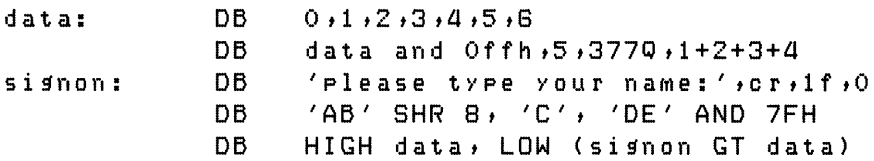

# 4.7 The DW Directive

The DW statement is similar to the DB statement except double-precision (twobyte) words of storage are initialized. The form of the DW statement is

label DW e#1, e#2, ..., e#n

where the label is optional, and e#1 through e#n are expressions that produce 16bit values. Note that ASCII strings one or two characters long are allowed, but strings longer that two characters are disallowed. In all cases, the data storage is consistent with the 8080 processor; the least significant byte of the expression is stored first in memory, followed by the most significant byte. The following are examples of properly formed DW statements:

doube  $Offefh, doub+4, sismon-4, 255+255$ **DM** DM.  $'a'$ , 5,  $'AB'$ ,  $'CD'$ , doub LT signon

# 4.8 The DS Directive

The DS statement reserves an area of uninitialized memory and takes the form

label DS expression

where the label is optional. The assembler begins subsequent code generation after the area reserved by the DS. Thus, the DS statement given above has exactly the same effect as the statement sequences:

label: EQU \$ ORG \$+expression ;MOVE PAST AREA ;CURRENT CODE LOC

# 4.9 The PAGE and TITLE Directives

The PAGE and TITLE pseudo operations give you control over the output formatting that is sent to the PRN file or directly to the printer device. The forms for the PAGE statement are

PAGE PAGE expression

If the PAGE statement stands alone, an ASCII CTRL-L (form-feed) is sent to the output file after the PAGE statement has been printed. The PAGE command is often issued directly ahead of major sections of an assembly language program, such as a group of subroutines, to cause the next statement to appear at the top of the following page.

The second form of the PAGE command specifies the output page size. In this case, the expression following the PAGE pseudo operation determines the number of output lines to be printed on each page. If the expression is zero, there are no page breaks. The print file is simply a continuous sequence of annotated output lines. If the expression is nonzero, then the page size is set to the value of the expression. Form-feeds are issued to cause page ejects when this count is reached for each page.

The assembler initially assumes that

PAGE 58

is in effect, producing a page eject at the beginning of the listing and at each 56-line increment.

The TITLE directive takes the form

TITLE string-constant

where the string-constant is an ASCII string enclosed in apostrophes, not exceeding 64 characters in length. If a TITLE pseudo operation is given during the assembly, each page of the listing file is prefixed with the title line, preceded by a standard MAC header. The title line thus appears as

CP/M MACRO ASSEM n.n #ppp string-constant

where n.n is the MAC version number, #ppp is the page number in the listing, and string-constant is the string given in the TITLE pseudo operation. MAC initially assumes that the TITLE operation is not in effect. When specified, the title line and the blank line following the title are not included in the line count for the page. No more than one TITLE statement is included in a program. Similarly, only one PAGE statement with the expression option is included.

If a TITLE statement is included, and the Symbol Table is being appended to the PRN file (see Section 10), then the SYM file also contains the title at the beginning of the symbol listing with page breaks given by either the default or specified value of the PAGE statement.

# 4.10 A Sample Program Using Pseudo Operations

The program in Listing 4-5 demonstrates the pseudo operations available in MAC. The sample program, called TYPER, operates in the CP/M environment by selecting one of three messages for output at the console. This program is created using the ED program, assembled using MAC, and then placed into COM file format using the CP/M LOAD function. After these steps have been accomplished, TYPER executes at the Console Command Processor level of CP/M by typing one of the commands:

TYPER A TYPER B TYPER C

to select message A, B, or C for printing. The TYPER program loads under the CCP and jumps to the label START where the 8080 stack is initialized. The TYPER program then prints its sign-on message:

'typer' version 1.0

The program then retrieves the first character typed at the console following the command TYPER. This character should be A, B, or C. If one of these letters is not specified, then TYPER reboots the CP/M system to give control back to the CCP. If a valid letter is provided, TYPER selects one of the three messages (MESS@A,  $MESS@B$ , or  $MESS@C$ ) and prints it at the console before returning to CP/M.

The TITLE and PAGE statements produce a title at the beginning of each page; page size is 33 lines, excluding the title lines. Form-feeds are suppressed. A number of EQU statements at the beginning improve program readability. Note that throughout the program the exclamation point allows several simple assembly language statements on the same line. Although multiple statements make the program more compact, they often decrease the overall readability of the source program. Note also that the program terminates without the END statement. The END statement is necessary only if a starting address is specified. The END statement is often included, however, to maintain compatibility with other assemblers.

The DB statements labeled by SIGNON contain simple strings of characters and expressions that produce single-byte values. The DW statement following TABLE defines the base address of each string, corresponding to A, B, and C. Finally, the DS statement at the end of the program reserves space for the stack defined within the TYPER program.

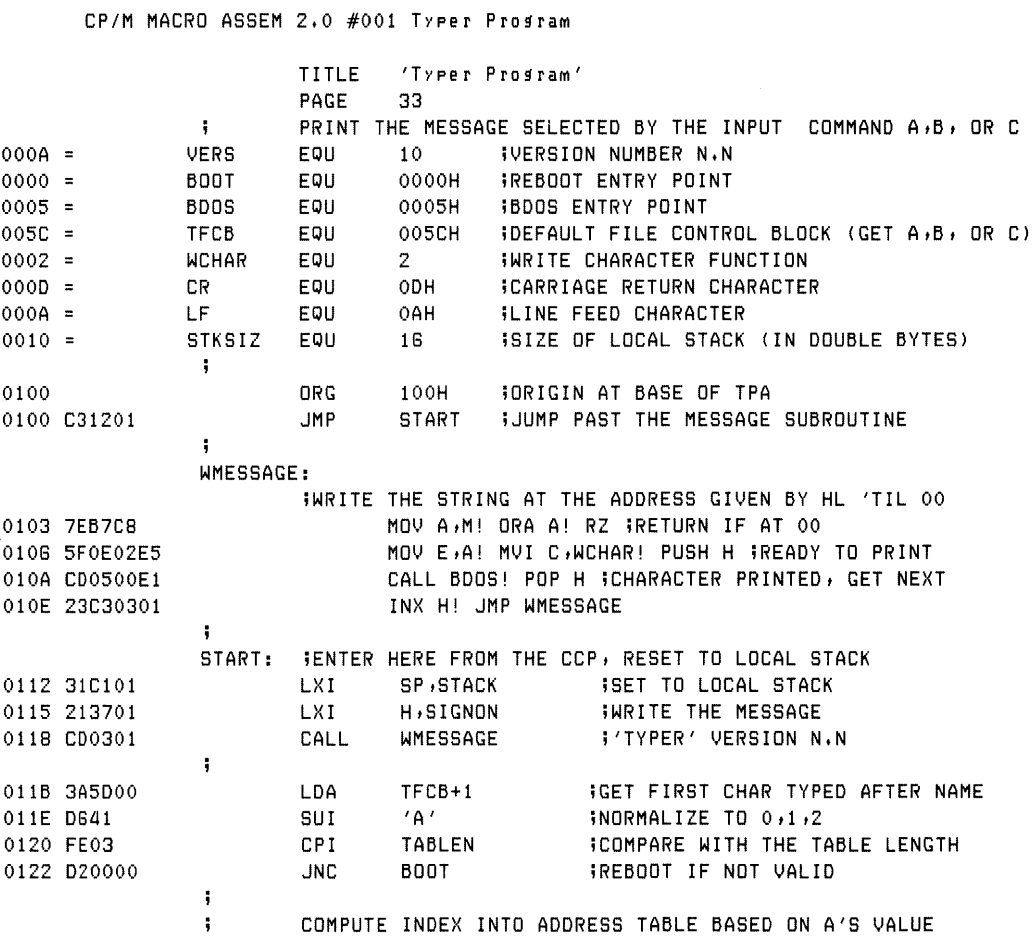

## **Listing 4-5. TYPER Program Listing**

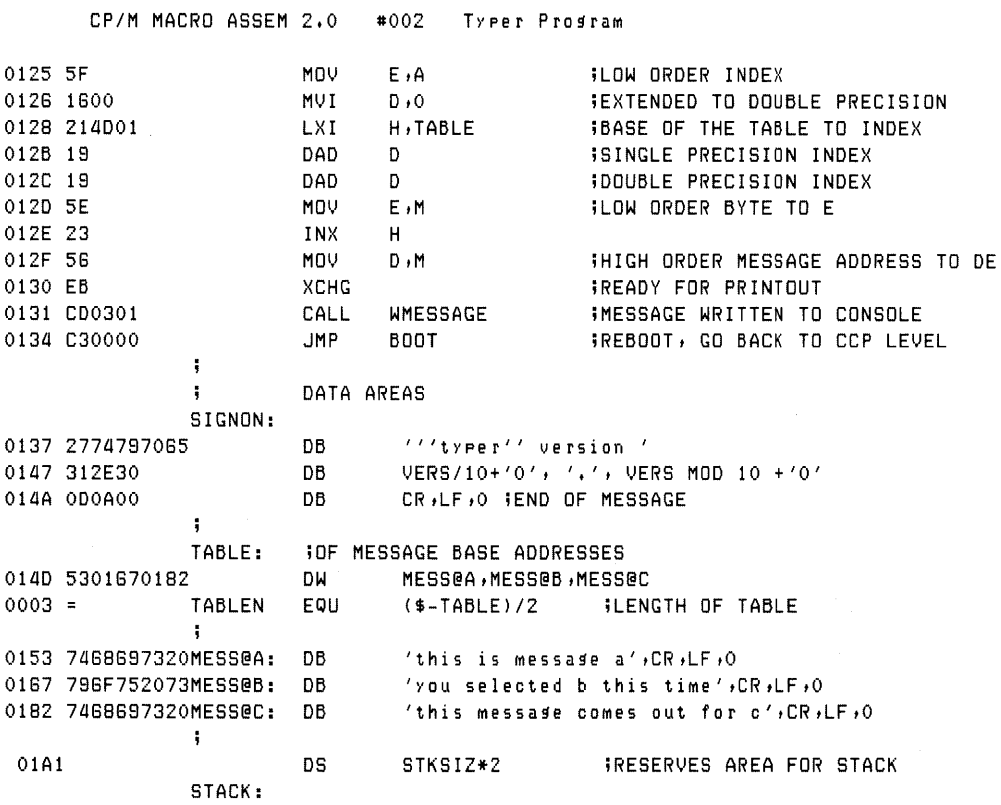

**Listing 4-5. (continued)** 

*End of Section 4* 

# **Section 5 Operation Codes**

Operation codes, found in the operation field of the statement, form the principal components of assembly language programs. MAC accepts all the standard mnemonics for the Intel 8080 microcomputer. These standard mnemonics are detailed in the *8080 Assembly Language Programming Manual,* published by Intel. Labels are optional on each input line and, if included, take the value of the instruction address immediately before the instruction is issued by the assembler. The individual operators are listed briefly in the following sections. See the Intel documentation for exact operator details. In this section, operation codes are categorized for discussion; a sample assembly shows the hexadecimal codes produced for each operation. The following notation is used throughout:

- e3 represents a 3-bit value in the range 0-7 that usually takes one of the predefined register values A, B, C, D, H, L, M, SP, or PSW
- e8 represents an 8-bit value in the range 0-255; signed 8-bit values are also allowed in the range  $-128$  through  $+127$
- e16 represents a 16-bit value in the range 0-65535

where e3, e8, and e16 can be formed from an arbitrary combination of operands and operators in a well-formed expression. In some cases, the operands are restricted to particular values within the range, such as the PUSH instruction.

## *5.1* Jumps, Calls, and Returns

In some cases, the condition flags are tested to determine whether or not to take the jump, call, or return. The forms are shown below. The jump instructions are

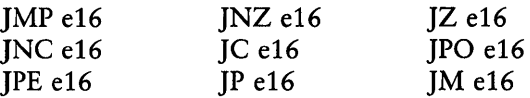

The call instructions are

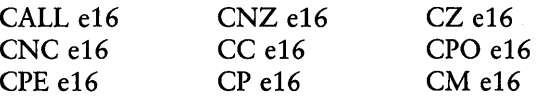

The return instructions are

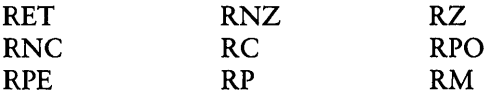

The restart instruction takes the form:

#### RST<sub>e3</sub>

and performs exactly the same function as the instruction CALL e3\*8 except that RST e3 requires only one byte of memory.

Listing 5-1 shows the hexadecimal codes for each instruction, along with a short comment on each line describing the function of the instruction.

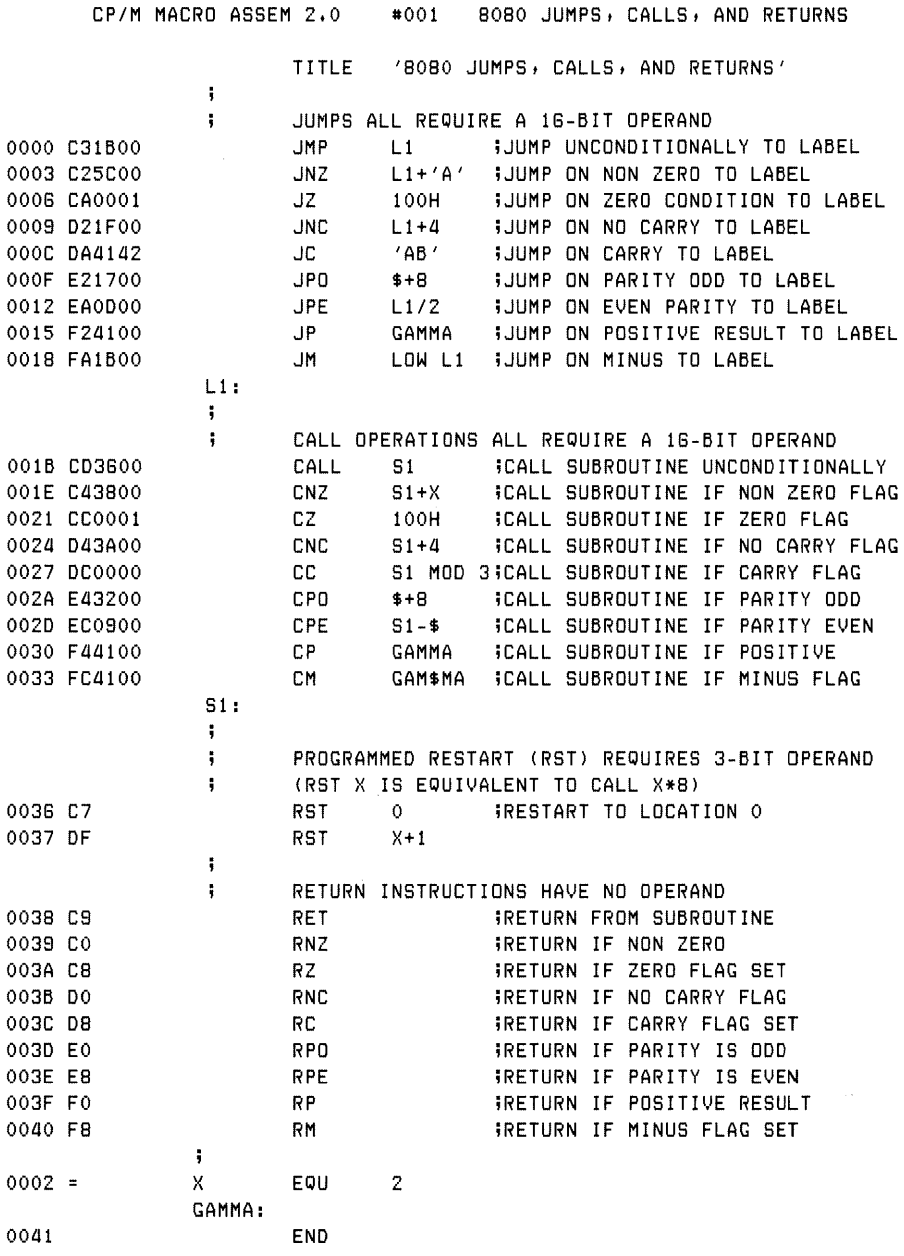

# **Listing 5-1. Assembly Showing Jumps, Calls, Returns, and Restarts**

## 5.2 Immediate Operand Instructions

Several instructions load single- or double-precision registers or single-precision memory locations with constant values. Other instructions perform immediate arithmetic or logical operations on the accumulator (register  $\overline{A}$ ). The move immediate instruction takes the form:

MVI e3,e8

where e3 is the register to receive the data given by the value e8. The expression e3 must produce a value corresponding to one of the registers A, B, C, D, E, H, L, or the memory location M, which is addressed by the HL register pair.

The accumulator immediate operations take the form:

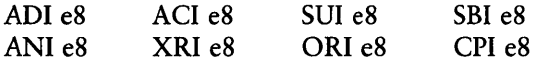

where the operation is always performed on the accumulator using the immediate data value given by the expression e8.

The load extended immediate instructions take the form:

LXI e3,e16

where e3 designates the register pair to receive the double-precision value given by e16. The expression e3 must produce a value corresponding to one of the doubleprecision register pairs B, D, H, or SP.

#### Programmer's Utilities Guide 5.2 Immediate Operand Instructions

Listing 5-2 shows the accumulator immediate operations in an assembly language program and briefly describes each instruction.

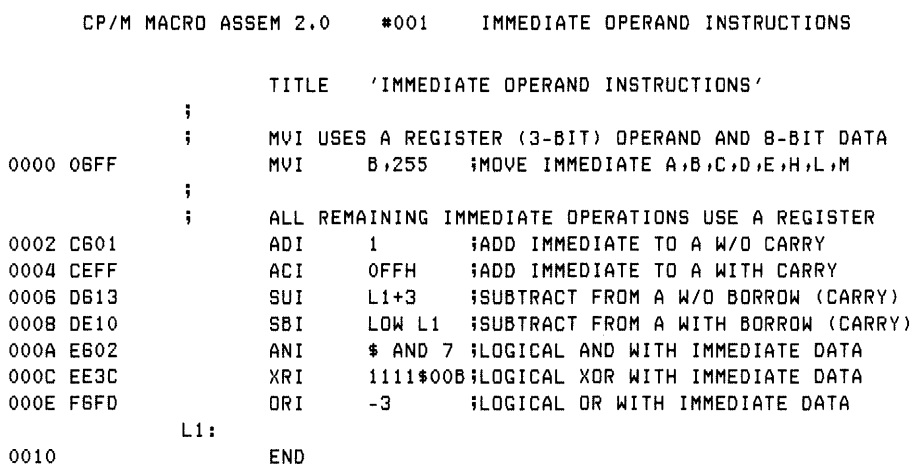

#### Listing 5-2. Assembly Using Immediate Operand Instructions

## 5.3 Increment and Decrement Instructions

The 8080 set includes instructions for incrementing or decrementing single- and double-precision registers. The instruction forms for single-precision registers are

INR e3 DCR e3

where e3 produces a value corresponding to register A, B, C, D, H, L, or M. These registers correspond to the byte value at the memory location addressed by HL. The double-precision instructions are

INX e3 DCX e3

where e3 must be equivalent to one of the double-precision register pairs B, D, H, or SP.

#### 5.3 Increment and Decrement Programmer's Utilities Guide

Listing 5 -3 shows a sample assembly language program using both single- and double-precision increment and decrement operations.

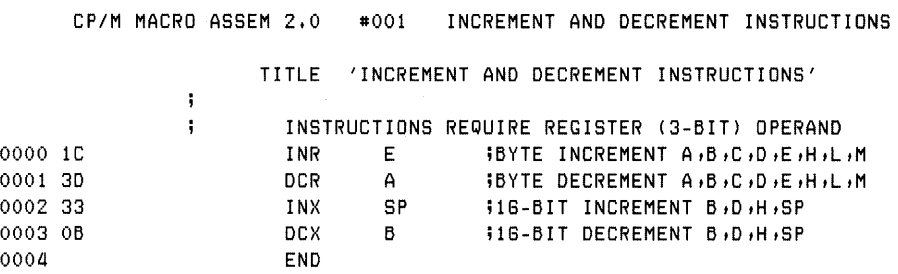

Listing 5-3. Assembly Containing Increment and Decrement Instructions

# 5.4 Data Movement Instructions

A number of 8080 instructions move data from memory to the CPU and from the CPU to memory. Data movement instructions also include a number of register-toregister move operations. The single-precision move register instruction takes the form:

MOV e3, e3'

where the e3 and e3' expressions each produce a single-precision register  $A, B, C, D, E, H$ , L, or M, where the M register corresponds to the memory location addressed by HL. The register named by e3 always receives the 8-bit value given by the register expression e3'. The instruction is often read as move to register e3 from register e3'. The instruction MOV B,H would thus be read as move to register B from register H. Note that the instruction MOV M,M is not allowed.

The single-precision load and store extended operations take the form:

LDAX e3 STAX e3

where e3 is a register expression that must produce one of the double-precision register pairs B or D. The 8-bit value in register A is either loaded from (LDAX) or stored to (STAX) the memory location addressed by the specified register pair.

The load and store direct instructions operate on either the A register for singleprecision operations, or on the HL register pair for double-precision operations. Load and store direct instructions take the form:

LHLD e16 SHLD e16 LDA e16 STA e16

where e16 is an expression that produces the memory address to obtain (LHLD, LDA) or store (SHLD, STA) the data value.

The stack pop and push instructions perform double-precision load and store operations, with the 8080 stack as the implied memory address. The forms are

POP e3 PUSH e3

where e3 must evaluate to one of the double-precision register pairs PSW, B, D, or H.

The input and output instructions are also in this category, even though they receive and send their data to the electronic environment external to the 8080 processor. The input instruction reads data to the A register; the output instruction sends data from the A register. In both cases, the data port is given by the data value that follows the instruction. The forms are

IN e8 OUT e8

A set of instructions transfers double-precision values between registers and the stack. These instructions are

XTHL PCHL SPHL XCHG

Listing 5 -4 lists these instructions in an assembly language program and briefly describes them.

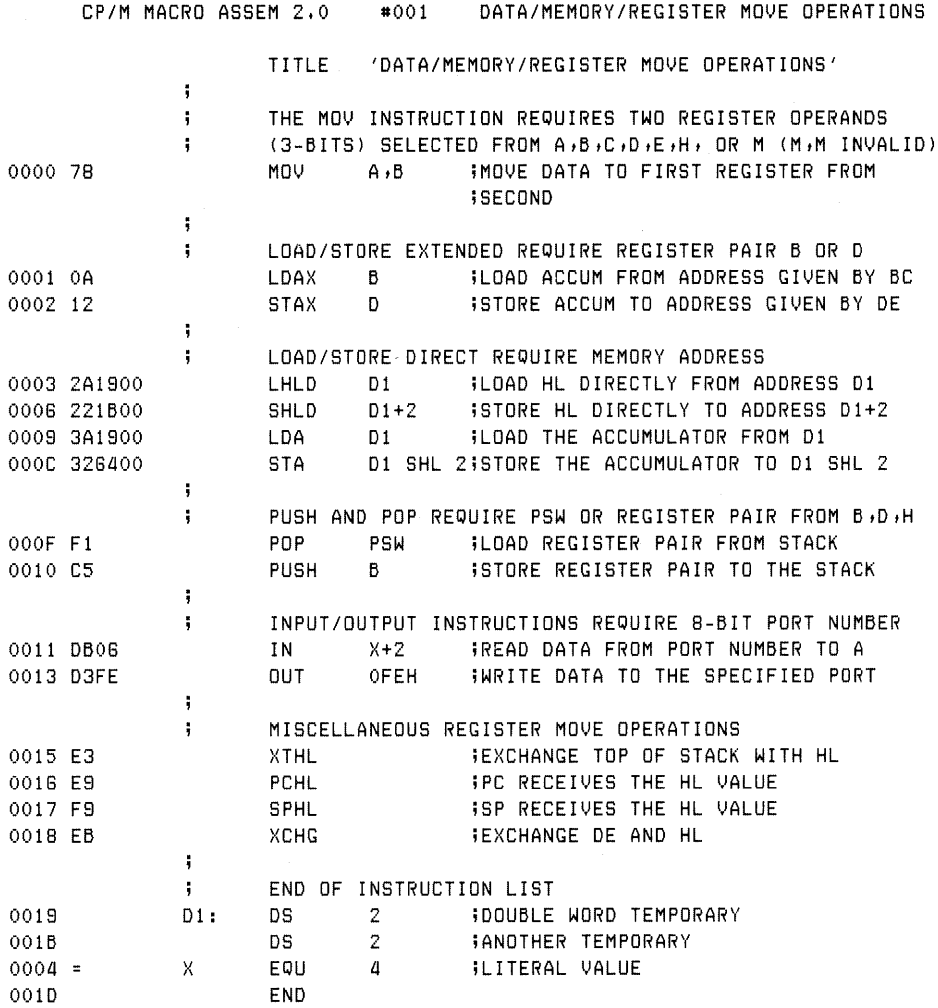

# **Listing 5-4. Assembly Using Various Register/Memory Moves**

# 5.5 Arithmetic Logic Unit Operations

The 8080 set includes instructions that operate between the accumulator and single-precision registers, including operations on the A register and carry flag. The accumulator/register instructions are

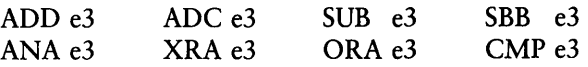

where e3 produces a value corresponding to one of the single-precision registers A, B, C, D, E, H, L, or M, where the M register is the memory location addressed by the HL register pair.

The accumulator/carry operations given below operate upon the A register, or carry bit, or both.

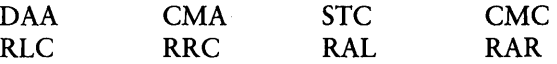

The function of each instruction is listed in the comment line shown in Listing 5-5.

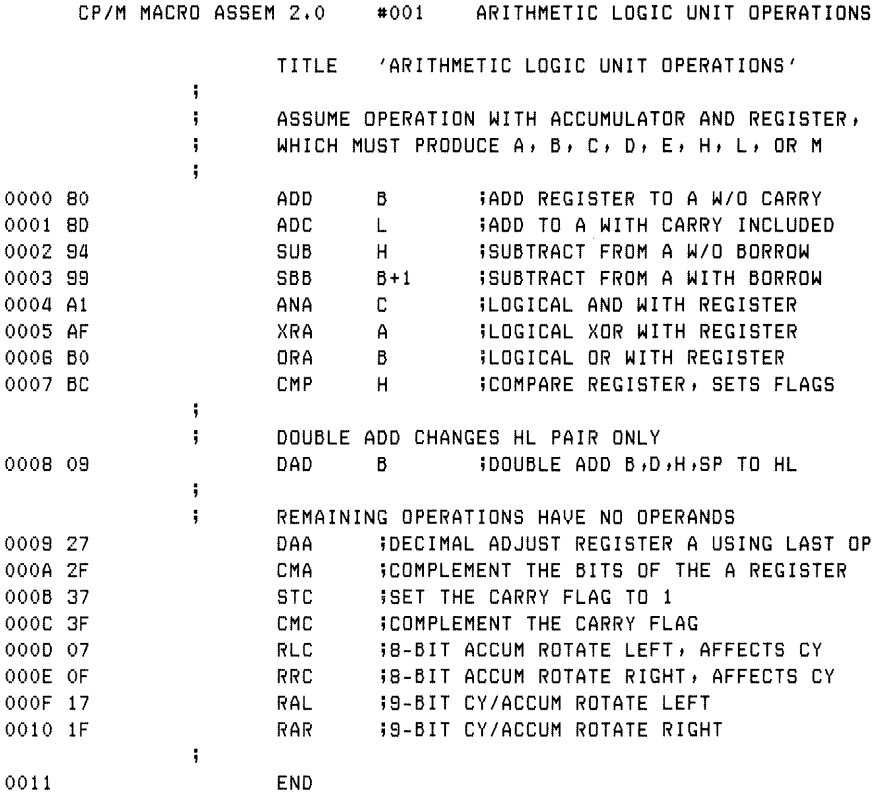

#### Listing 5-5. Assembly Showing ALU Operations

The double-precision add instruction performs a 16-bit addition of a register pair (B, D, H, or SP) into the 16-bit value in the HL register pair. This addition produces the 16-bit (unsigned) sum of the two values. The sum is placed into the HL register pair. The form is

DAD e3

# 5.6 Control Instructions

The four remaining instructions in the 8080 set are control instructions. These take the forms:

**HLT** DI EI NOP

They stop the processor (HLT), enable the interrupt system (EI), disable the interrupt system (DI), or perform a no-operation (NOP).

#### *End of Section 5*

 $\label{eq:2.1} \frac{1}{\sqrt{2}}\int_{\mathbb{R}^3}\frac{1}{\sqrt{2}}\left(\frac{1}{\sqrt{2}}\right)^2\frac{1}{\sqrt{2}}\left(\frac{1}{\sqrt{2}}\right)^2\frac{1}{\sqrt{2}}\left(\frac{1}{\sqrt{2}}\right)^2\frac{1}{\sqrt{2}}\left(\frac{1}{\sqrt{2}}\right)^2.$ 

# **Section 6 An Introduction to Macro Facilities**

The fundamental difference between the Digital Research ASM and MAC assemblers is that ASM provides only the facilities for assembling 8080 operation codes, and MAC includes a powerful macro processing facility. MAC implements the industry standard Intel macro definition, which includes the following pseudo operations.

Macro definitions allow groups of instructions to be stored and substituted in the source program as the macro names are encountered. Definitions and macro calls can be nested; symbols can be constructed through concatenation using the special & operator, and locally defined symbols can be created using the LOCAL pseudo. operation. Macro parameters can be formed to pass arbitrary strings of text to a specific macro for substitution during expansion.

The MACLIB (macro library) feature allows the programmer to define a set of macros, equates, and sets and automatically includes them in a program. A macro library can contain an instruction set for another central processor that is not directly supported by the MAC built-in mnemonics. The macro library can also include general purpose input/output macros used in programs that operate in the CP/M environment to perform peripheral or disk I/O functions.

IRPC, IRP, and REPT pseudo operations repeat source statements under control of a count or list of characters or items to be substituted each time the assembler rereads the statements. This feature is particularly useful in generating groups of assembly language statements with similar structure, such as a set of File Control Blocks where only the filetype is changed in each statement.

#### 6 Introduction to Macro Facilities Programmer's Utilities Guide

To illustrate the power of macro facility, consider the macro library shown in Listing 6-1, which resides in a disk file called MSGLIB.LIB. This macro library contains macro definitions that have standard instruction sequences for program startup, message typeout, and program termination. The program shown in Listing 6-2 provides an example of the use of this macro library. The assembly shown in Listing 6-2 lists both the macro calls and the statements in macro expansions that generate machine code. The statements marked by  $+$  in Listing 6-2 are generated from the macro calls. The remaining statements are a part of the calling program.

The macro call

ENTCCP 10

in Listing 6-2 shows a specific expansion of ENTCCP (enter from CCP). ENTCCP is defined in Listing 6-1. The macro call causes MAC to retrieve the definition-the text between MACRO and ENDM in Listing  $6-1$ —and substitute this text following the macro call in Listing 6-2. Upon entry to the program from CCP, this macro saves the stack pointer (SP) into a variable called @ENTSP for later retrieval. The stack pointer is then reset to a local area for the remainder of the program execution.

The size of the local stack is defined by the macro parameter named in the macro definition as SSIZE (see Listing 6-1), and filled in at the call with the value 10. The ENTCCP macro reserves space for a local stack of  $SSZE = 10$  double bytes  $(2*10)$ bytes) and, after setting up the stack, branches around this reserved area to continue the program execution.

```
\ddot{\phantom{a}}SIMPLE MACRO LIBRARY FOR MESSAGE TYPEOUT 
REBOOT EOU OOOOH iWARM START ENTRY POINT 
TPA EQU O100H <mark>itransient program area</mark><br>BDOS EQU O005H isystem_entry_point
BDOS EOU 0005H jSYSTEM ENTRY POINT 
TYPE EOU 2 jWRITE CONSOLE CHARACTER FUNCTION 
CR EOU ODH iCARRIAGE RETURN 
LF EOU OAH JLINE FEED 
\ddot{ }IMACRO DEFINITIONS
\mathbf{r}CHROUT MACRO iWRITE A CONSOLE CHARACTER FROM REGISTER A
       MVI C.TYPE 55TYPE FUNCTION
       CALL BDOS jjENTER THE BDOS TO WRITE THE CHARACTER 
       ENDM 
÷
TYPEOUT 
                          ?MESSAGE : iTYPE LITERAL MESSAGE AT CONSOLE
        LOCAL       PASTSUB  ;;JUMP  PAST  SUBROUTINE  INITIALLY
       JMP 
                PASTSUB 
MSGOUT: 
              ;;THIS SUBROUTINE PRINTS THE MESSAGE STARTING AT HL 'TIL 00<br>E,M       ;;NEXT CHARACTER TO E<br>A,E       ;;TO ACCUM TO TEST FOR 00
       MOV E<sub>t</sub>M inext character to E
       MOV A.E i it O ACCUM TO TEST FOR 00
       ORA A jj=007 
       RZ ighter in the state of the final state of the state of the state of the state of the state of the state of the state of the state of the state of the state of the state of the state of the state of the state of the sta
        INX H jjOTHERWISE MOVE TO NEXT CHARACTER AND PRINT 
        PUSH H ;;SAVE MESSAGE ADDRESS 
       CHROUT 
       POP H jiRECALL MESSAGE ADDRESS
       JMP MSGOUT jjFOR ANOTHER CHARACTER 
PASTSUB: 
\ddot{\phantom{a}}jj REDEFINE THE TYPEOUT MACRO AFTER THE FIRST INVOCATION 
TYPEOUT MACRO ??MESSAGE 
        LOCAL TYMSG jjLABEL THE LOCAL MESSAGE 
        LOCAL PASTM 
       LXI H, TYMSG GRADDRESS THE LITERAL MESSAGE
       CALL MSGOUT jjCALL THE PREVIOUSLY DEFINED SUBROUTINE 
       JMP PASTM 
jj INCLUDE THE LITERAL MESSAGE AT THIS POINT 
TYMSG: DB 'FROM CONSOLE: &??MESSAGE', CR, LF, O
jj ARRIVE HERE TO CONTINUE THE MAINLINE CODE 
PASTM: ENDM 
       TYPEOUT (7MESSAGE> 
       ENDM 
÷
```
#### **Listing 6-1. A Sample Macro Library**

#### **6 Introduction to Macro Facilities Programmer's Utilities Guide**

ENTCCP MACRO iENTER PROGRAM FROM CCP, RESERVE 2\*SSIZE STACK LOCS SSIZE START LOCAL **LOCAL** *i* AROUND THE STACK LXI H,O iiSP VALUE IN HL DAD SP **SHLD** @ENTSP iiENTRY SP LXI SP,@STACKiiSET TO LOCAL STACK JMP **START** IF NUL SSIZE OS 32 iiDEFAULT 18 LEVEL STACK ELSE OS 2\*SSIZE ENDIF iiLOW END OF STACK @STACK: @ENTSP: DS 2 **i** FENTRY SP START: ENDM  $\ddot{\phantom{1}}$ RETCCP MACRO jRETURN TO CONSOLE PROCESSOR LHLD @ENTSP jjRELOAD CCP STACK SPHL RET jjBACK TO THE CCP ENDM  $\ddot{\phantom{1}}$ ABORT MACRO jABORT THE PROGRAM JMP REBOOT ENDM  $\mathbf{I}$ END OF MACRO LIBRARY  $\ddot{\phantom{a}}$ 

**Listing 6-1. (continued)** 

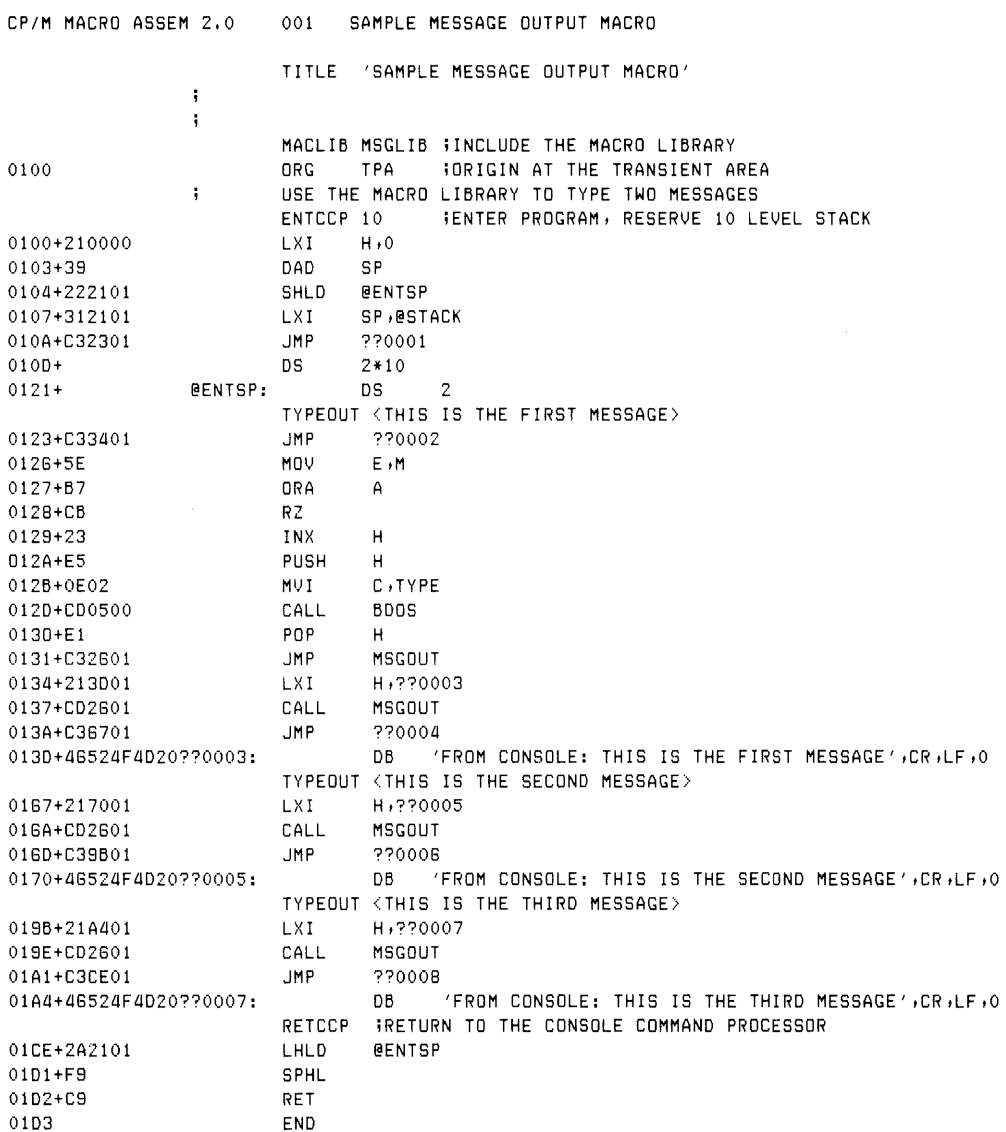

# Listing 6-2. A Sample Assembly Using the MACLIB Facility

Consider also the special macro statements used in Listing 6-1 within the body of the ENTCCP macro. The LOCAL statement defines the label START within the macro body. Each LOCAL statement causes the macro assembler to construct a unique symbol starting with ?? each time it is encountered. Thus, multiple macro calls reference unique labels that do not interfere with one another. ENTCCP also contains a conditional assembly statement that uses the NUL operator; this tests whether a macro parameter has been supplied or not. In this case, the ENTCCP macro can be started by

#### ENTCCP

with no actual parameter, resulting in a default stack size of 32 bytes. The following sections give exact details and examples.

The TYPEOUT macro is a more complicated example of macro use. Note that this macro contains a redefinition of itself within the macro body. The structure of TYPEOUT is

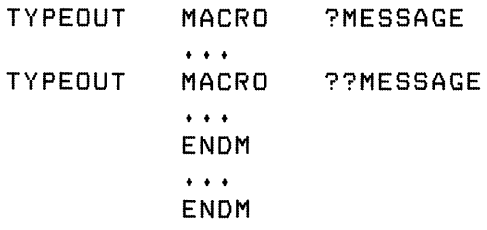

where the outer definition of TYPEOUT completely encloses the inner definition. The outer definition is active upon the first invocation of TYPEOUT, but upon completion, the nested inner definition becomes active.

To see the use of such a nested structure, consider the TYPEOUT macro. Each time it starts, TYPEOUT prints the message sent as an actual parameter at the console device. The typeout process, however, can be easily handled with a short subroutine. Upon the first invocation, include the subroutine inline. Then simply call this subroutine on subsequent invocations of TYPEOUT. Thus, the outer definition of TYPEOUT defines the utility subroutine and then redefines itself, so that the subroutine is called, rather than including another copy of the utility subroutine.

Note that macro definitions are stored in the symbol table area of the assembler, so each macro reduces the remaining free space. MAC allows double semicolon comments to indicate that the comment itself is to be ignored and not stored with the macro. Thus, comments with a single semicolon are stored with the macro and appear in each expansion; comments with two preceding semicolons are listed only when the macro is defined.

Listing 6-2 gives three examples of TYPEOUT invocations, with three messages that are sent as actual parameters. Note that the LOCAL statement causes a unique label to be created (??0002) in the place of PASTSUB, which is used to branch around the utility subroutine included inline between addresses 0126H and 0133H. The utility subroutine is then called, followed by another jump around the console message, also included inline. However, subsequent invocations of TYPEOUT use the previously included utility subroutine to type their messages.

Although this example concentrates all macro definitions in a separate macro library, macros are often defined in the mainline (.ASM) source program. In fact, many programs that use macros do not use the external macro library facility at all.

The rest of this manual examines many applications of macros. Macro facilities can simplify the programming task by abstracting from the primitive assembly language levels. That is, you can define macros that provide more generalized functions that are allowed at the pure assembly language level, such as macro languages for a given application, improved control facilities, and general purpose operating systems interfaces. The remainder of this manual first introduces the individual macro forms, and then presents several uses of the macro facilities in realistic applications.

#### *End of Section 6*

 $\label{eq:2.1} \frac{1}{\sqrt{2}}\left(\frac{1}{\sqrt{2}}\right)^{2} \left(\frac{1}{\sqrt{2}}\right)^{2} \left(\frac{1}{\sqrt{2}}\right)^{2} \left(\frac{1}{\sqrt{2}}\right)^{2} \left(\frac{1}{\sqrt{2}}\right)^{2} \left(\frac{1}{\sqrt{2}}\right)^{2} \left(\frac{1}{\sqrt{2}}\right)^{2} \left(\frac{1}{\sqrt{2}}\right)^{2} \left(\frac{1}{\sqrt{2}}\right)^{2} \left(\frac{1}{\sqrt{2}}\right)^{2} \left(\frac{1}{\sqrt{2}}\right)^{2} \left(\$ 

# **Section 7 Inline Macros**

The simplest macro facilities involve the REPT (repeat), IRPC (indefinite repeat character), and IRP (indefinite repeat) macro groups. All these forms cause the assembler to reread portions of the source program under control of a counter or list of textual substitutions. These groups are listed below in order of increasing complexity.

## 7.1 The REPT-ENDM Group

The REPT-ENDM group is written as a sequence of assembly language statements starting with the REPT pseudo operation and terminated by an ENDM pseudo operation. The form is

label: REPT expression statement-l statement-2  $\ddotsc$ statement-n label: ENDM

where the labels are optional. The expression following the REPT is evaluated as a 16-bit unsigned count of the number of times that the assembler is to read and process statements 1 through n, enclosed within the group.

Listing 7-1 shows an example of the use of the REPT group. In this case, the REPT-ENDM group generates a short table of the byte values 5, 4, 3, 2, and 1. Upon entry to the REPT, the value of NXTVAL is 5. This is taken as the repeat count, even though NXTVAL changes within the REPT. The macro lines that do not generate machine code are not listed in the repetition, while the lines that do generate code are listed with  $a +$  sign after the machine code address. Full macro tracing is optional, however, using assembly parameters. (See Section 10.)

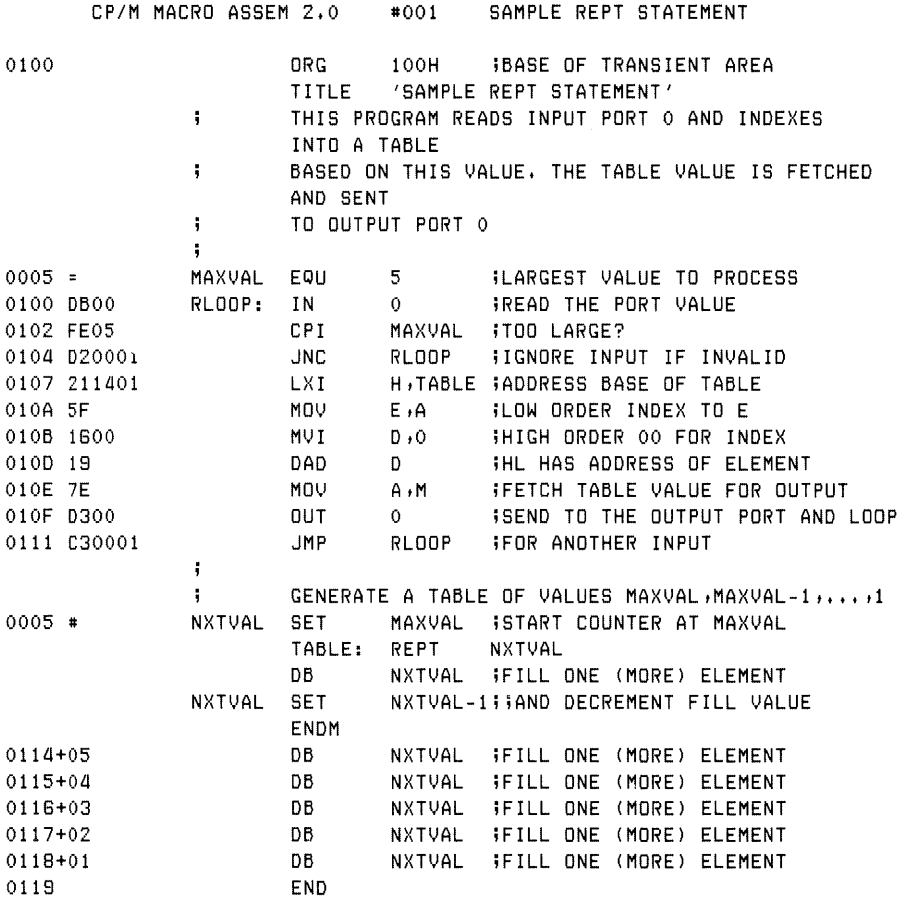

#### Listing 7-1. A Sample Program Using the REPT Group

If a label appears on the REPT statement, its value is the first machine code address that follows. This REPT label is not reread on each repetition of the loop. The optional label on the ENDM is reread on each iteration; thus constant labels, not generated through concatenation or with the LOCAL pseudo operation, generate phase errors if the repetition count is greater than 1.

Properly nested macros, including REPTs, can occur within the body of the REPT-ENDM group. Further, nested conditional assembly statements are also allowed, with the added feature that conditionals beginning within the repeat group automatically terminate upon reaching the end of the macro expansion. Thus, IF and ELSE pseudo operations are not required to have their corresponding ENDIF when they begin within the repeat group, although the ENDIF is allowed.

## 7.2 The IRPC-ENDM Group

Similar to the REPT group, the IRPC-ENDM group causes the assembler to reread a bounded set of statements, taking the form:

```
label: IRPC identifier,character-list 
       statement-l 
       statement-2 
       \cdotsstatement-n 
label: ENDM
```
where the optional labels obey the same conventions as in the REPT-ENDM group. The identifier is any valid assembler name, not including embedded \$ separators. Character list denotes a string of characters terminated by a delimiter (space, tab, end-of-line, or comment).

The IRPC controls the reread process as follows: the statement sequence is read once for each character in the character list. On each repetition, a character is taken from the character list and associated with the controlling identifier, starting with the first and ending with the last character in the list. Thus, an IRPC header of the form

#### IRPC ?X , ABCDE

rereads the statement sequence that follows (to the balancing ENDM) five times, once for each character in the list ABCDE. On the first iteration, the character A is associated with the identifier ?X. On the fifth iteration, the letter E is associated with the controlling identifier.

On each iteration, the macro assembler substitutes any occurrence of the controlling identifier by the associated character value. Using the preceding IRPC header, an occurrence of ?X in the bounds of the IRPC-ENDM group is replaced by the character A on the first iteration, and by E on the last iteration.

The programmer can use the controlling identifier to construct new text strings within the body of the IRPC by using the special concatenation operator, denoted by an ampersand  $(X)$  character. Again using the preceding IRPC header, the macro assembler replaces LAB&?X with LABA on the first iteration. LABE is produced on the final iteration. The concatenation feature is most often used to generate unique label names on each iteration of the IRPC reread process.

The controlling identifier is not usually substituted within string quotes because the controlling identifier can appear as a part of a quoted message. Thus, the macro assembler performs substitution of the controlling identifier when it is preceded or followed by the ampersand operator. Further, all alphabetics outside string quotes are translated to upper-case, but no case translation occurs within string quotes. 50 the controlling identifier must not only be preceded or followed by the concatenation operator within strings, but it must also be typed in upper-case.

Listings 7-2a and 7-2b illustrate the use of the IRPC-ENDM group. Listing 7-2a shows the original assembly language program, before processing by the macro assembler. The program is typed in both upper- and lower-case. Listing 7-2b shows the output from the macro assembler, with the lower-case alphabetics translated to upper-case. Three IRPC groups are shown in this example. The first IRPC uses the controlling identifier reg to generate a sequence of stack push operations that save the double-precision registers BC, DE, and HL. The lines generated by this group are marked by  $a + sign following$  the machine code address.

```
j.
        construct a data table 
÷
        save relevant resisters
\ddot{\phantom{a}}enter: irpc reg.bdh
        push red ;;save red
        endm 
÷
÷
        initialize a partial ascii table 
        irpc c,1Ab$?@
data&c: db '&C' 
        endm 
\ddot{\phantom{a}}÷
        restore resisters
        i reg, hdb
        pop red ;;recall red
        endm 
         ret 
        end
```
#### Listing 7-2a. Original (.A5M) File with IRPC Example

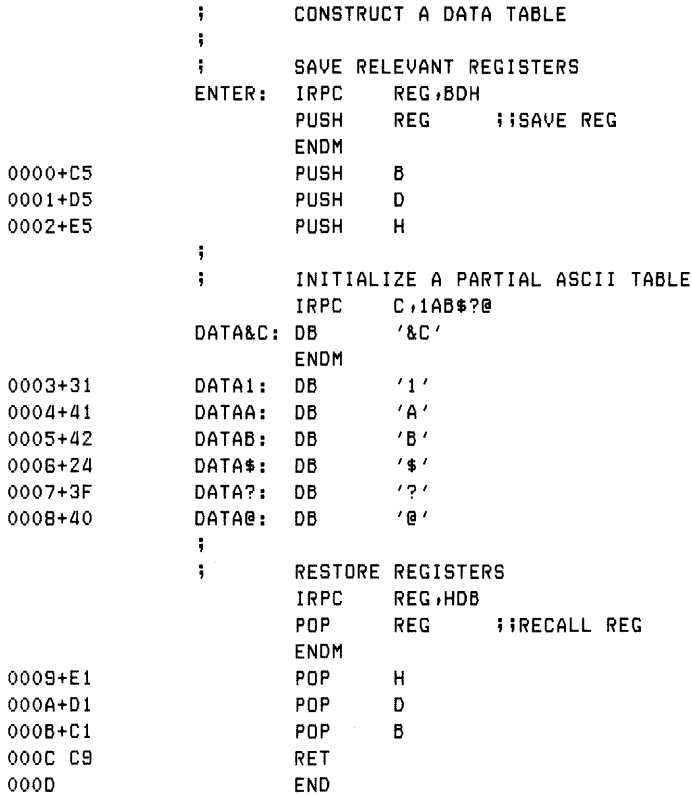

#### Listing 7-2b. Resulting (.PRN) File with IRPC Example

The second IRPC shown in Listing 7-2a uses the controlling identifier C to generate a number of single-byte constants with corresponding labels. Although the controlling variable was typed in lower-case, it has been translated to upper-case during assembly. The string '&C' occurs within the group and, because the controlling variable is enclosed in string quotes, it must occur next to an ampersand operator and be typed in upper-case for the substitution to occur properly. On each iteration of the IRPC, a label is constructed through concatenation, and a DB is generated with the corresponding character from the character list.

Substitution of the controlling identifier by its associated value can cause infinite substitution if the controlling identifier is the same as the character from the character list. For this reason, the macro assembler performs the substitution and then moves along to read the next segment of the program, rather than rereading 'the substituted text for another possible occurrence of the controlling identifier. Thus, an IRPC of the form

IRPC C,lAC\$?@

produces

DATAC: D5 'C'

in place of the DB statement at the label DATAA in Listing 7-2b.

The last IRPC restores the previously saved double-precision registers and performs the exact opposite function from the IPRC at the beginning of the program.

When no characters follow the identifier portion of the IRPC header, the group of statements is read once, and the controlling identifier is deleted when it is read. It is replaced by the null string.

# 7.3 The IRP-ENDM Group

The IRP (indefinite repeat) functions like the IRPC, except that the controlling identifier can take on a multiple character value. The form of the IRP group is

label: IRP identifier, 1<4c1-1, c1-2, ... , c1-n1>2 statement-1 statement-2  $\cdots$ statement-m label: ENDM

where the optional labels obey the conventions of the REPT and IRPC groups. The identifier controls the iteration, as follows. On the first iteration, the character list given by c1-1 is substituted for the identifier wherever the identifier occurs in the bounded statement group (statements 1 through m). On the second iteration, c1-2 becomes the value of the controlling identifier. Iteration continues in this manner until the last character list, denoted by c1-n, is encountered and processed. Substitution of values for the controlling identifier is subject to the same rules as in the IRPC.

Note rules for substitution within strings and concatenation of text using the ampersand & operator. Controlling identifiers are always ignored within comments.

Listing 7-3 gives several examples of IRP groups. The first occurrence of the IRP in Listing  $7-3$  is a typical use of this facility-to generate a jump vector at the beginning of a program or subroutine. The IRP assigns label names (INITIAL, GET, PUT, and FINIS) to the controlling identifier ?LAB and produces a jump instruction for each label by rereading the IRP group, substituting the actual label for the formal name on each iteration.

The second occurrence of the IRP group in Listing 7-3 points out substitution conventions within strings for both IRPC and IRP groups. The controlling identifier IS takes on the values A-ROSE and ? on the two iterations of the IRP group, respectively.

The controlling identifier is replaced by the character lists in the two occurrences of &IS and IS& inside the string quotes because they are both adjacent to the ampersand operator. is& is not replaced because the controlling identifier is typed in lower-case, and there is no automatic translation to upper-case within strings. The occurrences of IS within the comments are not substituted.

The last IRP group shows the effects of an empty character list. The value of the controlling identifier becomes the null string of symbols and, in the cases where ?X is replaced, produces the statement:

 $DB$ ,  $'$ 

DB produces no machine code and is therefore not listed in the macro expansion. The three statements

DB '?x' DB '?X' DB '&'

appear in the expansions because the '?x' is typed in lower-case and thus is not replaced. The  $?X'$  does not appear next to an ampersand in the string and is thus not replaced. In the last case, only one of the double ampersands is absorbed in the '&&?X&' string. Here, the two ampersands surrounding ?X are removed because they occur immediately next to the controlling identifier within the string.

#### 7.3 The IRP-ENDM Group Programmer's Utilities Guide

Substitution rules outside of string quotes and comments are much less complicated; the controlling identifier is replaced by the current character-list value whenever it occurs in any of the statements within the group. The ampersand operator can be placed before or after the controlling identifier to cause the preceding or following text to be concatenated.

The actual forms for the character lists (cl-l through cl-n) are more general than stated here. In particular, bracket nesting is allowed, and escape sequences allow delimiters to be ignored. The exact details of character list forms are discussed in the macro parameter sections.
# Programmer's Utilities Guide 7.3 The IRP-ENDM Group

|                 | ÷        |             | CREATE A JUMP VECTOR USING THE IRP GROUP       |
|-----------------|----------|-------------|------------------------------------------------|
|                 |          | IRP         | ?LAB < INITIAL, GET, PUT, FINIS>               |
|                 |          | <b>JMP</b>  | <b><i>SIGENERATE THE NEXT JUMP</i></b><br>PLAB |
|                 |          | ENDM        |                                                |
| 0000+C30C00     |          | <b>JMP</b>  | INITIAL                                        |
| 0003+C34300     |          | <b>JMP</b>  | <b>GET</b>                                     |
| 0006+C34600     |          | JMP.        | <b>PUT</b>                                     |
| 0009+C34900     |          | JMP.        | FINIS                                          |
|                 | ÷        |             |                                                |
|                 | ţ        |             | INDIVIDUAL CASES                               |
|                 | INITIAL: |             |                                                |
| 000C 211200     |          | LXI.        | H, CHRS                                        |
| 000F C35100     |          | <b>JMP</b>  | ENDCASE                                        |
|                 | CHRS:    | IRP         | $IS, \langle A-ROSE, ? \rangle$                |
|                 |          | DB          | $'$ &IS IS IS& $'$<br><b>IIS IS &amp;IS</b>    |
|                 |          | DB          | $'$ &IS isn''t is&'                            |
|                 |          | ENDM        |                                                |
| 0012+412D524F53 |          | DB          | 'A-ROSE IS A-ROSE'<br>IIS IS &IS               |
| 0022+412D524F53 |          | DB          | 'A-ROSE isn''t is&'                            |
| 0032+3F20495320 |          | DB          | $'$ ? IS ? $'$<br><b>HIS IS &amp; IS</b>       |
| 0038+3F2069736E |          | DB          | '? isn''t is&'                                 |
|                 | ÷        |             |                                                |
| 0043 C35100     | GET:     | JMP         | <b>ENDCASE</b>                                 |
|                 | ÷        |             |                                                |
| 0046 C35100     | PUT:     | JMP         | <b>ENDCASE</b>                                 |
|                 | ÷        |             |                                                |
| 0049 C35100     | FINIS:   | <b>JMP</b>  | <b>ENDCASE</b>                                 |
|                 |          | IRP         | ?X ,<>                                         |
|                 |          | DВ          | $'$ ?x $'$                                     |
|                 |          | DB          | $'$ ?X $'$                                     |
|                 |          | DB          | $'$ &? $X'$                                    |
|                 |          | DB          | '&?X&'                                         |
|                 |          | DB          | '88?X8'                                        |
|                 |          | <b>ENDM</b> |                                                |
| 004C+3F78       |          | DB          | $'$ ?x'                                        |
| 004E+3F58       |          | DB          | $'$ ?X $'$                                     |
| 0050+26         |          | DB          | ' کا                                           |
|                 | ENDCASE: |             |                                                |
| 0051 C9         |          | <b>RET</b>  |                                                |
| 0052            |          | <b>END</b>  |                                                |
|                 |          |             |                                                |

Listing 7-3. A Sample Program Using **IRP** 

# 7.4 The EXITM Statement

The EXITM pseudo operation can occur within the body of a macro. Upon encountering the EXITM statement, the macro assembler aborts expansion of the current macro level. The EXITM pseudo operation occurs in the context

macro-heading statement-l . . . label: EXITM statement-n ENDM

where the label is optional, and macro-heading denotes the REPT, IRPC, or IRP group heading as described above. The EXITM statement can also be used with the MACRO group, as discussed in later sections.

The EXITM statement usually occurs within the scope of a surrounding conditional assembly operation. If the EXITM occurs in the scope of a false conditional test, the statement is ignored, and macro expansion continues. If the EXITM occurs within the scope of a true conditional, the expansion stops where the EXITM is encountered. Assembly statement processing continues after the ENDM of the group aborted by the EXITM statement.

Two examples of the EXITM statement are shown in Listing 7-4. This listing shows two IRPCs used to generate DB statements up to eight characters long. These IRPCs might occur within the context of another macro definition, such as in the generation of CP/M File Control Block (FCB) names. In both cases, the variable LEN counts the number of filled characters. If the count reaches eight characters, the EXITM statement is assembled under a true condition, and the IRPC stops expansion.

The first IRPC generates the entire string SHORT because the length of the character list is less than eight characters. Each evaluation of LEN =  $8$  produces a false value, and the EXITM is skipped. This IRPC terminates by exhausting the character list through its five repetitions.

The second IRPC stops generation at the eighth character of the list LONG-STRING when the conditional LEN EQ 8 produces a true value, resulting in assembly of the EXITM statement. Note that  $=$  and EQ are equivalent operators. The EXITM causes immediate termination of the expansion process.

### Programmer's Utilities Guide 7.4 The EXITM Statement

The second IRPC also contains a conditional assembly without the balancing ENDIF. In this case, the ENDIF is not required because the conditional assembly begins within the macro body. The ENDM serves the dual purpose of terminating unmatched IFs and marking the physical end of the macro body.

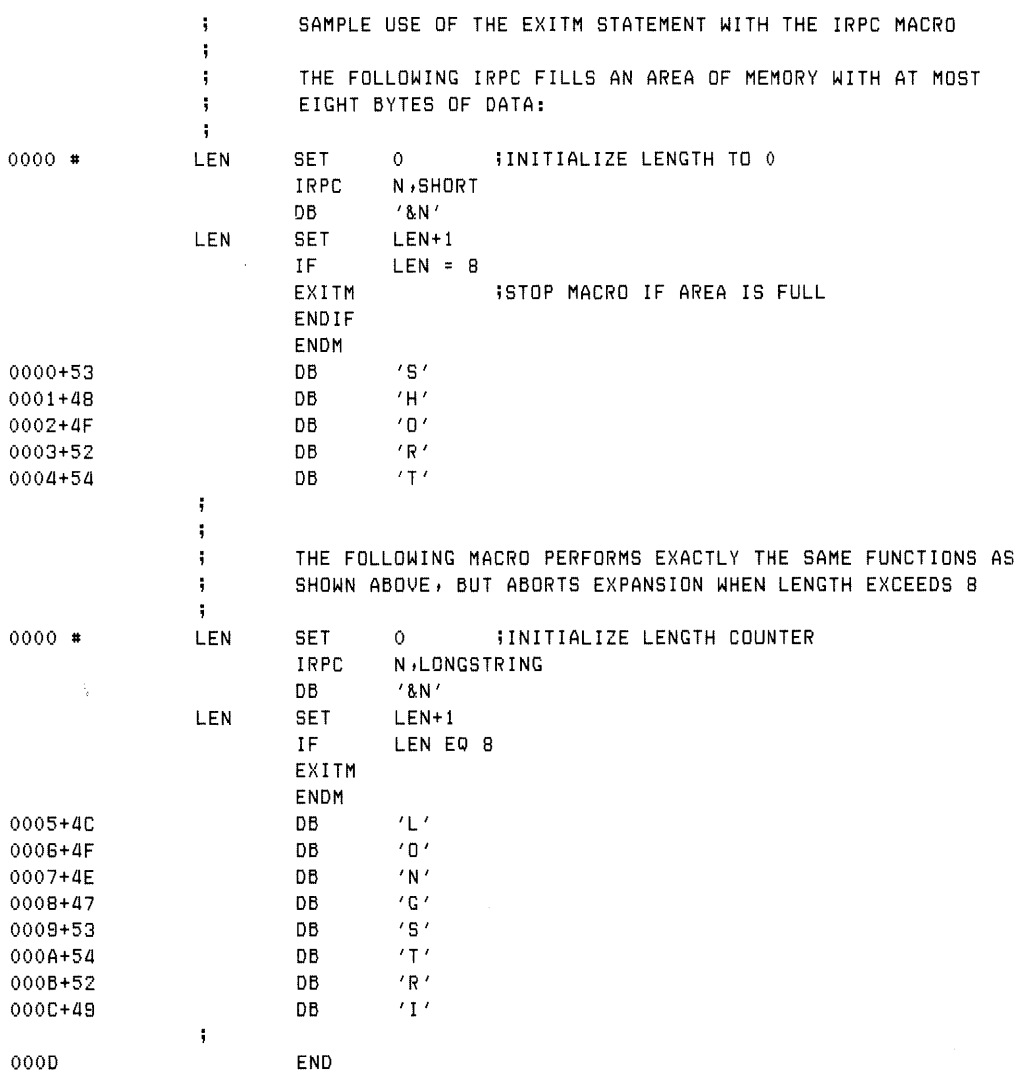

# Listing 7-4. Use of the EXITM Statement in Macro Processing

# *7.5* The LOCAL Statement

It is often useful to generate labels for jumps or data references unique on each repetition of a macro. This facility is available through the LOCAL statement. The LOCAL statement takes the form:

macro-heading label: LOCAL id-1,id-2,...,id-n  $\mathbb{R}^2$ ENDM

where the label is optional, macro-heading is a REPT, IRPC, or IRP heading, already discussed, or a MACRO heading as discussed in following sections, and id-1 through id-n represent one or more assembly language identifiers that do not contain embedded \$ separators. The LOCAL statement must occur within the body. It should appear immediately following the macro header to be compatible with the standard Intel macro facility.

Upon encountering the LOCAL statement, the assembler creates a new frame of the form

??nnnn

for association with each identifier in the LOCAL list, where nnnn is a four-digit decimal value assigned in ascending order starting at 0001. Whenever the assembler encounters one of the identifiers in the list, the corresponding created name is substituted in its place. Substitution occurs according to the same rules as those for the controlling identifier in the IRPC and IRP groups.

Avoid the use of labels that begin with the two characters ??, so that no conflicting names accidentally occur. Symbols that begin with ?? are not usually included in the sorted symbol list at the end of assembly. (See Section 10 to override this default.) A total of 9999 LOCAL labels can be generated in any assembly. An overflow error occurs if more generations are attempted.

Listing 7-5a shows an example of a program using the LOCAL statement to generate both data references and jump addresses. This program uses the CP/M operating system to print a series of four generated messages, as shown in the output from the program in Listing 7-5b.

### Programmer's Utilities Guide *7.5* The LOCAL Statement

The program begins with equates that define the operating system primary entry point, along with names for the nongraphic ASCII characters CR (carriage return) and LF (line-feed). The REPT statement that follows contains a LOCAL statement with the identifiers X and Y. These identifiers are used throughout the body of the REPT group.

On the first iteration, X's value becomes ??OOOl, the first generated label; Y's value becomes  $?$  ?0002. The substitution for X and Y within the generated strings follows the rules stated for controlling identifiers in previous sections.

Upon completion, four messages are generated along with four CALLs to the PRINT subroutine. At each call to PRINT, the message address is present in the DE register pair. The subroutine loads the print string function number into register C  $(C=9)$  and calls the operating system to print the string value.

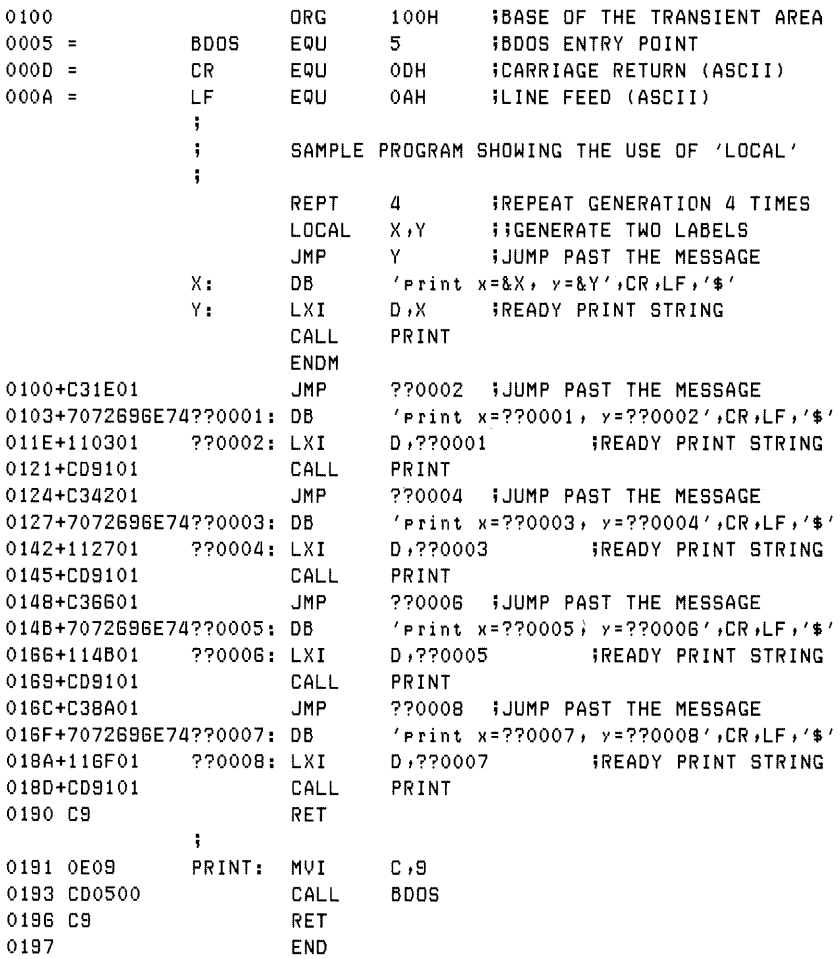

### Listing 7-5a. Assembly Program Using the LOCAL Statement

print x=??OOOl, *y=??OOO2*  p r i n t x=??OO03, *y=??OOOll*  print x=??0005, y=??0006 print x=??0007, y=??0008

### Listing 7-5b. Output from Program in Listing 7-5a

Upon completion of the program, control returns to the Console Command Processor (CCP) for further operations. This program uses the default stack passed by the CCP. About 16 levels are available. This example is primarily intended to show operation of the LOCAL statement. Consult the CP/M documentation for BDOS interface conventions to follow this example completely.

### *End of Section 7*

 $\label{eq:2} \frac{1}{\sqrt{2}}\left(\frac{1}{\sqrt{2}}\right)^{2} \left(\frac{1}{\sqrt{2}}\right)^{2} \left(\frac{1}{\sqrt{2}}\right)^{2} \left(\frac{1}{\sqrt{2}}\right)^{2} \left(\frac{1}{\sqrt{2}}\right)^{2} \left(\frac{1}{\sqrt{2}}\right)^{2} \left(\frac{1}{\sqrt{2}}\right)^{2} \left(\frac{1}{\sqrt{2}}\right)^{2} \left(\frac{1}{\sqrt{2}}\right)^{2} \left(\frac{1}{\sqrt{2}}\right)^{2} \left(\frac{1}{\sqrt{2}}\right)^{2} \left(\frac{$ 

 $\label{eq:2.1} \mathcal{L}(\mathcal{L}^{\text{max}}_{\mathcal{L}}(\mathcal{L}^{\text{max}}_{\mathcal{L}}),\mathcal{L}^{\text{max}}_{\mathcal{L}}(\mathcal{L}^{\text{max}}_{\mathcal{L}}))$ 

 $\label{eq:2.1} \frac{1}{\sqrt{2}}\left(\frac{1}{\sqrt{2}}\right)^{2} \left(\frac{1}{\sqrt{2}}\right)^{2} \left(\frac{1}{\sqrt{2}}\right)^{2} \left(\frac{1}{\sqrt{2}}\right)^{2} \left(\frac{1}{\sqrt{2}}\right)^{2} \left(\frac{1}{\sqrt{2}}\right)^{2} \left(\frac{1}{\sqrt{2}}\right)^{2} \left(\frac{1}{\sqrt{2}}\right)^{2} \left(\frac{1}{\sqrt{2}}\right)^{2} \left(\frac{1}{\sqrt{2}}\right)^{2} \left(\frac{1}{\sqrt{2}}\right)^{2} \left(\$ 

# **Section 8 Definition and Evaluation of Stored Macros**

The stored macro facility of MAC allows you to name a sequence of assembly language prototype statements to be included at selected places throughout the assembly process. Macro parameters can be supplied in various forms at the point of expansion which are substituted as the prototype statements are reread. These parameters tailor the macro expansion to a particular case.

Although similar in concept to subroutine definition and call, macro processing is purely textual manipulation at assembly time. That is, macro definitions cause source text to be saved in the assembler's internal tables, and any expansion involves manipulating and rereading the saved text.

You can combine macro features in various ways to greatly enhance the available facilities. Specifically, you can

- $\blacksquare$  easily manipulate generalized data definitions
- $\blacksquare$  define macros for generalized operating systems interface
- $\blacksquare$  define simplified program control structures
- $\blacksquare$  support nonstandard instruction sets, such as the Z80<sup>®</sup>

Finally, well-designed macros for an application can achieve a measure of machine independence.

### 8.1 The MACRO-ENDM Group Programmer's Utilities Guide

### 8.1 The MACRO-ENDM Group

The prototype statements for a stored macro are given in the macro body enclosed by the MACRO and ENDM pseudo operations, taking the general form

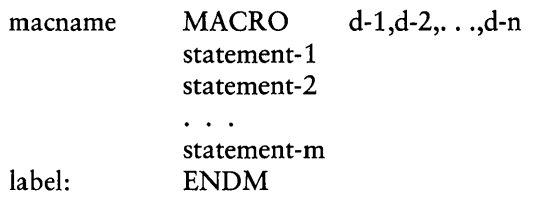

where the macname is any nonconflicting assembly language identifier; d-1 through d-n constitutes a (possibly empty) list of assembly identifiers without embedded \$ separators, and statement-1 through statement-m are the macro prototype statements. The identifiers denoted by d-1 through d-n are called dummy parameters for this macro. Although they must be unique within the macro body, dummy parameters can be identical to any program identifiers outside the macro body without causing a conflict. The prototype statements can contain any properly balanced assembly language statements or groups, including nested REPTs, IRPCs, MACROs, and IFs.

The prototype statements are read and stored in the assembler's internal tables under the name give by macname. They are not processed until the macro is expanded. The following section gives the expansion process.

The label preceding the ENDM is optional.

### 8.2 Calling a Macro

The macro text stored through a MACRO-ENDM group can be brought out for processing through a statement of the form

label: macname  $a-1, a-2, \ldots, a-n$ 

where the label is optional, and macname has previously occurred as the identifier on a MACRO heading. The actual parameters a-1 through a-n are sequences of characters separated by commas and terminated by a comment or end-of-line.

### Programmer's Utilities Guide **8.2 Calling a Macro**

Upon recognition of the macname, the assembler first pairs off each dummy parameter in the MACRO heading (d-1 through d-n) with the actual parameter text (a-1 through a-n). The assembler associates the first dummy parameter with the first actual parameter (d-1 is paired with a-1), the second dummy with the second actual, and so forth until the list is exhausted. If more actuals are provided than dummy parameters, the extras are ignored. If fewer actuals are provided, then the extra dummy parameters are associated with the empty string (a text string of zero length). The value of a dummy parameter is not a numeric value, but is instead a textual value consisting of a sequence of zero or more ASCII characters.

After each dummy parameter is assigned an actual textual value, the assembler rereads and processes the previously stored prototype statements and substitutes each occurrence of a dummy parameter by its associated actual textual value, according to the same rules as the controlling identifier in an IRPC or IRP group.

Listings 8-1 and 8-2 provide examples of macro definitions and invocations. Listing 8-1 begins with the definition of three macros, SAVE, RESTORE, and WCHAR. The SAVE macro contains prototype statements that save the principal CPU registers (PUSH PSW, B, D, and H). The RESTORE macro restores the principal registers (POP H, D, B, and PSW). The WCHAR macro contains the statements necessary to write a single character at the console using a CP/M BDOS call.

The occurrence of the SAVE macro definition between MACRO and ENDM causes the assembler to read and save the PUSHs, but does not assemble the statements into the program. Similarly, the statements between the RESTORE MACRO and the corresponding ENDM are saved, as are the statements between the WCHAR MACRO and ENDM statements. The fact that the assembler is reading the macro definition is indicated by the blank columns in the leftmost 16 columns of the output listing.

Referring to Listing 8-1, note that machine code generation starts following the SAVE macro call. The prototype statements that were previously stored are reread and assembled, with a  $+$  between the machine code address and the generated code to indicate that the statements are being recalled and assembled from a macro definition. The SAVE macro has no dummy parameters in the definition, so no actual parameters are required at the point of invocation.

The SAVE call is immediately followed by an expansion of the WCHAR macro. The WCHAR macro, however, has one dummy parameter, called CHR, which is listed in the macro definition header. This dummy parameter represents the character to pass to the BDOS for printing. In the first expansion of the WCHAR macro, the actual parameter H becomes the textual value of the dummy parameter CHR. Thus, the WCHAR macro expands with a substitution of the dummy parameter CHR by the value H. The CHR is within string quotes, so it is typed in upper-case and preceded by the ampersand operator. Following the reference to WCHAR, the prototype statements are listed with the  $+$  sign to indicate that they are generated by the macro expansion.

# Programmer's Utilities Guide 8.2 Calling a Macro

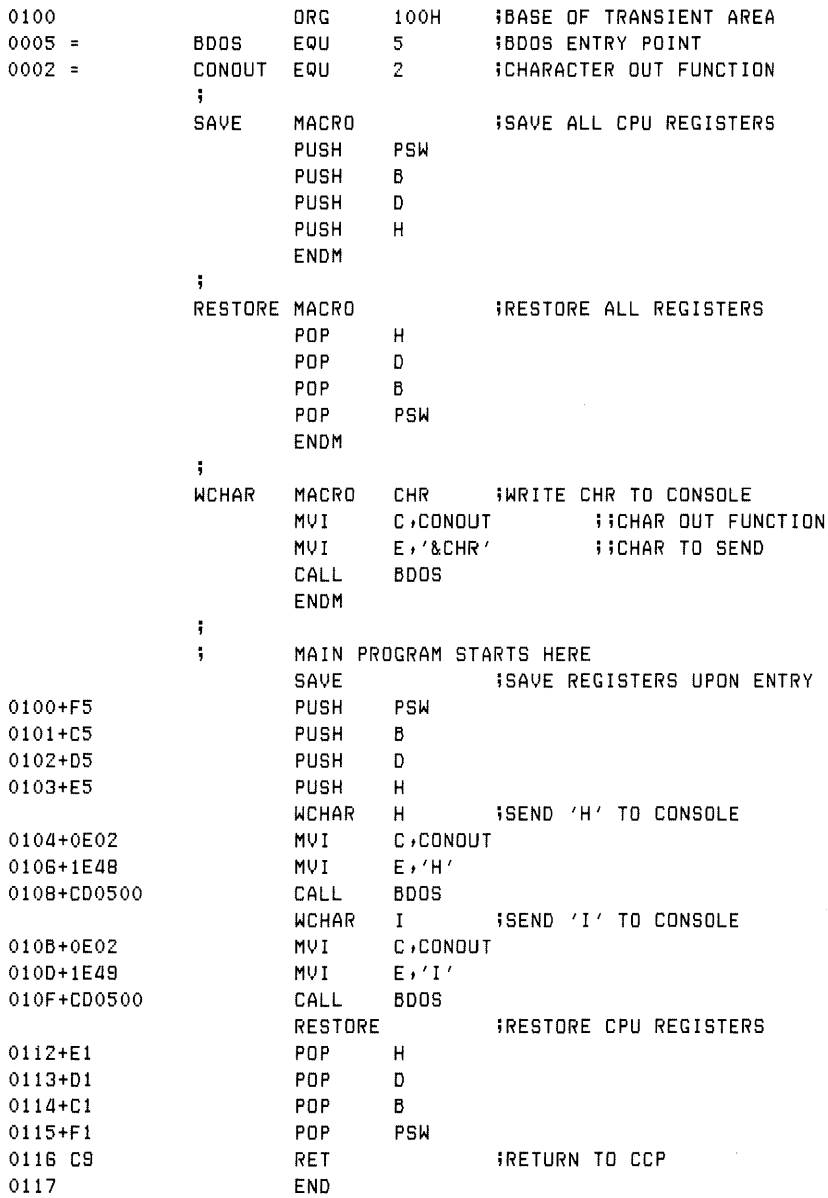

## **Listing 8-1. Example of Macro Definition and Invocation**

The second invocation of WCHAR is similar to the first except that the dummy parameter CHR is assigned the textual value I, causing generation of a MVI E, 'I' for this case.

After the listing of the second WCHAR expansion, the RESTORE macro starts, causing generation of the POP statements to restore the register state. The RESTORE is followed by a RET to return to the CCP following the character output.

This program saves the registers upon entry, typing the two characters HI at the console, restoring the registers, and then returning to the Console Command Processor. The SAVE and RESTORE macros are used here for illustration and are not required for interface to the CCP, since all registers are assumed to be invalid upon return from a user program. Further, this program uses the CCP stack throughout. This stack is only eight levels deep.

Listing 8-2 shows another macro for printing at the console. In this case, the PRINT macro uses the operating system call that prints the entire message starting at a particular address until the \$ symbol is encountered. The PRINT macro has a slightly more complicated structure: two dummy parameters must be supplied in the invocation. The first parameter, called N, is a count of the number of carriage return line-feeds to send after the message is printed. The second parameter, called MES-SAGE, is the ASCII string to print that must be passed as a quoted string in the invocation.

The LOCAL statement within the macro generates two labels denoted by PASTM and MSG. When the macro expands, substitutions occur for the two dummy parameters by their associated actual textual values, and for PASTM and MSG by their sequentially generated label values. The macro definition contains prototype statements that branch past the message (to PASTM) that is included inline following the label MSG. The message is padded with N pairs of carriage return line-feed sequences, followed by the \$ that marks the end of the message. The string address is then sent to the BDOS for printing at the console.

Listing 8-2 includes two invocations of the PRINT macro. The invocation sends two actual parameters: the textual value 2 is associated with the dummy N, followed by a quoted string associated with the dummy parameter MSG. The second actual parameter includes the string quotes as a part of the textual value. The generated message is preceded by a jump instruction and followed by  $N = 2$  carriage return line-feed pairs.

### Programmer's Utilities Guide 8.2 Calling a Macro

The second invocation of the PRINT macro is similar to the first, except that the REPT group is executed  $N = 0$  times, resulting in no carriage return line-feed pairs.

Similar to Listing 8-1, the program of Listing 8-2 uses the Console Command Processor's eight-level stack for the BDOS calls. When the program executes, it types the two messages, separated by two lines, and returns to the CCP.

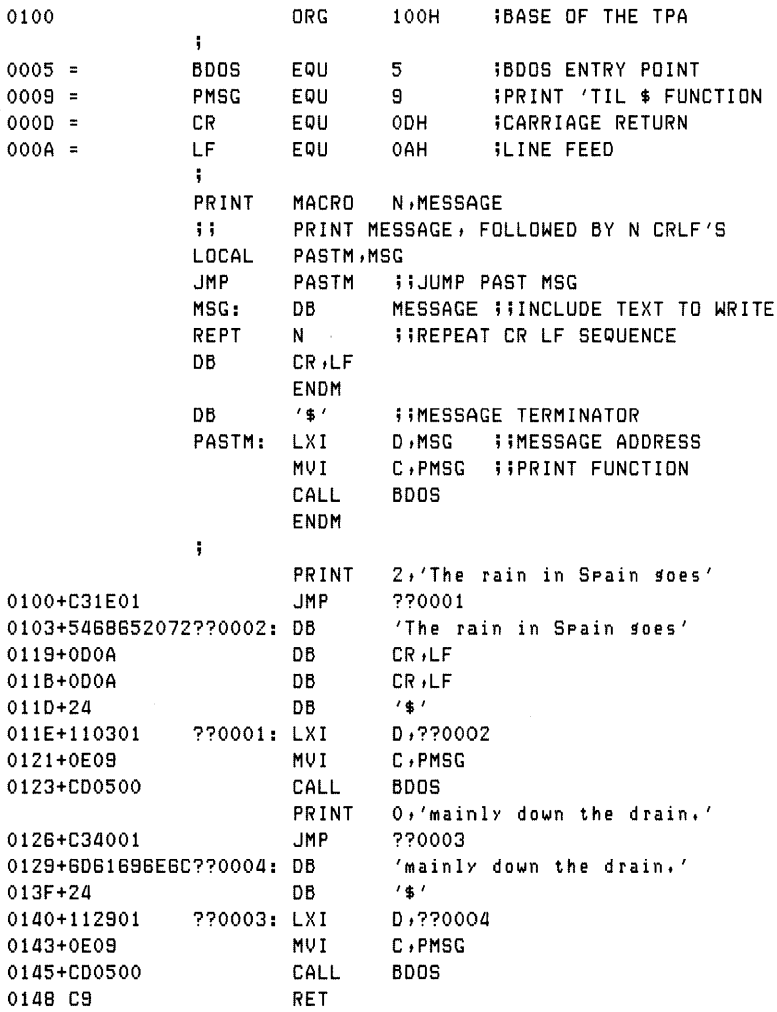

### Listing 8-2. Sample Message Printout Macro

### 8.3 Testing Empty Parameters Programmer's Utilities Guide

# 8.3 Testing Empty Parameters

The NUL operator is specifically designed to allow testing of null parameters. Null parameters are actual parameters of length zero. NUL is used as a unary operator. NUL produces a true value if its argument is of length zero and a false value if the argument has a length greater than zero. Thus the operator appears in the context of an arithmetic expression as:

... NUL argument .

where the ellipses  $( \ldots )$  represent an optional prefixing arithmetic expression, and argument is the operand used in the NUL test. The NUL differs from other operators because it must appear as the last operator in the expression. This is because the NUL operator absorbs all remaining characters in the expression until the following comment or end-of-line is found. Thus, the expression

X GT Y AND NUL XXX

is valid because NUL absorbs the argument XXX, producing a false value in the scan for the end-of-line. The expression

X GT Y AND NUL M +Z)

is deceiving but nevertheless valid, even though it appears to be an unbalanced expression. In this case, the argument following the NUL operator is the entire sequence of characters  $M + Z$ ). This sequence is absorbed by the NUL operator in scanning for the end-of-line. The value of NUL  $M + Z$ ) is false because the sequence is not empty.

Listing 8-3 gives several examples of the use of NUL in a program. In the first case, NUL returns true because there is an empty argument following the operator. Thus, the true case is assembled, as indicated by the machine code to the left, and the false case is ignored. Similarly, the second use of NUL in Listing 8-3 produces a false value because the argument is nonempty. Both uses of NUL, however, are contrived examples, because NUL is only useful within a macro group, as shown in the definition of the NULMAC macro.

NULMAC consists of a sequence of three conditional tests that demonstrate the use of NUL in checking empty parameters. In each of the tests, a DB is assembled if the argument is not empty and skipped otherwise. Seven invocations of NULMAC follow its definition, giving various combinations of empty and nonempty actual parameters.

In the first case, NULMAC has no actual parameters. Thus all dummy parameters (A, B, and C) are assigned the empty sequence. As a result, all three conditional tests produce false results because both A and B are empty; B&C concatenates two empty sequences, producing an empty sequence as a result.

The second invocation of NULMAC provides only one actual parameter, XXX, assigned to the dummy parameter  $A$ . B and  $C$  are both assigned the empty sequence. Thus only the DB for the first conditional test is assembled.

IF NUL 0000 7472758520 DB 'true case' ELSE 'false case' DB ENDIF ÷ NUL XXX IF DB 'xxx is nul' ELSE 0009 7878782089 DB 'xxx is not nul' ENDIF  $\mathbf{I}$  $A$ ,  $B$ ,  $C$ NULMAC MACRO IF NOT NUL A DB  $'$ a = & $A$  is not nul' ENDIF IF NOT NUL B DB  $'b = 8B$  is not nul' ENDIF IF NOT NUL B&C DB  $'$ bc =  $&$ B&C is not nul' ENDM ÷, NULMAC NULMAC XXX 0017+8120302058 DB  $'$ a = XXX is not nul' NULMAC ,XXX 0029+8220302058 DB 'b = XXX is not nul' 003B+8283203020 DB 'be = XXX is not nul' NULMAC XXX, YYYY 004F+8120302058 'a = XXX is not nul' DB 0081+8283203020 DB 'be = YYY is not nul' NULMAC 17YY 0075+8283203020 'be = YYY is not nul' DB NULMAC *...* nulmac *i'l*, 'be = *1"1* is not nul' 0089+8283203020 DB 009C ENO

### Listing 8-3. Sample Program Using the NUL Operator

The third case is similar to the second, except that the actuai parameters for A and C are omitted. Thus, the second and third conditionals both test NOT NUL XXX, which is true because B has the value XXX, and B&C produces the value XXX as well.

The fourth invocation of NULMAC skips the actual parameter for B but supplies values for both A and C. Thus, the first and third test result in true values; the second conditional group is skipped.

The fifth invocation provides an actual parameter only for C. As a result, only the third conditional is true because B&C produces the sequence YYY.

The sixth invocation produces exactly the same result as the first because all three actual parameters are empty.

The final expansion of NULMAC in Listing 8-3 shows a special case of the NUL operator. The expression

NUL / '

where the two apostrophes are in juxtaposition, produces the value true, even though there are two apostrophe symbols on the line following NUL and before the end-ofline. The value of A is the empty string in this case. The value assigned to both B and C consists of the two apostrophe characters side by side; this is treated as a quoted string of length zero, even though it is a sequence of two characters. In this last expansion, the first conditional, however, evaluates the form

NOT NUL ''

that is the special case of NUL applied to a length zero quoted string, but not a length zero sequence. Because of the special treatment of the length zero quoted string, this expression also produces a false result. The third conditional, however, must be considered carefully. The original expression in the macro definition takes the form

NOT NULB&C

with B and C both associated with the sequence of length two given by two adjacent apostrophes. Thus, the macro assembler examines

NOT NUL ''&''

or, after concatenation,

NOT NUL ''''

where the four apostrophes are adjacent. Considering only the four apostrophes, the

macro assembler considers this a quoted string that happens to contain a single apostrophe because double apostrophes are always reduced to a single apostrophe. As a result, the test produces a true value, and the conditional segment is assembled. Usually the NUL operator is used only to test for missing arguments, as shown in later examples. (See Listing 8-6.)

# 8.4 Nested Macro Definitions

The MAC assembler allows you to include nested macro definitions. These take the form

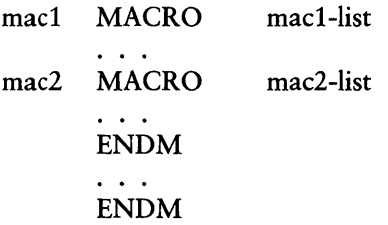

where mac1 is the identifier corresponding to the outer macro, and mac2 is an identifier corresponding to an inner nested macro that is wholly contained within the outer macro. In this case, mac1-list and mac2-list correspond to the dummy parameter lists for mac1 and mac2, respectively. As before, labels are allowed on the ENDM statements.

The statements contained within a macro definition are prototype statements that are read and stored by the assembler but not evaluated as assembly language statements until the macro is expanded. Thus, in the preceding form, only the mac1 macro is available for expansion because the assembler has stored but not processed the body of mac1 that contains the definition of mac2. mac2 cannot be expanded until mac1 is first expanded, revealing the definition of mac2.

Properly balanced embedded macros of this form can be nested to any level, but they cannot be referenced until their encompassing macros have themselves been expanded.

Listing 8-4 gives a practical example of nested macro definition and expansion. This program writes characters either to the CP/M console device or to the currently assigned list device, according to the value of the LISTDEV flag set for the assembly. If the LISTDEV flag is true, then the assembly sends characters to the listing device. Otherwise, the console is used for output. In either case, the macro OUTPUT is produced; this sends a single character to the selected device.

The sample program in Listing 8-4 uses the macro SETIO to construct the OUT-PUT macro. The OUTPUT macro is wholly contained within the SETIO macro and, as a result, remains undefined until SETIO is expanded. Upon encountering the invocation of SETIO, the macro assembler reads the prototype statements within SETIO and, in the process, constructs the definition of the OUTPUT macro. Because LIST-DEV is true for this assembly, the OUTPUT macro is defined as

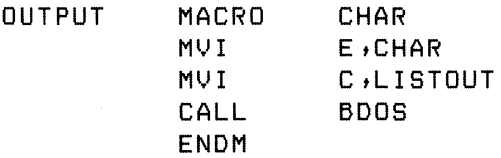

Note that the SETIO macro itself uses this newly created OUTPUT macro in its last prototype statement to print a single  $+$  at the selected device.

# **8.4 Nested Macro Definitions Programmer's Utilities Guide**

**Following the invocation of SETIO, the invocations of OUTPUT are recognized because its definition has been entered in the process of reading the prototype statements of SETIO. These invocations send the characters 1 and 2 to the list device.** 

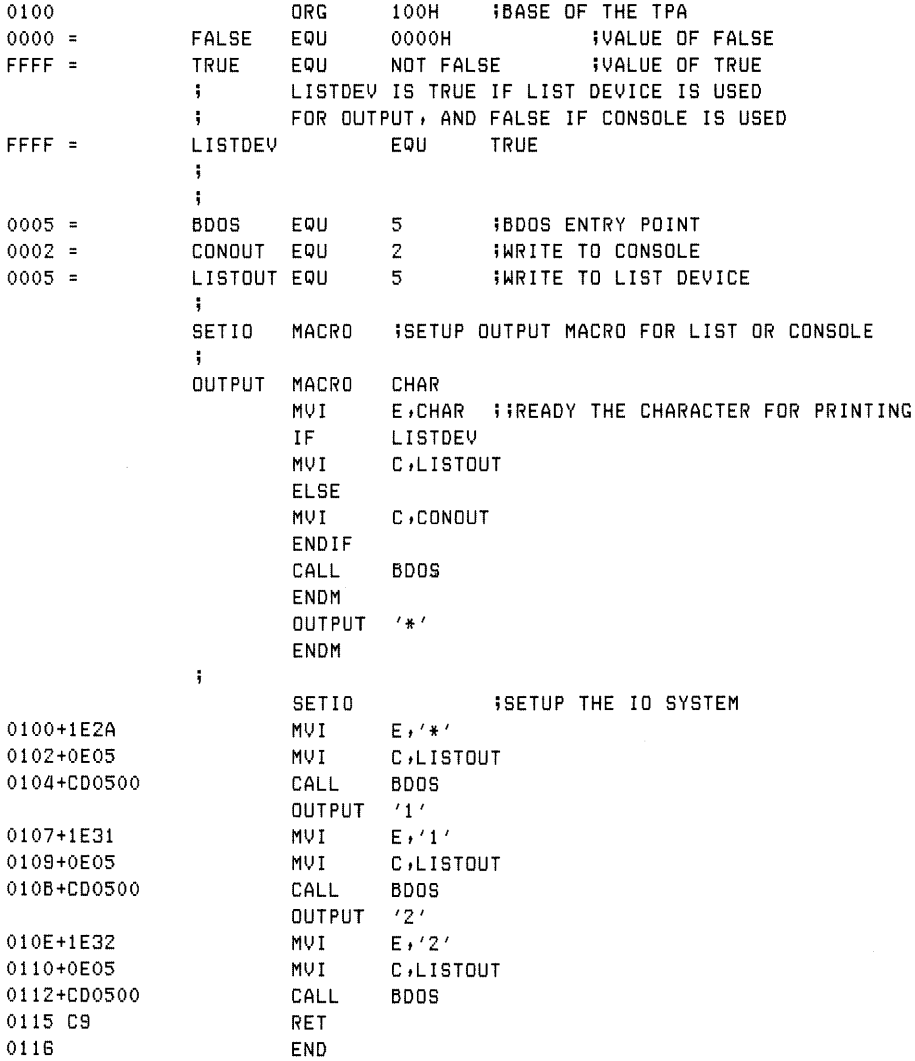

### **Listing 8-4. Sample Program Showing a Nested Macro Definition**

# *8.S* Redefinition of Macros

It is often useful to redefine the prototype statements of a macro after the initial prototype statements have been entered. Redefinition is a specific instance of the nesting described in the previous section, where the inner nested macro carries the same name as the encompassing macro definition. Macro redefinition is extremely useful if the macro contains a subroutine. In this case, the subroutine can be included on the first expansion and simply called in any remaining expansions. Thus, if the macro is never invoked, the subroutine is not included in the program.

Listing 8-5 shows an example of macro redefinition. This sample program defines the macro MOVE. MOVE is intended to move byte values from a starting source address to a target destination address for a particular number of bytes. The three dummy parameters denote these three values: SOURCE is the starting address; DEST is the destination address, and COUNT is the number of bytes to move (a constant in the range 0-65535). The actions of the MOVE macro, however, are complicated enough to be performed through a subroutine, rather than inline machine code each time MOVE is expanded.

Examining the structure of MOVE in Listing 8-5, note that it contains a properly nested redefinition of MOVE, taking the general form:

MOVE MACRO SOURCE,DEST,COUNT  $\mathbf{1}$   $\mathbf{1}$   $\mathbf{1}$ @MOVE subroutine MOVE MACRO ?S,?D,?C call to @MOVE ENDM invocation of MOVE ENDM

Upon encountering the first invocation of MOVE, the assembler begins reading the prototype statements. Note, however, that the first expansion of the MOVE includes the subroutine for the actual move operation, labeled by @MOVE so that there is no name conflict (with a branch around the subroutine). MOVE then redefines itself as a sequence of statements that simply call the out-of-line subroutine each time it expands. The last statement of the original MOVE macro is an invocation of the newly defined version. As indicated by this example, once a macro has started expansion, it continues to completion (or until EXITM is assembled), even if it redefines itself.

# 8.5 Redefinition of Macros Programmer's Utilities Guide

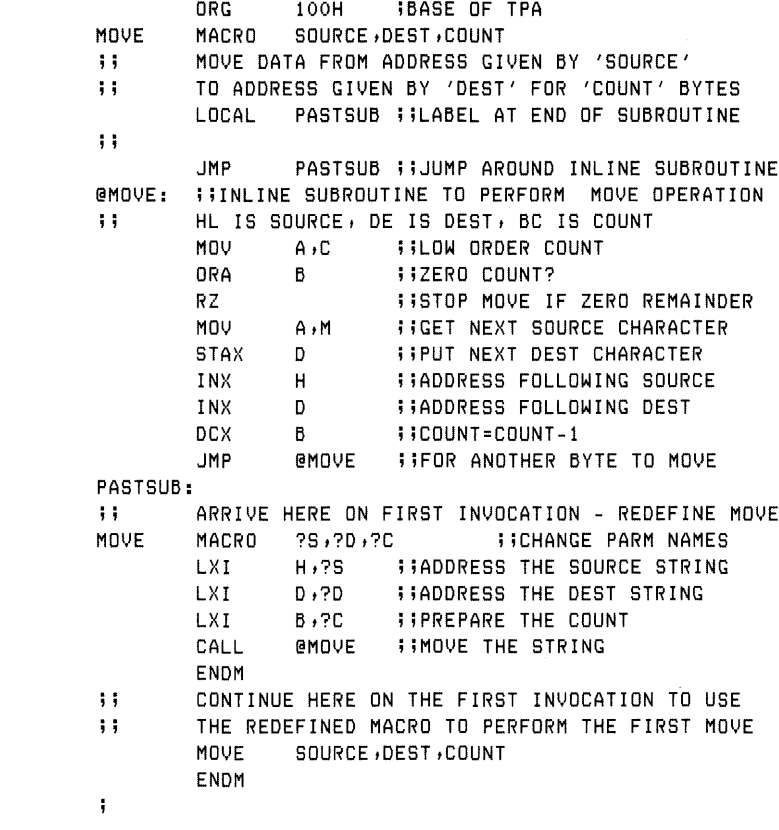

# Listing 8-5. Sample Program Showing Macro Redefinition

80 ALL INFORMATION PRESENTED HERE IS PROPRIETARY TO DIGITAL RESEARCH

0100

|                    | MOVE        | X1,X2,5 IMOVE 5 CHARS FROM X1 TO X2      |
|--------------------|-------------|------------------------------------------|
| 0100+C30E01        | <b>JMP</b>  | ??0001                                   |
| 0103+79            | MOV         | A,C                                      |
| 0104+B0            | ORA         | в                                        |
| 0105+CB            | RZ          |                                          |
| 0106+7E            | MOV         | A,M                                      |
| $0107 + 12$        | <b>STAX</b> | D                                        |
| 0108+23            | INX         | н                                        |
| $0109 + 13$        | INX         | D                                        |
| $010A + 0B$        | <b>DCX</b>  | B                                        |
| 0108+C30301        | <b>JMP</b>  | <b>GNOVE</b>                             |
| 010E+212701        | LXI.        | $H_1X1$                                  |
| 0111+114001        | LXI.        | D, X2                                    |
| 0114+010500        | LXI         | B + 5                                    |
| 0117+CD0301        | CALL        | <b>GNOVE</b>                             |
|                    | MOVE        | 3000H, 1000H, 1500H<br><b>IBIG MOVER</b> |
| 0114+210030        | LXI.        | H,3000H                                  |
| 0110+110010        | LXI.        | D,1000H                                  |
| 0120+010015        | LXI.        | <b>B</b> ,1500H                          |
| 0123+CD0301        | CALL        | <b>GNOVE</b>                             |
| 0126 C9            | <b>RET</b>  | IRETURN TO THE CCP                       |
| 0127 6865726520X1: | DB          | 'here is some data to move'              |
| 0140 7878787878X2: | DB          | 'xxxxxwe are!'                           |

Listing 8-5. (continued)

It is important to note the use of ?S, ?D, and ?C in the previous example. The innermost MOVE macro uses the same sequence of three parameters for the source, destination, and count. The dummy parameter names must differ, however, because they would be substituted by their actual values if they were the same. This is because the inner MOVE macro is wholly contained within the outer macro, so parameter substitution takes place regardless of the context.

Macro storage is not reclaimed upon definition, however, because the macro assembler performs two passes through the source program and saves any preceding definitions for the second pass scan.

# 8.6 Recursive Macro Invocation

The prototype statements of a recursive macro x contain invocations of macros that, in turn, invoke macros that eventually lead back to an invocation of x. A direct recursion occurs when x invokes itself, as shown in the form below:

```
macname MACRO d-1, ...d-n
\ldots<br>macname a-1, ... , a-n
\cdotsENDM
```
Although this form is similar to the embedded macro definition discussed in the previous section, macname is expanded within its own definition, rather than being redefined. Recursion is only useful, however, in the presence of conditional assembly where various tests are made that prevent infinite recursion. In fact, recursion is allowed only to sixteen levels before returning to complete the expansion of an earlier level.

Listing 8-6 shows a situation in which indirect recursive macro invocation is useful. The macro WCHAR writes a character to the console device using the general purpose operating system macro CBDOS (call BDOS). CBDOS acts as an interface between the program and the CP/M system by performing the system function given by FUNC, with optional information address INFO. CBDOS loads the specified function to register C, then tests to see whether the INFO argument has been supplied, using the NUL operator. If supplied, INFO is loaded to the DE register pair. After register setup, the BDOS is called, and the macro has completed its expansion.

Assume, however, that CBDOS has the additional task of inserting a carriage return line-feed before writing messages where operating system Function 9 (write buffer until \$) has been specified. In this case, CBDOS uses the WCHAR macro to send the carriage return line-feed. The WCHAR macro, in turn, uses CBDOS to send the character, resulting in two activations of CBDOS at the same time. The assembler holds the initial invocation of CBDOS until the WCHAR macro has completed, then returns to complete the initial CBDOS expansion.

In recursion the values of the dummy parameters are saved at each successive level of recursion and restored when that level of recursion is reinstated. Reentry into a macro expansion through recursion does not destroy the values of dummy arguments held by previous entry levels.

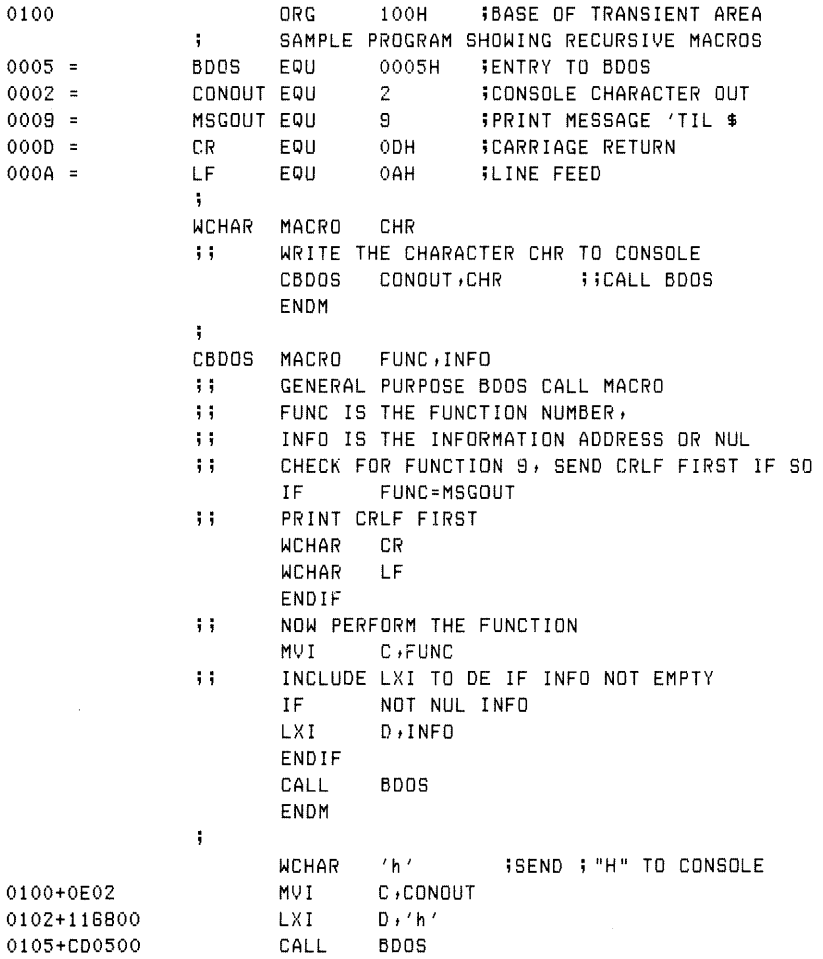

# **Listing 8-6. Sample Program Showing a Recursive Macro**

|                    | <b>WCHAR</b> | 'i'              |                    |  | SEND 'I' TO CONSOLE: |
|--------------------|--------------|------------------|--------------------|--|----------------------|
| 0108+0E02          | MVI          | C,CONOUT         |                    |  |                      |
| 010A+116900        | LXI          | $D$ , $'i'$      |                    |  |                      |
| 010D+CD0500        | CALL         | BDOS             |                    |  |                      |
|                    | CBDOS        | MSGOUT, MSGADDR  |                    |  | <b>ISEND MESSAGE</b> |
| 0110+0E02          | MVI          | C, CONOUT        |                    |  |                      |
| 0112+110D00        | LXI          | D, CR            |                    |  |                      |
| 0115+CD0500        | CALL         | BDOS             |                    |  |                      |
| 0118+0E02          | MVI          | C, CONOUT        |                    |  |                      |
| 011A+110A00        | LXI.         | $D$ , LF         |                    |  |                      |
| 011D+CD0500        | CALL         | BDOS             |                    |  |                      |
| 0120+0E09          | MVI          | C,MSGOUT         |                    |  |                      |
| 0122+112901        | LXI          | <b>D,MSGADDR</b> |                    |  |                      |
| 0125+CD0500        | CALL         | BDOS             |                    |  |                      |
| 0128 C9            | <b>RET</b>   |                  | ITERMINATE PROGRAM |  |                      |
| ٠<br>,             |              |                  |                    |  |                      |
| MSGADDR:           |              |                  |                    |  |                      |
| 616E64206C<br>0129 | DB           | 'and lois\$′     |                    |  |                      |
| 0132               | END          |                  |                    |  |                      |

Listing 8-6. (continued)

# 8.7 Parameter Evaluation Conventions

You can exercise a number of options in the construction of actual parameters, and in the specification of character lists for the IRP group. Although an actual parameter is simply a sequence of characters placed between parameter delimiters, these options allow overrides where delimiter characters themselves become a part of the text. A parameter x occurs in the context:

```
label: macname \lt..., x,...
```
where macname is the name of a previously defined macro, and the preceding label is optional. The ellipses . . . represent optional surrounding actual parameters in the invocation of macname. In the case of an IRP group, the occurrence of a character list x is

label: IRP  $id$ , ...,  $x$ , ...

where the label is again optional, and the ellipses represent optional surrounding character lists for substitution within the IRP group where the controlling identifier id is found. In either case, the statements can be contained within the scope of a

surrounding macro expansion. Hence, dummy parameter substitution can take place for the encompassing macro while the actual parameter is being scanned.

The macro assembler follows the steps shown below in forming an actual parameter or character list:

- 1. Leading blanks and tabs (control-I) are removed if they occur in front of x.
- 2. The leading character of x is examined to determine the type of scan operation to take place.
- 3. If the leading character is a string quote (apostrophe), then x becomes the text up to and including the balancing string quote, using the normal string scanning rules: double apostrophes within the string are reduced to a single apostrophe, and upper-case dummy parameters adjacent to the ampersand symbol are substituted by the actual parameter values. Note that the string quotes on either end of the string are included in the actual parameter text.
- 4. If the first character is the left angle bracket  $\langle \langle \rangle$ , then the bracket is removed, and the value of x becomes the sequence of characters up to, but not including, the balancing right angle bracket  $(>)$ . The right angle bracket does not become a part of x. In this case, left and right angle brackets can be nested to any level within x, and only the outer brackets are removed in the evaluation. Quoted strings within the brackets are allowed, and substitution within these strings follows the rules stated in 3 above. Left and right brackets within quoted strings become a part of the string; these are not counted in the bracket nesting within x. Further, the delimiter characters comma, blank, semicolon, tab, and exclamation point become a part of x when they occur within the bracket nesting.
- 5. If the leading character is a percent (%) character, then the sequence of characters that follows is taken as an expression that is evaluated immediately as a 16-bit value. The resulting value is converted to a decimal number and treated as an ASCII sequence of digits, with left zero suppression (0- 65535).
- 6. If the leading character is not a quote, a left bracket, or a percent, the possibly empty sequence of characters that follows, up to the next comma, blank, tab, semicolon, or exclamation point, becomes the value of x.

There is one important exception to the preceding rules: the single-character escape, denoted by an up arrow, causes the macro assembler to read the special (nonalphabetic) character immediately following as a part of x without treating the character as significant. The character following the up arrow, however, must be a blank, tab, or visible ASCII character. The up arrow itself can be represented by two up arrows in succession. If the up arrow directly precedes a dummy parameter, then the up arrow is removed, and the dummy parameter is not replaced by its actual parameter value. Thus, the up arrow can be used to prevent evaluation of dummy parameters within the macro body. Note that the up arrow has no special significance within string quotes and is simply included as a part of the string.

Evaluation of dummy parameters in macro expansions has been presented throughout the previous sections. The macro assembler evaluates dummy parameters as follows:

- If a dummy parameter is either preceded or followed by the concatenation operator &, then the preceding or following & operator is removed, the actual parameter is substituted for the dummy parameter, and the implied delimiter is removed at the position where the ampersand occurs.
- Dummy parameters are replaced only once at each occurrence as the encompassing macro expands. This prevents the infinite substitution that occurs if a dummy parameter evaluates to itself.

In summary, parameter evaluation follows these rules:

- Leading and trailing tabs and blanks are removed.
- Quoted strings are passed with their string quotes intact.
- Nested brackets enclose arbitrary characters with delimiters.
- A leading percent symbol causes immediate numeric evaluation.
- An up arrow passes a special character as a literal value.
- An up arrow prevents evaluation of a dummy parameter.
- $\blacksquare$  The & operator is removed next to a dummy parameter.
- Dummy parameters are replaced only once at each occurrence.

Listings 8-7, 8-8, and 8-9 show examples of macro definitions and invocations illustrating these points. In Listing 8-7, for example, two macros are defined, called MAC1 and MAC2. Each has several dummy parameters. In this case, the macro definitions are headed by DB statements to reveal the actual values passed in each case. There is a single mainline invocation of MAC2 with the actual parameters

```
I \rightarrow I \rightarrow X+1, X \times Y + 1, ' kwote '
```
that associates I with E, the null sequence with F, the sequence  $X + 1$  with G, the value 16 with H, and the literal string 'kwote' with S. MAC2 expands, filling the DB and MVI instructions with the substituted values. Before leaving MAC2, MAC1 is invoked with the value of  $E$  (the sequence I), the concatenation of the dummy argument F with the sequence M (producing M since F's value is null), along with the literal value A, followed by the value of H (which is 16), and terminated by the value of S (yielding the string 'kwote'). These values are associated with MAC1 's dummy parameters.

> ÷ MACRO PARAMETER EVALUATION  $\ddot{\phantom{0}}$ MAC1 MACRO  $A \cdot B \cdot C \cdot D \cdot S$  $\ddot{\cdot}$  $\ddot{\phantom{1}}$ ENTERING MACRO 1 : DB '&A &B &C &D' DB S A: NOP MVI B<sub>i</sub>1 C&l: NOP L&A&D: NOP ÷ LEAVING MACRO 1  $\ddot{\phantom{a}}$ ENDM  $\ddot{\phantom{1}}$ MAC2 MACRO E,F,G,H,S ÷  $\ddot{\phantom{0}}$ ENTERING MACRO 2 : DB '&E &F &G &H' DB S MVI M,H MACl E,F&M,A,H,S LEAVING MACRO 2  $\ddot{\phantom{1}}$  $\ddot{\phantom{a}}$ ENDM

### Listing 8-7. Macro Parameter Evaluation Example

|                 |                 | ÿ.    |                  |                                          |
|-----------------|-----------------|-------|------------------|------------------------------------------|
|                 | $000F =$        | Χ     | EOU              | 15                                       |
|                 |                 |       | MAC <sub>2</sub> | $\mathbf{I}$<br>,, X+1, % X + 1, 'kwote' |
|                 | ÷               | ÷     |                  |                                          |
|                 | $\ddot{}$       | ÷     |                  | ENTERING MACRO 2:                        |
| 0000+492020582B |                 | ĐΒ    | $'I$ X+1 16'     |                                          |
|                 | 0009+66776F7465 |       | DB               | 'kwote'                                  |
|                 | 000E+3610       |       | <b>MVI</b>       | M,16                                     |
|                 | $\ddotmark$     |       | MAC1             | I, M, I, 16, 'Kwote'                     |
|                 | $\ddot{}$       | i     |                  |                                          |
|                 | $\ddot{}$       |       | ENTERING MACRO   | -1:                                      |
|                 | 0010+49204D2049 |       | DB.              | $'$ I M I 16 $'$                         |
|                 | 0018+66776F7465 |       | DB               | 'kwote'                                  |
|                 | $001D + 00$     | 1:    | <b>NOP</b>       |                                          |
|                 | 001E+3601       |       | MVI              | M,1                                      |
|                 | 0020+00         | 11:   | NOP.             |                                          |
|                 | $0021+00$       | L116: | <b>NOP</b>       |                                          |
|                 | $\ddot{}$       | ÷     |                  | LEAVING MACRO 1                          |
|                 | $\ddotmark$     | ŧ     |                  |                                          |
|                 | $\ddotmark$     |       | ENDM             |                                          |
|                 | $\ddot{}$       | ţ     |                  | LEAVING MACRO 2                          |
|                 | $\ddot{}$       | ĭ     |                  |                                          |
|                 | $\ddot{}$       |       | ENDM             |                                          |
|                 | 0022            |       | END              |                                          |
|                 |                 |       |                  |                                          |

Listing 8-7. (continued)

Upon expanding MAC1, the DB statements are filled out, followed by the substitution of A as a label (producing A's value I). The MVI instruction references memory because B's value is M. Note that the concatenation of C with 1 reduces to a concatenation of A with 1 because C's value is A. The replacement of C by A constitutes a substitution of a single occurrence of a dummy parameter. Thus the A that is produced is not itself replaced at this point. Finally, the literal value L is concatenated to the value of A and D to produce the label LI16.

Listing 8-8 illustrates the use of bracketed notation, using IRPs (indefinite repeats) within three macros, called IRPM1, IRPM2, and IRPM3. Note that one bracket level is removed in the first invocation of IRPM1, leaving the IRP list with one bracket level (required in the IRP heading). Similarly, the IRPM2 invocation also eliminates the outer bracket level, but these brackets are replaced at the IRP heading within IRPM2. IRPM3 has three distinct dummy parameters that are reconstructed as a single list at the IRP heading it contains. IRPM4 shows the effect of passing parameters through two macro invocation levels by accepting a single parameter X, which

### Programmer's Utilities Guide **8.7 Parameter Evaluation**

is immediately passed along to the IRPM1 macro. Note that the invocation requires three bracket levels: the first is removed at the nested invocation of IRPM1 inside IRPM4, and the innermost level is required at the IRP heading within IRPM1.

Listing 8-9 presents various combinations of bracketed actual parameters, quoted strings, and escape sequences. The MAC1 macro has two parts: the first portion includes a DB statement showing the value of the first parameter X, if it is not empty, and the second part produces the value of Y, if not empty. Note that the first invocation includes a properly nested bracketed sequence for X and an empty parameter for Y. The second invocation sends a properly nested bracketed expression for X that produces an empty value because no characters remain after the brackets are removed. The second parameter includes a quoted string ('string of pearls') and a hexidecimal value that becomes a part of the DB in MAC1.

The third invocation of MAC1 passes a bracketed expression, including a quoted string (the pair of adjacent apostrophes), followed immediately by a sequence of ASCII characters. Note that the pair of apostrophes are passed intact because they appear as an empty quoted string. In this case, the value of  $Y$  is empty. The remaining examples show various cases of strings and escape sequences. Take care in passing quoted strings that contain apostrophes because a pair of apostrophes is considered a single apostrophe at each evaluation level in the sequence of macro invocations. Pay particular attention to the use of the escape character to pass an unevaluated dummy parameter from MAC2 to the MAC1 invocation.

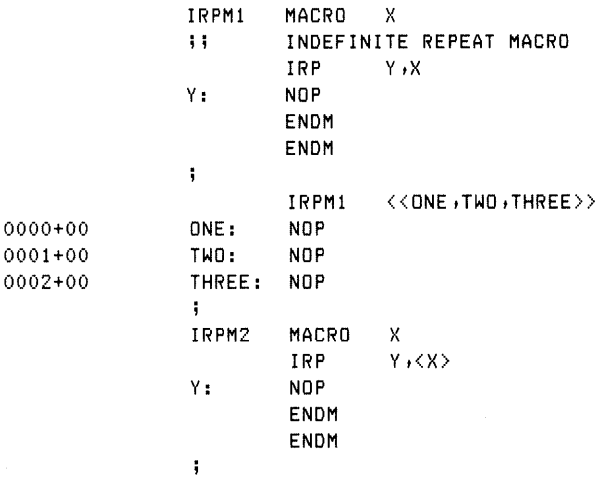

### Listing 8-8. Parameter Evaluation Using Bracketed Notation

 $\ddot{\phantom{a}}$ 

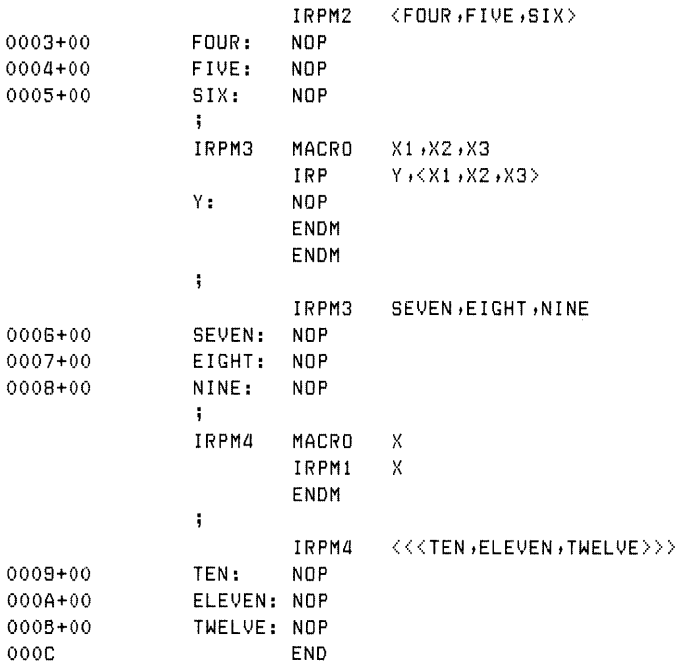

**Listing 8-8. (continued)** 

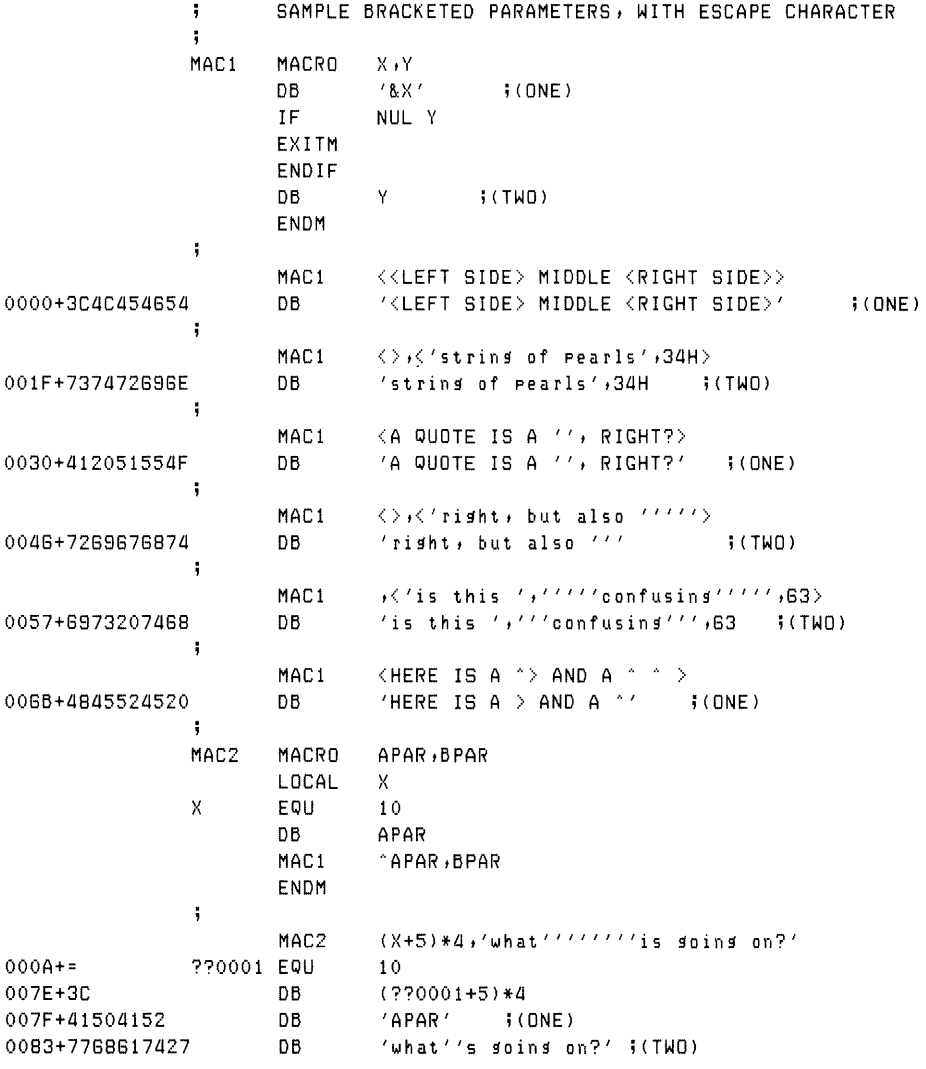

# **Listing 8-9. Examples of Macro Parameter Evaluation**

**Examine the various parameters and their evaluations in Listing 8-9 to ensure that the rules for evaluation given in this section are consistent.** 

# 8.8 The MACLIB Statement

The macro assembler allows you to create and reference macro library files that are external to the mainline program. The form of the macro library reference is

### MACLIB libname

where libname is an identifier referencing file libname.LIB assumed to exist on the disk. Macro libraries are in source program form, so you can easily create and modify them using an editor program.

In order to speed up the assembly process, macro libraries are read only on the first assembly pass. This places some restrictions on the use of the MACLIB statement, as listed below:

- The statements included in the macro library cannot generate machine code. For example, comments, EQUs, SETs, and MACRO definitions are allowed; DB statements outside macro definitions are not allowed.
- Macro libraries are not listed with the source program, although an overriding parameter can be supplied. (See Section 10.)
- All MACLIB statements must appear before the mainline program macro definitions. The MACLIB statements are placed at the beginning of the program, followed by the mainline declarations and machine code.

The principal advantage of the MACLIB feature is that you can predefine macros that enhance the facilities of the assembly language itself. For example, the additional operations codes of the Zilog Z80 microprocessor can be defined in a macro library that is referenced in a single statement

MACLIB Z80

causing the assembler to read the file Z80.LIB from the disk that contains the necessary macros for Z80 code generation. These macros can then be referenced within the program, intermixed with the usual 8080 mnemonics.
# Programmer's Utilities Guide 8.8 The MACLIB Statement

The libname.LIB file is assumed to exist on the currently logged disk drive. You can override this default condition using a special parameter (L) when the macro assembler is started that redirects the .LIB references to a different disk. (See Section 10.)

Listings 6-1 and 6-2 show the use of the macro library facility, as introduced in the initial macro discussion. The following sections contain additional examples of the use of MACLIB in practical applications.

# *End of Section 8*

# **Section 9 Macro Applications**

The MAC assembler provides a powerful tool for microcomputer systems development through its macro facilities. To demonstrate this, the following sections describe a number of macro applications that solve practical problems in four applications areas:

- $\blacksquare$  implementation of special purpose languages
- $\blacksquare$  emulation of nonstandard machine architectures
- $\blacksquare$  implementation of additional control structures
- **operating systems interface macros**

# **9.1 Special Purpose Languages**

A wide variety of microcomputer designs can be broadly classed as controller applications. Specifically, the microcomputer is used as the controlling element in sequencing and decision making as real-time events are sampled and directed.

Typical applications of this sort include assembly line sensing and control, metal machine control, data communications and terminal control functions, production instrumentation and testing, and traffic control systems.

In many cases, application programmers set up the sequence of operations that the microprocessor carries out in performing its task. To avoid unnecessary details, the application programmer is not expected to know how to program and debug microcomputer assembly language programs.

In this situation, it is useful to define a language through macros that suit the application. The application programmer uses these predefined macros as the primitive language elements. If properly defined, the application language is easily programmed, allowing considerable machine independence. That is, an application program written for a particular microprocessor can be used with another processor by changing the definitions of the individual macros that implement the primitive operations. Further, the macro bodies can incorporate debugging facilities for application development.

To illustrate language definition, consider the following situation. Hornblower Highway Systems, Inc. produces turnkey traffic control systems for cities throughout the country. Their hardware subsystems consist of various traffic lights and sensors customized for the traffic layout in a particular city. When Hornblower negotiates a contract, their engineers survey the intersections of the city and produce plans showing a configuration of their standard hardware for each intersection, along with the algorithms required for traffic flow at that point.

The standard hardware items Hornblower manufactures consist of central and corner traffic lights that display green, yellow, and red (or off completely); pushbutton switches for pedestrian cross requests; road treadles for sensing the presence of an automobile at an intersection; and a central controller box.

The central controller box contains an 8080 microcomputer connected through external logic to relays that control the lights and latches that hold the sensor input information. The controller box also contains a time of day clock that changes on an hourly basis from 0 through 23. The 8080 processor in the controller box can be configured for any particular intersection with up to 1024 bytes of programmable Read-Only Memory (PROM) in 256-byte increments. Although Random Access Memory can be included in the controller box, Hornblower uses only ROM when possible.

Thus, the Hornblower engineers examine the hardware requirements for each intersection in the city and produce hardware configuration plans that intermix the various standard components. Programs are then written and debugged that control each intersection, based on predicted traffic patterns.

The intersection of Easy Street and Maria Avenue, for example, controls minimal traffic and thus consists of a controller box with a single central light. The algorithm for this intersection simply alternates red and green lights between Easy and Maria, with a bias toward Easy Street because traffic along Easy has measured higher in the past surveys. Thus the green light along Easy lasts for 20 seconds, while the green along Maria lasts for only 15 seconds. Given this situation, the application programmer writes the following program:

```
÷
         HORNBLOWER HIGHWAYS SYSTEMS, INC. 
ţ
         INTERSECTION: 
ţ.
               EASY STREET (N-S) / MARIA AVENUE(E-W) 
Ę.
         MACLIB INTERSECT
                                   ;LOAD MACROS 
÷
CYCLE: 
         SETLITE NS, GREEN
         SETLITE EW,RED 
                                   ;WAIT 20 SECS 
         TIMER 20 
÷
\ddot{\phantom{a}}CHANGE LIGHTS 
         SETLITE NS, YELLOW
         TIMER 3 
                                   ;WAIT 3 SECS 
         SETLITE NS, RED
         SETLITE EW,GREEN 
         TIMER 15 
                                   ;WAIT 15 SECS 
\ddot{\phantom{1}}÷
         CHANGE BACK 
         SETLITE 
                    EW,YELLOW 
         TIMER 
                                   ;WAIT 3 SECS 
                     3 
         RETRY 
                    CYCLE
```
The macro library INTERSECT. LIB contains the macro definitions that implement the primitive operations SETLITE and TIMER, setting the central traffic light and time out for the specified interval, respectively. Further, the RETRY macro causes the traffic light to recycle on each light change. The sequence of operations is easy to write and is completely machine independent.

Listing 9-1 gives an example of a macro library for intersect that assumes the following hardware with an 8080 processor: the central traffic light is controlled by the 8080 output port 0 (given by light); the time of day clock is read from port 3 (clock). Further, the north-south (nsbits) of the central light are given by the highorder 4 bits of output port 0; the east-west direction (ewbits) is specified in the loworder 4 bits of output port o. When either of these fields is set to 0, 1, 2, or 3, the light in that direction is turned off, or set to red, yellow, or green, respectively. Thus, the SETLITE macro in Listing 9-1 accepts a direction (NS or EW) along with a color (OFF, RED, YELLOW, or GREEN) and sets the specified direction to the appropriate color.

```
\ddot{\cdot}Macro library for basic intersection 
\ddot{\phantom{1}}\ddot{\phantom{a}}input/output ports for light and clock
light equ
               OOh itraffic light control
clocK 
                03h \{24 \text{ hour clock } (0,1, \ldots, 23)\mathbf{r}\ddot{\bullet}constants for traffic li9'ht control 
nsbits equecally the inorth south bits
ewbits equ 0 ieastwestbits
\ddot{\phantom{1}}equ 0 iturn light off
off 
re d 
         e«u i ivalue for red light
yellow 
         e~u 2 ivalue for yellow li9'ht 
9' re en 
         e«u 3 isreen lisht
÷
setlite macro dir, color
ii set li9'ht i"dir" (ns,ew) to i"color" (off,red,yellow,9'reen) 
        Mvi a,color shl dir&bits iicolor readied 
        out li9'ht iisent in proper bit position 
        endm
\ddot{\phantom{1}}timer macro seconds
ii construct inline time-out loop
        local t1,t2,t3 ;;loop entries
        mvi d,4*seconds ; ibasic loop control
t 1: Invillet b, 250 i i i250 m sec \ast 4 = 1 sec
t2: ITlvi c,182 i i182*5.5usec = 11l1sec 
t3: dcr c ii1 cy = .5 usec<br>
jnz t3 ii+10 cy = 5.5 u<br>
dcr b iicount 250,249.
        jnz t3 ;;+10 cy = 5.5 usec<br>dcr b ;;count 250,249...
                       decream is incount 250, 249...
         jnz t2 iiloop on b re9'ister 
         dcr iibasic loop control 
        jnz t1 iiloop on dresister
```
# Listing 9-1. Macro Library for Basic Intersection

```
;; arrive here with approximately ; "seconds" secs timeout
        endM 
\ddot{\phantom{a}}clocK? Macro low,hightiftrue 
        Jump to ;"iftrue" if clock is between low and high
        local iffalse iialternate to true case
        in clock iiread real-time clock
        if not nul high ;; check high clock
        cpi high ;;equal or greater?
        Jnc iffalse ;;sKip to end if 50 
        endif 
        cpi 
                low ;;less than low value?
        Jnc 
                if true ;;sKip to label if not 
iffalse: 
        endm
\ddot{\phantom{a}}retrY Macro golabel 
;; continue execution at ;"golabel" 
        JmP 90label
        endM
```
Listing 9-1. (continued)

The TIMER macro in Listing 9-1 uses the internal cycle time of the 8080 processor to construct an inline timing loop, based on the value of SECONDS. This loop is not generated as a subroutine because Hornblower prefers not to include RAM in the controller box. (Subroutines require return addresses in RAM.)

In addition to the basic intersection macro library, Hornblower has also defined macro libraries for all of the optional hardware components. Listing 9-2a, for example, is included when the intersection contains treadles in the street to detect automobiles; Listing 9-2h shows the macro library for pedestrian pushbuttons. In the case of automotive treadles, the sensors are attached to input port 1 (trinp) of the processor. The treadles, however, require a reset operation that clears the latched value through output port 1 (trout) of the controlling 8080 processor. In any particular intersection, the treadles are numbered clockwise from true north, labeled 0, 1, through a maximum of 7 treadles. Each sensor and reset position of the treadle ports corresponds to one bit position, numbered from the least to most significant bit. Thus the treadle #0 sensor is read from bit 0 of port 1 and reset by setting bit 0 of output port 1. Similarly, treadle #1 uses bit position 1 of input and output port 1. The TREAD? macro is invoked to sense the presence of a latched value for treadle tr and, if on, the sensor is reset, with control transferring to the label given by iftrue.

### 9.1 Special Purpose Languages Programmer's Utilities Guide

Listing 9-2b shows the macro library that processes pedestrian pushbuttons. Hornblower's hardware senses the latched pedestrian switches on input port 0 (cwinp) as a sequence of 1s and Os in the least significant positions, corresponding to the switches at the intersection. Thus, if there are four pedestrian switches, bit positions 0, 1, 2, and 3 correspond to these switches. A 1 bit in any of these positions indicates that the pushbutton has been depressed. Unlike the automotive treadles, the crosswalk switch latches are all cleared whenever input port 0 is read. Hornblower has defined several other libraries that support optional hardware manufactured by their company.

```
\ddot{\phantom{a}}Macro library for street treadles 
\ddot{\phantom{a}}t r i n p 
         equi
                  01hjtreadle input port 
         P = 1101hjtreadle output port 
trout 
\ddot{\phantom{1}}tread? macro triftrue<br>ii i"tread?" is invo
jj ;"tread?" is invoKed to checK if 
         treadle given by tr has been sensed.
;; if so, the latch is cleared and control 
;; transfers to the label ;"iftrue"<br>local iffalse ::iincase
                                    iiin case not set
; ; 
         in trinp j;read treadle switches 
         ani 1 shltr iimask proper bit<br>jzigtfalse iiskip resetif 0
         jz iffalse ;;sKip reset if 0 
         mvi a,1 shl tr iito reset the bit
                  trut 
                                   Hclear it 
         out 
                  if true 
                                 ;;go to true label 
         jMP 
iffalse: 
         endM
```
#### Listing 9-2a. Macro Library for Treadle Control

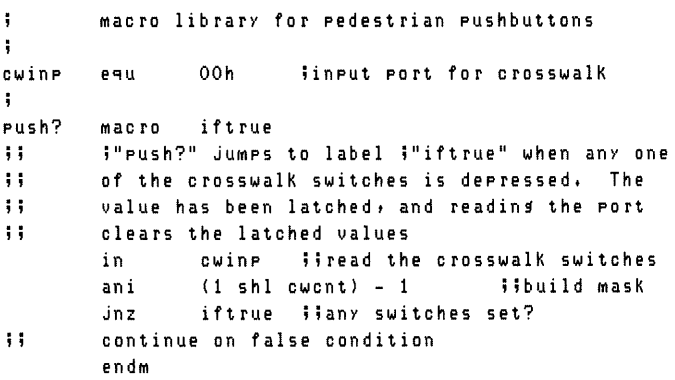

# Listing 9-2b. Macro Library for Corner Pushbuttons

#### 9.1 Special Purpose Languages Programmer's Utilities Guide

The intersection of Bumpenram Boulevard and Lullabye Lane presents a more complicated situation. Bumpenram carries heavy traffic in an E-W direction to and from the center of town. Lullabye, however, feeds a residential portion of the city, running perpendicular to Bumpenram in a N-S direction. The contracting city wants the traffic control biased toward Bumpenram as follows: the traffic light must remain green along Bumpenram until the treadles along Lullabye detect the presence of automobiles or until the pedestrian switches are pushed. At that time, the light must change to allow the traffic to move N-S through Lullabye, allowing all traffic to clear before returning to the major E-W flow along Bumpenram. Late night traffic along Bumpenram is not very heavy, so the city also wants the E-W light to flash yellow and the N-S direction to flash red between the hours of 2 and 5 a.m.

The application program created by Hornblower for the Bumpenram and Lullabye intersection is shown in Listings 9-3a, 9-3b, and 9-3c. Each major cycle of the traffic light enters at CYCLE where the time of day is tested. Between 2 and 5 a.m., control transfers to NIGHT where the yellow and red lights are flashed in the appropriate directions. During other hours, the switches and treadles are sampled until N-S traffic along Lullabye is sensed. If cross traffic is detected, the lights switch until all the traffic is through. Sampling also stops when the time of day reaches 2 a.m.

Listing 9-3a shows the assembly with no macro generated lines, controlled by the -M parameter. (See Section 10.) Although the machine code locations are shown to the left, no 8080 machine code is listed. Listing 9-3b shows a segment of this same program with machine code generation, but no 8080 mnemonics, controlled by  $*M$ . Listing 9-3a is the most readable to the application programmer. Listings 9-3b and 9-3c are useful for macro debugging.

Note that the resulting program requires no RAM for execution because all temporary values are maintained in the 8080 registers. Further, the program is less than 256 bytes, so it can be placed in a single programmable Read-Only memory chip for a minimum memory/processor configuration.

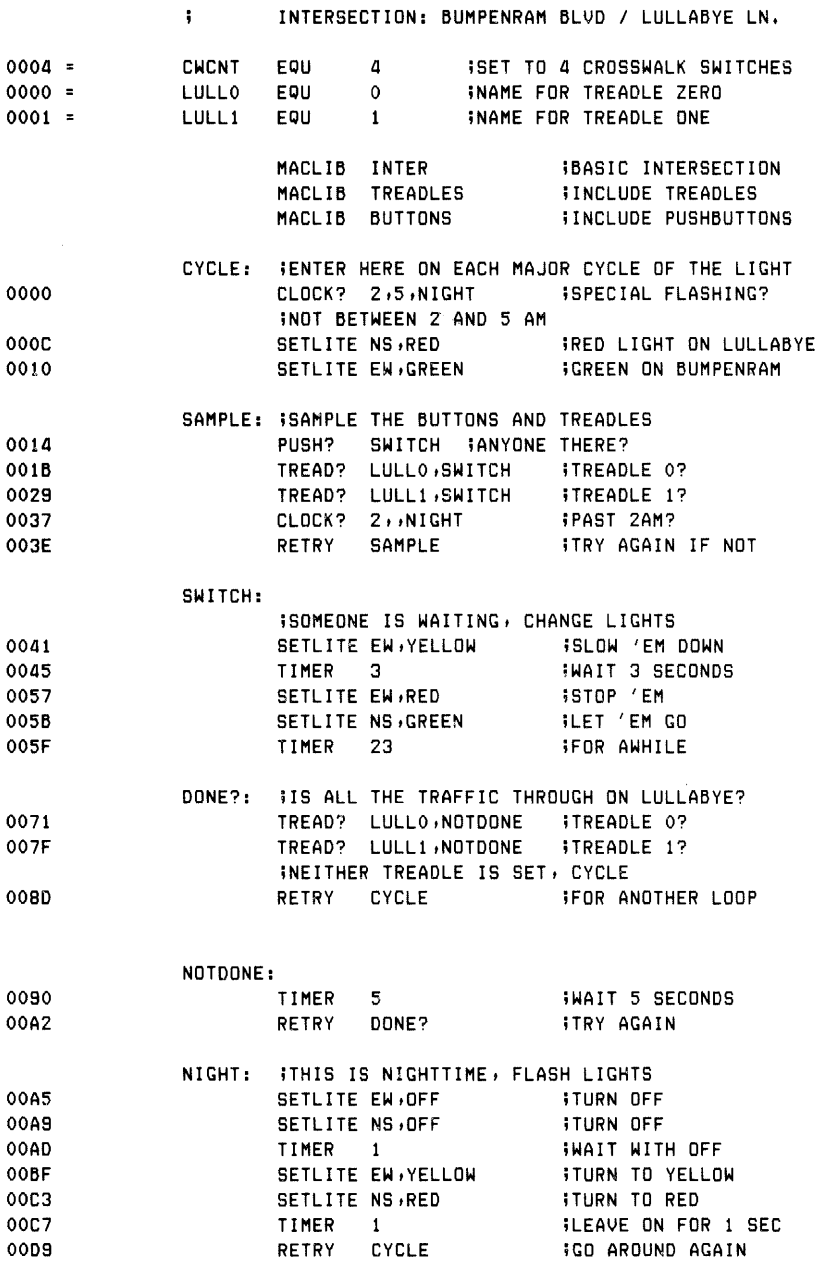

# Listing 9-3a. Traffic Control Algorithm using -M Option

# Programmer's Utilities Guide 9.1 Special Purpose Languages

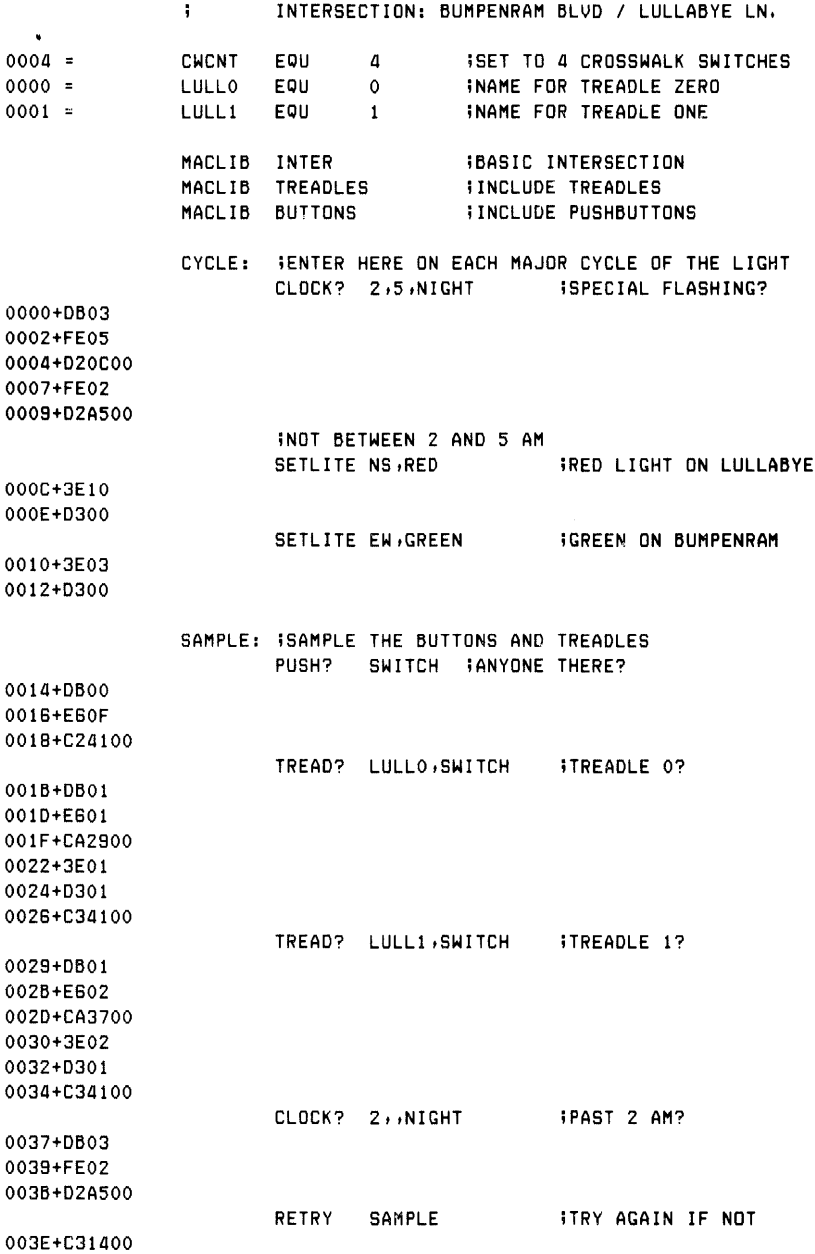

# Listing 9-3b. Intersection Algorithm with \*M in Effect

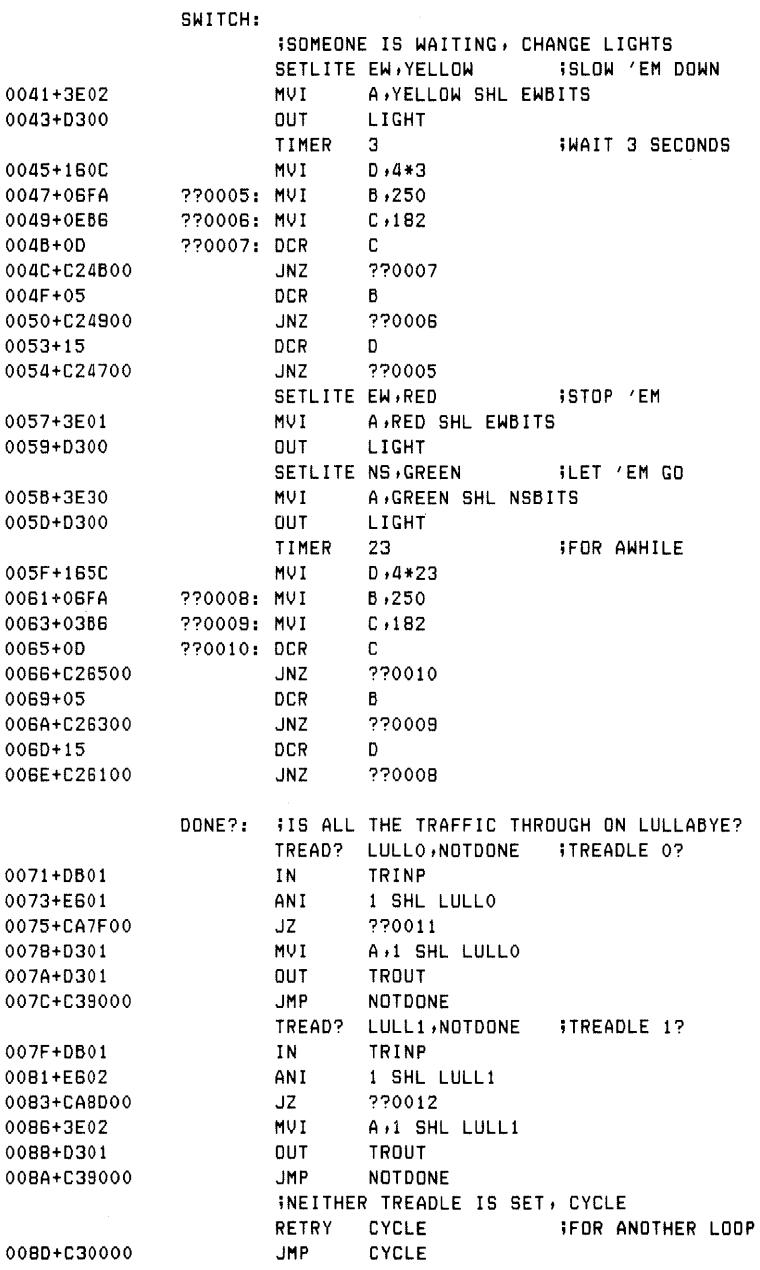

# Listing 9-3c. Algorithm with Generated Instructions

Macro-based languages of this sort can easily incorporate debugging facilities. In the case of Hornblower, Inc., the principal algorithms are constructed and tested in the CP/M environment by including debugging traces within each macro. In each case, a debug flag is tested and, if true, machine code is generated to trace the operation at the console, rather than actually executing the input/output calls.

Listing 9-4 shows the modification required to the INTER. LIB file to include the debugging code. Although only the SETLITE macro is shown, similar coding is easily included for the remaining macros. Listing 9-4 includes the debug flag at the beginning of the library, initially set to FALSE, along with the appropriate equates for CP/M system calls. If the debug flag is set to true by the application programmer, special trace calls are included. For example, the setlite macro constructs a message of the form

DIR changing to COLOR

where DIR and COLOR are the parameters sent to the macro. If debug remains false in the application program, this trace code is not assembled.

```
\ddot{\phantom{0}}Macro library for basic intersection 
÷
\ddot{\phantom{a}}slobal definitions for debus processins
true eque Offffh jvalue of true
false eque not true;value of false<br>debug set false ;initially fals
debug set false ;initiallyfalse<br>bdos egu 5 ;entrytoce/mbdos
bdos equ 5 ;entrY to CP/M bdos 
rchar equ 1 ; read character function<br>wbuff equ 9 ; ; write buffer function
                            write buffer function
cr equ Odh icarriage return<br>1f equ Oah iline feed
\ddot{\phantom{a}}input/output ports for light and clock<br>equecable thaffic light control
light equ OOh ;traffic light control<br>clock equ O3h ;24 hour clock (0,1,..
clock equ 03h ;24 hour clock (0,1,...,23)<br>;
÷
         bit positions for traffic light control
nsbits eque 4 ; inorth south bits<br>ewbits eque 0 ; ieast west bits
ewbits equ 0 ;east west bits
\ddot{\phantom{1}}÷
         constant values for the light control
off equ O ;turn lisht.off<br>red equ 1 ;value.for.red.lisht
red equ 1 ;value for red light
                           jvalue for yellow lisht
9reen equ 3 ; igreenlight
\ddot{\phantom{1}}setlite macr dir, color
;; set light given by "dir" to color given by "color"
         if debus ;; print info at console
         local setmss, pastmss
                   c,wbuff iiwrite buffer function 
         Mvi 
         I x i 
                   d, setms dcall 
                   bdos ;;write the trace info
         jmp 
                   Pastms
setmss: db
                  c r, 1f
         db 
                   '&DIR changing to &COLOR$'
pastms d:
          exitM 
          endif 
         Mvi a,color shl dir&bits readied 
          out light ; ; sent in proper bit position
          endM 
\ddot{\phantom{a}}(remaining macros are identical to the previous figure, 
\ddot{\phantom{1}}but each contains trace information similar to "setlite") 
\ddot{\phantom{1}}÷
```
# Listing 9-4. Library Segment with Debug Facility

#### Programmer's Utilities Guide 9.1 Special Purpose Languages

Listing 9-5a shows an application program for an intersection where the debug flag is set to TRUE after the macro library is included. As a result, each macro expansion assembles a call to the CP/M operating system to trace the light direction and color change, skipping the machine code that is eventually assembled to drive the actual Hornblower hardware.

The application programmer then uses CP/M to trace the operation of the algorithm, resulting in the printout shown in Listing 9-5b. Each trace line corresponds to a SETLlTE call with a specific direction and color, with the appropriate wait time between printouts.

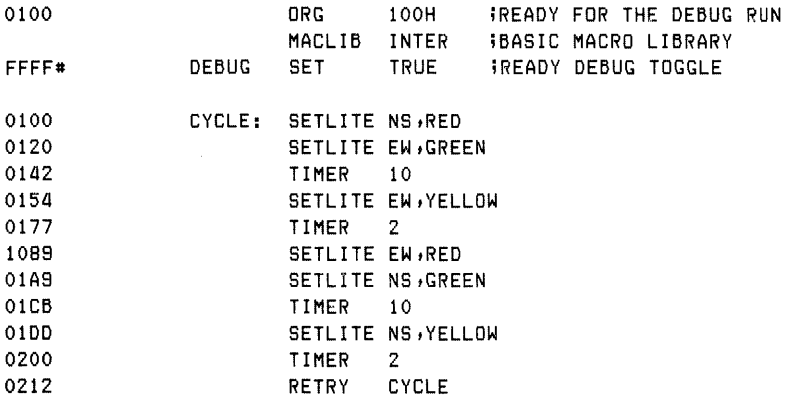

#### Listing 9-5a. Sample Intersection Program with Debug

```
NS chansins to RED
EW chansins to GREEN
EW chansins to YELLOW
EW chansins to RED
NS chansins to GREEN
NS changing to YELLOW
NS chansins to RED
EW chansins to GREEN
EW chansins to YELLOW
EW chansins to RED
         \mathbf{A}=\mathbf{A}+\mathbf{A}
```
#### Listing 9-5b. Debug Trace Printout

Upon completion of the initial debugging under CP/M, the SET statement in the application program is removed—the ORG can be removed as well—and the program is reassembled. This time, the CP/M traces are not included because the debug flag remains FALSE. As a result, the actual Hornblower hardware interface is assembled instead. The newly assembled program is then placed into PROM in the controller box for that intersection and tested in its target environment.

This approach to macro based language facilities provides a simple tool for rapid development and debugging of programs where high-level languages are not available, but a measure of machine independence is required. The macros are easy to develop, and the application programs are simple to write and debug.

# 9.2 Machine Emulation

A second application of macro processing is in the emulation of a machine operation code set that is different from the 8080 microprocessor. In particular, a machine architecture is selected, based on an existing or fictitious operation code set, and a macro is written for each opcode, taking the general form:

op MACRO d-l,d-2,.. .,d-n opcode emulation ENDM

where op is a mnemonic instruction in the emulated machine, and the dummy parameters d-1 through d-n represent the optional operands required by op. The macro body includes 8080 instructions that carry out the operation on the 8080 microprocessor. This means the instructions within the macro body perform the same function as the op with its arguments on the emulated machine.

Upon completion of the opcode macro definitions, a program can be written using these opcodes. These opcodes expand to the equivalent 8080 instructions but perform the emulated machine operations.

# Programmer's Utilities Guide 9.2 Machine Emulation

For example, consider the situation encountered by Nachtflieger Maschinewerke, an internationally famous manufacturer and distributor of automated machining equipment. Though incorporating microprocessors in controlling their equipment, Nachtflieger expects to build a custom LSI processor for their future products. The processor, called the KDF-10, will be used primarily as an analog sensing and control element in a larger electronic environment. As a result, the KDF-10 word size must accommodate digital values corresponding to analog signals of up to 12 bits. To allow computations on these 12-bit values, Nachtflieger engineers are going to allow a full 16-bit word in the KDF-10, along with a number of primitive operations on these values. Externally, the KDF-10 will provide four analog-to-digital input ports (A-D) that can be read by KDF-10 programs, along with four digital-to-analog output ports (D-A) that can be written by the program. The KDF-10 will automatically perform the A-D and D-A conversion at these ports.

Being forward thinkers, the engineers at Nachtflieger have designed the KDF-10 as a stack machine, similar in concept to the Hewlett-Packard HP-65 handheld programmable calculator, where data can be loaded to the top of a stack of data elements, automatically pushing existing elements deeper onto the stack. Similar to the Reverse Polish Notation (RPN) of an HP-65, arithmetic on the KDF-10 will be performed on the topmost stacked elements, automatically absorbing the stacked operands as the arithmetic is performed. The designers settled on the following threecharacter operation codes for the KDF-10:

SIZ n RDMi WRM o **DUP** SUM reserves n 16-bit elements as the maximum size of the KDF-10 operand stack. This operation code must be provided at the beginning of the program. reads the analog signal from input port i (0, 1, 2, or 3) to the top of the stack. writes the digital value from the top of the stack to the D-A output port given by 0 (0, 1, 2, or 3). The value at the stack top is removed. duplicates the top of the KDF-10 stack. adds the top two elements of the KDF-10 stack. Both operands are removed, and the resulting sum is placed on the top of the stack.

- LSRn performs a logical shift of the topmost stacked element to the right by n bits (1, 2, .. *.* ,15), replacing the original operand by the shifted result. LSR n performs a division of the topmost stacked value by the divisor 2 to the n power.
- JMPa branches directly to the program address given by label a.

Because the KDF-10 does not exist, except in the minds of the Nachtflieger engineers, the software designers decided to use the macro facilities of MAC to emulate the KDF-10, using the 8080 microcomputer.

Listing 9-6 shows an example of a program for the KDF-10 that was processed by MAC using the macro library defined by the Nachtflieger software group. In this situation, the KDF-10 is connected to four temperature sensors attached at strategic places on the machining equipment. The program continuously reads the four input values from the A-D ports and computes their average value by summing and dividing by four. This average value is sent to D-A output port 0 where it is used to set environmental controls.

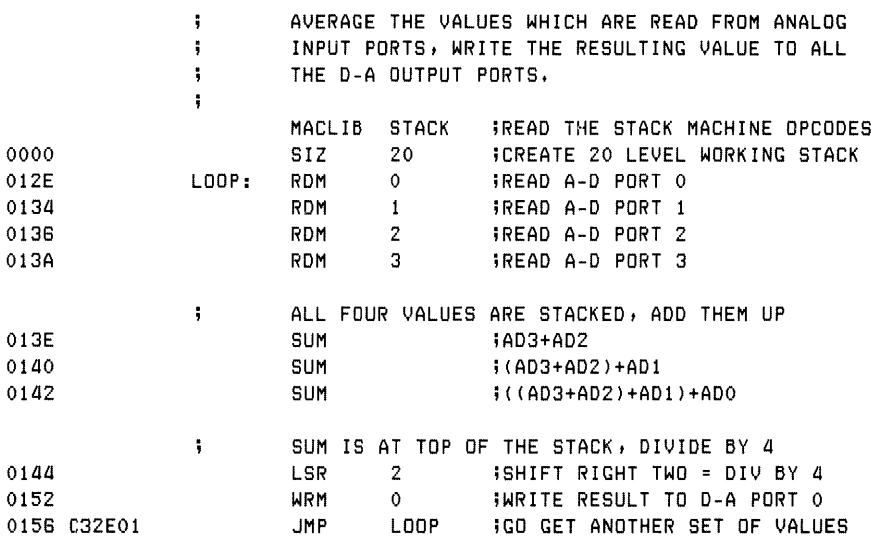

# Listing 9-6. A-D Averaging Program Using Stack Machine

### Programmer's Utilities Guide 9.2 Machine Emulation

As shown in Listing 9-6, the program begins by reserving a stack of 20 elements, a much larger stack than required for this application, since a maximum of four elements are actually stacked. The program then cycles following LOOP, where the values are read and processed. The four operations RDM 0, RDM 1, RDM 2, and RDM 3 read all four temperature sensors, placing their data values in the stack. The three SUM operations that follow the read operations perform pairwise addition of the temperature values, producing a single sum at the top of the stack. Because the average value is wanted, the LSR 2 operator is applied to the stack top to perform the division by four. Finally, the resulting average is sent to the D-A port using the WRM 0 operation code. Control then transfers back to LOOP, where the entire operation is performed again.

Because Nachtflieger designers are emulating KDF-10s using 8080s, they have created the macro library file, called STACK. LIB, as shown in Listing 9-7. A macro is shown in this listing for each of the KDF-10 opcodes, starting with the SIZ operator. In this case, the program origin is set, since this must be the first opcode in the program, and the stack area is reserved. Note that double words of storage are reserved because a 16-bit word size is assumed. The DUP, SUM, and LSR operators follow the SIZ macro. In each case, the KDF-10 stack top is assumed to be in 8080's HL register pair. Further, each operation that pushes the KDF-I0 stack causes the element in the 8080 HL pair to be pushed to the 8080 memory area reserved by the SIZ opcode.

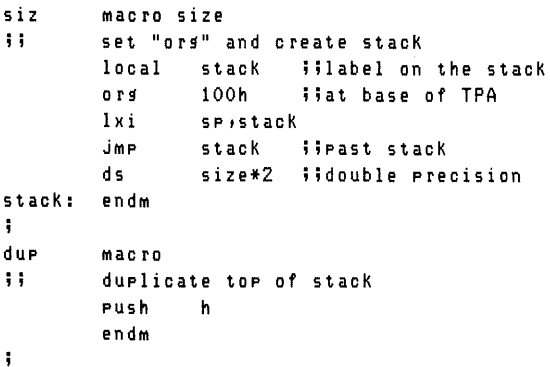

### Listing 9-7. Stack Machine Opcode Macros

```
sum mac ro 
; ; add the top two stacK elements 
        pop d i itoP-1 to de 
                        iiback to h1
        endm 
\ddot{\phantom{a}}lsr macro len<br>;; logical_shi
        losical shift risht by len
        rept len iisenerate inline 
        x ra a iiclear car ry 
        mov a ,h 
        rar iirotate with high 0
        mov 
                 h ,a 
                 a + 1mov 
        ra r 
        mov 
                 1, a
                          iiback with hish bit
        endm 
        endm 
÷
adcO 
                          ia-d converter 0 
        equ 
                 10BOh 
adc1 
      equ 
                           ia-d converter 1 
                 10B2h 
adc2 
      equ 
                 10BlIh 
ia-d converter 2 
adc3 
        equ 
                 10B6h 
ia-d converter 3 
\ddot{\phantom{a}}dacO 
        equ 
                 1090h 
id-a converter 0 
                 1092h 
id-a converter 1 
dacl 
        equ 
dac2 
        equ 
                 10911h 
id-a converter 2 
dac3 
                 1096h 
id-a converter 3 
        equ 
\ddot{\phantom{1}}rdm macro ?c<br>;; read_a-d_co
        read a-d converter number "?c"
        push iiclear the stacK 
\ddot{\phantom{1}}read from memory mapped input address 
        lhld adc&?c 
        endm 
\ddot{\phantom{1}}wrm macro ?c
ii write d-a converter number "?C" 
        shld dac&?c ;;value written
        pop h iirestore stacK 
        endm
```
# Programmer's Utilities Guide 9.2 Machine Emulation

The DUP opcode simply pushes the HL register pair to memory since the HL pair is not altered in the 8080 during this operation. In the case of the SUM operator, it is assumed that the KDF-10 programmer has somehow loaded two values to the KDF-10 stack. So the HL registers contain the most recently loaded value, and the 8080 memory stack contains the next-to-most recently stacked value. The POP D operation loads the second operand to the DE pair in the 8080 CPU. Then the topmost value and next to top value are added, using the DAD D operation. The resulting operand goes into the HL register pair. This is necessary in the KDF-10 emulation because the top of the KDF-10 stack is located in the 8080's HL register pair.

The LSR opcode is more complicated. The values must go through the accumulator because the 8080 does not support a double precision (16-bit) right shift of the HL register pair. Thus, the LSR macro contains a REPT loop that generates inline machine code for each right shift. The inline machine code performs the right shift by first clearing the carry (XRA A), followed by a high-order right shift by one bit (MOV A,H followed by RAR), then by a low-order bit shift (MOV A,L followed by RAR). Note that an intermediate bit can move from the high-order byte to the loworder byte using the carry between high- and low-order byte shifts.

In Listing 9-7, the RDM and WRM operation codes are defined by memorymapped input/output operations. That is, memory locations 1080H through 1087H are intercepted external to the 8080 microprocessor and treated as external read operations. Thus, a load from locations 1080H and 1081H to HL is treated as a read from A-D device 0, rather than from RAM. This operation is simple to perform in the KDF-10 emulation because all program addresses are assumed to be below 1000H, so any 8080 address bus values beyond 1000H must be memory mapped I/O.

As a result, ADCO through ADC3 correspond to the locations where A-D values 0 through 3 are obtained. Similarly, the D-A output values that are written to locations 1090H through 1097H are intercepted as memory mapped output values that are sent to the D-A converters rather than to RAM.

The RDM instruction is emulated by simply performing an LHLD from the appropriate memory mapped input address, constructed through concatenation of the dummy parameter. The HL value is first pushed because the KDF-10 RDM opcode performs this task automatically. Then the new value is loaded into the HL register pair.

The WRM opcode definition is similar, except the value to write is assumed to reside at the top of the KDF-IO stack and thus appears in the 8080 HL register pair. The value is written to the memory mapped output location, and the value is removed from the HL pair by restoring HL from the 8080 stack.

To see the actual code generated by each of these macros, Listing 9-8 shows the same averaging program as given in Listing 9-6, except that the generated 8080 instructions are interspersed throughout the listing file. Listing 9-8 is the usual output from MAC; Listing 9-6 was generated using the parameter -M, which suppresses generated mnemonics. Compare Listings 9-6, 9-7, and 9-8, so that you understand the macro expansion processes.

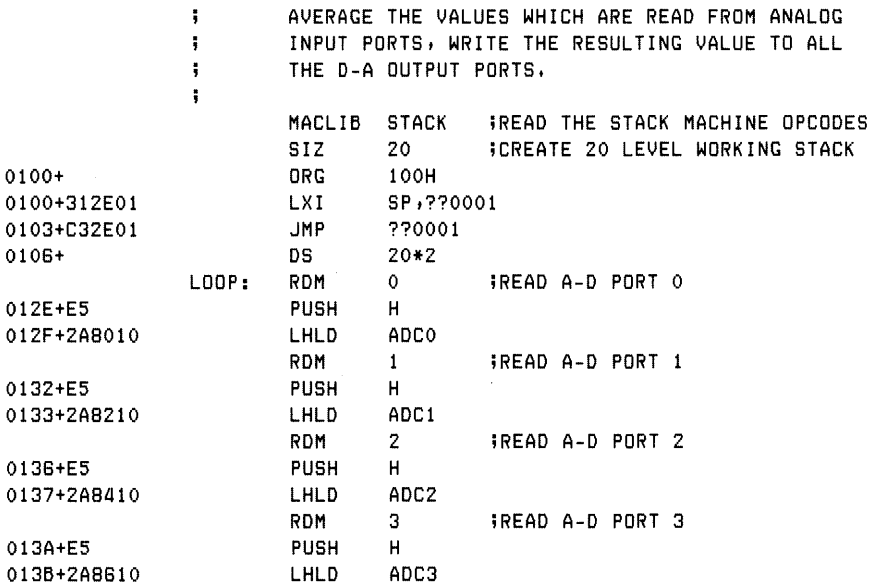

# Listing 9-8. Averaging Program with Expanded Macros

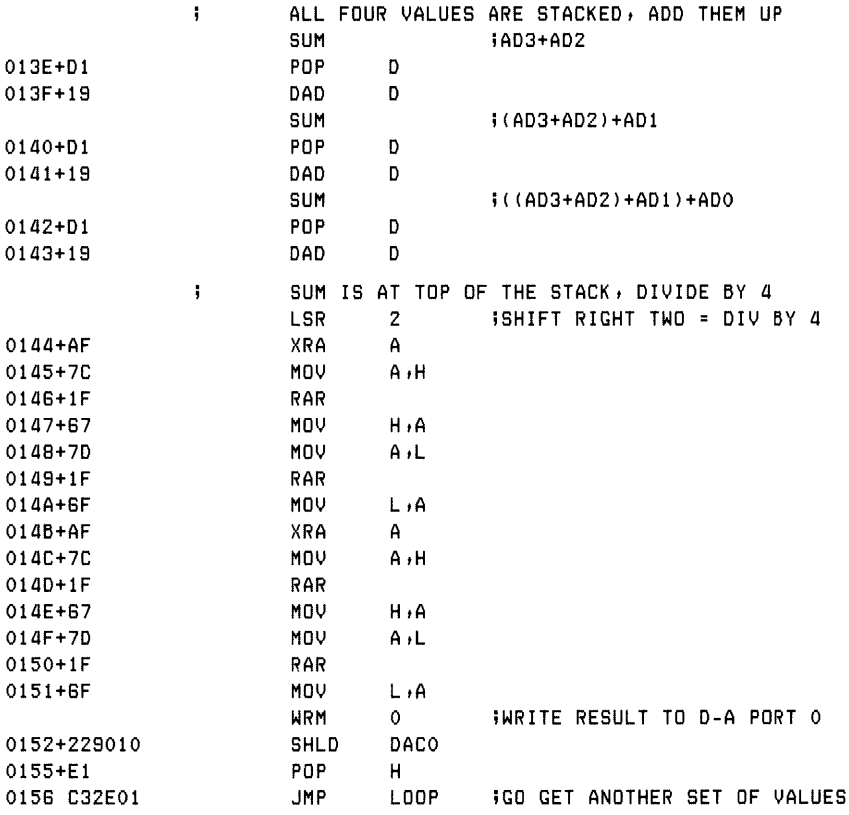

Listing 9-8. (continued)

A problem arose at Nachtflieger MW, however, that had to be rectified. Although programs could be effectively written for the KDF-l0 computer using the 8080 emulation, they could not be effectively debugged. The program in Listing 9-8, for example, could be tested under the CP/M Dynamic Debugging Tool (see CP/M documentation), but the program required monitoring and tracing at the 8080 machine code level. It became clear that higher level debugging tools were necessary.

As a result, Nachtflieger designers added several pseudo opcodes that allow debugging traces. The opcodes can be interspersed in the program and selectively enabled and disabled, depending on the debugging needs. In production, all debugging traces are disabled, resulting only in absolute port I/O. The additional debugging opcodes are listed below.

- PRN msg Print the message given by "msg" at the debugging console whenever the print trace is enabled. The message must be enclosed in angle brackets.
- DMP Print the value of the top element in the KDF-l0 stack in hexadecimal.
- TRT<sub>t</sub> Set machine code trace option to true. Each time a KDF-l0 machine operation is executed, the opcode is printed, followed by the approximate KDF-l0 machine code address, followed by the top two elements of the KDF-l0 stack, in the format:

OPC oploc top top'

where OPC is the opcode, oploc is the location, top is the top element, and top' is the second to the top element, all in hexadecimal notation.

- TRF<sub>t</sub> Disable the machine code trace. Only the KDF-l0 instructions that physically appear between the TRT and TRF opcodes are shown in the trace.
- TRT<sub>p</sub> Enable the print/read trace. PRN opcodes that follow produce output at the debugging console, and are otherwise treated as comments. Further, RDM and WRM opcodes prompt and display data at the debugging console.
- TRF<sub>p</sub> Disable the print/read trace. Only the PRN, RDM, and WRM instructions that physically appear between TRT and TRF interact with the console.

# Programmer's Utilities Guide 9.2 Machine Emulation

The traces are disabled at the beginning of the program and must be explicitly enabled with TRT opcodes.

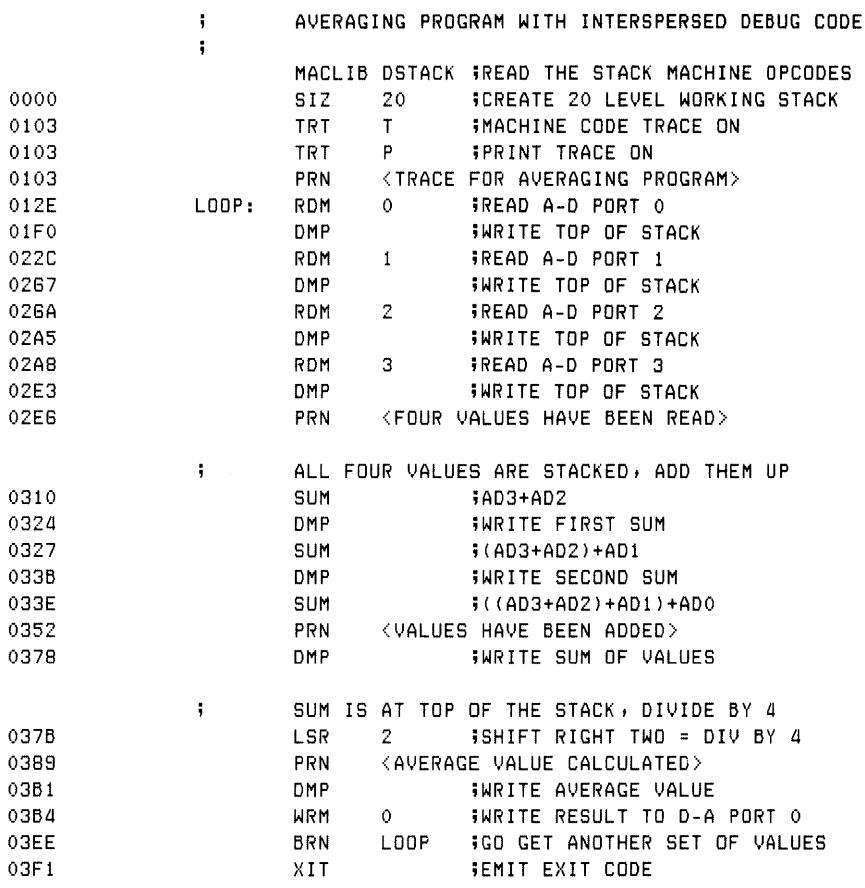

# Listing 9-9. Averaging Program with Debugging Statements

Listing 9-9 shows the averaging program of Listing 9-6 with interspersed debugging statements. The opcodes  $\overline{TRT}$  t and  $\overline{TRT}$  p are executed at the beginning of the program, enabling all trace options throughout the execution. The PRN statement above the LOOP label prints the initial sign-on; the DMP statements after each read operation give the value of the A-D port. Upon completion of the four-element read, the PRN opcode indicates this fact. Each SUM operator is followed by a DMP opcode that shows the current sum. Finally, the PRN and DMP opcodes display the final average value that is being sent to D-A port O. The XIT opcode shown at the end of the program is discussed below.

Listing 9-10 shows the execution of the averaging program under DDT. Note that the program headings appear at the points in the program where PRN opcodes are placed. Further, the console is prompted for input in the case of an RDM opcode, giving the absolute memory mapped input address in decimal, while the WRM instruction produces a "D-A OUTPUT  $\cdot$ ." message that shows the absolute memory mapped output address and the data that is written.

The opcodes are also traced showing the opcode mnemonic, address, and top two stacked elements. The RDM trace at the beginning, for example, shows the instruction address 01AD, which is in the range of the first RDM of Listing 9-9 (012E to 01EF), and is followed by the two values 0111 (the value just read) and C21D (garbage value, because only one element is stacked). The trace is easily followed at the KDF-10 level, showing each value that is read in and the operations performed upon these values. Upon completion of the debugging process under CP/M, the TRT opcodes are removed and the program is reassembled, leaving only the 8080 instructions required in the production machine. Nachtflieger systems engineers then take the resulting program and test its operation in a hardware environment.

*A>ddt aver. hex*  DDT VERS 1.4 NEXT PC 0406 0000  $-1100$ TRACE FOR AVERAGING PROGRAM A-D INPUT AT 4224 111 ROM 01AD 0111 C21D  $(TOP) = 0111$ A-D INPUT AT 4226 222 ROM 0255 0222 0111  $(TOP) = 0222$ A-D INPUT AT 4228 555 ROM 0293 0555 0222  $(TOP) = 0555$ A-D INPUT AT 4230 *4aa*  ROM 0201 *oaaa* 0555 (TOP)= 0444 FOUR VALUES HAVE BEEN READ SUM 0312 0999 0222 (TOP)= 0999 SUM 0329 OBBB 0111  $(TOP) = OBBB$ SUM 0340 OCCC C21D VALUES HAVE BEEN ADDED  $(TOP) = OCCC$ AVERAGE VALUE CALCULATED (TOP) = 0333 D-A OUTPUT AT *a2ao 0333*  WRM 03DC 793B C21D A-D INPUT AT *a224* 

Listing 9-10. Sample Execution of AVER Using DDT

Nachtflieger engineers quickly realized that the KDF-I0 design had a number of deficiencies due to the paucity of arithmetic operators and the total absence of conditional branching instructions. Further, there was no provision for variable storage other than the stack. Thus, the KDF-11 naturally evolved from the KDF-10, incorporating these features. Table 9-1 lists the operation codes of the KDF-11.

| Code       | Meaning                                                                                                    |
|------------|----------------------------------------------------------------------------------------------------|
| DCL v, n   | Declare (reserve) storage for a variable by the name v, with<br>optional size n. If n is omitted, then $n - 1$ is assumed. All DCL<br>opcodes must follow the XIT opcode given below.                                                                                                    |
| LITc       | Load the value of the literal constant c to the top of the KDF-<br>11 stack.                                                                                                    |
| VAL v,i,c  | Load the value of the variable v optionally indexed by the vari-<br>able i with the optional constant offset c. VAL V loads the value<br>of V to the top of the stack. VAL V,I loads the value located at<br>the address of V plus the index value contained in I. VAL V,I,3<br>loads the value at location V plus the index I, plus the constant<br>index 3. In all cases, the value is placed at the top of the KDF-<br>11 stack. |
| STO v,i,c  | Store the value obtained from the KDF-11 stack to the address<br>given by v, plus the optional index i, plus the optional constant<br>index given by c. The top element of the KDF-11 stack is removed.                                                                                                    |
| <b>DIF</b> | Subtract the top element of the KDF-11 stack from the next-to-<br>top element of the stack and replace both operands by their<br>difference.                                                                                                    |
| GEQ a      | Test the next-to-top element (top') against the top of stack ele-<br>ment (top), and branch to the label given by "a" if top' is greater<br>than or equal to top. If not, program control continues to the<br>next opcode in sequence.                                                                                                    |
| BRN a      | Replace the JMP instruction in the KDF-10 architecture to allow<br>complete separation of the KDF-11 and 8080 machines.                                                                                                    |

Table 9-1. KDF-11 Operation Codes

Listing 9-11 gives the macro library that was constructed by the Nachtflieger software group for KDF-ll machine emulation. More than half of the macro library implements trace and debugging functions. The remaining components implement the KDF-ll opcodes themselves. Each major section of this macro library, called DSTACK.LIB, is briefly described below, followed by an example of its use.

# Programmer's Utilities Guide

# 9.2 Machine Emulation

 $\ddot{\phantom{a}}$ macro library for a zero address machine  $\ddot{\phantom{a}}$  $\ddot{\phantom{a}}$ besin trace/dump utilities  $\ddot{\bullet}$ × ÷. ooo5h isystementry<br>1 iread a chara bdos eau rchar equ iread a character wohar eyu - I - Fredu d'ondracter<br>
wohar eyu - 2 - Swrite buffer<br>
tran eyu - 100h - Stransient program area<br>
data eyu - 1100h - Idata area<br>
cr - eyu - Odh - Scarriage return<br>
1f - eyu - Oah - Sline feed  $\ddot{\phantom{a}}$ iitrace debug set false  $\overline{\mathbf{0}}$ debust set debuse set  $\overline{0}$ iierint debus set false  $\ddot{\phantom{a}}$ P.T. macro Pr  $\ddot{1}$ Print message 'Pr' at console debuse :: print debus on? i f local **PMSS**, mss iilocal message **PMSS JMP** iiaround message  $c r \cdot 1 f$ db *iireturn carriage*  $ms<sub>4</sub>$ :  $'$ & PR\$ $'$ **Wiliteral** message db Pmss: Push h ;; save top element of stack d, msg = iilocal message address lxi c, wbuff iiwrite buffer 'til \$ mvi call bdos **iirrint** it **POP**  $h$ iirestore top of stack endif iiend test debuge endm ÷ usen macro  $\ddot{1}$ senerate utilities for trace or dump local *rsub* Psub *iijump past subroutines* JMP @ch: *iiwrite* character in reg-a mov  $e \rightarrow a$ mvi c∋wchar **JMP** bdos iireturn thru bdos  $\mathbf{1}$ enb: *iiwrite* nibble in res-a adi 90 h daa 40h aci daa ech en de la posta de la posta de la posta de la posta de la posta de la posta de la posta de la posta de la p iireturn thru @ch **JMP** 44

# Listing 9-11. Stack Machine Macro Library

```
@hx: <mark>;;write hex value in res-a</mark><br>Push Psw isave low
                       iisave low byte,
        r r c 
        rrc 
        r r c 
        r rc 
        ani Ofh ;;Maskhishnibble<br>call @ob ;;Printhishnibble
        call @nb ;;Print_high_nibble<br>POP PSW
                  pop psw 
        an i Ofh 
        jMP @nb ; ;print low nibble 
; ; 
ead ;; ivrite address value in hl<br>Push hisaue valu
        push h ; is ave value<br>mvi a,'' ; ileading bl
                           Wileading blank
        call @ch ;;ahead_of_address<br>pop h ;;high_byte_to_a
                  h iihigh byte to a<br>a,h
        MOVpush h ijcopy back to stack
        call @hx ;;write high byte
        pop h 
        mov a, iilow byte
        jMP @hx ;;write low byte 
\mathbf{I}@in: ;;read hex value to hI from console 
        mvi a, i ileading space
        call @ch iito_console<br>lxi h+0 iistarting_va
lxi h,0 ;istarting value<br>BinO: Push h ;isave it for ch
                 h isave it for char read
        mvi c,rchar ;; read character function<br>call bdos ;; read to accumulator
                           iiread to accumulator
        POP h - FFValue being built in hl<br>sui - 'O' - FFnormalize to binary
        sui '0' iinormalize to binary<br>cpi 10 iidecimal?
                 10 ;;decimal?<br>@inl ;;carry_if
        jc Qinl ; ; carry if 0,1, \ldots, 9;; may be hexadecimal a,...,f
        sui 'A'-'<sup>0'</sup>-10<br>cPi 16 ;;
                           i ia through f?
        rnc ;;return with assumed cr
@inl: ;; in range, multiply by 4 and add
        re pt 4dad h ;;shift 4
        endM 
        ora 1 ; ijadd digit
        mov l,a ;iand_replace_value<br>Jmp @inO ;ifor_another_disit
        jmp @inO ;;for another digit
;;
```
# 9.2 Machine Emulation

# Programmer's Utilities Guide

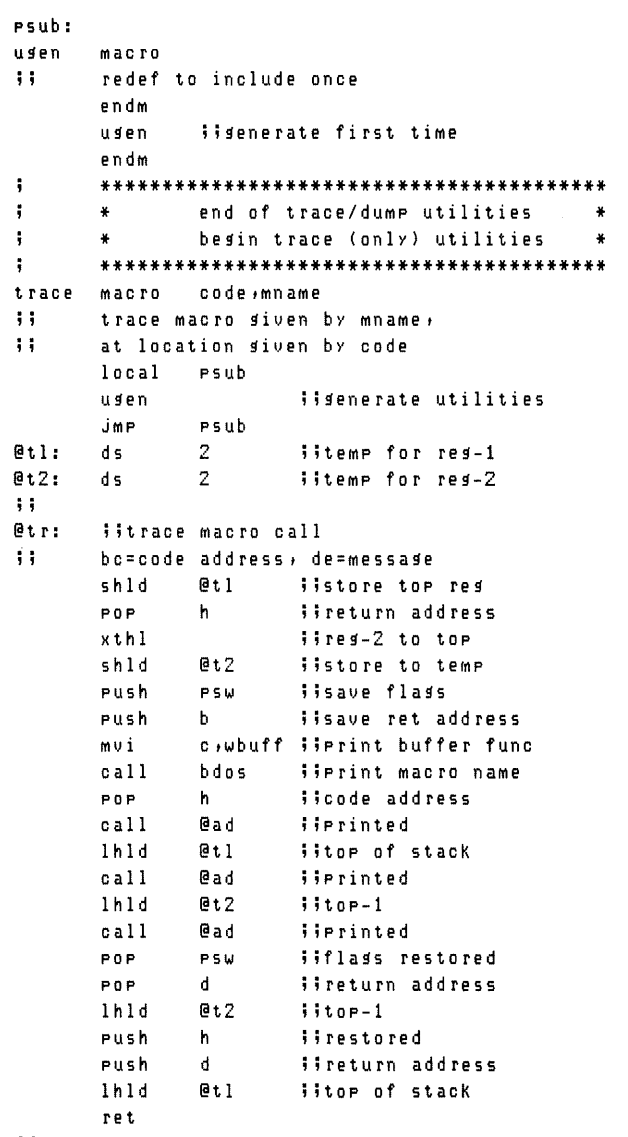

 $\ddot{ }$ 

```
psub: ; ; past subroutines
;; 
trace macro c<sub>'</sub>m<br>;; redefined t
      redefined trace, uses @tr
      local pmsq,msqjmp Pmsg
msg: db cr+lf iicr+lf<br>db '&M$' iimacn
             '&M$' ;;mac name
pms ~: 
       lxi b,c ;;code address
       l)( i d tms ~ i imac ro naMe 
      call @tr Wito trace it
      endm 
;; back to original macro level
      trace code, mname
      endm 
\ddot{\phantom{a}}trt macro f
; turn on flag "f"
debus&f set 1 iiprint/trace on
      endM 
\ddot{\phantom{a}}trf macro f
ii turn off flag "f"
debus&f set 0 iitrace/print off
     endm 
ţ.
```
**Listing 9-11. (continued)** 

# Programmer's Utilities Guide

```
2t<sub>r</sub>macro
                \mathbf{M}check debust tossle before trace
\mathbf{H}if.
                debust
       trace
               7.5.4mendm
÷
       \ddot{\phantom{a}}\bulletend trace (only) utilities
                                                  \, \,\ddot{\phantom{a}}\starbegin dump (only) utilities
                                                  \ddot{\phantom{0}}t.
       dmp
              uname inmacro
\ddot{a}dump variable vname for
\ddot{ }n elements (double bytes)
       local esub iieast subroutines
                        lisen inline routines
       usen
       \mathsf{JmP}Psub
                       iirast local subroutines
       iidump utility program
@dm:
       de=mss address, c=element count
\mathbf{H}\mathbf{ii}hl=base address to print
                        iibase address
       Push
               hPush
                b.
                        iielement count
       mvi
               c, wbuff i iwrite buffer func
       c<sub>a</sub>11bdos : imessage written
@dmO: Pop
                        iirecall count
                b.
       POP.
               h.
                        iirecall base address
                a \cdot ciiend of list?
       mo v
       ora
                \mathbf{a}rziireturn if so
       de r
                        iidecrement count
                \mathbf{c}mov
                        iinext item (low)
                e, minx
                h.
       mov
                d \cdot miinext item (hish)
                        iiready for next round
       inx
                hPush
                        iisave Print address
                h i
       Push
                b.
                        iisave count
                        iidata ready
       xchs
       callead
                        iiPrint item value
               @dmO
                        iifor another value
       JmP
\ddot{ }@dt:
       iidump top of stack only
               \langle(top)=> \frac{1}{2};"(TOP)="
       P.n.
       Push
                h
       call
               ead
                                iivalue of hl
       POP
                h
                                 iitor restored
       ret
\ddot{ }
```

```
Psub:
\mathbf{H}dmPmacro
             P<sub>0</sub>, P<sub>n</sub>redefine dump to use @dm utility
\ddot{1}local Pmsd, msd
\ddot{1}special case if null parameters
       ifnul vname
\ddot{1}dump the top of the stack only
       call Bdt
       exitm
       endif
\ddot{ }otherwise dump variable name
       JMP
              PMSS
               crilf Herlf
MSS:db.
               '&PU=$' limessage
       db
              -20iihl=address
Pmsd: adr
active set
              \Omegaiiclear active flas
       1 \times id, msg inessage to print
       if.
              nul ?n Wiuse length 1
       mui
              c+1else
       mui
              c/2nendif
       call
               @dm
                       iito perform the dump
                        iiend of redefinition
       endm
       dm P
              vname,n
       endm
\ddot{\phantom{1}}÷
       \ddot{\phantom{1}}\ddot{\mathbf{r}}end dump (only) utilities,
                                                 \bullet÷
       \astbesin stack machine opcodes
                                                 ÷
       \ddot{\phantom{1}}active set
               \bulletjactive resister flas
÷
sizmacro size
       ors tran ;;set to transient area
\ddot{ }create a stack when "xit" encountered
                       iisave for data area
@stk
       set
              size
       1xisp<sub>i</sub>stack
       endm
÷
```
Listing 9-11. (continued)

# **Programmer's Utilities Guide**

# **9.2 Machine Emulation**

```
save macro<br>ii check
        check to ensure "enter" properly set up<br>if stack iis it present?
               stack ; ; is it present?
        endif<br>macro
save macro ;;redefine after initial reference<br>if active ;;element in hl
        if active ; ;eleMent in hI 
                          ; ; save it
endif<br>active set
               l i iset active
        endM 
        save 
        endm
\ddot{\cdot}rest Macro 
;; restore the top element
        if not active<br>Pop h ii
                        pop ; ;recall to hI 
endif<br>active set
               l iimark as active
        endM 
\ddot{\phantom{a}}clear macro<br>ii clear
        clear the top active element
        rest ;;;ensure active
active set 0 ; ;cleared 
        endm
ŧ.
dcl macro vname, size
; ; label the declaration 
vnaMe: 
        if nul size 
        ds 2 ;;onewordreq/d 
        else 
        ds size*2 ;;double words
        endM 
÷.
lit macro val<br>ii load-litera
        load literal value to top of stack
                          ; ;save if active 
        save 
                  h I val 
; iload literal 
        lxi 
        ?tr 
                 lit 
        endM 
\ddot{\phantom{1}}
```

```
adr
       macro base.inx.com
\mathbf{H}load address of base, indexed by inx,
\mathbf{H}with constant offset siven by con
       save
                        lieush if active
       if a
              nul inx&con
       1 \times ih, base iiaddress of base
       Axitm
                        iisimple address
       endif.
\ddot{ }must be inx and/or con
       ifnul inv
              h,con*2 iiconstant
       1 \times ielse
       1 h1dinx
                       Sindex to hl
       dad
              h##double precision inx
       if.
              not nul con
       1 \times id,con*2 ;;double const
       dad
              d = 1Stadded to inx
       endif
                        iinot nul con
       endif
                        jinul inx
       1 \times id,base ;;ready to add
       dad
               \mathbf{d} and \mathbf{d}iibase+inx*2+con*2
       endm
÷
               b \cdot i \cdot cv a lmacro
\ddot{1}set value of b+i+c to hl
       check simple case of b only
\ddot{ }if.
           nul i&c
                        Sirush if active
       save
       1h1dWilcad directly
               belse
\ddot{\phantom{a}}"adr" pushes active resisters
       adr
               b,i,c ;iaddress in hl
                P \cdot Miilow order byte
       mnu.
       inx
              hd,m :ihish order byte
       mov
                        iiback to hl
       xchs
       endif
       ?trlitrace set?
               val
       endm
\mathbf i
```
Listing 9-11. (continued)
## Programmer's Utilities Guide **9.2 Machine Emulation**

```
sto macro biiic
;; store the value of the top of stack<br>;; leaving the top element active
      leaving the top element active<br>if community
              if nul i&c 
      rest ijactivate stack<br>shld b ijstored directl
              b Histored directly to b
      else 
      adr brirc
      pop d ;;value is in de
      mov mie ijlow byte
      in x 
              hmov mid Hihigh byte
      endif 
      clear jimark empty
      ?tr sto jjtrace? 
      endm
SUM Mac ro 
      rest jjrestore if saved 
;; add the top two stack elements
      pop d jitoP-l to de 
      dad d ;iback to hl
      ?tr sum
      endm
\ddot{\phantom{1}}dif macro<br>;; compu
      compute difference between top elements
      rest jjrestore if saved 
      pop jjtop-l to de 
      mov a,e iitoP-1 low byte to a
      sub 1 ;; low order difference
      m \circ v l \circ a l \circ lmov a,d ;itop-1 high byte
      sbb h ;;highorder difference<br>mov h,a ;;backtoh
      mov h,a jibacktoh
;; carry flag may be set upon return
      ?tr dif 
      endm
\ddot{\phantom{a}}
```
**Listing 9-11. (continued)** 

```
lsr macro len<br>ii logical-shi
      logical shift right by len
      rest ijactivate stack
      rept len iigenerate inline
      x ra a iiclear carry
      MOV a, h 
      rar iirotate with hish 0
      MOV h ,a 
      MOV a,l 
      ra r 
      mov 1,a ijback with high bit
      endm
      endm
\ddot{\phantom{a}}~eq Mac ro 1 ab 
i i JUMP to 1 ab if (top-1) is ~reater or 
      equal to (top) element.
      dif i;compute difference
      clear iiclear active
      ?tr seq
      Jnc lab i in carry if greater
      Jz lab i i zero if equal 
;; drop through if neither
      endm
\ddot{\phantom{a}}dup Mac ro 
ii duplicate the top element in the stack
      rest iiensure active 
      push 
             h?tr dup 
      endm
÷
brn macro addr
; ; branch to address 
      JMP addr 
      endM 
\ddot{\phantom{0}}xit macro
      ?tr xit iitrace on? 
      JmP 0 iirestart at 0000
      ors data iistart data area
      ds @stK*2 i iobtained frOM "siz" 
stack: endm
\mathbf{i}
```
**Listing 9-11. (continued)** 

#### Programmer's Utilities Guide

```
\ddot{\phantom{a}}ŧ.
                  memory mapped i/o section
        \bullet\pmb{\ast}\mathbf{r}input values which are read as if in memory
÷.
adc0 equ
              1080h ja-d converter O
adc1 equ 1082h ia-d converter 1<br>adc2 equ 1084h ia-d converter 2<br>adc3 equ 1086h ia-d converter 3
\ddot{\phantom{a}}dac0 equ 1090h id-aconverter 0<br>dac1 equ 1092h id-aconverter 1<br>dac2 equ 1094h id-aconverter 2<br>dac3 equ 1096h id-aconverter 3
\ddot{\phantom{1}}rwtrace
                macro msg,adr
\ddot{a}read or write trace with message
\mathbf{H}siven by "mss" to/from "adr"
        P.rn
                \langlemss at adr\rangleendm
÷
rdm
        macro ?c
\ddot{ }read a-d converter number "?c"
                           Wiclear the stack
        save
        if debuse Wistor execution in ddt
        rwtrace <a-d input >,% adc&?c
                            Wiensure @in is present
        usen
        cal1ein
                          ; jvalue to hl
        shld
              adc&?c ::simulate memory input
        else
\ddot{ }read from memory mapped input address
        1h1d adc&?c
        endif
                rdm iitracins?
        ?trendm
÷
```
Listing 9-11. (continued)

```
wrm macro ?c<br>ii write d-a
        ;; write d-a converter number "?c" 
        rest ;; restore stack
        if debuge ;;trace the output
        rwtrace <d-a output>,% dac&?c 
        ugen ;;include subroutines
        call @ad ;;write the value 
        endif 
        shld 
                 dac&?c 
        ?tr 
                 urm ;;tracing output?
        clear 
                           iiremove the value
        endm
\ddot{\phantom{1}}***************************************** 
\mathbf{i}* end of trlacro library * 
***************************************** 
\ddot{\phantom{a}}
```
Listing 9-11. (continued)

The first portion of the library, which is principally concerned with debugging functions, begins with CP/M system calls, function numbers, and equates for nongraphic characters, similar to the examples given earlier. Although these values are not necessary for operation of the KDF-11, they are necessary for the debugging functions that operate when the TRT opcode is in effect. Following the CP/M equates, the toggles DEBUGT and DEBUGP are set to false (0 value), reflecting the conditions of the debugging switches given by TRT and TRF. When DEBUGT is true (1 value), machine operation codes are traced. Similarly, when DEBUGP is true, PRN, RDM, and WRM operations interact with the console.

The PRN macro, for example, produces an inline message with a call to CP/M to write the message whenever the DEBUGP toggle is true. Otherwise, the PRN produces no generated code.

The UGEN macro that follows PRN is called the first time the debugging subroutines are required by trace or print/read opcodes. When invoked, the UGEN macro produces several inline subroutines that are used throughout the debugging process. If no trace or print/read functions are invoked during the assembly, UGEN is not invoked. Thus no inline subroutines are included for debugging. If UGEN is invoked, the subroutines shown below are included inline:

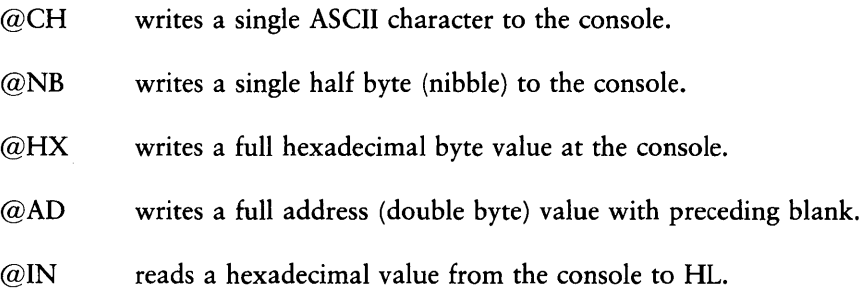

Upon including these subroutines, UGEN then redefines itself to an empty macro body so that the subroutines are not included on subsequent invocations of UGEN. This ensures that the inline subroutines are included only once, and only if they are required by the debugging macros.

The SIZ macro is similar to the opcode defined for the KDF-IO, except that the size of the stack is saved for later declaration in the data area (see the XIT opcode). Throughout the opcode macros, the SAVE and REST macros save and restore the Hl register pair, based on the ACTIVE flag. The CLEAR macro, however, marks the top element of the KDF-ll stack as deleted.

The DCl macro simply sets up the variable name VNAME as a label and follows the label by a DS that reserves the specified number of double words. The DCl opcodes must all occur at the end of the KDF-ll program, following the XIT opcode.

The lIT opcode is emulated with a macro that first SAVEs the stack top, possibly generating an Hl push. The literal value is then loaded directly into the Hl register pair. The ACTIVE flag is set on completion of this macro because SAVE always marks Hl as active.

The ADR macro is a utility macro used in the VAL, STO, and DMP opcodes to build the address of a particular variable, with optional variable and constant offsets, in the HL register pair. Based on the optional parameters, ADR either loads the base address directly to the HL pair or constructs the address using HL and DE for indexing. Thus, the following invocations of ADR (in the left column) produce the machine code in the right column.

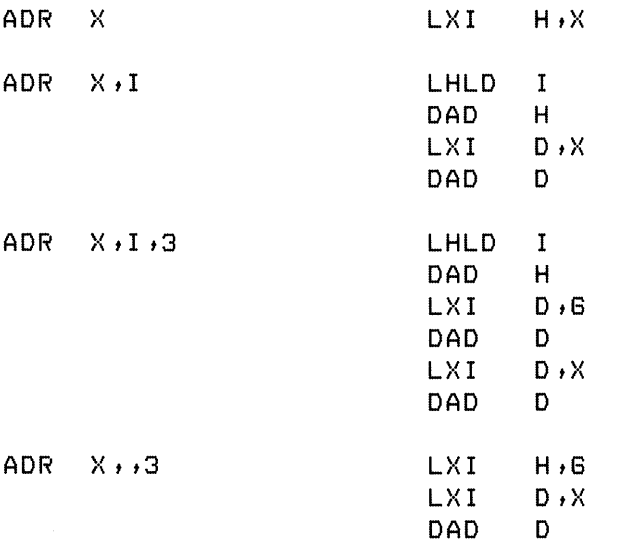

The final address for the optionally indexed variable remains in the HL register pair. The code within the ADR macro can be improved slightly by providing a constant offset. That is, the following invocations in the left column produce the machine code in the right column by redefining the ADR macro.

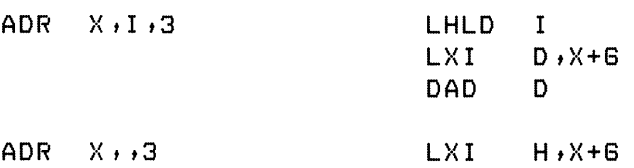

As an exercise, redefine ADR to generate this improved machine code sequence.

## Programmer's Utilities Guide 9.2 Machine Emulation

The VAL macro loads a variable value to the stack. STO stores the top of stack value to memory. ADR constructs the address of the variable whenever optional indexing is specified. Otherwise, LHLD or SHLD directly accesses the variable. Again, slight improvements in generated code can be obtained by providing a constant offset with no variable index.

The opcodes LIT, VAL, and STO all end with an invocation of the ?TR macro which, as discussed above, checks the DEBUGT flag. If true, the ?TR macro invokes TRACE with the machine code address and opcode name for display at the debugging console. The ?TR macro invocation produces no machine code trace when DEBUGT is false.

The SUM opcode first invokes REST to ensure that the HL register pair contains the topmost KDF-11 element. The second to top element is then loaded to the DE pair and added to HL, producing an active KDF-11 element in HL. ACTIVE is true at this point, because REST always leaves the flag set to true.

The DIF opcode definition is similar to SUM, except that the 8080 accumulator computes the 16-bit difference between the top two KDF-11 stacked elements.

The LSR macro defines the KDF-11 logical shift right operation. The REST macro is first invoked to ensure that HL is active, followed by a repetition of the machine code required to perform a 16-bit right shift of the HL register pair. In the case of a long shift, there is a considerable amount of inline machine code for the operation. Thus, it is a useful exercise to redefine LSR, so that it generates an inline subroutine to perform the shift operation for values of LEN sufficiently large to warrant the subroutine call. Although this requires a subroutine set up and call, the amount of generated code can be reduced significantly for programs that make heavy use of the LSR operator.

The GEQ macro follows the LSR definition and allows conditional branching to the specified label address. GEQ begins by computing the difference between the top two elements of the KDF-11 stack. This has the side-effect of setting the 8080 carry bit if the next to top element exceeds the top element in the KDF-11 stack. The ?TR macro eventually leads to the @TR subroutine where the status flags (including the carry condition) are saved and restored. Otherwise, GEQ could not count on the condition of the carry flag.

Further, the 8080 A register contains the least significant byte of the difference between DE and HL, so the ORA H produces a zero result if the difference is zero. To be complete, the KDF-11 should have a complete range of conditional tests, allowing tests for equality (EQL), inequality (NEQ), less than (LSS), greater than (GTR), and less than or equal (LEQ).

The DUP opcode first ensures that the HL register pair is active, then duplicates this value by pushing the HL pair to the 8080 stack, emulating a KDF-11 stack push operation. Note that the HL pair is active at the end of the DUP macro due to the invocation of REST.

The BRN and XIT macros follow GEQ. The BRN macro simply translates to a jump instruction in the 8080. The XIT macro first invokes the ?TR macro to check for machine code tracing. A JMP 0 is then emitted, corresponding to a system restart in both CP/M and the emulated KDF-11 machine architecture. The XIT macro then produces an ORG statement that restarts the assembly process in the data area of the emulated environment (1000H, or 4096 decimal). The area reserved for the stack is then set up, followed by the declaration of the label STACK at the top of this reserved area. Note that the SAVE macro includes the statement sequence:

IF ENDIF STACK ;;is it present?

which ensures that both the SIZ and XIT macros have been included in the assembly. If the XIT macro is not included, then the label STACK does not appear unless used in the KDF-11 program, and the IF STACK test produces an undefined operand (U) error. Further, if the XIT operator is used, but the SIZ is not, then the statement DS  $SIZ^*2$  within XIT produces an undefined operand message. Although these tests are by no means complete, they detect the most common errors.

Listing 9-11 also contains the definitions of both the RDM and WRM opcodes, based on the memory mapped input/output addresses defined by ADCO through ADC3 for the A-D ports, and DACO through DAC3 for the D-A ports. The RWTRACE (Read-Write Trace) macro is included for tracing the RDM and WRM macros when DEBUGP is true. The MSG argument corresponds either to A-D INPUT for the RDM opcode or to D-A OUTPUT for the WRM opcode. The ADR argument corresponds to the absolute decimal address where the memory mapped input/output is taking place. Thus, RWTRACE simply constructs a trace message from its two arguments and passes this message to PRN for display at the debugging console.

#### Programmer's Utilities Guide 9.2 Machine Emulation

The RDM macro reads the port given by the argument ?C  $(0, 1, 2, 0r)$ . The HL register pair is pushed, if necessary, by the SAVE macro, leaving the active flag set for the RDM. RDM then generates an invocation of the RWTRACE macro to produce the trace message. Note that the argument "% ADC&?C" produces the numeric value ADCO, ADC1, ADC2, or ADC3, which is included in the trace message. If the % is omitted, only the name, not the value, of the input port address is printed. Following the output message, UGEN is invoked to ensure that the utility subroutines have been included inline. The call to @IN allows you to type a hexadecimal value for the simulated A-D input value. This value is subsequently stored to memory and left in the HL register pair with ACTIVE true. If DEBUGP is not set, then the RDM macro simply loads the HL register pair from the appropriate memory mapped input location. Finally, RDM invokes ?TR to check for possible opcode tracing.

The WRM opcode is similar to the RDM opcode, except that the REST macro is first invoked to ensure that the HL registers contain the top element of the KDF-ll stack. This value is displayed at the debugging console if DEBUGP is true and then sent to the appropriate memory mapped output location.

One application of the emulated KDF-ll machine shows the power of this instruction set. As a small part of a machine control system, a KDF-ll processor monitors the machine tool head motion. Nachtflieger engineers connect A-D port 0 to a KDF-11 processor that reads the instantaneous velocity of the tool head at 1 millisecond (ms) intervals.

The velocity is provided at the A-D port in micrometer (um) increments, and the processor is synchronized with the input, so that it halts until the 1 ms interval has elapsed. Nachtflieger engineers also guarantee that the tool head is in motion for no more than 100 ms before stopping. Thus, with no variations in velocity, if the tool moved at the constant rate of 256 um/ms over 50 intervals of 1 ms each, total distance traveled by the tool is

256 um/ms  $*$  50 ms = 1280 um = 1.280 mm

During its travel, however, the instantaneous velocity of the tool head varies according to the roughness of the cut, wear on the parts, and start/stop intervals.

Nachtflieger uses the data collected during a cut to monitor these factors and displays machine operator information in both digital and analog forms. A primary function of the KDF-ll processor in this case is to collect instantaneous velocities during a single cut and hold these values for analysis as the tool returns to its starting position. listing 9-12 shows a KDF-ll program that includes the data collection phase and an analysis phase described below.

The data collection phase of listing 9-12 occurs between the labels MOVE? and COMP; the analysis phase is found between labels COMP and ENDF. The program is bounded by the SIZ operator at the beginning and the XIT operator at the end, followed by DCL opcodes that reserve data areas. This program also includes debugging PRN, DMP, TRT, and TRF opcodes for checking out the program.

As for the DCl statements at the end of listing 9-12, the vector V is declared with length 100 (double bytes), which holds the collected velocities; I and X are temporary values used during the collection and analysis phase. The variable TOTAL is a result produced by the analysis, as discussed below.

The program collects data by performing the following steps. The variable I is first initialized to 0, corresponding to the first velocity  $V(0)$ . The program then examines the A-D input port for the first nonzero velocity, waiting for the tool head to begin its travel. When the first nonzero velocity is read, the collection process proceeds by storing the first value at V(O). The index value I is then moved along as data items are read, with values placed into  $V(1)$ ,  $V(2)$ , continuing until a zero value is read, indicating the tool has ended its travel.

Referring to Listing 9-12, note that the KDF-ll opcodes listed before the label MOVE? initialize the index I by loading a literal 0 value to the KDF-ll stack, followed by a store into the variable I. To follow these operations, the TRT P and TRT T traces are enabled. Note, however, that the TRF T opcode stops the machine code trace immediately before the MOVE? label.

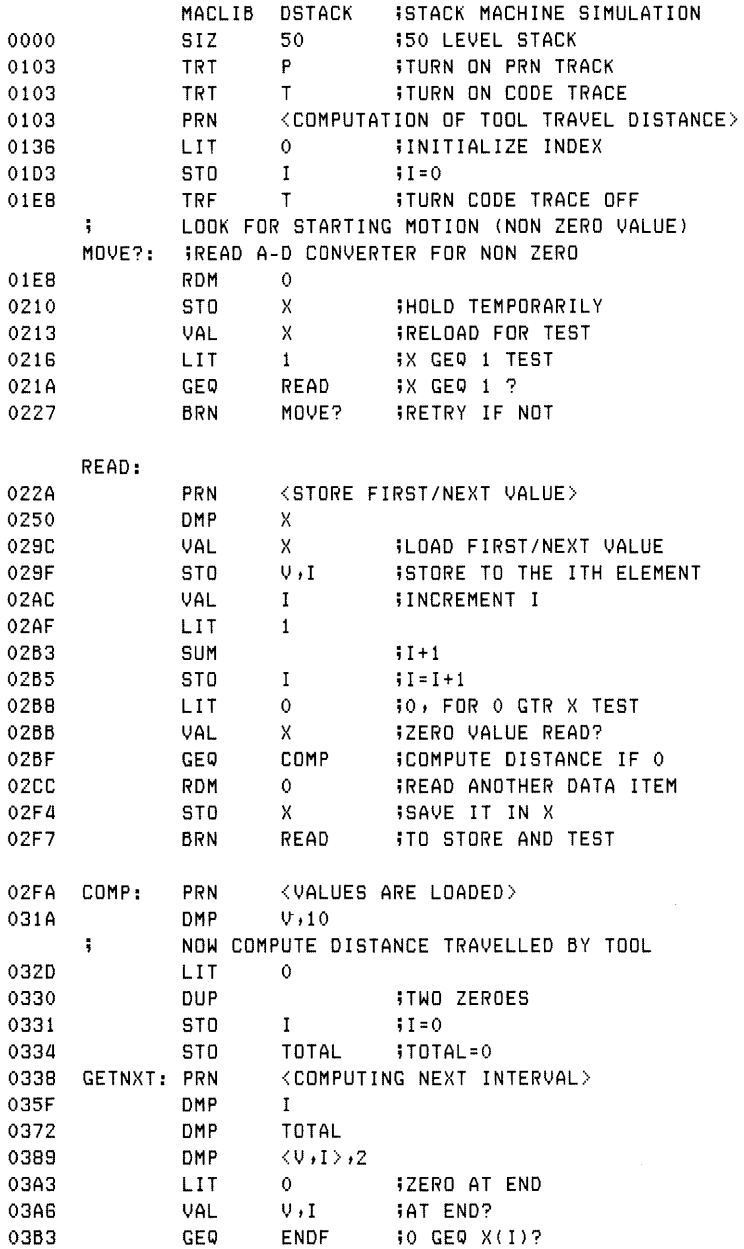

## Listing 9-12. Program for Tool Travel Computation

| ÷     |            |               | NOT AT END OF INTERVAL, COMPUTE NEXT TRAPEZO |
|-------|------------|---------------|----------------------------------------------|
|       | VAL        | $V \cdot I$   |                                              |
|       | VAL        | V, I, 1       | $\{V(1), V(1+1)\}$                           |
|       | SUM        |               | $10(1)+0(1+1)$                               |
|       | LSR        | $\mathbf{1}$  | $(0(I)+0(I+1)/2)$                            |
|       | VAL        | TOTAL         | READY TOTAL                                  |
|       | SUM        |               | <b>TOTAL=TOTAL+TRAPEZOID</b>                 |
|       | <b>STO</b> | TOTAL         | <b>BACK TO SUM</b>                           |
|       | VAL        | I             | $: I = I + 1$                                |
|       | LIT        | 1             |                                              |
|       | SUM        |               |                                              |
|       | <b>STO</b> | 1             | BACK TO I                                    |
|       | <b>BRN</b> | <b>GETNXT</b> |                                              |
| ENDF: | PRN        |               | <end computation="" of=""></end>             |
|       | DMP        | TOTAL         |                                              |
|       | VAL        | TOTAL         | ILDAD FOR D-A OUTPUT                         |
|       | WRM        | 0             | <b>IWRITE D-A PORT</b>                       |
|       | XIT        |               |                                              |
| ĵ,    |            |               |                                              |
|       |            |               |                                              |
|       | DCL        | 1             | <b>;INDEX</b>                                |
|       | DCL        | х             | <b>;TEMPORARY</b>                            |
|       | DCL        | V,100         | <b>WELDCITY VECTOR</b>                       |
|       | DCL        | TOTAL         | <b>ITOTAL DISTANCE</b>                       |
|       | ĭ          |               | DATA AREA                                    |

Listing 9-12. (continued)

Following the MOVE? label, A-D port 0 is read and examined for the first nonzero value. Each time the port is read, it is stored into the temporary variable X, then reloaded and examined for a zero value. Because GEQ is the only comparison operator in the KDF-11 machine, the test is "1 greater than or equal to X." Thus, the branch is taken to READ whenever X is 1 or larger.

Upon encountering the READ label, the value  $X$  (just read from port 0) is stored into V(I), where I is zero. The value of I is then incremented by loading I to the top of the KDF-11 stack, adding 1 (LIT 1, SUM), and then storing the sum back into I. After incrementing I, the program proceeds to check the end of the tool travel. X is loaded to the top of the stack, and the test 0 greater than or equal to X is performed. If the condition is true, control transfers to the label COMP, where the analysis phase begins. Otherwise, port  $\theta$  is read again, and the value is stored into the temporary X. Control then proceeds back to the READ label to store the next velocity and test for zero.

## Programmer's Utilities Guide 9.2 Machine Emulation

Before 100 intervals have elapsed, the RDM 0 produces a zero value that is stored into X and subsequently stored into V(I), for the current value of I. Thus, when control arrives at the label COMP, the instantaneous velocities are stored in V, terminated by a zero. At this point, the analysis of these collected velocities can take place.

The single function that takes place in the analysis section of Listing 9-12 is the computation of the distance traveled by the tool through this interval. Nachtflieger engineers have determined that it is sufficient to compute the distance traveled by the tool using the trapezoidal rule that approximates the actual distance by summing the average of each adjacent pair of velocities. The sums are formed as shown below:

$$
\frac{V_0 + V_1}{2} + \frac{V_1 + V_2}{2} + \dots + \frac{V_{n-1} + V_n}{2}
$$

where n is the last interval to sum. Thus, for example, if the velocity is constant at 256 um/ms (which would not occur in practice), then

$$
V_1 = V_2 = \cdots = V_n = 256
$$

The summing formula given above reduces to 256 \* n. Given the preceding example, where  $n = 50$  ms, this formula produces the value 1.280 mm, as given earlier. The velocity values are not usually constant, so the numerical integration given by the trapezoidal rule is used to obtain an approximation.

The KDF-11 instructions shown in Listing 9-12 between the COMP and ENDF labels perform the numeric integration, given by the trapezoidal rule. The temporary I is used to index through the velocity vector V until the final zero value is encountered. For each interval, the values of two adjacent velocities are summed and divided by two. Each result is then summed into TOTAL, where the values are accumulated until the final zero velocity is discovered.

The opcode sequence immediately following COMP places a zero value at the top of the KDF-ll stack, then stores this value into both the index I and the accumulating sum given by TOTAL. Ignoring the trace opcodes, the operations following GETNXT read the starting point of the next interval to process into the stack, using VAL V,I (value of V, indexed by I). If 0 is greater than or equal to this value, then the computation is complete and control goes to the label ENDF. Otherwise, the value of  $V(I)$  is loaded to the KDF-11 stack, followed by the value of  $V(I + 1)$ . The loaded values are then summed (SUM) and divided by two (LSR 1), producing a value that remains in the KDF-ll stack. TOTAL is then loaded and added to this

partial sum, and the result is stored back to TOTAL. The index value I is then incremented to the next interval and processing continues back at the loop header GETNXT.

Upon processing the final zero velocity, control reaches the ENDF label where the distance traveled is written to D-A output port zero. The output value is sent to external instrumentation, which processes the result and displays the distance traveled in a form that is readable by the tool operator.

Debugging statements have been placed throughout the program. These can be used to trace the program execution. Listing 9-12 also contains TRT operators that have enabled trace code generation. Thus this program, although longer than the final production version, can be used to follow execution under CP/M.

Listing 9-13 shows the execution of the program of Listing 9-12 under DDT. The messages printed at the debugging console are a result of the PRN opcodes distributed throughout the original program that were enabled through the TRT P opcode. Further, the machine code trace was only enabled for the interval of two operation codes (LIT and STO) at the beginning. To test this program, simple A-D values were supplied at the console for the velocities:

 $V_0 = 100H$ ,  $V_1 = 120H$ ,  $V_2 = 100H$ ,  $V_3 = 80H$ ,  $V_4 = 0$ 

Upon detecting the final 0 value, the trace of Listing 9-13 shows the first 10 values of V (the last 5 elements are garbage values), followed by a trace of the sum operations for each interval. In each case, the pairs of values that are being added are displayed (using the DMP opcode), followed by their summed value, along with the running total. Upon completion of the distance computation, the value 320H is sent to the D-A output port and displayed at the console.

After initial checks under CP/M, Nachtflieger programmers remove the TRT and TRF statements from the KDF-11 program and reassemble, producing only the absolute input/output instructions required for machine tool control. The resulting program, which produces much less code than the debugging version, is placed into the equipment for further testing and evaluation.

Listing 9-14 also provides an example of the listing produced when all machine code operators are traced. Although the source program listing is not shown, it is identical to Listing 9-12 except that the TRF T opcode is removed. Because the complete trace is quite extensive, only a partial execution is shown in Listing 9-14.

*A>DDT INTEG,HEX*  **DDT VERS 1.4** NEXT PC *01165* 0000 -GI00 COMPUTATION OF TOOL TRAVEL DISTANCE LIT 0139 0000 OF77 STo 01D6 0000 0000 A-D INPUT AT *1I2211* 0 A-D INPUT AT *1I2211 100*  STORE FIRST/NEXT VALUE  $X = 0100$ A-D INPUT AT *1I2211 120*  STORE FIRST/NEXT VALUE  $X = 0120$ A-D INPUT AT *1I2211* 100 STORE FIRST/NEXT VALUE  $X = 0100$ A-D INPUT AT *1I2211* 80 STORE FIRST/NEXT VALUE X= 0080 A-D INPUT AT *1I2211* 0 STORE FIRST/NEXT VALUE  $X = 0000$ VALUES ARE LOADED V= 0100 0120 0100 0080 0000 3ECO BAll C1C9 5EEl 5623 COMPUTING NEXT INTERVAL 1= 0000 ToTAL= 0000  $V_1I = 0100 0120$ COMPUTING NEXT INTERVAL 1= 0001 ToTAL= 0110  $V$ , I = 0120 0100 COMPUTING NEXT INTERVAL 1= 0002  $V_1I = 0100 0080$ COMPUTING NEXT INTERVAL 1= 0003 ToTAL= 02EO  $V_1I = 0080 0000$ COMPUTING NEXT INTERVAL  $I = 0004$ ToTAL= 0320 V,I= 0000 3ECO END OF COMPUTATION TOTAL= 0320 D-A OUTPUT ~T *1I2110 0320* 

## **Listing 9-13. Sample Execution of Distance Using DDT**

 $A$ >ddt intes.hex ODT VERS 1.4 NEXT PC 0852 0000 *-!l100*  COMPUTATION OF TOOL TRAVEL OISTANCE LIT 026E 0000 CAB1 STO 0306 0000 0000 A-O INPUT AT 128 0 ROM *031111* 0000 0000 STO 0358 0000 0000 VAL 036E 0000 0000 LIT 0384 0001 0000 OIF 0380 FFFF 0000 GEQ 03AF FFFF 0000 A-O INPUT AT 128 6 RDM 0344 0006 0000 STO 0358 0006 0000 VAL 036E 0006 0000 LIT *03811* 0001 0006 OIF 0380 0005 0000 GEQ 03AF 0005 0000 STORE FIRST/NEXT VALUE X= 0006 VAL 043F 0006 0000 STO 045E 016F 0000 VAL 0473 0000 0000 LIT *01188* 0001 0000 SUM 0490 0001 0000 STO 04B2 0001 0001 VAL *01lC7* 0006 0001 A-O INPUT AT 128 0 ROM 0501 0000 0006 STO 0516 0000 0006 LIT 0526 0001 0006 DIF 0544 0005 0001 GEQ 0556 0005 0001 STORE FIRST/NEXT VALUE X= 0000 VAL 043F 0000 0001 STO 045F 0171 0001 VAL 0473 0001 0001 LIT 0489 0001 0001 SUM 049D 0002 0001 STO 04B2 0002 0002 VAL *01lC7* 0000 0002 A-O INPUT AT 128 ROM 0501 0000 0000

## **Listing 9-14. Partial Listing of Distance with Full Trace**

## Programmer's Utilities Guide 9.2 Machine Emulation

In summary, Nachtflieger MW derived several benefits from their emulation of the KDF series stack machines. First, there is very little cost involved in designing and altering their machine architecture. In fact, current prices for 8080 microcomputers might preclude the custom LSI version of the KDF-? machine. A second advantage of the KDF emulation is that the KDF programs are highly independent from the host processor. If a higher performance or less expensive processor becomes available to Nachtflieger, the existing programs can be used intact by changing only the macro definitions for each of the KDF opcodes and reassembling using MAC.

Finally, machine emulation through macro defined operation codes offers a distinct advantage over interpretive approaches because each opcode translates to only a few host machine operations. Interpretive execution often involves ratios of 1000 to 20,000 emulated instructions per host instruction; macro based opcodes are often in a ratio of less than 10 to 1. Further, interpretive processors usually require run-time support consisting of a predefined general purpose subroutine package that is included for each and every program. For a wide variety of microcomputer applications, machine emulation through macro defined opcodes offers distinct advantages over alternative approaches.

## 9.3 Program Control Structures

Macro facilities can provide program control statements that resemble those found in many high-level languages. In general, program control statements allow Boolean tests and conditional branching based on the outcome of the Boolean test. Further, label names usually provided by you as the destination of a branch are automatically generated for the particular statement.

The following paragraphs discuss three typical control statements that allow simple conditional grouping (WHEN-ENDW), controlled iteration (DO-ENDDO), and case selection (SELECT-ENDSEL). All three statements are program control facilities that allow well-structured programming, resulting in programs that are easier to write, debug, and maintain.

Two libraries are first introduced as a foundation for the discussion. The I/O library shown in Listing 9-15 allows simple character input operations along with full message output. The READ macro accepts a single character from the console keyboard and stores this character into the variable given by the parameter VAR. The WRITE macro shown in Listing 9-15 takes an ASCII message as a parameter and sends this message to the console output device preceded by a carriage return line-feed sequence. These simple 110 macros are stored in the disk in the file SIM-PIO.LIB and are used in the examples that illustrate the control structures.

## 9.3 Program Control Structures Programmer's Utilities Guide

The second library used in the control structure examples is given in Listing 9-16. Collectively, these macros define a number of Boolean operations that are performed on 8-bit operands, providing the basic relational operations on unsigned integer values, including:

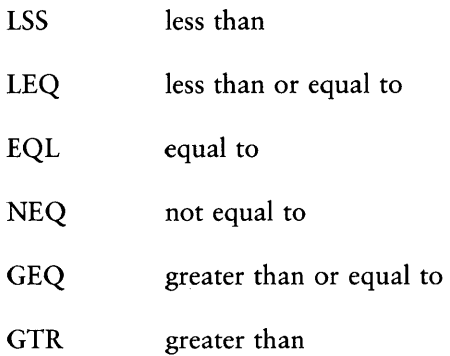

In all cases, the macros accept three actual parameters. The parameters consist of two data values involved in the test (X and Y), along with a program label that receives control if the Boolean test produces a true value (TL). The first operand X can be a labeled memory location containing an 8-bit value, and Y can be either a labeled 8-bit location or a literal numeric value. If the first operand X is not supplied, then the value to be tested is assumed to exist in the 8080 accumulator when the macro is entered. Thus, for example, the macro invocation

## LSS ALPHA, BETA, TRUECASE

compares the values stored at the labeled memory locations ALPHA and BETA, defined by a DS or DB statement, and transfers to the program step labeled by TRUECASE if ALPHA contains a value less than the value stored at BETA. The invocation

## LSS , BETA, TRUECASE

is similar, but it compares the contents of the 8080 accumulator with the value stored at BETA. Finally, the invocation

## LSS ALPHA, 34, TRUECASE

compares ALPHA with the literal value 34 in the relational test.

### Programmer's Utilities Guide

The macro TEST? is used throughout the macro library to construct the relational test by first loading the initial operand X, if necessary. The second operand type is then examined by executing an IRPC within the TEST? macro of Listing 9-16. This extracts the first character of the Y operand. This first character must be either numeric or alphabetic. If numeric, then the literal value is subtracted from the accumulator, setting the 8080 condition codes. If the first character of Y is nonnumeric, then the value is assumed to reside in memory. In this case, the HL registers are set to the Y operand and the value at Y is subtracted from the accumulator value. In any case, the 8080 condition codes are set as a result of the subtraction operation. These condition codes are then used in the individual macros to produce conditional jumps to the destination labels. These macros are collectively stored on the disk in a file named COMPARE.LIB for use in examples that follow.

| $\mathbf{i}$         |                 | macro library for simple i/o         |
|----------------------|-----------------|--------------------------------------|
| bdos                 |                 | egu 0005h ibdosentry                 |
| conin equ            |                 | 1 <b>Console input function</b>      |
| msgout               | e Ru            | 9 Frint message til \$               |
| c r                  |                 | egu Odh ;carriage_return             |
| 1f                   | e a u           | Oah iline feed                       |
| $\ddot{\phantom{1}}$ |                 |                                      |
| read                 | macro var       |                                      |
| $\ddot{\phantom{a}}$ |                 | Pread a single character into var    |
|                      |                 | mvi coconin iconsole input function  |
|                      |                 | call bdos <b>i</b> character is in a |
|                      | sta             | var                                  |
|                      | endm            |                                      |
| $\mathbf{I}$         |                 |                                      |
|                      | write macro msg |                                      |
| $\ddot{\phantom{0}}$ |                 | write message to console             |
|                      |                 | local mssl, Pmss                     |
|                      | JmP Pmss        |                                      |
| msdl:                | d b             | crilf iileading crlf                 |
|                      | d b             | '&MSG' ;;inline message              |
|                      | d b             | '\$' ;;message terminator            |
| PM59:                | mvi             | c:msgout ;; ;; ; ; message til \$    |
|                      | lxi             | d,msgl                               |
|                      | call            | bdos                                 |
|                      | endm            |                                      |

Listing 9-15. Simple I/O Macro Library

```
test?macro
               X + Y\ddot{ }utility macro to senerate condition codes
        if not nul x ;ithen load x
                       ii assumed to be in memory
        1 da\mathbf{x}endif
        irec ?y,y - ;; y may be constant operand
               (8.71' - 10')tdis?
                                Wifirst char disit?
        set
                       Wistor irre after first char
        exitm
        endm
             tdis? <= 9 = 11y numeric?
        ify :iyes, so sub immediate
        sui
        else
        lxi h, y ;; y not numeric
        sub
               m =iso sub from memory
        endm
\ddot{\phantom{a}}155macro x,y,t1
\ddot{a}x 1ss than y test,
\ddot{1}transfer to tl (true label) if true,
        continue if test is false
\mathbf{ii}test? x,y ;;set condition codes
        j e
               t1endm
÷.
1e<sub>9</sub>macro xivit1
        x less than or equal to y test
\ddot{1}lss x+y,t1\mathbf{j} \mathbf{z}t1endm
÷
e a 1
        macro x,y,t1\ddot{ }x equal to y test
        test? x+y
        Jzt1endm
\ddot{\phantom{a}}neg
        macro xiyitl
\ddot{\phantom{1}}x not equal to y test
        test? x **
        jnz
               t1endm
\ddot{\phantom{1}}
```
## Listing 9-16. Macro Library for Simple Comparison Operations

```
geq Macro XtYttl 
;; x greater than or equal to Y test 
      test? xxy
      jnc t1endm
÷.
gtr macro x+y+tl
;; x greater than Y test 
      local fl ;;false label
      test? x + yjc fl 
      dcr a 
      jnc tl 
fl: endm
```
Listing 9-16. (continued)

Listings 9-17a and 9-17b show an example of a program that uses both the SIM-PIO and COMPARE libraries. This program successively reads console characters and print messages based on the character typed. The program begins by sending the sign-on message at the label CYCLE. A character is then read and stored into X, using the READ macro. The LSS test determines whether lower- to upper-case translation is required, assuming the input is alphabetic. If  $X$  is numerically less than 61H, the value of a lower-case A, then control transfers to the label NOTRAN. Otherwise, the character is loaded to the accumulator, the lower-case bit is stripped from the character, and it is replaced in memory. Following the label NOTRAN, the character is compared with the letters A, B, C, and D. In each case, a message is typed corresponding to each letter. If one of these four letters cannot be found, the message at ERROR is typed.

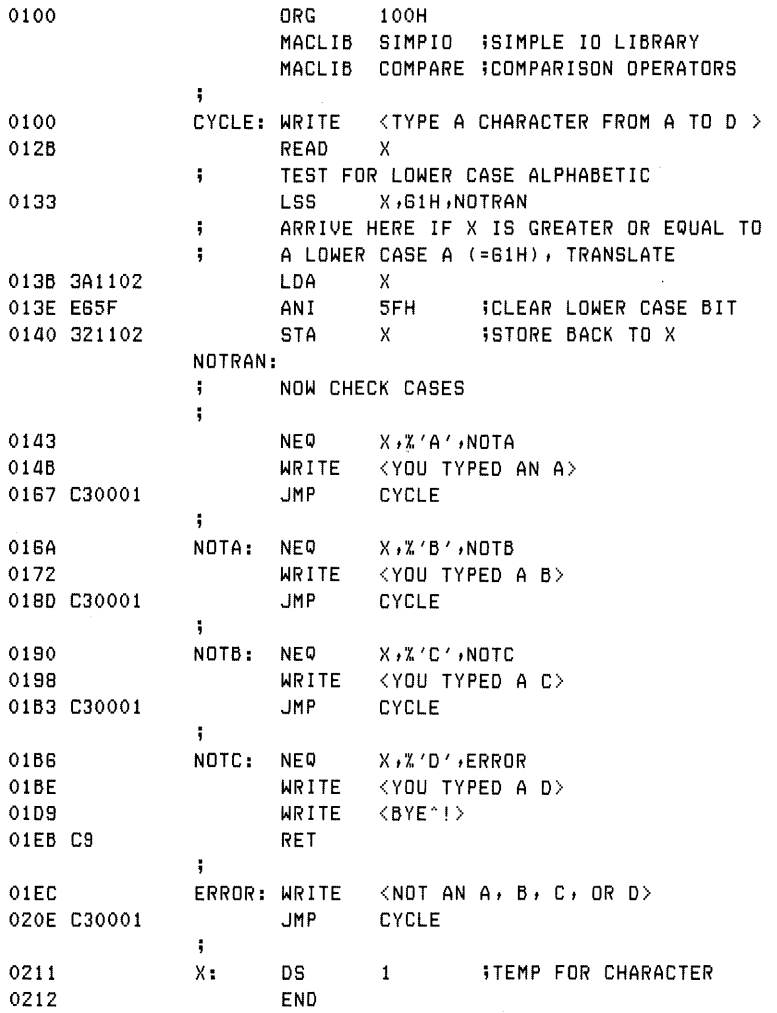

# **Listing 9-17 a. Single Character Processing using COMPARE**

In comparing each letter, the macro NEQ starts with the first argument corresponding to the character typed at the console  $(X)$ ; the second argument corresponds to the letter to match. The % operator in each case produces the numeric value of the character. This is necessary because the TEST? macro expects either a number or a label value in the second argument position. The program processes characters until a D is typed when it returns to the Console Command Processor. The intention here is to show the use of Boolean tests used by the control structure macros that follow.

Listing 9-17b shows a partial expansion of the macros given in the previous example. The first message expansion is shown, along with the READ and NEQ macros. The listing has been abstracted, however, and does not show the macro library statements or the remainder of the program following the NOTA label.

 $\ddot{\phantom{1}}$  $\bullet$  .  $\bullet$  ,  $\bullet$  ,  $\bullet$  ,  $\bullet$ ÷ CYCLE: WRITE <TYPE A CHARACTER FROM A TO D > 0100+C32301 ??0002 **JMP** 0103+0D0A ??0001: DB<sub>2</sub>  $CR$ ,  $LF$ 'TYPE A CHARACTER FROM A TO D ' 0105+5459504520 DB.  $1.4$  $0122 + 24$ DB. 0123+0E09 ??0002: MUI C, MSGOUT 0125+110301 LXT.  $D + 770001$ 0128+CD0500 CALL **BDOS** READ  $\mathsf{X}$ C, CONIN #CONSOLE INPUT FUNCTION 012B+0E01 MVI. 012D+CD0500 **BDOS** CALL **;CHARACTER IS IN A** 0130+321102 STA  $\cdot$  X ÷ TEST FOR LOWER CASE ALPHABETIC **LSS** X, 61H, NOTRAN 0133+3A1102 LDA.  $\mathbf{x}$ 0136+0661 SUI 61H 0138+0A4301 NOTRAN JC.  $\ddot{\phantom{1}}$ ARRIVE HERE IF X IS GREATER OR EQUAL TO  $\ddot{\phantom{1}}$ A LOWER CASE A (=61H), TRANSLATE 013B 3A1102 LDA  $X$ 013E E65F 5FH ANI **ICLEAR LOWER CASE BIT** 0140 321102 **STA**  $\mathsf{X}$ **ISTORE BACK TO X** NOTRAN: ÷ NOW CHECK CASES  $\ddot{\phantom{1}}$ **NEQ**  $X, X'A'$ , NOTA 0143+3A1102 LDA  $\mathsf{X}$ 0146+0641 SUI 65 0148+C26A01 **JNZ NOTA** <YOU TYPED AN A> WRITE 0148+C35F01 **JMP** ??0004 014E+0D0A ??0003:  $CR$ ,  $LF$ DB 'YOU TYPED AN A' 0150+594F552054 DB  $1.41$  $015E + 24$ DB. 015F+0E09 ??0004: MVI C, MSGOUT 0161+114E01 D, ??0003 LXI. 0164+CD0500 CALL **BDOS** 0167 C30001 JMP CYCLE ÷. NOTA: **NEQ**  $X/X'B'$ , NOTB ÷.  $\mathbf{r}=\mathbf{r}+\mathbf{r}$  .

## Listing 9-17b. Partial Trace of Listing 9-17a with Macro Generation

The macro library shown in Listing 9-18, called NCOMPARE, expands upon the basic relational macros by allowing a false branch option. Each macro accepts four arguments: the X and Y operands, as before, a true label (TL), and a false label (FL). It is assumed that either the TL or FL is supplied in any invocation of a relational operator, but not both. If the TL is supplied, then the branch is taken if the relational operator produces a true result. Conversely, if the TL label is absent but the FL label is supplied, then the branch to FL is taken if the relational operation produces a false result. Thus, NCOMPARE expands upon the COMPARE library by allowing all of the relational operation and their negations. Using the NCOMPARE library, for example, the macro invocation

 $1.55$  $X$ , 20,  $Y$ , FALSELAB

branches to the label FALSELAB if X is not less than the value 20. The negation operations are accomplished within the NCOMPARE library by first testing for a null TL operand and, if empty, the relational operation is reversed by invoking the appropriate negated macro. For example, the LSS macro in Listing 9-18 invokes the GEQ macro, which is equivalent to 'not LSS' when the TL argument is empty and supplies the FL argument to LSS as the TL label to GEQ. These negated relational forms are used within the control structures described below.

÷, macro library for 8-bit comparison operation  $\ddot{\phantom{1}}$ test? macro  $V + V$ Ħ utility macro to senerate condition codes if. not nul x *iithen* load x x : ; ; ; assumed to be in memory  $1 da$ endif irec ? y , y = ;; y may be constant operand  $487Y' - 40'$  ; ; ; ; ; ; chardigit? tdis? set iistop irec after first char exitm endm if. tdis?  $\langle = 9$ **Ti**y numeric? sui  $\mathbf{y}$  and  $\mathbf{y}$ ;;yes, so sub immediate else lxi iiy not numeric h<sub>ay</sub> sub iiso sub from memory  $m$ endm ţ

## Listing 9-18. Expanded NCOMPARE Comparison Operators

## 9.3 **Program Control Structures Programmer's Utilities Guide**

```
Iss Macro x,y,tl,fl 
; ; x Iss than y t es t , 
; ; if tl is present, aSSUMe true test 
        ;; if tl is absent, then invert test 
        if nultl<br>geg xixifl
                 x, y, fl
        else 
        test? x, y iiset condition codes<br>Jc tl
                 t1endM 
÷
1e<sub>9</sub>Macro x,y,tl,fl 
;; x less than or equal to y test 
        if nul tl 
                 x, y, fl
        else 
        lss x \rightarrow y \rightarrow t lJz tl 
        endm
e a 1
        Macro x,y,tl,fl 
; ; x equal to y test 
                 nul tl
        neq x ,y ,fl 
        else 
        test? x ,y 
        jz tl 
        endm
÷
neg
        Macro x,y,tl,fl 
;; x not equal to y test<br>if nultl
                 if nul tl 
        eql x ,y ,fl 
        else 
        test? x ,y 
        Jnz tl 
        endm
\ddot{\phantom{1}}seg macro x,y,tl,fl
jj x sreater than or equal to y test 
        if nul tl 
        155 x+y+1else 
        test? x ,y 
        jnc tl 
        endM
```
**Listing 9-18. (continued)** 

```
÷
!ftr Macro x,y,tl,fl 
jj x !freater than y test 
      if nul tl 
      leq x, y, fl
      else 
      local gfl ;;false label
      test? x,y
      jc g'fl 
      dcr a 
      jnc tl 
!ffl: endM
```
Listing 9-18. (continued)

Listing 9-19a is an example of the use of the NCOMPARE library within a program. This program is similar to the previous example, but instead checks to ensure that alphabetic translation occurs only within the proper range of lower-case letters. Following the label CYCLE, the character read from the console is compared with a lower-case a, using the % operation to produce equivalent decimal value 97. Because the negated form of GEQ is used here, the label NOTRAN receives control if X is not greater than or equal to %'a'. If X is greater than or equal to %a, program flow continues to the next test in sequence where X is compared with a lower-case z (% $z$  = decimal 122). In this case, the normal form of GTR is used. Control transfers to NOTRAN if X is greater than  $\frac{6}{2}$ , which is above the range of lower-case alphabetics. If X is between % a' and %  $z$ ', the character is changed to upper-case, as before, by removing the lower-case bit and replacing X in memory. Note that the indentation levels between the GEQ and GTR operations are included for readability of the program.

Listing 9-19b shows the GEQ-GTR section of the program of Listing 9-19a with full macro trace enabled. (See Section 10.) The trace in this listing shows the transition from GEQ to the LSS operator, substituting the FL label in place of the TL label. Again, the macro library statements are not shown, and the listing following the NOTRAN label is not present.

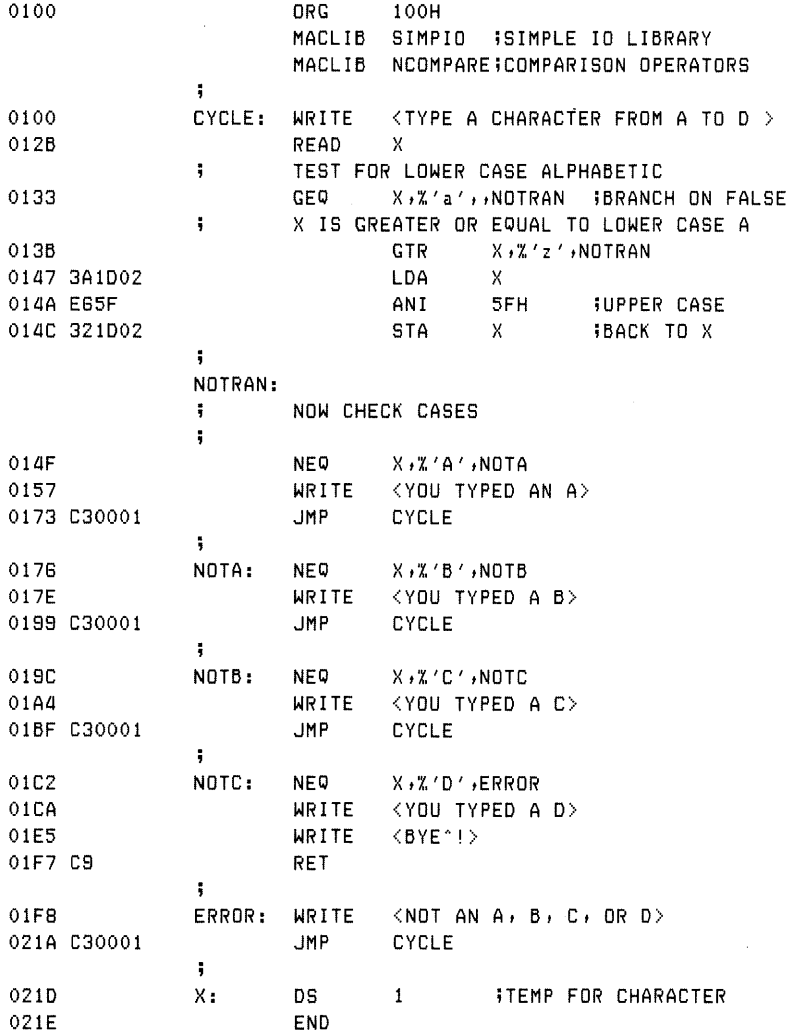

## Listing 9-19a. Sample Program using NCOMPARE Library

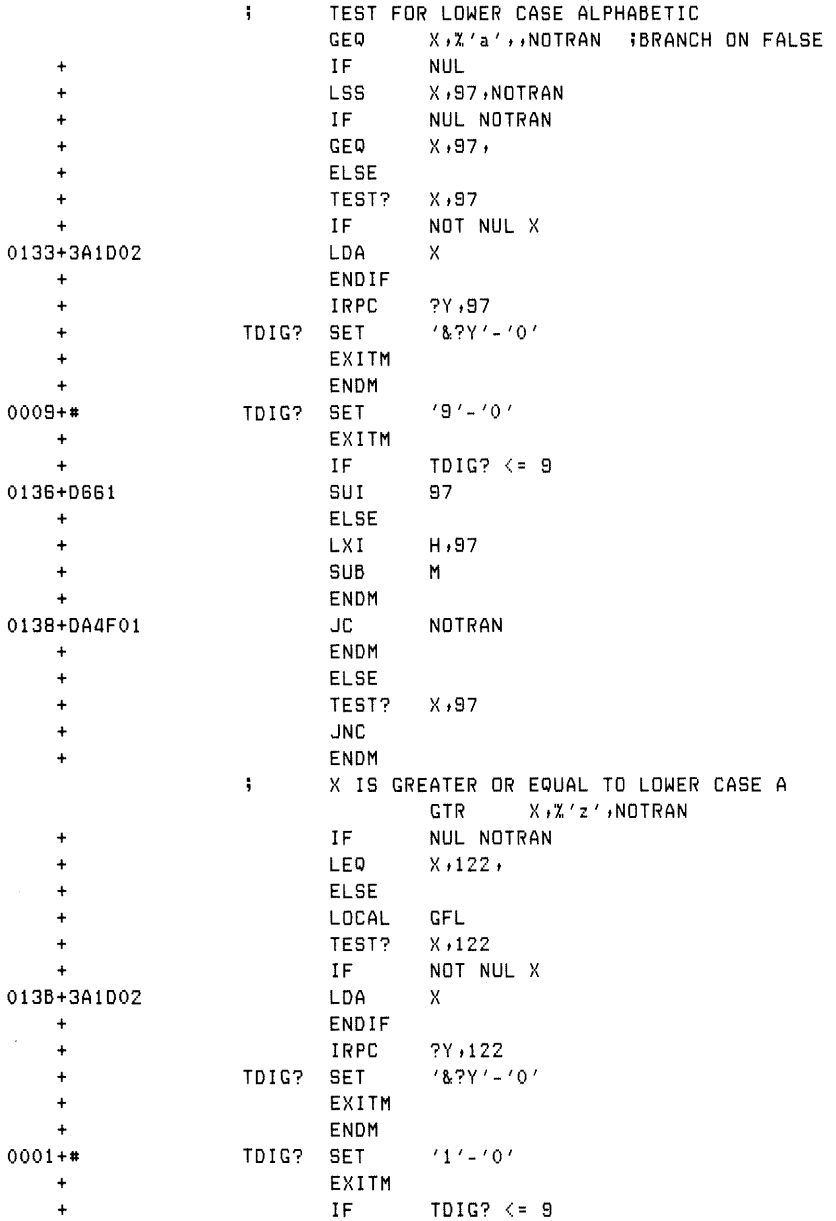

# Listing 9-19b. Segment of Listing 9-19a with +M Option

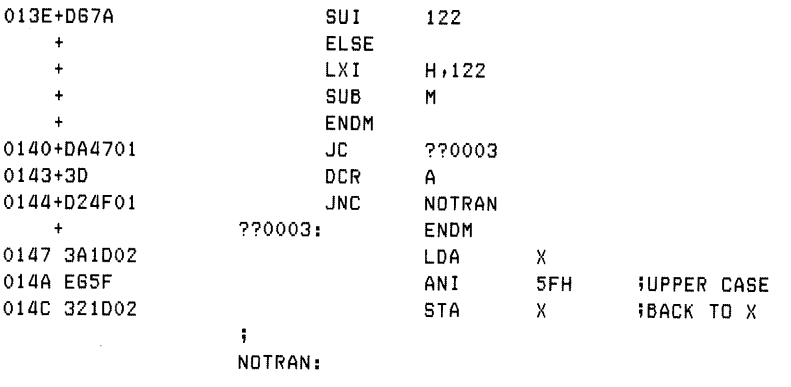

Listing 9-19b. (continued)

Given the SIMPIO and NCOMPARE libraries, it is now possible to define the first complete control structure, called the WHEN-ENDW group. The form of the group is

```
WHEN condition 
statement-l 
statement-2 
\ddots .
statement-n 
ENDW
```
where condition is a relational expression taking one of the forms

id,rel,id id,rel,number ,rel,id ,rel,number

and id is an identifier; rel is a relational operator (LSS, LEQ, EQL, NEQ, GEQ, GTR), and number is a literal numeric value. Similar in form to the arguments of the individual relational operators of the COMPARE library, the last two forms shown above assume the first argument is present in the 8080 accumulator. The condition following the WHEN is evaluated as a relational expression, according to the rules stated with the COMPARE library. If the condition produces a true result, then statement-l through statement-n are executed. Otherwise, control transfers to the statement following the ENDW. Nested WHEN-ENDW groups are allowed when they take the form:

WHEN . . .  $\cdots$ WHEN . . .  $\mathbf{r}^{\prime}$  ,  $\mathbf{r}^{\prime}$  ,  $\mathbf{r}^{\prime}$ WHEN . . .  $\cdots$ ENDW  $\cdots$ ENDW  $\cdots$ ENDW

to arbitrary levels, where the ellipses represent interspersed statements. Because of the simplified implementation, nested parallel WHEN-ENDW groups are disallowed when they take the form:

WHEN  $\ldots$ <br> $\ldots$ WHEN . . .  $\mathbf{L}$  . The set of  $\mathbf{L}$ ENDW  $\cdots$ WHEN . . .  $\ddotsc$ ENDW  $\cdots$ ENDW

The implementation of the WHEN-ENDW group is based upon macros that count WHEN-ENDW groups and generate branches and labels at the proper levels in the structure.

Listing 9-20 shows the WHEN macro library, consisting of four macros:

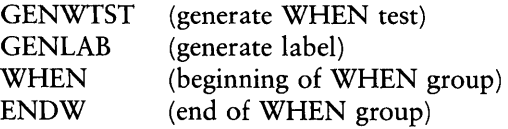

These macros, in turn, use the macros in the NCOMPARE library shown previously and thus are assumed to exist in the user's program as a result of a MACLIB NCOMPARE statement. Label generation is based on the WCNT (WHEN count) and WLEV (WHEN level) counters. WCNT is incremented each time a WHEN is encountered, and WLEV keeps track of the number of WHENs that have occurred without corresponding ENDWs.

Upon encountering the first WHEN, the WCNT and WLEV counters are set to zero, and the WHEN macro is redefined to generate the first WHEN test by invoking GENWTST, using the relation R, operands X and Y, and WHEN counter WCNT. The value of WCNT is passed to GENWTST rather than the characters WCNT themselves. Thus, at the first invocation of GENWTST, the dummy argument NUM has the value 0. The first argument to GENWTST, called TST, corresponds to a relational operation (LSS through GTR) and thus is invoked automatically within the body of GENWTST, using the negated form of the relational because the TL argument is empty.

Again referring to the body of the GENWTST macro in Listing 9-20, the last argument, corresponding to the false label of the relational operation, is the constructed label ENDW&num, where num has the value 0 initially, and successively larger values on later invocations. Each time GENWTST is invoked, it generates a relational test and a branch on false to a generated label. It is the responsibility of the ENDW macro to produce the appropriate balanced label when encountered in the program.

In the body of the WHEN macro in Listing 9-20, the WLEV level counter is set to the current WeNT, and the WeNT is incremented in preparation for the next WHEN statement. Similar to nearly all macros that redefine themselves, the outer macro definition of WHEN invokes the newly created WHEN macro before exit.

Upon encountering the ENDW statement in the source program, the ENDW macro first invokes GENLAB to generate the appropriate ENDW label. The first argument to GENLAB is the label prefix ENDW; the second argument is the evaluated parameter % WLEV corresponding to the current ENDW label. If only one WHEN statement is encountered, for example, the value of WLEV is zero, and thus GENLAB produces the label ENDWO, which is the destination of the earlier branch generated by an invocation of GENWTST. Following the invocation of GENLAB, WLEV is decremented to account for the fact that one more destination label has been resolved.

## Programmer's Utilities Guide

## 9.3 Program Control Structures

```
macro library for "when" construct
\ddot{\phantom{a}}÷
\mathbf{r}label senerators
denwist macro ist, x, y, num
        senerate a "when" test (nesated form),
\ddot{1}\ddot{1}invoke macro "tst" with parameters
11<sup>2</sup>Xiy with Jump to endw & num
        tst x ** * * * * andw&num
        endm
\ddot{\phantom{a}}genlab macro labinum
\mathbf{1}Produce the label "lab" & "num"
lab&num:
         endm
\ddot{\phantom{1}}"when" macros for start and end
\ddot{\mathbf{i}}\mathbf{I}when macro xv, rel, yv
      initialize counters first time
4.4 - 1.1set 0
                      iinumber of whens
went
when macro x+r+y
        senwtst r, x, y, Zwent
               wont iinext endw to senerate
wley set
                wont+1 ;;number of ;"when"s
wont set
        endm
        when xv, rel, yvendm
\ddot{ }endw macro
\ddot{\mathbf{5}}senerate the endins code for a "when"
        senlab endw, Zwleu
         set wlev-1 ;;count current level down
wlev
\ddot{\mathbf{1}}wlev must not go below 0 (not checked)
         endm
```
### Listing 9-20. Macro Library for the WHEN Statement

As an example of the use of WHEN-ENDW, Listing 9-21a shows a sample program that resembles the previous character scanning function, but uses the WHEN group in place of simple tests and branches. As before, a single character is read from the console and first tested for possible case conversion. The statement WHEN X,GEQ,61H causes the three statements that follow to execute only when X is greater than or equal to 61H (lower-case a). Further, the four WHEN groups that follow test for the specific characters A, B, C, or D. If an A is typed, the corresponding WHEN group executes, and control transfers back to the CYCLE label where another character is read from the console. If the letter D is typed, the program responds with two messages and returns to the console command processor.

Listing 9-21b shows the same program with full macro trace enabled. This portion of the program shows macro processing for the first WHEN-ENDW group only, although the remaining groups are processed in a similar fashion. It is a worthwhile exercise to determine that the nesting rules for WHEN groups are properly stated, and that the restriction on nested parallel groups is necessary.

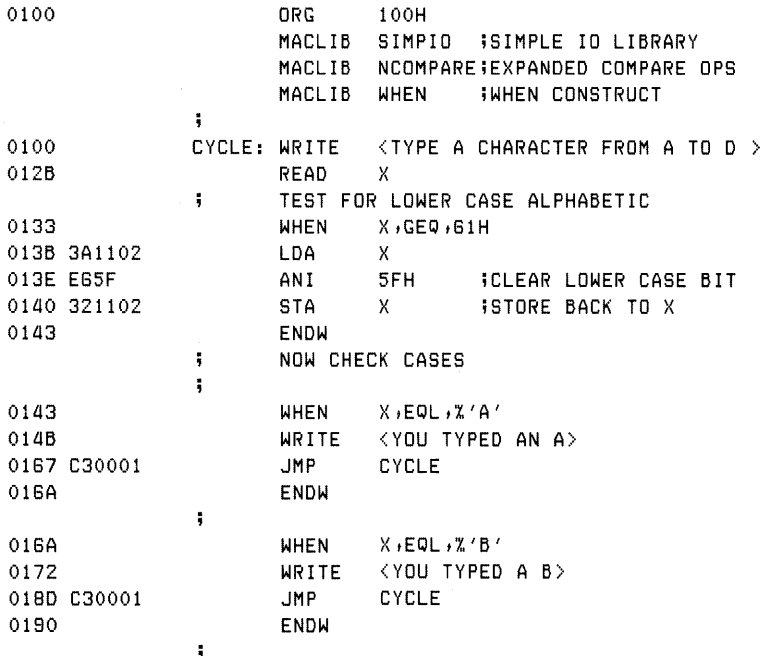

## Listing 9-21a. Sample WHEN Program with  $-M$  in Effect

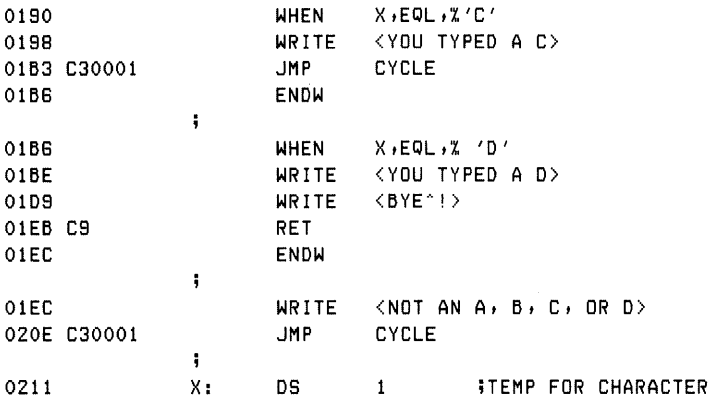

## Listing 9-21a. (continued)

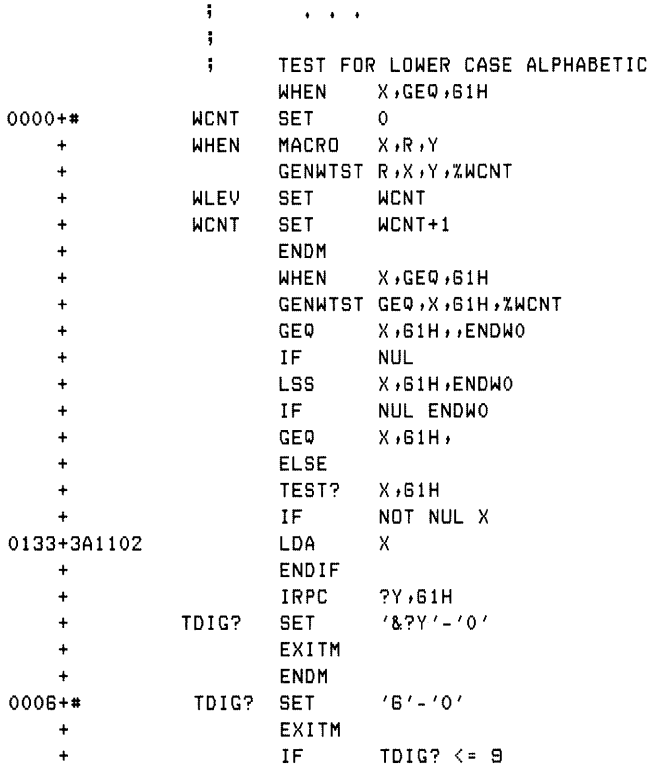

## Listing 9-21h. Partial Listing of Listing 9-21a with + M Option

| 0136+D661      |             | SUI                       | G <sub>1</sub> H |                       |  |
|----------------|-------------|---------------------------|------------------|-----------------------|--|
| +<br>$\ddot{}$ |             | <b>ELSE</b><br><b>LXI</b> | H, G1H           |                       |  |
| $\ddot{}$      |             | SUB                       | M                |                       |  |
| $\ddot{}$      |             | ENDM                      |                  |                       |  |
| 0138+DA4301    |             | ЛC                        | <b>ENDWO</b>     |                       |  |
| $\ddot{}$      |             | ENDM                      |                  |                       |  |
| $\ddot{}$      |             | <b>ELSE</b>               |                  |                       |  |
| $\ddotmark$    |             | <b>TEST?</b>              | $X$ , 61H        |                       |  |
| $\ddotmark$    |             | <b>JNC</b>                |                  |                       |  |
| $\ddot{}$      |             | ENDM                      |                  |                       |  |
| $\ddotmark$    |             | ENDM                      |                  |                       |  |
| $0000 +$ *     | <b>WLEV</b> | <b>SET</b>                | <b>WCNT</b>      |                       |  |
| $0001 +$ *     | <b>WCNT</b> | <b>SET</b>                | $WCNT+1$         |                       |  |
| $\ddot{}$      |             | ENDM                      |                  |                       |  |
| $\ddot{}$      |             | ENDM                      |                  |                       |  |
| 013B 3A1102    |             | LDA                       | Χ                |                       |  |
| 013E E65F      |             | ANI                       | 5FH              | ICLEAR LOWER CASE BIT |  |
| 0140 321102    |             | STA                       | x                | ISTORE BACK TO X      |  |
|                |             | <b>ENDW</b>               |                  |                       |  |
|                | ĵ           | $\cdots$                  |                  |                       |  |

Listing 9-21h. (continued)

A second control structure, called the DOWHILE-ENDDO group, takes the general form:

DOWHILE condition statement-1 statement-2 . . . statement-n ENDDO

where the condition and nesting rules are identical to the WHEN-ENDW group. The DOWHILE group is similar in concept to the WHEN group, except that statements 1 through n execute repetitively as long as the condition remains true. That is, the condition is evaluated when the DOWHILE is encountered in normal program flow. If the condition produces a false value, then control transfers to the statement following the ENDDO. Otherwise, the statements within the group execute until the ENDDO is reached. Upon encountering the ENDDO, control transfers back to the DOWHILE, and the condition is evaluated again. Iteration continues through the group until the condition produces a false value.
The macro library for the DOWHILE group is shown in Listing 9-22. The DOWHILE statement invokes the relational operator macros to produce the proper sequence of tests and branches. Upon encountering the ENDDO, the proper label and jump sequence is again generated. The only essential difference in the DOWHILE and WHEN groups is that the location of the DOWHILE test must be labeled, and a JMP instruction must be generated to this label at the end of each group.

```
÷
        Macro library for "dowhile" construct 
÷
endtst macro tst , x , y , num<br>;; senerate a "doubile
        ;; 9'enerate a "dowhile" test 
                tst X,}', ,endd&:nUM 
        endM 
\ddot{\phantom{a}}9'endlab Macro lab,nUM 
; produce the label lab & num<br>; for doubile entry or exit
        for dowhile entry or exit
lab&num:
        endm
\ddot{\bullet}9'endjMP Macro nUM 
;; 9enerate Jump to dowhile test
         jmp dtest&num
        endM 
÷.
dowhile macro xv,rel, yv
;; initialize counter 
docnt set 0 ;number of dowhiles
; ; 
dowhile macro x,r,y
;; 9'enerate the dowhile entry
         sendlab dtest, % docnt
;; 9'enerate the conditional test
        9'endtst r 'x 1>' ,:tdocnt 
dolev set
                docnt ;;next endd to generate
docnt 
         set docnt+l 
         endm
         dowhile xv,rel,yv 
         endm
÷.
enddo 
        Macro 
; ; 
         9'enerate the JUMP to the test 
         gendjmp %dolev
; ; 
         senerate the end of a dowhile
         gendlab endd,1,dolev 
dolev 
         set 
                dolev-l 
         endm
```
## Listing 9-22. Macro Library for the DOWHILE Statement

In Listing 9-22, GENDTST (generate DOWHILE test), GENDLAB (generate DOWHILE label), and GENDJMP (generate DOWHILE jump) are all label generators used in the macros that follow. Similar to the WHEN macro, DOWHILE uses the counters DOCNT and DOLEV to keep track of the number of DOWHILE groups encountered along with the current DOWHILE level, corresponding to the number of unmatched DOWHILEs. The DOWHILE macro first generates the entry label DTESTn, where n is the DOWHILE count. The conditional test is then generated, similar to the WHEN macro, with a branch on false condition to the ENDDn label that is eventually generated by the ENDDO macro. Finally, the DOWHILE macro increments the DOCNT counter in preparation for the next group.

The ENDDO macro in Listing 9-22 first generates the JMP instruction back to the DOWHILE test, using the GENDLAB utility macro, and then produces the ENDDn label that becomes the target of the jump on false condition. The form of the expanded macros for one nested level thus becomes:

```
DTESTO: 
conditional JUMP to ENDDO 
        DTEST<sub>1</sub>:
         conditional JUMP to ENDDl 
         • • • 
        JMP DTEST1
• • + 
ENDDl 
JMP DTESTO
```
Listing 9-23a shows an example of a program that uses the DOWHILE group. Although this program differs slightly from the previous examples, the principal function is the same: a STOP character is first read from the console, followed by a group of statements that repetitively execute in search of the STOP character. Two DOWHILE groups occur within the program. The first group checks each character typed (X) to see if it matches the STOP character. If not (DOWHILE X,NEQ,STOP), the statements up through the matching ENDDO are processed. If the value of X is the character A, then the message YOU TYPED AN A is sent to the console. Otherwise, the message NOT AN A is typed, followed by a check to see if the STOP character was typed. If so, the messages STOP CHARACTER and BYE! appear at the console. Control continues through the ENDWs to the ENDDO and back to the DOWHILE header. The DOWHILE X,NEQ,STOP produces a false condition, and control transfers to the XRA A instruction following the ENDDO.

| 0100    |             |       | ORG<br>MACLIB<br>MACLIB | 100H<br>SIMPIO               | ISIMPLE IO LIBRARY<br>NCOMPARE;EXPANDED COMPARE OPS |
|---------|-------------|-------|-------------------------|------------------------------|-----------------------------------------------------|
|         |             |       | MACLIB                  | WHEN                         | <b>WHEN CONSTRUCT</b>                               |
|         |             |       | MACLIB                  |                              | DOWHILE <b>FDOWHILE STATEMENT</b>                   |
|         |             | ÷     |                         |                              |                                                     |
| 0100    |             |       | WRITE                   |                              | $\langle$ TYPE THE STOP CHARACTER: $\rangle$        |
| 0127    |             |       | READ                    | STOP                         |                                                     |
|         |             | ÷     |                         |                              | $X = 0$ FOR THE FIRST LOOP                          |
|         |             |       |                         |                              |                                                     |
| 012F    |             |       |                         | DOWHILE X,NEQ,STOP           | <b>WLOOK FOR STOP CHARACTER</b>                     |
| 0139    |             |       | WRITE                   |                              | $\langle$ TYPE A CHARACTER: $\rangle$               |
| 0159    |             |       | READ                    | X                            |                                                     |
|         |             | Ŧ.    |                         |                              |                                                     |
| 0161    |             |       | <b>WHEN</b>             | $X$ , $EQL$ , $X'AY$         |                                                     |
| 0169    |             |       | WRITE                   |                              | <you a="" an="" typed=""></you>                     |
| 0185    |             |       | <b>ENDW</b>             |                              |                                                     |
|         |             | ţ.    |                         |                              |                                                     |
| 0185    |             |       | <b>WHEN</b>             | $X$ , NEQ, $X'$ A'           |                                                     |
| 018D    |             |       | WRITE                   | $\langle$ NOT AN A $\rangle$ |                                                     |
| 01A3    |             |       |                         | WHEN                         | X,EQL,STOP                                          |
| 01AD    |             |       |                         | WRITE                        | <stop character=""></stop>                          |
| 01C9    |             |       |                         | WRITE                        | $\langle$ BYE^!>                                    |
| 01DB    |             |       |                         | <b>ENDW</b>                  |                                                     |
| 01DB    |             |       | ENDW                    |                              |                                                     |
| 01DB    |             |       | ENDDO                   |                              |                                                     |
|         |             | ÷     |                         |                              |                                                     |
|         |             | ţ.    |                         |                              | CLEAR THE SCREEN (23 CRLF'S)                        |
| 01DE AF |             |       | <b>XRA</b>              | Α                            |                                                     |
|         | 01DF 320002 |       | <b>STA</b>              | Χ                            | $3X=0$                                              |
| 01E2    |             |       |                         | DOWHILE X, LSS, 23           |                                                     |
| 01EA    | 01F8 210002 |       | <b>WRITE</b>            | ∢≻                           |                                                     |
| 01FB 34 |             |       | LXI.                    | $H_{\rm X}$                  |                                                     |
| 01FC    |             |       | INR<br><b>ENDDO</b>     | M                            | $3X = X + 1$                                        |
| 01FF C9 |             |       | <b>RET</b>              |                              |                                                     |
|         |             | ÷     |                         |                              |                                                     |
| 0200 00 |             | x:    | DB                      | 0                            | <b>IEXECUTES "DOWHILE" FIRST TIME</b>               |
| 0201    |             | STOP: | DS                      | $\mathbf{1}$                 | <b>ISTOP CHARACTER</b>                              |
|         |             |       |                         |                              |                                                     |

**Listing 9-23a. An Example Using the DOWHILE Statement** 

```
CLEAR THE SCREEN (23 CRlF'S) 
              \ddot{\phantom{a}}010E AF 
                     XRA A<br>STA X
010F 320002 
                                      3x = 0DOWHILE X,LSS,23
01E2+3AOO02 
                     lOA X 
01E5+D617
                     SUI 23 
01E7+02FFOl 
                     JNC ENOOl 
                     WRITE \langle \rangle01EA+C3FOOl 
                     JMP ??0014 
01EO+ODOA 
              ??0013: DB CR,lF 
                              ' $'
01EF+24 
01FO+OE09 
              ??0014: MVI C,MSGoUT 
01F2+11EOOl 
                     LXI D, ??0013
01F5+CD0500 
                     CAll BOOS 
01FB 210002 
                     LXI H,X 
01FB 34 
                     INR M ;X=X+l 
                     ENOOo 
01FC+C3E201 
                     JMP DTEST1
01FF CS 
                     RET
```
## Listing 9-23b. Partial Listing of Listing 9-23a with Macro Generation

In Listing 9-23a, the second DOWHILE-ENDDO group clears the normal CRT screen size of 23 lines. This is accomplished by first setting X to the value zero, followed by a DOWHILE group that checks the condition X,LSS,23 which iterates until X reaches the value 23. The WRITE statement within the DOWHILE group produces only the carriage return line-feed on each iteration because the character sequence within the brackets is empty. Following the WRITE statement, X is incremented by one, acting as a line counter. When X reaches 23, the RET statement following the matching ENDDO receives control, and the program terminates by returning to the console processor. Note that the DB statement for X provides the initial value zero, so that the first DOWHILE executes at least one time.

Listing 9-23b shows a portion of the program of Listing 9-23a, with partial macro trace enabled. This trace does not show the generated labels ENDD1 and DTESTl because no machine code was generated on those lines. The  $+M$  assembly parameter would show the labels, however. The locations of these labels can be derived from the hex listing to the left; the ]NC ENDDl produces the destination address 01FF corresponding to the RET statement, and the ]MP DTESTl produces the address 01E2 corresponding to the LDA X instruction at the beginning of the DOWHILE group.

The last control structure presented in this section is the SELECT -ENDSEL group, which corresponds to the FORTRAN computed GO-TO, the ALGOL switch statement, and the *PL/M* case statement. The general form of the SELECT group is

SELECT id statement-set-O SELNEXT statement-set-l SELNEXT  $\mathbf{1}$   $\mathbf{1}$ SELNEXT statement-set-n ENDSEL

where id is a data label corresponding to an 8-bit value in memory, and statement set 0 through n denotes groups of statements separated by SELNEXT delimiters.

The action of the SELECT-ENDSEL group is as follows: the variable given in the SELECT statement is taken as a case number assumed to be in the range 0 through n. If the value is 0, statement-set-O is executed and, upon completion of the group, control transfers to the statement following the ENDSEL. If the variable has the value 1, then statement-set-l executes. Similarly, if the variable produces a value i between 0 and n, then statement-set-i receives control. There can be up to 255 groups of statements within each SELECT-ENDSEL group, and any number of distinct SELECT-ENDSEL groups. Nested SELECT-ENDSEL groups are not allowed. That is, a SELECT-ENDSEL group cannot occur within a statement-set that is enclosed in another SELECT-ENDSEL group. As a convenience, the variable following the SELECT can be omitted, in which case the current 8080 accumulator content selects the proper case.

Listings 9-24a and 9-24b show the SELECT macro library that implements the SELECT-ENDSEL group. The general strategy is to count the cases as they occur, starting with the SELECT, delimited by NEXTSEL, and terminated by ENDSEL. As the cases occur, a case label is generated that takes the form  $CASEn@m$  where n counts the SELECT-ENDSEL groups, and m is the case number within group n. A jump instruction is generated at the end of each case to the label ENDSn that marks the end of the SELECT group number n. Upon encountering the end of the group, a select-vector is generated that contains the address of each case within the group, headed by the label SELVn, where n is again the group number. Machine code is thus generated at the SELECT entry, which indexes into the select vector, based upon the SELECT variable, to obtain the proper case address. The first statement within the case receives control based upon the value obtained from this vector.

The general form of the machine code generated for the first SELECT group within a program (group  $n = 0$ ) is:

```
LDA id 
     LXI SELVO 
     (index HL by id, and 
     load the address to HL) 
     PCHL 
CASEO@O: 
     statement-set-O 
     jMP ENDSO 
CASE0@1:
     statement-set-l 
     jMP ENDSO 
     \cdotsCASE@n: 
     statement-set-n 
     jMP ENDSO 
SELVO: 
     DW 
             CASEO@O 
     DW 
             CASE0@1
     \cdotsDW 
             CASEO@n 
ENDSO:
```
Listing 9-24a contains the label generators GENSLXI (generate SELECT LXI), GENCASE (generate case labels), GENELT (generate select vector element), and GENSLAB (generate SELECT label). Listing 9-24b contains the macro definitions for SELNEXT (select next case), SELECT, and ENDSEL.

In Listing 9-24b, the SELECT macro begins by zeroing CCNT which counts SELECT-ENDSEL groups and then redefines itself, similar to the WHEN and DOWHILE macros. The redefined SELECT macro then generates the select vector indexing operation by loading the indexing variable, if necessary, and then fetches the specific case address. No machine code is generated to check that the indexing variable is within the proper range. The PCHL at the end of this code sequence performs the branch to the selected case.

At the end of the redefined select macro, SELNEXT is invoked automatically, to delimit the first case in the SELECT group (otherwise SELECT would have to be followed immediately by SELNEXT in the user program to generate the proper labels). SELECT also zeros the ECNT variable, which counts the cases until ENDSEL is encountered.

```
\ddot{\phantom{1}}macro library for "select" construct 
÷
\mathbf{r}label senerators
~enslxi macro num 
;; load hi with address of case list 
               h ,selv&num
        endm 
\ddot{\phantom{a}}~encase macro num,elt 
;; ~enerate jmp to end of cases 
        if elt 9t 0 
        jmp 
                ends&num ;;past addr list
        endif 
;; *** $enerate label for this case
case&num&@&elt: 
        endm 
\ddot{\phantom{a}}senelt macro num, elt
%; senerate one element of case list<br>dw case&num&@&elt
              dw case&num&@&elt 
        endm 
÷
senslab macro num, elts
;; generate case list 
selv&num: 
ecnt set 0 ;icountelements<br>rept elts ;igenerate.dw/s
                elts ;;senerate dw's
        ~enelt numt%ecnt 
ecnt set ecnt+l 
        endm ;iend of dw's 
\frac{1}{2} = senerate end of case list label
ends&num: 
        endm
```
### Listing 9-24a. Macro Library for SELECT Statement

#### 9.3 Program Control Structures

```
selnext Macro 
;; Senerate the next case
       sencase Zccnt, Zecnt
;; increment the case element count
ecnt set ecnt+l 
       endM 
\ddot{\phantom{a}}select macro var<br>ii – deperate ca
; ; Sene rate case 
selection code 
ccnt set 0 ;;count"selects"
select macro v ;;;redefinition of select<br>;; select on y or accumulator contents
       ; ; select on v or accuMulator contents 
       if not nul v 
       lda v iiload select variable
       endif 
       senslxi %ccnt ;; senerate the lxi h, selv#
       mov e,a ;icreate double precision
       mvi d 0 jiv in d e pair
       dad d ;;sinSle prec index 
                      iidouble prec index
       mov e m ilow order branch addr
       inx h isto hish order byte
       mov d +m :ihish order branch index
        xchs ;;ready branch address in 
hi 
       pchl ;; sone to the proper case
ecnt set 0 ;;element counter reset
       endm
;; invoke redefined select the first time
       select var
        selnext ;;automatically select case 
0 
       endm
\ddot{ }endsel macro 
ii end of select, Senerate case list 
       sencase "Ccnt, "ecnt
                             ; ;last case 
       senslab "Ccnt, "ecnt
                             ;;case list 
;i increment "select" count 
ccnt set ccnt+l 
       endm
```
#### Listing 9-24b. Library for SELECT Statement

You use SELNEXT, shown at the top of Listing 9-24b, to delimit cases. The GENCASE utility macro is invoked which, in turn, generates a JMP instruction for the previous group, if this is not group zero, and then produces the appropriate case entry label. SELNEXT also increments the select element counter ECNT to account for yet another case.

Upon encountering the ENDSEL, the last macro in Listing 9-24b, GENCASE is again called to generate the JMP instruction for the last case. GENSLAB then produces the select vector by first generating the SELVn label, followed by a list of ECNT DW statements that have the case label addresses as operands.

Listing 9-25a gives an example of a simple program that uses two SELECT groups. The first SELECT group executes one of five different MVI instructions based on the value of X. The second SELECT group assumes that the 8080 accumulator contains the selector index and executes one of three different MVI instructions. The program of Listing 9-25a illustrates generated control structures, and does not produce any useful values as output. The sorted Symbol Table shown at the end of the listing gives the generated label addresses for the individual cases.

Listing 9-25b shows a segment of the previous program with generated macro lines. Note the case selection code following SELECT X at the end of the listing.

Listing 9-25c gives a more complete trace of the SELECT-ENDSEL group, showing the actions of the macros as they expand for the second SELECT -ENDSEL group of Listing 9-25a. The listing has been edited to remove the case selection code, which is listed in Listing 9-25b, and the code generated for case number 2. Cross-reference Listing 9-25c with the SELECT macro library given in Listings 9-24a and 9-24b if you are confused about the actions of these macros.

 $\bar{\mathcal{L}}$ 

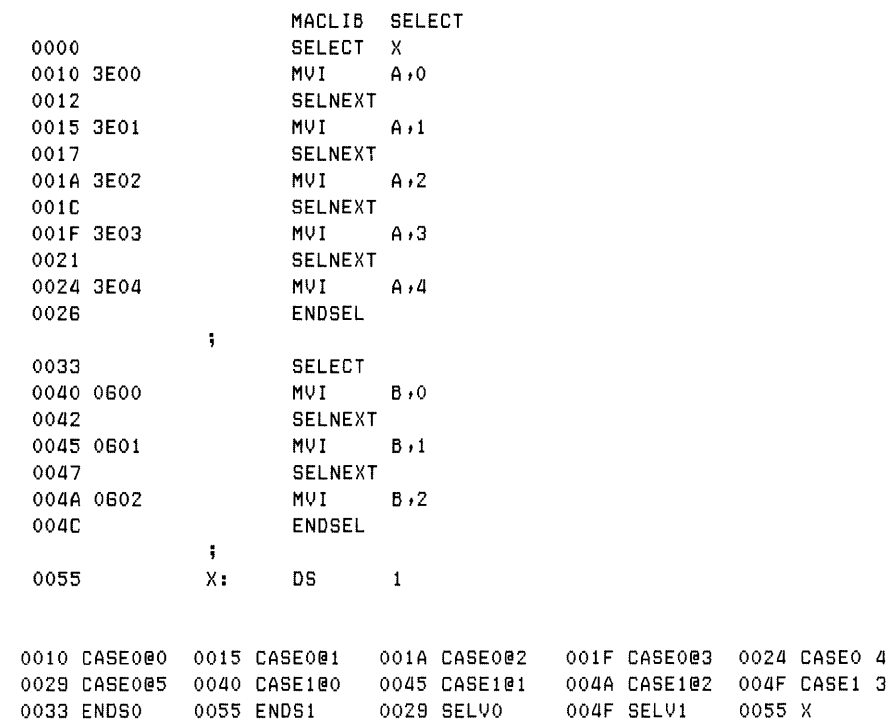

Listing 9-25a. Sample Program Using SELECT with  $-M + S$  Options

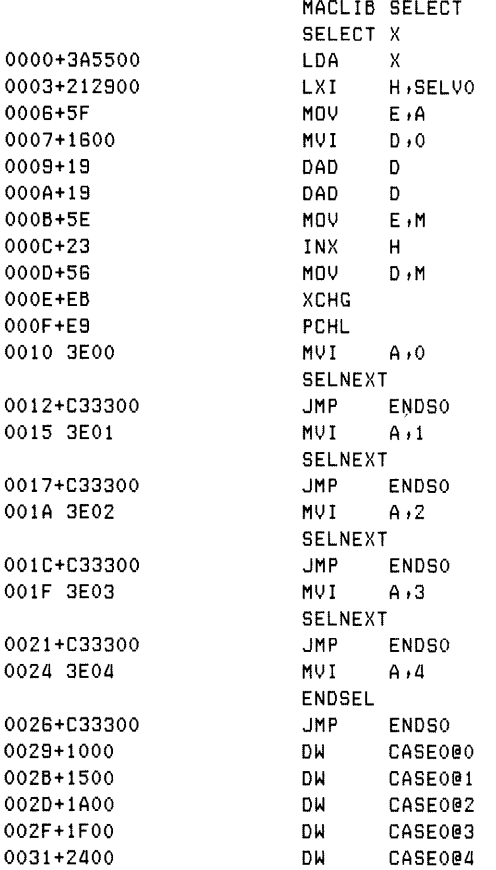

# Listing 9-25b. Segment of Listing 9-25a with Mnemonics

 $\mathcal{A}^{\text{max}}$ 

**SELECT** + IF NOT NUL + LOA + ENOIF + GENSLXI 'X,CCNT 0033+214FOO LXI H,SELVl + ENOM  $\ddots$ (indexing code similar to Fig SOb)  $\ddotsc$ 0000+# ECNT SET 0 + GENCASE %CCNT,%ECNT + IF o GT 0 ENDS1 + ENOIF + CASE1@0: + ENOM 0001+# ECNT SET ECNT+l + ENOM + ENOM 0040 0600 MVI 5,0 **SELNEXT** + GENCASE 'X,CCNT ,%ECNT + IF 1 GT 0 0042+C35500 JMP ENOSl + ENOIF + CASE1@1: + ENOM 0002+# ECNT SET ECNT+ 1 + ENOM  $\ddotsc$ (remaining cases are similar)  $\ddots$ ENOSEL + GENSLA5 'X,CCNT ,'X,ECNT + SELI)l : 0000+# ECNT SET 0 + REPT 3 + GENELT 1,'X,ECNT + ECNT SET ECNT+l + ENOM + GENELT 1,'X,ECNT 004F+4000 OW CASE1@0 + ENOM 0001+# ECNT SET ECNT+1 + GENELT 1 ,'X,ECNT

## **Listing 9-25c. Segment of Listing 9-25a with +M Option**

| 0051+4500  |        | DW            | CASE101  |
|------------|--------|---------------|----------|
| ٠          |        | ENDM          |          |
| $0002 +$ * | ECNT   | SET           | $ECNT+1$ |
| ٠          |        | <b>GENELT</b> | 1, ZECNT |
| 0053+4A00  |        | DW            | CASE102  |
| ÷          |        | ENDM          |          |
| $0003 + #$ | ECNT   | <b>SET</b>    | $ECNT+1$ |
| ٠          |        | <b>ENDM</b>   |          |
| ÷          | ENDS1: |               |          |
| ÷          |        | ENDM          |          |
| $0002 +$ * | CCNT   | SET           | $CCNT+1$ |
|            |        | ENDM          |          |

Listing 9-2Sc. (continued)

It is now possible to show a complete program that uses the WHEN, DOWHILE, and SELECT groups. Listing 9-26 shows a program similar in function to a more complicated program that interacts with the console in executing single-character input commands. The two CP/M programs ED and DDT both take this general form. (See the CP/M documentation for details.) A single letter selects a single action that might correspond to an edit request in the ED program or a debug request in DDT. Upon completion of each command, control returns to the main loop to accept another single-letter command.

The program given in Listing 9-26 begins by loading the macro definitions for the SIMPIO, NCOMPARE, WHEN, DOWHILE, and SELECT operations. Several messages are then sent to the console device, followed by a single DOWHILE-ENDDO group that encompasses nearly the entire program. The DOWHILE group is controlled by the X,NEW, % 'D' test and thus continues to loop while the X character is not the letter D. On each iteration of the DOWHILE group, a single letter is read from the console and converted to upper-case, if necessary. To ensure that the letter is in the proper range of values, two WHEN groups follow that convert illegal values to the letter E, which subsequently produces an error response.

### 9.3 Program Control Structures Programmer's Utilities Guide

Following the WHEN tests in Listing 9-26, the character must be in the range A through E. Before indexing into the SELECT group, this value is normalized to the absolute value 0 through 4, corresponding to each of the possible values. The SELECT statement uses the value in the accumulator to select one of the five cases, producing the appropriate response to the letters A through D, or an error response for the last case. Upon completion of the SELECT group, control returns to the DOWHILE where the last character typed is tested against the letter D. If X is not equal to the letter D, the iteration continues. Otherwise, the DOWHILE completes and control returns to the console processor.

The control structures presented in this section are representative of the forms that can be implemented. Additional facilities, such as the controlled iteration found in FORTRAN DO loops or ALGOL FOR loops can be implemented using essentially the same techniques used for the WHEN and DOWHILE. Further, subroutine parameters can also be defined with macro libraries. It is relatively easy to include control substructures for the stack machine given in the previous section, allowing machine independent programming of control structures and arithmetic operations.

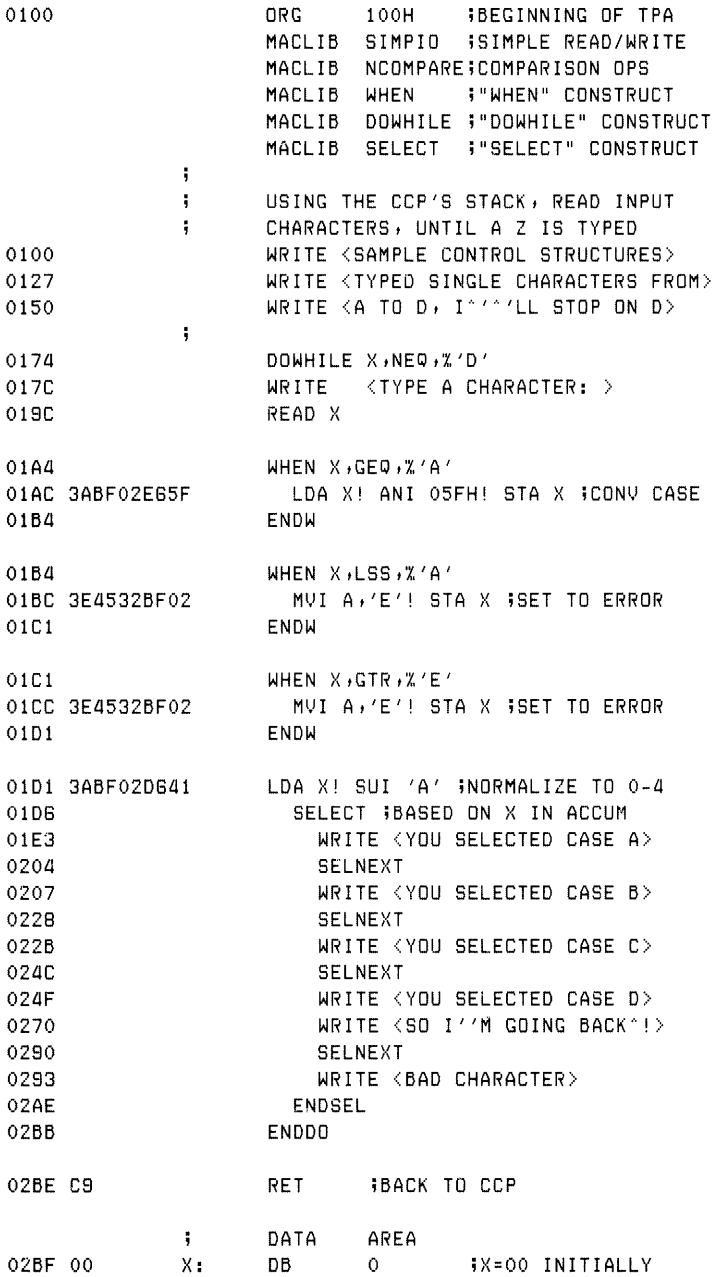

## **Listing 9-26. Program Using WHEN, DOWHILE, and SELECT**

# 9.4 Operating System Interface

In a general purpose computing environment, macros often provide systematic and simplified mechanisms for programmatic access to operating system functions. Throughout this manual, the examples have shown various low-level calls to the CP/M operating system that implement functions such as single-character input, single-character output, and full message output. In each case, the macros simplify the operations by performing the low-level register setups and calls that perform the function.

This section introduces more comprehensive operating system interface macros and shows a sample macro library that allows simplified disk file operations for sequential stream input/output operations. The principal macros of this library that allow file access are listed below:

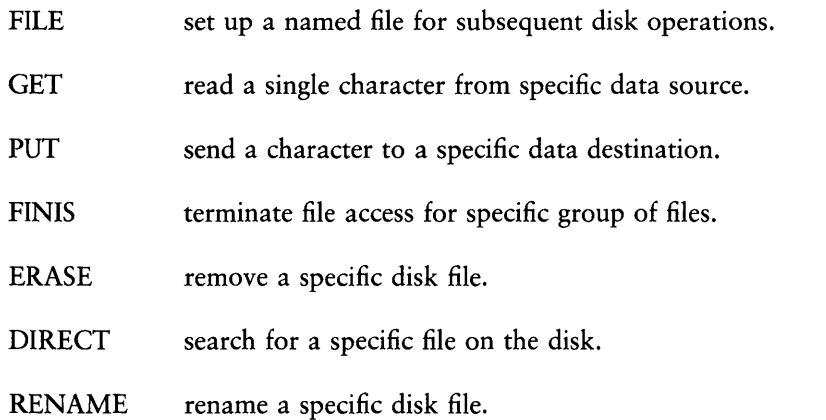

Before introducing the macro library that performs these functions, the operation of each macro is described, followed by a simple example.

The FILE operation takes the form:

FILE mode,fileid,diskname,filename,filetype, buffsize, buffadr

where the individual parameters of the FILE macro describe a file to be accessed in the program. The parameter values for the FILE macro are:

mode INFILE (input file) OUTFILE (output file) SETFILE (set up filename for ancillary functions)

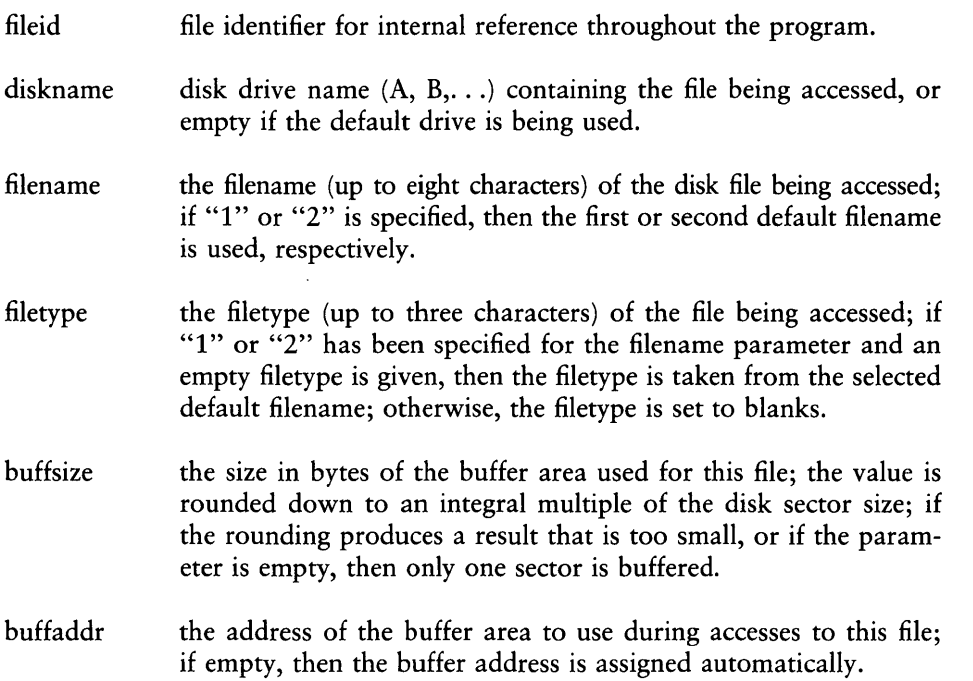

For example, the FILE statement

## FILE INFILE, ZOT, A, NAMES, DAT

sets up the file NAMES.DAT on disk drive A for subsequent access. Internal to the program, this file is referenced by the name ZOT. Further, the buffer address is assigned automatically, and the buffer size is set to one sector (usually 128 bytes). Larger buffers are useful in minimizing rotational delay on the disk due to missed sectors during the file operations. If the NAMES.DAT file does not exist, an error message is sent to the console, and the program aborts. For example, an output file can be created using the statement:

## FILE OUTFILE, ZAP, B, ADDRESS, DAT, 1000

which creates the file ADDRESS.DAT on drive B for subsequent output, referenced internally by the name ZAP. In this case, the buffer size is set to 1000 bytes (rounded down to  $7 * 128 = 896$  bytes), and the base address of the buffer is set automatically. The sample programs show alternative FILE options.

The GET macro invocation takes the form:

GET device

where device specifies a simple peripheral or a disk file defined by a previously executed FILE statement. The GET statement reads one byte of data into the 8080 accumulator from the specified device. The possible device names are:

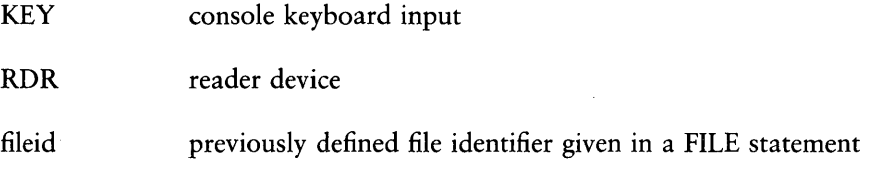

The following GET invocations perform the functions shown to the right below.

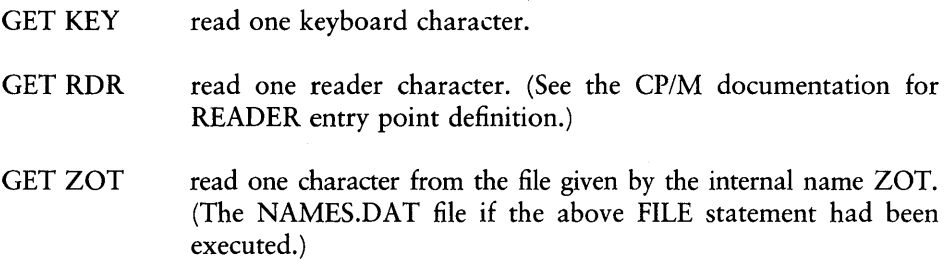

The end-of-data can be detected in two ways: if the file contains character data, the end-of-file is detected by comparing the individual characters with the standard CP/M end-of-file mark, which is a CTRL-Z (hexadecimal lAH). The GET function also returns with the 8080 zero flag set to true if a real end-of-file is encountered, so that pure binary files can be read to the end-of-data.

The PUT macro performs the opposite function from the GET macro. The PUT invocation takes the form:

PUT device

where device specifies a simple output peripheral or a disk file defined previously using the FILE macro. The possible device names are

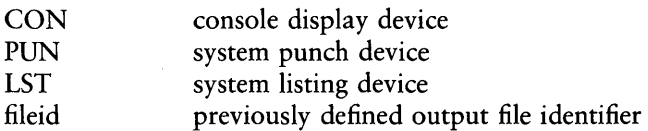

These PUT invocations perform the following functions:

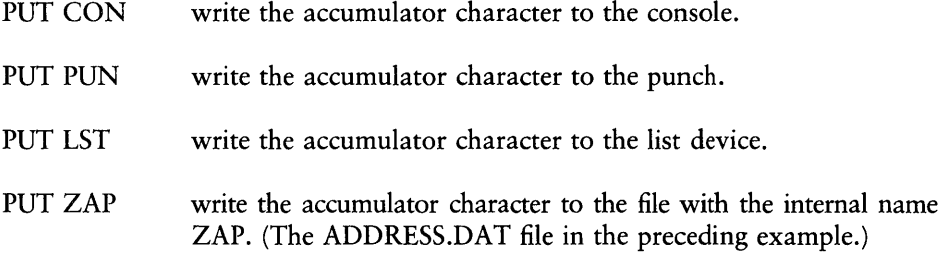

Note that the character in the accumulator is preserved during the invocation, so that it can be involved in further tests or macro invocations following the PUT statement.

The FINIS statement closes a file or set of files upon completion of file access. In the case of an output file, the internal buffers are written to disk, and the filename is permanently recorded on the disk for future access. The form of the FINIS invocation takes the form:

FINIS filelist

where filelist is a single internal name that appeared previously in a file statement or a list of such filenames, enclosed within angle brackets and separated by commas.

Although it is not necessary to close input files with the FINIS statement, it is good practice, because the file close operation might be required on future versions of the macro library. An example of the FINIS statement is:

## FINIS ZAP

write all buffers for the ZAP file, and record the file in the disk directory; in the above example, the ADDRESS.DAT file is closed.

The ERASE macro allows programmatic removal of a disk file given by the specified file identifier defined in a previous FILE statement. If the file identifier is not used in a GET or PUT statement, then the FILE statement can have the mode SETFILE. This mode requires less program space than an INFILE or OUTFILE parameter. Examples of the ERASE statement are given later in this section. In the example

## ERASE ZOT

however, the file NAMES.DAT is removed from the disk, given the previous FILE statement that defines ZOT.

The DIRECT macro searches for a specific file on the disk. Similar to the ERASE macro, the file identifier must be previously given in a FILE statement using one of the three possible file modes. The DIRECT invocation sets the 8080 zero flag to false if the file is present on the disk. In both the ERASE and DIRECT macros, the file identifiers can reference filenames and types with embedded? characters, similar to the normal CP/M DIR command, where the question mark matches any character in the filenames being scanned. The macro invocation

## DIRECT ZAP

for example, returns with the zero flag cleared if the file ADDRESS.DAT is present, and with the zero flag set if the file is not present, given the original FILE statement involving the ZAP file identifier.

The RENAME macro takes the form:

RENAME newfile,oldfile

where newfile and oldfile are file identifiers that have appeared in previous FILE statements. The RENAME macro changes the filename given by oldfile to the file -

name given to newfile. The file identifiers newfile and oldfile must appear in previously executed FILE statements, but can have a mode of SETFILE if they are not used in GET or PUT macros. If the drive names for oldfile and newfile differ, then the drive name of newfile is assumed. The sequence of macro invocations

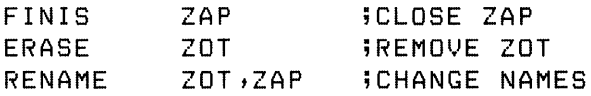

for example, first closes the ADDRESS.DAT file on drive B, then erases the NAMES.DAT file on drive A. The RENAME macro then changes the ADDRESS.DAT file to the name NAMES.DAT file on drive A.

Listing 9-27 shows the use of the FILE, GET, PUT, and FINIS macros in a working program. This program reads an input file, specified at the Console Command Processor level as the first filename, and translates each lower-case alphabetic character to upper-case. The output is sent to the file given as the second parameter at the command level. For a program assembled, loaded, and stored as CASE.COM on the disk, a typical execution would be

```
CASE LOWER.DAT UPPER.DAT
```
This causes the CASE. COM file to load and execute in the Transient Program Area. Before execution, the Console Command Processor passes LOWER.DAT as the first default filename, and UPPER.DAT as the second filename. (See the CP/M documentation for exact details.)

In Listing 9-27, the CASE program begins by initializing the stack pointer to a local stack area in preparation for subsequent subroutine calls that occur within the various macros in the SEQIO macro library. The first default file specification is then taken as the SOURCE file, as defined in the first FILE macro. The second FILE statement assigns the second default file specification as an output file with the internal name DEST. In both cases, the FILE statements open the respective files and initialize the buffer areas, consisting of 2000 bytes rounded down to a multiple of the sector size.

Note that if the UPPER.DAT file already exists, the second file statement removes the existing file and creates a new UPPER.DAT file before continuing. In either case, the appropriate error messages appear at the console if the files cannot be accessed or created in the FILE statements.

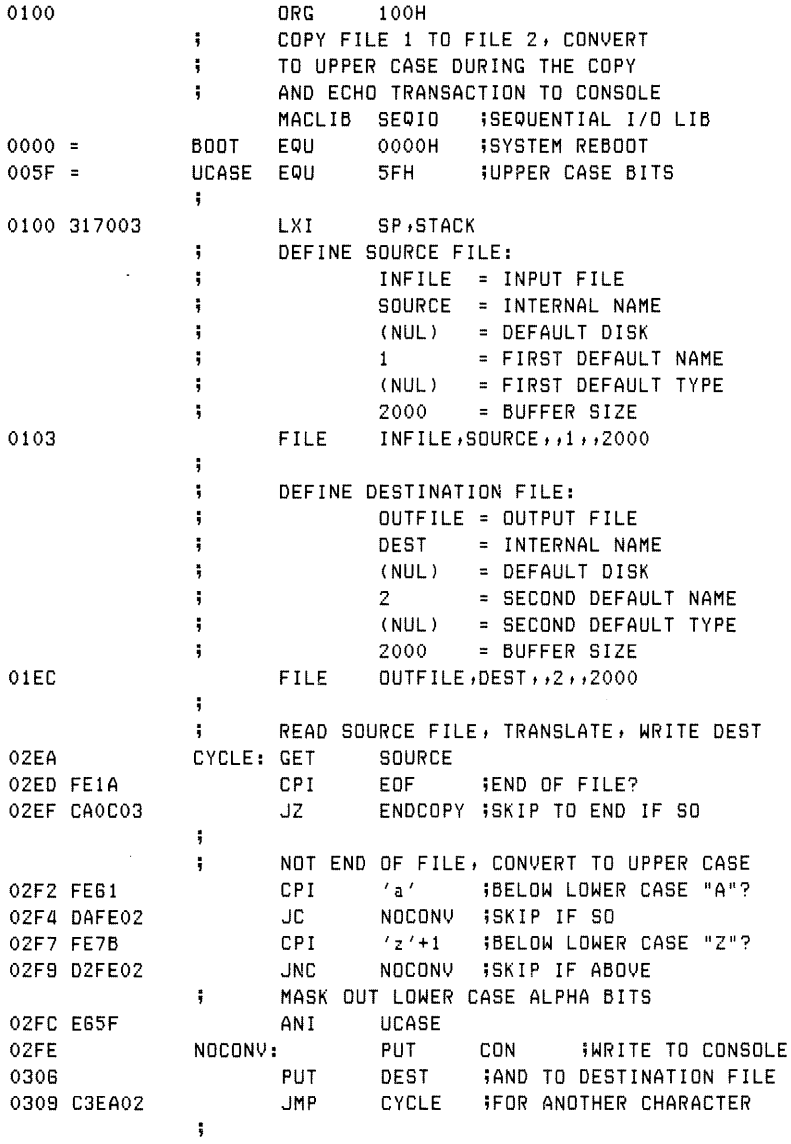

# **Listing 9-27. Lower- to Upper-case Conversion Program**

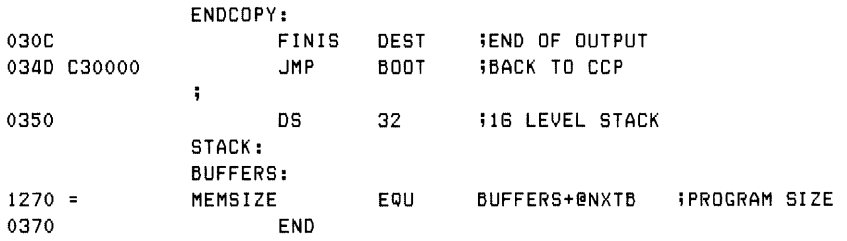

The CASE program main loop is shown in Listing 9-27 between the CYCLE and ENDCOPY labels. Each successive character is read from the SOURCE file (in this case, LOWER.DAT) and tested to see if the character is in the range of a lower-case a to lower-case z. If in this range, the character is changed to upper-case. At the NOCONV label, the (possibly translated) character in the accumulator is sent to the console device using the PUT CON macro and then sent to the DEST file (in this case, UPPER.DAT). Looping continues back to the CYCLE label where another character is read and translated.

Because the data file is assumed to consist of a stream of ASCII characters, the end-of-file is detected when a CTRL-Z is encountered. When this character is found, control transfers to the label ENDCOPY where the DEST file is dosed using the FINIS macro. An error in writing or dosing the DEST file produces an error message at the console, and the program aborts immediately. Upon completion of the program, control returns to the console processor through a system reboot (JMP BOOT).

The SEQIO library macros assume that all file buffers are located at the end of the user's program, as shown in Listing 9-27. In particular, the label BUFFERS must appear as the last label in the user's program, and becomes the base of the buffers allocated automatically in the FILE statements. The actual memory requirements for the program can be determined using an EQU as shown in Listing 9-27, with a statement of the form:

#### MEMSIZE EQU BUFFERS+@NXTB

that produces the equated value 1270H at the left of the listing. In this case, the program does not use the memory area beyond 1270H.

#### 9.4 Operating System Interface Programmer's Utilities Guide

(

The macro library for SEQIO is shown in Listing 9-28. This listing is the most comprehensive macro library shown in this manual, containing an instance of nearly every macro facility available in MAC. The following discussion of SEQIO outlines the general functions of each macro, but it is left to you to investigate the exact operation of the library.

The SEQIO library begins with generally useful equates and utility macros. The label FILERR at the beginning becomes the destination of transfers upon encountering a file operation error. Because this is a SET statement, it can be changed in the user's program to trap error conditions rather than rebooting. The use of FILERR is apparent throughout the macro library.

```
ŧ
        sequential file i/o library
ŧ
filerr set 0000h ; ireboot after error<br>@bdos egu = 0005h ; ibdos entry eqint
@bdos equ 0005h ;bdos entry eqint
@tfcb equ 005ch ;default file control block
@tbuf egu 0080h ;default buffer address
÷
÷
; bdosfunctions<br>@msgeque
                @MS9' e'lU 9 ;send fTleSsa9'e 
@opn equ 15 if ile open
ecls equilies if ile-close<br>@direquilies idirectory
والمساورة التاريخ والتاريخ العاملية والتاريخ والتاريخ والتاريخ التاريخ والتاريخ<br>التاريخ التاريخ التاريخ والتاريخ التاريخ التاريخ التاريخ والتاريخ التاريخ والتاريخ التاريخ والتاريخ التاريخ ال<br>التاريخ التاريخ التاريخ التاري
        egu 19 ; file delete
@frd egu 20 ifile read operation<br>@fwr egu 21 ifile_write_operation
@fwr equ 21 ;file…write_operation<br>@mak equ 22 ;file…make
        esu 22 ifile_make<br>esu 23 ifile_rename
@ren egu 23 ifile rename
@dma egu 26 ;set dmaaddress
÷.
@sect equ 128 ;sector size
eof egu lah ;end of file
cr egu Odh ;carriage return
1f egu Oah jline-feed
tab egu 09h ;horizontal-tab
\ddot{\phantom{1}}@Key egu 1 ;Keyboard
@con egu 2 ;console display
@rdr egu 3 ;reader
@Plln e'lU 4 ;Pllnch 
@lst egu 5 ;list device
÷
```
### Listing 9-28. Sequential File Input/Output Library

### **Programmer's Utilities Guide**

```
\ddot{\phantom{a}}keywords for "file" Macro 
infile equ
               1 input file
outfile 
                 esu
                         2 ;outputfile<br>3 ;setup name
setfile 
                                  3 ;setup naMe only 
                 esu
\ddot{\phantom{a}}the following macros define simple seguential
\ddot{\phantom{a}}file operations: 
\ddot{\phantom{a}}fillnam macro fc<sub>1</sub>c
; fill the file name/type siven by fc for c characters<br>Gent set – c – iimax length
        set c ;
        irpc i?fcifc ;;fill each character
;; May be end of count or nul naMe 
        if @cnt=O or nul ?fc 
        exitM 
        endif 
        db 
                '&?FC' ;;fill one More 
@cnt 
set 
                 @cnt-1 ;;decrement max length
        endm
                           ; ;of i rpc ?fc 
; ; 
;; 
        pad reMainder 
        rept @cnt 
                            ;;@cnt is reMainder 
                            ; ;pad one More blank 
        db 
        endm
                           ; ;of rept 
        endm
\ddot{\phantom{a}}filldef macro fcb, ?fl, ?1n
\frac{2}{3}; fill the file name from the default fcb<br>\frac{2}{3}; for length 21n (9 or 12)
        for length ?1n (9 or 12)
        local psub 
        jmP Psub ;;jumP Past the subroutine
@def: ;;this subroutine fills frOM the tfcb (+16) 
        MOV 
                 a,M 
                         ;; jet next character to a
        stax 
                 d 
                           ;;store to fcb area 
               hinx 
        inx 
               d 
        dcr 
               \overline{\mathbf{c}} . The state \overline{\mathbf{c}}iicount length down to 0
        jnz @def 
        re t
```

```
;; end of fill subroutine 
psub: 
              Macro ?fcb,?f,?l 
filldef 
              h,@tfcb+?f ;;either @tfcb or @tfcb+1G 
       1 \times i1 x i 
              d ,?fcb 
                                \frac{1}{2};length = 9,12
       Mvi 
              c, ?1
       call 
              @def 
       endM 
       filldef fcb,?fl,?ln 
       endm
\ddot{\phantom{a}}fillnxt macro
;; initialize buffer and device nUMbers 
@nxtb set 0 ;;next buffer location 
@nxtd set @lst+l ;;next device nUMber 
fillnxt macro
       endm
       endm
fillfcb macro fid , dn , ft , bs , ba
; fill the file control block with disk name<br>; fid is an internal name for the file,
\frac{2}{3}; fid is an internal name for the file,<br>\frac{2}{3}; dn is the drive name (a,b,,), or blank
      dn is the drive name (a,b,.), or blank
;; fn is the file name, or blank<br>;; ft is the file type
; ; ft is the file type 
       bs is the buffer size
; ; ba is the buffer address 
       local pfcb 
; ; 
; set up the file control block for the file<br>; look for file name = 1 or 2
       look for file name = 1 or 2@c set 1 ;;assume true to begin with
       irpc 7c, fn ;; look through characters of name
       if not ( '8?C' = '1' or '8?C' = '2')@c set o ;;clear if not 1 or 2 
       endm
; ; @c is true if fn = 1 or 2 at this point 
       if e \qquad ; ithen fn = 1 or 2
;; fill from default area
       if mul ft ;;type specified?
@c set 12 ;iboth name and type
       else
```
Listing 9-28. (continued)

@c set 9 ;;naMe only endif filldef fob&fid,(fn-1)\*16,ec iito select the fcb<br>jme efcb iieast fcb definition lieast fcb definition ds @c ;;space for drive/filename/type fillnam ft, 12-@c ;;series of db's else jmP Pfcb ;;Past\_initialized\_fcb<br>if nul\_dn if nul dn db 0 ;;use default drive if name is zero else db '&DN'-'A'+l . ; ;use specified drive endif fillnam fn,8 iifill file name ;; now generate the file type with padded blanKs fillnam  $ft,3$   $\qquad$   $\qquad$   $\q$ endif  $fcb8fid$  equ  $$-12$  ;;beginning of the  $fcb$ db 0 ;;extent field 00 for setfile ;; now define the 3 byte field, and disK Map ds 20 **i** ix,x,rc,dm0,..dm15,cr fields ; ; if fid&typ<=2 ;;in/outfile ;; generate constants for infile/outfile<br>fillnxt ;;@nxth=0 on first ca fillnxt ;;@nxtb=O on first call if bs+O<@sect  $\frac{1}{2}$ ; bs not supplied, or too small @bs set @sect ;;default to one sector else ;; COMPute even buffer address @bs set (bs/@sect)\*@sect endif  $\ddot{ }$ ; ;; now define buffer base address if nul ba ;; use next address after @nxtb fid&buf set buffers+@nxtb ;; count past this buffer enxtb+ bs else fid&buf set ba endif ;; fid&buf is buffer address fid&adr: dw fid&buf

; ;

```
fid&siz 
              egu @bs ;;literal size
fid&len: 
       dw 
                 @bs 
;ibuffer size 
fid&ptr: 
        ds 2 ;;set in infile/outfile 
;; set device number<br>@&fid set @nxtd ;
               @nxtd = iinext device<br>@nxtd+1
@nxtd set @nxtd+l 
       endif iiof fid&typ<=2 test 
pfcb: endM 
\ddot{\phantom{a}}file macro md,fid,dn,fn,ft,bs,ba<br>;; create-file-using-mode-md:
%; create file using mode md:<br>;; infile = 1 input file;
\begin{array}{lll} \textbf{5} \textbf{5} & \textbf{infile} &= \textbf{1} \\ \textbf{5} \textbf{5} & \textbf{outfile} &= \textbf{2} \end{array}output file
i; setfile = 3 setup fcb 
       (see fillfcb for remaining parameters)
        local psub+msg+pmsg
        local pnd +eod +eob +pnc
;; construct the file control block 
;; 
fid&typ equ md ;;set mode for later ref's
        fillfcb fid,dn,fn,ft,bs,ba<br>if md=3 isetue for
                 md=3 ; ; setup fcb only, so exit
        exitm
        endif 
;; file control block and related parameters<br>;; are created inline: now create in functio
        are created inline, now create io function
        JMP psub ;;past inline subroutine 
                         ;;input file
get&fid: 
        else 
put&fid: 
        push psw ;;save output character 
        endif 
        lhld fid&len ;;load current buffer length 
        xchs ;;de is length
        lhld fid&ptr ;;load next to get/put to hi 
        mov a<sub>t</sub>1 ;;compute cur-len
        sub e 
        MOV ath 
        sbb d ;;carry if next<length
        Jc Pnc ;;carry if len gtr current
\mathbf{i}; end of buffer, fill/empty buffers
        lxi h<sub>1</sub>0shld fid&ptr ;;clear next to get/put
```

```
pnd: 
       jj process next disK sector: 
       xchg jifid&ptr to de 
       Ihld fid&len i ido not exceed length 
ii de is next to fill/eMPty, hI is Max len 
               aie : iicompute next-len
       MOl) 
       sub 
               \mathbf{I}iito get carry if More 
       MOl) 
              a \cdot di ito fill 
       sbb 
               h 
       jnc eob 
jj carry gen'ed, hence More to fill/eMPty 
       Ihld fid&adr iibase of buffers 
       dad d ; ihl is next buffer addr 
       xchg 
       MI)i c,@dMa iiset dMa address 
       call @bdos ;idma address is set<br>lxi d,fcb&fid ;ifcbaddres
             d,fcb&fid iifcb address to de
       if Md=l ijread buffer function 
       Mvi c ,@frd j ifile read function 
       else 
       Mvi 
               c,@fwr iifile write function 
       endif 
       call 
               @bdos ;;rd/wr to/from dma address
       ora 
               a i ichecK return code 
               eod iiend of file/disk?
       jnz 
       not end 
of file/disK, increMent length 
jj 
       1 \times id ,@sect i isector size 
       Ihld 
              fid&ptr i inext to fill 
       dad d 
       shld fid&ptr iiback to memory
       JMP pnd iiprocess another sector 
; ; 
eod: 
ii end of file/disK encountered 
       if Md=l iiinput file 
       lhld fid&ptr iilength of buffer 
       shld fid&len iireset length 
       else 
ii fatal error, end of disK 
       local 
eMSg 
               c '@MS 9 
iiwrite the error 
       MI) i 
              d , emss
       lxi 
       call 
             @bdos 
                       i ierror to console 
       POP
              psw 
                       iireMove stacKed character 
               filerr 
iiusually reboots 
       JMP
```

```
emss: db crif
        db 'disk full: &FID'<br>db '$'
                ^{\prime} s ^{\prime}endif 
; ; 
eob: 
       end of buffer, reset dma and pointer<br>lxi d,@tbuf
                d \cdot \thetatbuf
       Mvi c ,@dMa 
       call @bdos 
       1 \times i h \cdot 0shld fid&ptr ;; next to get
;;
pn c: 
;; process the next character 
                         iindex to set/put in de
       lhld fid&adr Wibase of buffer
       dad d ;;address of char in hI 
       xch9' ;;address of char in de 
       if Md=l Hinput processin9' differs 
              fid&len ;; for eof check
       \begin{array}{ccc}\n\text{mou} & \text{a} & 1 \\
\text{mou} & \text{b}\n\end{array}ora h 
       mvi a,eof ;;end of file?<br>rz            ;;zero flag if
       rz ; ; zero flag' if so 
                d i ; inext char in accum
       else 
;; store next character from accumulator
       pop psw ;;recall saved char 
       stax d ;;character in buffer
       endif 
       lhld fid&ptr ;;index to get/put
       inx h 
       shld fid&ptr ;;pointer updated
;; return with non zero flag if get
       ret 
; ;
```
**Listing 9-28. (continued)** 

```
psub: ; ; past inline subroutine
        xra a iizerotoacc<br>sta fcb&fid+12 iiclearexten
         sta fcb&fid+12 ;;clear extent<br>sta fcb&fid+32 ;;clear cur re
        sta fcb&fid+32 iiclear.cur.rec<br>lxi h+fid&siz iibuffersize
                 h,fid&siz ;;buffer size<br>fid&len ;;set buff len
         shld fid&len<br>if md=1
         if Md=l ;;input file 
               shld fid&ptr ;;cause iMMediate read 
        mvi c,@opn ;;open file function<br>else            ;;output file
                else international international is in the set of the set of the set of the set of the set of the set of the s<br>Sistema is the set of the set of the set of the set of the set of the set of the set of the set of the set of <br>
        lxi h,0 H iset next to fill<br>shld fid&etr iieointer initiali
               shld fid&ptr ;;pointer initialized 
        Mvi c,@del 
        lxi d,fcb&fid ;idelete file
        call @bdos ;; to clear existing file
        Mvi c,@Mak ;;create a new file 
        endif 
; ; now open (if input) , or Make (if output) 
         lxi d ,fcb&fid 
         call @bdos ;;open/make ok?
         \frac{1}{2} in r a \frac{1}{2} ii 255 becomes 00
         jnz PMS!l 
         mvi c '@mss iiPrint messase function
         lxi d, mss ;;error messase
         call @bdos ;; printed at console
         jmp filerr ;; to restart
mss: db cr,1f
         if md=1 ;;in put message
         db 'no &FID file'
         else 
         db 'no dir space: &FID'
         endif 
         db 45'Pmss:
         endm
\ddot{ }finis Macro fid 
\frac{1}{2} ; close the file(s) siven by fid
         i rp ?f ,(fid> 
;; skip all but output files
         if ?f&typ=2 
        local eob?, peof, mss, pmss
\frac{1}{2}; write all partially filled buffers
```

```
eob?: ;iare we at the end of a buffer?<br>lhld ?f&ptr ;inext to fill
               ?f&ptr ;;next to fill
       MOV a,l ;;on buffer boundary? 
       ani (@sect-1) and Offh 
       Jnz peof ;;put eof if not 00 
       if @sect)255 
;; check hish order byte also<br>mov a,h
               a,h
       ani (@sect-l) shr 8 
       Jnz 
              peof ;;put eof if not 00 
       endif 
\ddot{i} arrive here if end of buffer, set length.<br>\ddot{i} and write one more byte to clear buffs
       and write one more byte to clear buffs
       shld ?f&len ;;set to shorter length
peof: Mvi a,eof ;;write another eof 
       push 
               psw ; ; save zero flas
       call 
              put&?f 
       pop psw ;;recall zero flas 
       Jnz eob? ;;non zero if More 
;; buffers have been written, close file 
      Mvi c,@cls 
       lxi d,fcb&?f Hiready for call
       call @bdos 
       inr a ;;255 if err becomes 00
       Jnz PMSS 
;; file cannot be closed 
       Mvi c ,@MSS 
       lxi d,mss
       call @bdos 
       JmP
              PMSS
                      ;;error message printed
ms<sub>1</sub>:
       db cr+l<br>db 'cam<br>db '$'
       db 'cannot close &?F' 
PMSS: 
       endif 
       endm Hof the irp
       endm
Ţ.
erase Macro fid 
;; delete the file(s) siven by fid 
       irp ?f,(fid) 
       Mvi c ,@del 
       lxi d,fcb&?f 
       call @bdos 
       endm ;;of the irp
       endm
\ddot{\phantom{1}}
```

```
direct Macro fid 
;; perform directory search for file<br>;; sets zero flag if not present
       sets zero flag if not present<br>lxi difch&fid
       lxi d,fcb&fid<br>mui c,@dir
              Mvi c,@dir 
       call @bdos 
       inr 
              a ;00 if not present 
       endm
\ddot{\phantom{a}}rename macro new, old
;; renaMe file given by "old" to "new" 
       local psub,renO 
;; include the renaMe subroutine once 
               Psub
@rens: ;;renaMe subroutine, hI is address of 
       ;;old fcb, de is address of new fcb 
       push h isave for rename
       1 \times i b \cdot 16 i \cdot b = 00, c = 16dad b j_i h1 = old fcb + 16renO: ldax d ;;new fcb name
       mov m,a <mark>;;to old fcb+16</mark><br>inx d ;;next new char
       inx 
                        ;;next new char 
       inx 
              h 
                        Hinext fcb char
                        iicount down from 16
       dcr 
              c c
       jnz 
              renO 
\frac{1}{2}; old name in first half, new in second half
       pop d ;;recall base of old name
       Mvi c ,@ren ;; renaMe function 
       call @bdos 
       ret iirename complete
psub: 
renaMe Macro 
n,o ;;redefine renaMe 
             h,fcb&o Hold fcb address 
       lxi 
       lxi 
              d ,fcb&n ; ;new fcb address 
       call @rens ;;rename subroutine
       endm
       renaMe new,old 
       endM 
\ddot{\phantom{1}}get Macro dev 
;; read character frOM device 
       if @&dev <= @1st
```

```
;; simple input 
       mvi ct@8.dev 
       call @bdos 
       else 
       call set&dev
       endm 
\ddot{\phantom{1}}ţ
put macro dev 
\ddot{x}; write character from accum to device
       if @&dev <= @ist 
; ; simple output 
       push psw ; ; save character
       mvi ct@8.dev ;;write char function 
       mov era <mark>;;ready for output</mark><br>call @bdos ;;write_character
       call @bdos ;;write character 
       pop psw ;;restore for testing
       else 
       call put&dev 
       endm
```
Listing 9-28. (continued)

The equates that follow define the usual BDOS entry points and functions along with the disk sector size ( $\omega$ SECT) and special nongraphic characters (EOF, CR, LF, and TAB). The equates for @KEY through @LST are used in the GET and PUT macros to determine the source or destination device. The INFILE, OUTFILE, and SETFILE equates are used in the FILE macro as mnemonics for the file mode attribute.

FILLNAM is a utility macro used in the construction of a File Control Block. FILLNAM accepts a filename or filetype along with a field size and builds a sequence of DBs that fill the name or type field with padded blanks.

FILLDEF is a utility macro similar to FILLNAM, but FILLDEF fills the File Control Block name or type field from the default File Control Block at @TFCB or  $@TFCB+16$ . FILLDEF is invoked to extract either the default filename (first eight characters) or default filetype (following three-character field).

The FILLDEF macro constructs an inline subroutine to perform the data move operation the first time it is invoked and calls the inline subroutine (@DEF) on subsequent invocations.

FILLNXT initializes two assembly time variables: @NXTB and @NXTD. @NXTB counts the accumulated size of buffers as they are automatically allocated in the FILE statement. @NXTD counts files in the FILE macro for later reference in GET and PUT statements. They are included within a macro, so that they are properly initialized in the two successive passes of the macro assembler. FILLNXT is invoked by the FILE macro where the expansion initializes @NXTB and @NXTD. FILLNXT then redefines itself as an empty macro, so that subsequent FILE invocations do not reset the two counters.

The macro FILLFCB constructs a File Control Block in the CP/M standard format, where FID is the file identifier; DN is the disk name; FN is the filename; FT is the filetype; BS is the buffer size, and BA is the buffer address, as described in the FILE statement above. Recall that some of these parameters might be empty, causing default conditions to be selected.

The FILLFCB macro begins by searching for a "1" or a "2" as the FN parameter, indicating that default name 1 or 2 is to be selected for the file. The IRPC loop involving ?C results in a value of 1 for  $@C$  if either FN = 1 or FN = 2, and a value of 0 for @C if FN is not 1 or 2. The FILLFCB macro then selects either the default name or the user-specified name along with the default or user-specified drive number. The equate for FCB&FID then produces the address of the File Control Block for the file identifier followed by DB 0 for the extent field and DS 20 for the remainder of the File Control Block.

The remainder of the FILLFCB macro is devoted to storage allocation for buffer areas. The @BS variable is set to the buffer size after rounding and size checks. FID&BUF then becomes the address of the file buffer area, and FID&ADR labels a DW containing this literal value. FID&SIZ becomes the literal size of the buffer, and FID&LEN labels a DW containing the literal size. FID&PTR is also allocated as a double byte that subsequently holds the buffer index of the next character to get or put in the file. All of these values are used in the file operations that occur later.

The principal file access macro, FILE, sets up the File Control Block, buffers, and access subroutines for a file. Similar to the FILLFCB macro, the parameters FID, DN, FN, FT, BS, and BA describe the particular characteristics of a file. The MD parameter, however, indicates the file mode and must have the value 1, 2, or 3. The FILE macro begins by assigning the mode value to FID&TYP, so that subsequent macros can determine the type of access for this file. The FILLFCB macro is then invoked to construct the File Control Block for this macro and sets generally useful parameters for the file, as discussed previously. The FILE macro then generates the label GET&FID for input files or PUT&FID for output files, followed by a subroutine that GETs a single character or PUTs a single character for this file.

## 9.4 Operating System Interface Programmer's Utilities Guide

The GET&FID reads a single character from the input buffer and, when the input buffer is exhausted, fills the buffer area again in preparation for following GET operations. Upon detecting a real end-of-file, the EOF character is returned with the zero flag set. Similarly, the PUT&FID subroutine generated for output files stores the accumulator character into the output buffer at the next character position and, when the buffer is full, writes the sequence of sectors and returns to accept more output characters. In the case of an output error, the appropriate message is printed, and control transfers to FILERR, which usually remains at OOOOH, causing a system reboot.

The generated code that follows the label PSUB initializes the file pointers to the proper position for file access. The file extent and next record fields of the File Control Blocks are zeroed for both input and output files. In the case of an input file, the buffer index variable FID&PTR is set to the end of the buffer, causing an immediate read operation when the first character is read. In the case of an output file, the FID&PTR is set to zero, indicating that the next position to fill is the first character of the output buffer. If the file is an output file, any duplicate files are erased, and a new file is created. In both cases, the file is opened upon completion of the FILE operation, and the buffer pointers are set for the next GET or PUT invocation. Note that the FILE statement is executable; it must occur ahead of the GET or PUT statements for the file and performs its function each time control passes through the FILE machine code.

The FINIS macro serves to empty the output buffers and close the file for output. Input files are skipped because no actions need take place to close an input file. The FINIS macro fills the remaining buffer segment (one size sector) with EOFs, then writes the partially filled buffers.

The ERASE macro accepts a file identifier or list of file identifiers and successively calls the BDOS to erase each file, while the DIRECT macro searches for a single file given by the file identifier FID. In the case of the DIRECT macro, the zero flag is cleared if the file exists. No prechecks are made to see if the file exists before the ERASE operation takes place, although erasing a nonexistent file is of no consequence. The DIRECT macro can, of course, be used to check if a file exists before the ERASE is executed.
The RENAME macro allows a file to be renamed by accepting two file identifiers, denoted by NEW and OLD. These file identifiers must correspond to the FCB names created by FILLFCB in an earlier FILE invocation, and have the effect of renaming the OLD file to the NEW filename. This is accomplished within the RENAME macro through an inline subroutine, called @RENS, which is included the first time the RENAME macro is invoked. The inline subroutine moves the new File Control Block information (first sixteen bytes) into the second half of the old File Control Block in the form required for a rename operation under CP/M. (See the CP/M documentation.) The BDOS is then called to perform the rename function. There is no check to ensure the old file exists before the rename takes place.

The GET and PUT macros are similar in structure: both accept a device or file identifier as the formal parameter DEV and perform the corresponding input or output function on that device. If the device is a simple peripheral, the BDOS is called directly to perform the input and output function. If, instead, the device name was created by a FILE macro, the corresponding GET&FID or PUT&FID subroutine is called to accomplish the input or output operation. Note that the accumulator is preserved (PUSH PSW) upon output to a simple peripheral within the PUT macro; the save/restore sequence is performed within the PUT&FID subroutine if the destination is a disk file.

Listings 9-29 shows the full expansion of a segment of the case conversion program of Listing 9-27 (using the "+ $M$ " assembly parameter). It begins with the invocation of FILE, followed by FILLFCB, again followed by FILLDEF. The @DEF subroutine is included inline, and the FILLDEF macro is redefined to exclude the subroutine. Upon completion of the FCB construction, the file parameters are generated, as shown in Listing 9-29b, along with the beginning of the GETSOURCE subroutine.

The conditional assembly ignores the portions of this FILE macro expansion that are related to output files but includes the machine code for the input SOURCE file. In each case, the &FID labels result in names with the prefix or suffix SOURCE, associating the generated labels with this internal name. The machine code that initializes the File Control Block fields and buffer pointer follows the label ??0001. Upon completion of the FILE macro, the SOURCE file is ready for access. Each call to GETSOURCE reads one more character into the accumulator. Due to the length of the expanded macro form, the remainder of the case translation program is not shown.

#### 9.4 Operating System Interface Programmer's Utilities Guide

To illustrate the facilities of the SEQIO macro library, two additional programs are given. The first, called PRINT, formats the output from the macro assembler for printing on the system line printer. The second, called MERGE, performs a simple merge operation on two disk files.

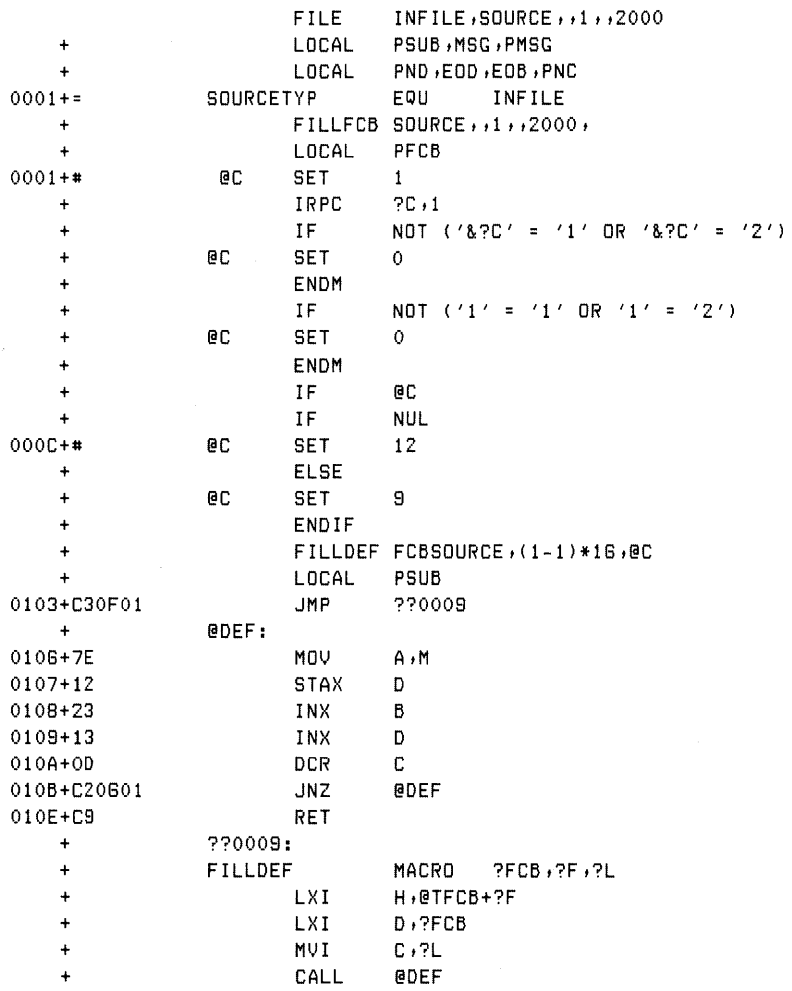

#### Listing 9-29. Sample FILE Expansion Segment

 $\sim 10^7$ 

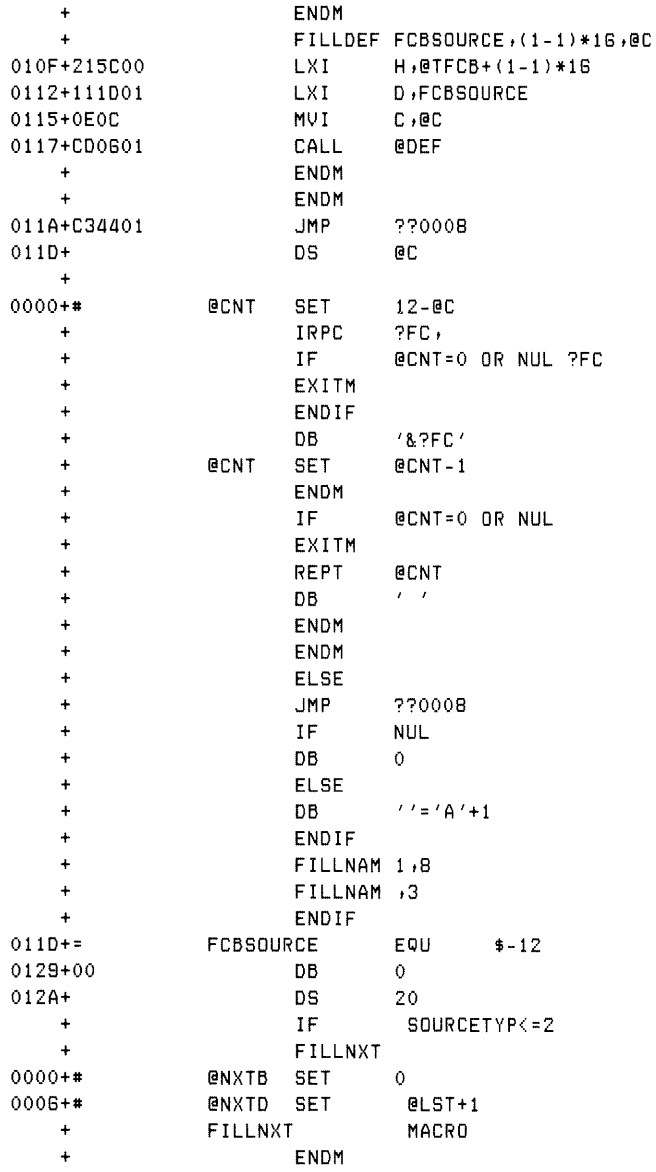

**Listing 9-29. (continued)** 

| +           |                | ENDM       |                    |               |
|-------------|----------------|------------|--------------------|---------------|
| $\ddot{}$   |                | IF.        | 2000+0<@SECT       |               |
| +           | eBS            | SET.       | esect              |               |
| $\ddot{}$   |                | ELSE       |                    |               |
| 0780+#      | eBS            | <b>SET</b> | (2000/@SECT)*@SECT |               |
| ٠           |                | ENDIF      |                    |               |
| $\ddot{}$   |                | ΙF         | NUL                |               |
| $0370+#$    | SOURCEBUF      |            | SET.               | BUFFERS+@NXTB |
| $0780 + #$  | <b>BNXTB</b>   | <b>SET</b> | @NXTB+@BS          |               |
| +           |                | ELSE       |                    |               |
| $\ddot{}$   | SOURCEBUF      |            | <b>SET</b>         |               |
| $\ddot{}$   |                | ENDIF      |                    |               |
| ÷           | SOURCEADR:     |            |                    |               |
| 013E+7003   | DЫ             |            | SOURCEBUF          |               |
| $0780 + =$  | SOURCESIZ      |            | EQU                | @BS           |
| $\ddotmark$ | SOURCELEN:     |            |                    |               |
| 0140+8007   |                | DЫ         | eBS                |               |
| ÷           | SOURCEPTR:     |            |                    |               |
| $0142+$     |                | DS         | 2                  |               |
| $0006 + #$  | <b>@SOURCE</b> |            | SET                | <b>@NXTD</b>  |
| $0007 + #$  | <b>ENXTD</b>   | <b>SET</b> | @NXTD+1            |               |
| $\ddot{}$   |                | ENDIF      |                    |               |
| +           | ??0008:        |            | ENDM               |               |
| $\ddot{}$   |                | IF         | INFILE=3           |               |
| +           |                | EXITM      |                    |               |
| ۰           |                | ENDIF      |                    |               |
| 0144+C38401 |                | <b>JMP</b> | ??0001             |               |
| +           |                | ΙF         | INFILE=1           |               |
| $\ddot{}$   | GETSOURCE:     |            |                    |               |
| +           |                | ELSE       |                    |               |
| $\ddot{}$   | PUTSOURCE:     |            |                    |               |
| $\ddot{}$   |                | PUSH       | PSW                |               |
| $\ddot{}$   |                | ENDIF      |                    |               |
| 0147+2A4001 |                | LHLD       | SOURCELEN          |               |
| 014A+EB     |                | XCHG       |                    |               |
| 014B+2A4201 |                | LHLD       | SOURCEPTR          |               |
| 014E+7D     |                | MOV        | A,L                |               |
| 014F+93     |                | SUB        | Е                  |               |
| 0150+70     |                | MOV        | A,H                |               |
| 0151+9A     |                | <b>SBB</b> | D                  |               |
| 0152+DA9D01 |                | JС         | ??0007             |               |
| 0155+210000 |                | LXI        | н,о                |               |
| 0158+224201 |                | SHLD       | SOURCEPTR          |               |

**Listing 9-29. (continued)** 

 $\sim$ 

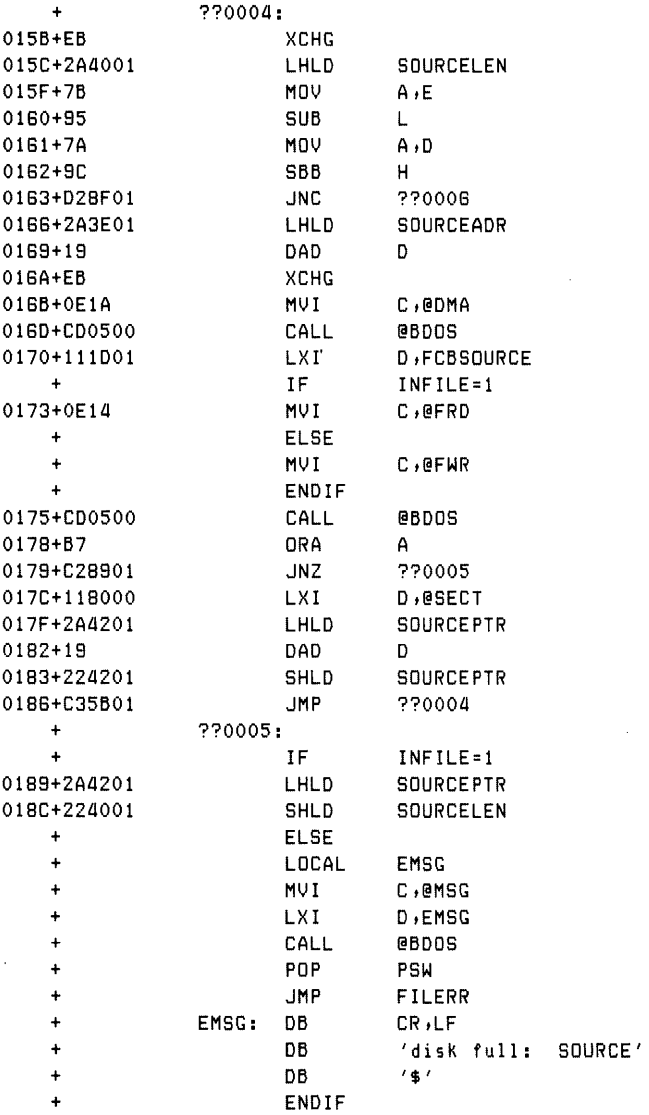

**Listing 9-29. (continued)** 

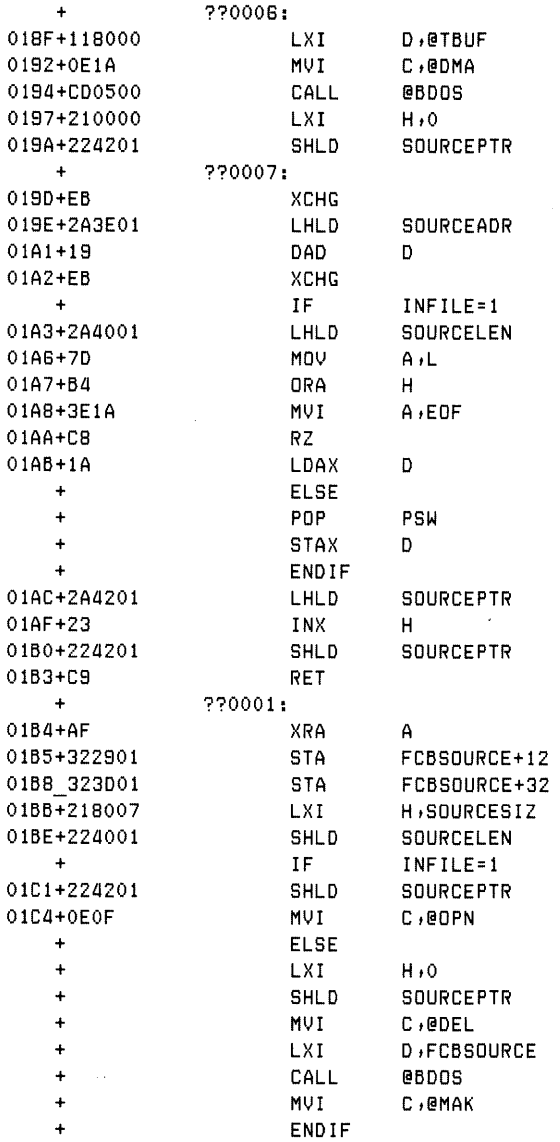

Listing 9-29. (continued)

```
01CG+111D01 LXI D,FCBSOURCE<br>01C9+CD0500 CALL BBDOS
01C9+CD0500
01CC+3C<br>01CD+C2EC01 JNZ ??0003
01CD+C2EC01 JNZ<br>01D0+0E09 MUI
01DO+OE09 MVI C,@MSG 
01D2+11DB01 LXI D, ??0002
01D5+CD0500 CALL @BDOS 
01D8+C30000 JMP FILERR 
01DB+ODOA 770002: DB CR,LF 
+ IF INFILE=l 
               DB 'no SOURCE file'
  + ELSE 
  + DB 'n 0 dir space: SOURCE' 
  + ENDIF 
01EB+24 DB '$'
  + 770003: 
               + ENDM
```
#### Listing 9-29. (continued)

The PRINT program, shown in Listing 9-30, executes under the Console Command Processor and takes the following form:

#### PRINT filename

where filename is the name of a previously assembled program. PRINT assumes that there is a PRN file on the disk and possibly a SYM file on the same disk drive. The PRN file is first printed, with a form-feed at the top of each 56-line page. If the SYM file exists, it is also printed using the same formatting. If the files are successfully printed, they are both erased from the disk.

The PRINT program begins by saving the console processor stack, with the intention of returning directly to the CCP without a system reboot. The input printer file is then defined with a FILE statement that specifies the internal name PRINT and obtains the filename from the console command line. The filetype, however, is set to PRN in this case. After performing an initial page eject, the program loops between the PRCYC (print cycle) and ENDPR (end print) labels by successively reading characters from the PRINT source and writing to the printer through the LISTING subroutine. On detecting an end-of-file character, control transfers to the ENDPR label where the PRN file is erased from the disk.

The program then checks for the presence of the SYM file by invoking the FILE macro with a SETFILE mode. This creates the proper File Control Block for the input file with type SYM but does not create buffers or open the file for access. Following the FILE macro, the DIRECT statement performs a directory search and, if the file is not present, control transfers to the ENDLST (end listing) label where execution terminates.

If the SYM file exists, the program performs another page eject and then opens the SYM file for access. Note that the third FILE macro accesses the SYM file using the internal name SYMBOL but shares the buffer areas of the PRINT file. The PRINT file has been erased at this point, so the buffers are available.

If the SYM file is present, the program loops between the SYCYCLE (symbol cycle) and ENDSY (end symbol) labels where characters are read from the SYMBOL file and again sent to the printer through the LISTING subroutine. Upon detecting the end-of-file, control passes to the ENDSY label where the SYM file is erased from the disk. If no errors occur, control eventually reaches the ENDLST label where the printer page is ejected. The entry stack pointer is then retrieved from OLDSP, and control returns to the Console Command Processor, completing execution of the PRINT program.

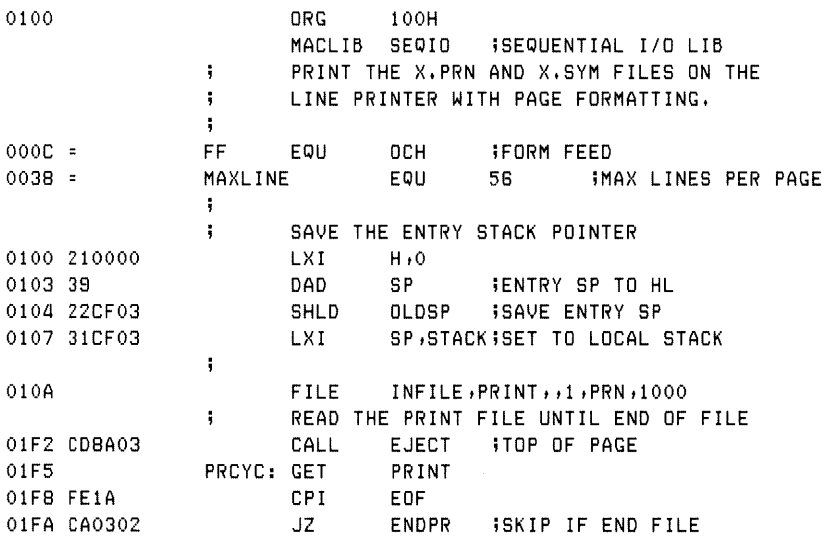

#### Listing 9-30. Program for Line Printer Page Formatting

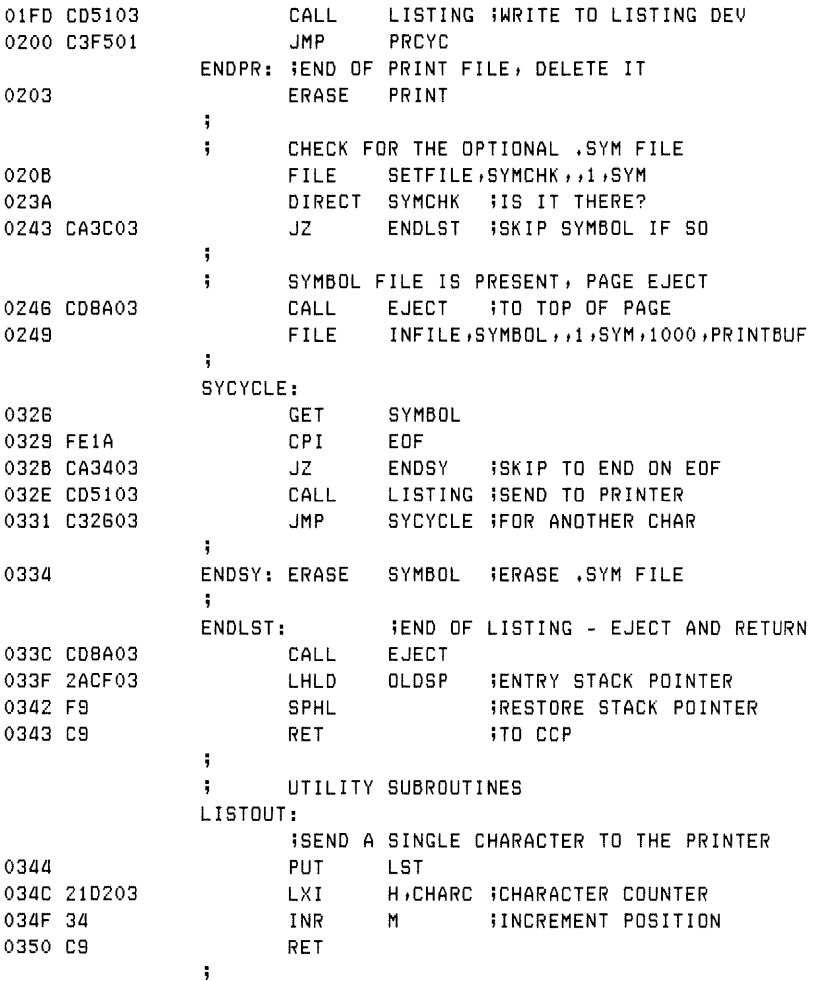

**Listing 9-30. (continued)** 

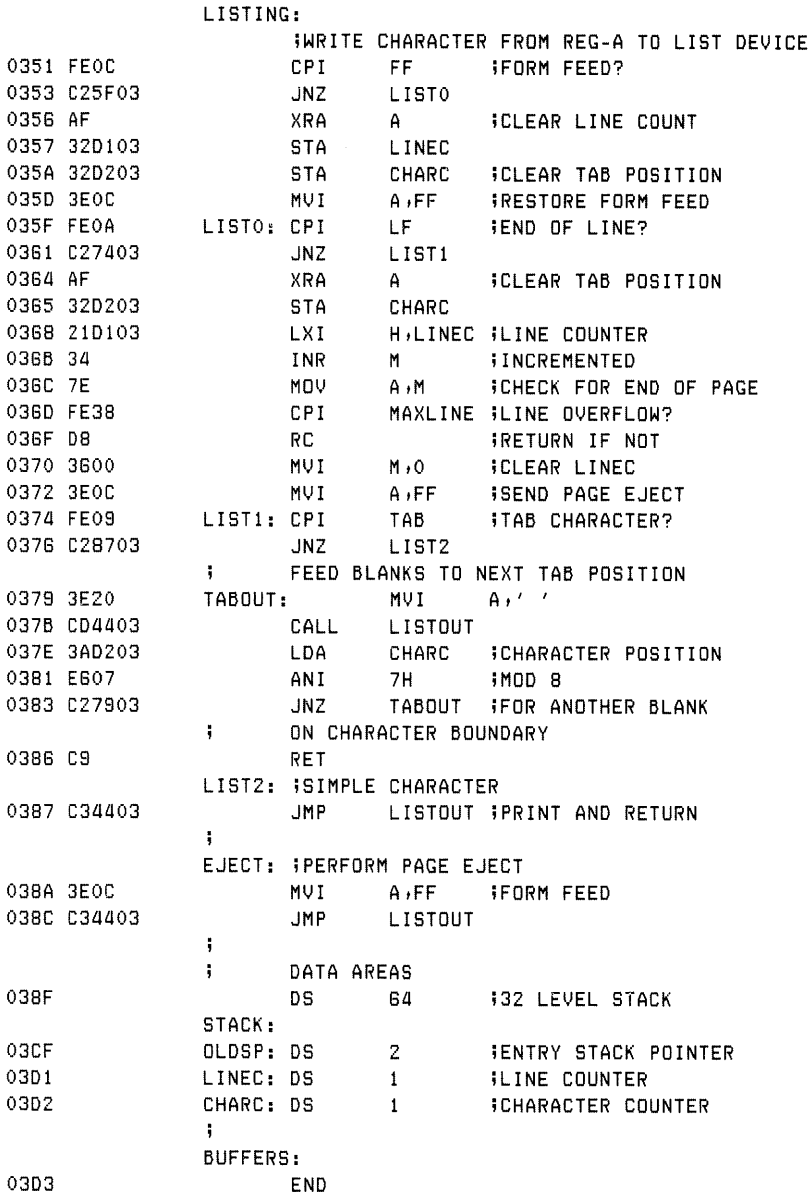

**Listing 9-30. (continued)** 

The next program, MERGE, is more complicated. The MERGE program accepts two filenames as input, taking the general command form

#### MERGE filename

where filename is the name of a master file, with assumed filetype of MAS, as well as an update name with assumed filetype UPD. The files consist of varying length records, each of which starts with a six-character numeric sequence number followed by textual material and ends with a carriage return line-feed sequence. The lines of information in the master and update files are assumed to be in ascending numeric order according to their sequence numbers. The MERGE program reads these two files and merges the records together to form a new file consisting of numerically ascending, sequence-numbered lines.

Upon completion of the merge operation, the newly merged file becomes the new master file. Update records are properly interspersed within the new master file according to the numeric order, and any update record that matches a master record results in replacement of the master record by the update record. Upon successful completion of the merge operation, the original master file is renamed to have the filetype MBK (master back-up), the original update file is renamed to the filetype UBK (update back-up), and the newly created file becomes the new MAS file. In this way, the operator can return to the back-up files in case of error, so that the source data is not destroyed.

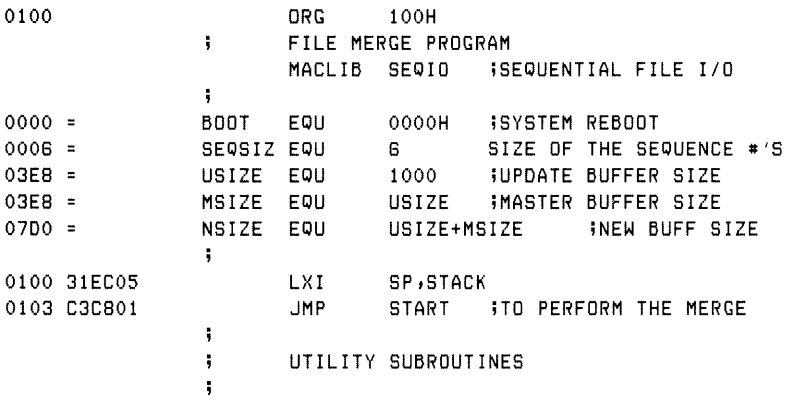

#### Listing 9-31. File Merge Program

```
DIG IT: nEST ACCUMULATOR FOR VAll D DIG IT 
                       RETURN WITH CARRY SET IF INVALID 
                       CPI '0'<br>RC
0106 FE30 
0108 08 
                                       iCARRY IF BELOW 0 
                        RC 
                        CPI      '9' +1   ICARRY IF BELOW 10
0109 FE3A 
010B 3F 
                       CMC 
                                       iNo CARRY IF BELOW 10 
010C C9 
                       RET 
                \ddot{\phantom{a}}\mathbf{L}ERROR MESSAGES FOR READU AND READM 
                SEQERRU: 
0100 7570646174 
                       DB 'update seg error',0
                SEQERRM: 
011E GD61737465 DB 'master seg error',0
                \mathbf{I}\ddot{\phantom{a}}GENERATE READU AND READM SUBROUTINES 
                       IRPC ?F,UM 
                \ddot{\phantom{a}}INLINE SEQUENCE NUMBER BUFFER 
                ?F&SEQ: DB 0 iTO START PROCESSING 
                       DS SEQSIZ-liREMAINING SPACE FOR SEQ# 
                ÷
                READ&?F: 
                             H,?F&SEQ 
                       LXI 
                                              iSEQUENCE BUFFER 
                       MOl) 
                              A,M 
                                               iIS IT FF (END FILE)? 
                       INR 
                                              iFF BECOMES 00 
                               A 
                       RZ 
                                               iSKIP THE READ 
                \ddot{ }READ THE SEQUENCE NUMBER PORTION 
                \mathbf{I}MVI C,SEQSIZ iSIZE OF SEQUENCE # 
                RD&?F&O: 
                        PUSH H iSAVE NEXT TO FILL
                               \frac{1}{B}PUSH 
                                                 iSAVE NUMBER COUNT 
                                                 iREAD THE FILE 
                        GET 
                                ?F&F ILE 
                        POP 
                                B 
                                                 iRECALL COUNT 
                             H 
                       POP 
                                                 iRECALL NEXT FILL 
                       CPI 
                                                 iEND FILE? 
                                EoF 
                       JZEoF&?F 
                        CALL 
DIGIT 
iASCII DIGIT? 
                        LXI D,SEQERR&?F iERRoR MESSAGE 
                        JC SEQERR iSEQUENCE ERROR 
                       NO SEQUENCE ERROR, FILL NEXT DIGIT POSITION 
                ţ
                       MoV 
                            M,A 
                       INX 
                                              iNEXT TO FILL 
                                H 
                       DCR 
                                               iCoUNT=CoUNT-l 
                                C 
                       JNZ 
                            RD&?F&O 
                                               iFoR ANOTHER DIGIT 
                       RET 
                                               iEND OF FILL 
                \ddot{\phantom{0}}
```
**Listing 9-31. (continued)** 

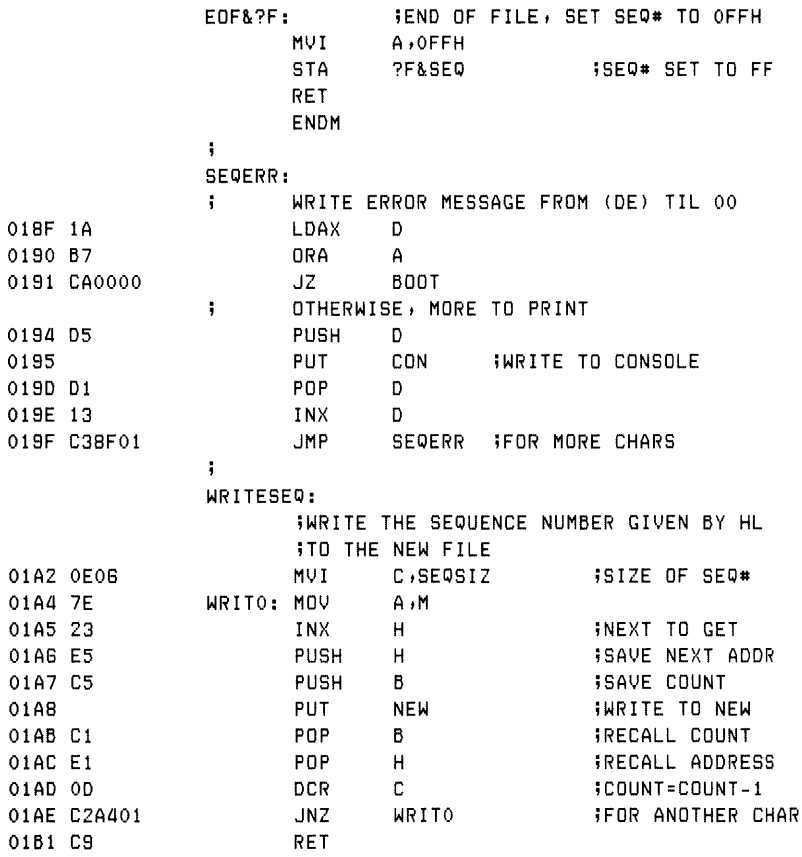

**Listing 9-31. (continued)** 

 $\ddot{ }$ COMPARE THE UPDATE SEQUENCE NUMBER WITH ŧ. THE MASTER SEQUENCE NUMBER, SET: t. CARRY IF UPDATE  $\leq$  master  $\ddot{\phantom{1}}$  $ZERO$  IF UPDATE = MASTER  $\ddot{\bullet}$  $-$ ZERO IF UPDATE > MASTER COMPARE: 01B2 112FOl  $L\times I$ jUPDATE SEQ# D,USEQ 01B5 215FOl jMASTER SEQ# LXI H,MSEQ 01B8 OE06 MUT. C,SEQSIZ jSEQUENCE SIZE CLOOP: LDAX 01BA lA D jUPDATE DIGIT 01BB BE CMP M jUPDATE-MASTER 01BC D8 RC jCARRY IF LESS 01BD CO RNZ **inzero if gtr** ŧ. ITEMS ARE THE SAME, CHECK FOR OFFH 01BE FEFF jEND OF FILE CPI OFFH 01CO C8 RZ jBOTH ARE OFFH 01Cl 13 INX D **WEXT UPDATE** 01C2 23 INX<br>DCR **H** jNEXT MASTER 01C3 00 jCOUNT DOWN DCR C 01C4 C2BA01 jFOR ANOTHER DIGIT JNZ CLOOP 01C7 C9 RET JZERO FLAG IF EQUAL ÷  $\mathbf{I}$ MAIN PROGRAM STARTS HERE START: jUPDATE FILE, WITH ASSUMED .UPD TYPE 01C8 FILE INFILE, UFILE, 1, UPD, USIZE ţ. jMASTER FILE, WITH ASSUMED TYPE .MAX 02BO FILE INFILE, MFILE, 11, MAS, MSIZE ÷ jNEW FILE, TEMP.\$\$\$ (RENAMED UPON EOF'S) 038C FILE OUTFILE, NEW, , TEMP, \$\$\$, NSIZE  $\ddot{\phantom{1}}$ 047D C03501 CALL jlNITIALIZE UPDATE RECORD READU 0480 C06501 CALL READM jlNITIALIZE MASTER RECORD MERGE: IMAIN MERGING LOOP 0483 COB201 CALL COMPARE ;CARRY SET IF UPDATE<MASTER *Oll86* CAAD04 JZ SAME ;ZERO IF IDENTICAL SEQ# *Oll89 D2C80ll*  JNC MASLOW ;MASTER LOW? ÷  $\ddot{\phantom{1}}$ UPDATE SEQUENCE NUMBER IS LOW *Oll8C* Z12FOl LXI H,USEQ jCOPY SEQUENCE NUMBER 048F COAZOl CALL WRITESEQ;WRITE THE SEQUENCE # ţ

**Listing 9-31. (continued)** 

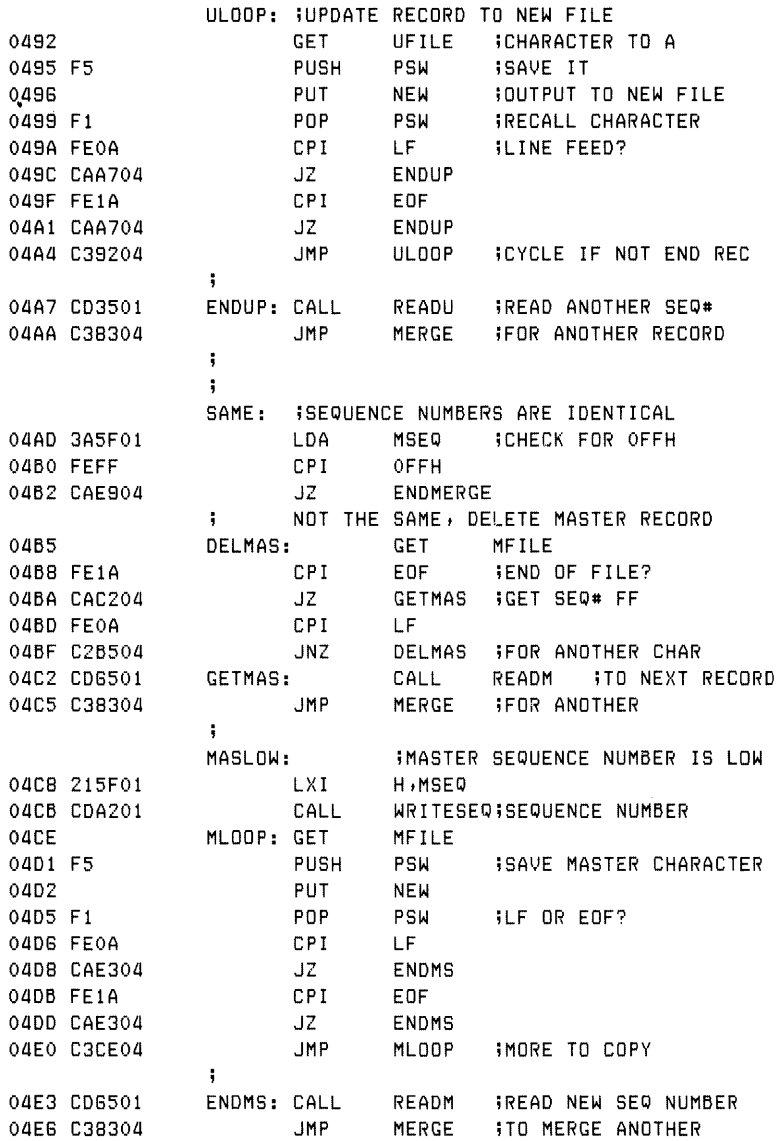

**Listing 9-31. (continued)** 

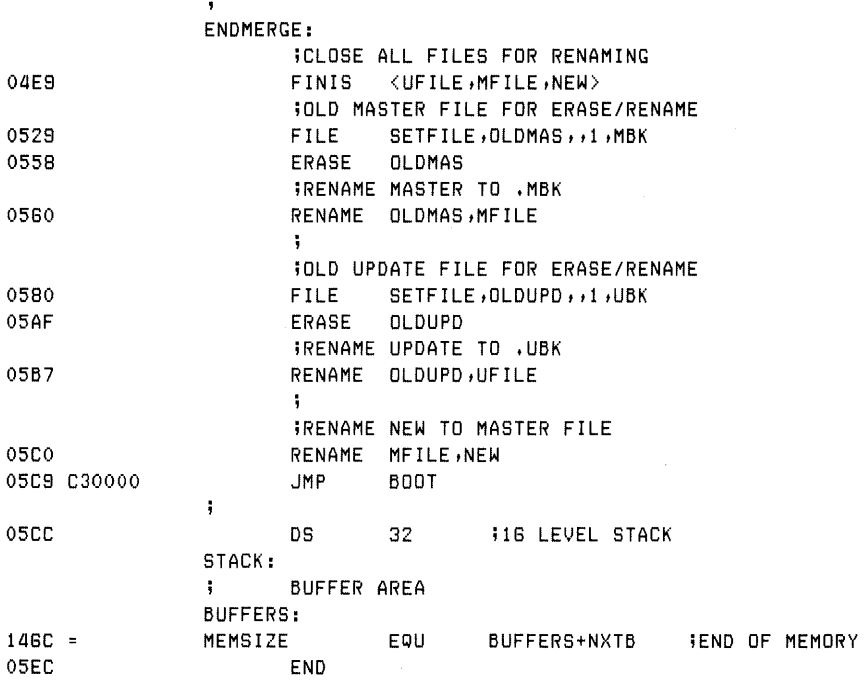

#### Listing 9-31. (continued)

The MERGE program, shown in Listing 9-31, begins with utility subroutines, including the DIGIT subroutine that tests for valid decimal digits in sequence numbers. The IRPC that follows the DIGIT subroutine generates two distinct subroutines, called READU and READM, for reading the update and master files, respectively. The generation of these two subroutines has been suppressed in the listing to keep the listing short. (See Section 10.) These two READ subroutines fill their respective sequence number buffers from the input source, so that the merge operation can take place based on the current sequence number values. Upon detecting an end-of-file, the sequence number is set to OFFH as a signal that the input source has been exhausted.

The SEQERR subroutine reports an error condition when a nonnumeric character is detected in the sequence number field. Although the error reporting is spartan, sequence errors are easily found using the TYPE command on the master or update file. The WRITESEQ subroutine is called whenever the source for the next record has been determined. The COMPARE subroutine determines the next source record (master or update) by comparing the buffered sequence numbers from left to right while they are equal. If a mismatch occurs in the sequence number scan, COMPARE returns with the carry flag and zero flag set to indicate which file holds the next source record.

Execution of the MERGE program begins following the START label where the update, master, and new files are defined. The UFILE and MFILE sources are defined with the same buffer sizes, as determined by the earlier USIZE and MSIZE equates. Both take their primary name from the default value specified at the CCP level by the operator. The new file is created as a temporary, with filename TEMP and filetype \$\$\$, but is renamed upon completion of the program to become the master file.

The merge operation proceeds in Listing 9-31 as follows. First the READU and READM subroutines are called to fill the sequence number buffers. The loop between MERGE and ENDMERGE is then repetitively executed until the merge is complete. On each iteration of this loop, the COMPARE subroutine is called to compare the buffered sequence numbers. If the update sequence number is smaller than the master sequence number, it is moved to the new file, and data is copied from the update file to the new file until the end of the current record is encountered. Upon completion of the copy operation, the READU subroutine is called again to refill the update sequence number buffer.

If the COMPARE subroutine instead detects equal sequence numbers, control transfers to the SAME label, where the master record is deleted. Alternatively, the COMPARE subroutine causes control to transfer to the MASLOW label when the master sequence number is lower than the update sequence number. In this case, the master sequence number and data record are copied to the new file in exactly the same manner as an update record:

#### 9.4 Operating System Interface The Programmer's Utilities Guide

Upon completion of the merge operation, indicated by an end-of-file in both the update and master files, control transfers to the ENDMERGE label where the files are closed and renamed. Following the FINIS statement, the previous MBK file (possibly from an earlier execution) is erased so that the current master (MAS) can be renamed to the master back-up (MBK). Similarly, any previous UBK file is erased, and the current update file is renamed to become the new UBK file. Finally, the new file (TEMP.\$\$\$) is renamed to become the new master file (MAS) before execution stops.

Listing 9-32 shows an example of the files involved in a typical merge operation. In this application, the sequence numbers control the ordering of a list of names that is updated periodically. The NAMES.MAS file, which is the original master, is updated by merging with the NAMES.UPD file, also shown in the listing. The merge operation is initiated by typing

#### MERGE NAMES

and, upon completion, produces the new NAMES.MAS shown in the righthand column of Listing 9-32.

The SEQIO library is typical of the interface you can construct to provide a higher level interface between assembly language programs and their operating environment. Although the library shown here performs only simple sequential file input/output, you can construct more comprehensive libraries for random access based on this library.

NAMES.MAS

000100 ABERCROMBIE, SIDNEY 000200 CARLSBAD, YOLANDA new NAMES, MAS 000300 EGGBERT,EBENEZER OOOLIOO GRAVELPAUGH, HORTENSE 000100 ABERCROMBIE, SIDNEY 000500 ISENEARS, IGNATZ 000110 BERNSWEIGER, ALFRED 000600 KRABNATZ, TI LL Y 000200 CRUENCE, CLARENCE 000800 OPFATZ, ADOLPHO 000300 EGGBERT, EBENEZER 000900 QUAGMIRE, DONALD 000330 FINKLESTEIN, FRANK 001100 WILLOWANDER, PRATNEY 000500 ISENEARS, IGNATZ 001200 YUPPGANDER, MANNY *0005110* JOLLYFELLOW, JUNE

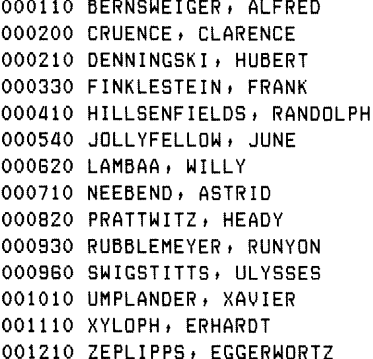

000700 MILLYWATZ, RICARDO 000210 DENNINGSKI, HUBERT 001000 TWITSWEET, LADNER OOOLIOO GRAVEL PAUGH , HORTENSE 001090 VERANDA, VERONICA *0001110* HILLSENFIELDS, RANDOLPH 000800 KRABNATZ, TILLY 000820 LAMBAA, WILLY 000700 MILLYWATZ, RICARDO 000710 NEEBEND, ASTRID 000800 OPFATZ, ADOLPHO 000820 PRATTWITZ, HEADY 000800 QUAGMIRE, DONALD 000930 RUBBLEMEYER, RUNYON NAMES.UPD 000980 SWIGSTITTS, ULYSSES 001000 TWITSWEET, LADNER 001010 UMPLANDER, XAVIER 001090 VERANDA, VERONICA 001100 WILLOWANDER, PRATNEY 001110 XYLOPH, ERHARDT 001200 YUPPGANDER, MANNY 001210 ZEPLIPPS, EGGERWORTZ

#### **Listing 9-32. Sample MERGE Disk Files**

*End of Section 9* 

 $\label{eq:2.1} \frac{1}{2} \int_{\mathbb{R}^3} \frac{1}{\sqrt{2\pi}} \int_{\mathbb{R}^3} \frac{1}{\sqrt{2\pi}} \int_{\mathbb{R}^3} \frac{1}{\sqrt{2\pi}} \int_{\mathbb{R}^3} \frac{1}{\sqrt{2\pi}} \int_{\mathbb{R}^3} \frac{1}{\sqrt{2\pi}} \int_{\mathbb{R}^3} \frac{1}{\sqrt{2\pi}} \int_{\mathbb{R}^3} \frac{1}{\sqrt{2\pi}} \int_{\mathbb{R}^3} \frac{1}{\sqrt{2\pi}} \int_{\mathbb{R}^3}$ 

## **Section 10 Assembly Parameters**

You can include assembly parameters when you invoke the assembler that controls various assembler functions. The macro assembler is initiated with the name of the source file, followed by a dollar sign (\$) and the assembly parameters. The parameters are indicated by single controls that denote particular functions. The character on the left below controls the function shown to the right.

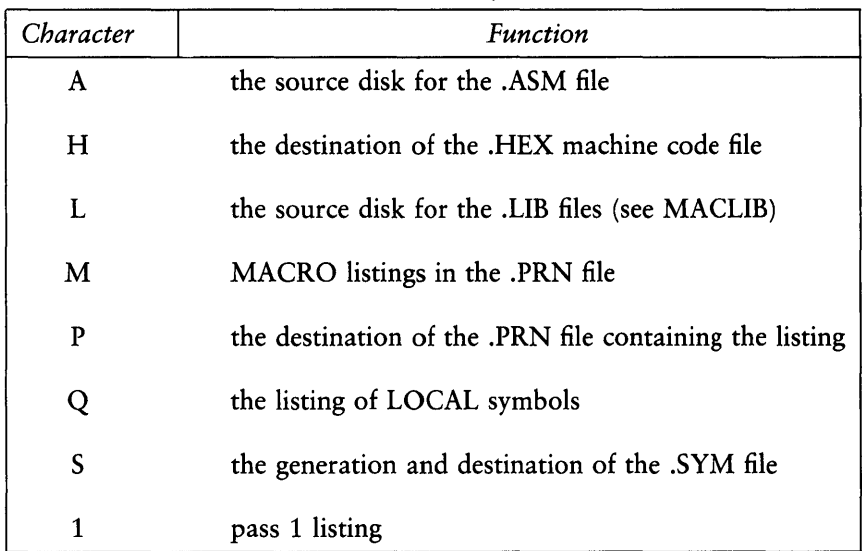

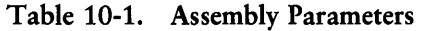

Any or all of the above parameters can be included. The A, H, L, and S parameters are followed by the drive name to obtain or receive the data, where the drives are labeled A, B,  $\dots$ , Z. By convention, the X disk corresponds to the user's console; the P disk corresponds to the system line printer (logical list device), and the Z disk corresponds to a null file that is not recorded. The following is a valid assembly parameter list following the MAC command and source filename:

\$PB AA HB SX

that directs the .PRN file to disk B, reads the .ASM file from disk A, directs the .HEX file to the B disk, and sends the .SYM file to the user's console. Blanks are optional between parameter specifications.

The parameters L, S, M, Q, and 1 can be preceded by  $+$  or - symbols that enable or disable their functions. These functions are

- $+ L$  lists input lines read from the macro library (see MACLIB).
- $-L$  suppresses listing of the macro library (default value).
- $+ S$  appends the .SYM to the end of the .PRN output.<br> $S$  suppresses the generation of the sorted Symbol Ta
- suppresses the generation of the sorted Symbol Table.
- $+ M$  lists all macro lines as they are processed during assembly.
- $-M$  suppresses all macro lines as they are read during assembly.<br>\*  $M$  lists only hex generated by macro expansions.
- lists only hex generated by macro expansions.
- $+$  Q lists all LOCAL symbols in the symbol list.
- $-Q$  suppresses all LOCAL symbols in the symbol list.
- $+1$  produces a listing file on first pass (for macro debugging).
- $-1$  suppresses listing on pass 1 (default).

The following is an example of a valid assembly parameter list that uses a number of the parameter specifications given above:

\$PB+S-M HB

In this case, the .PRN file is sent to disk B with the symbol list appended (no .SYM file is created), all macro generations are suppressed, and the .HEX file is sent to disk B with the .PRN file.

#### Programmer's Utilities Guide 10 Assembly Parameters

The M parameter can be preceded by an asterisk (\*), causing the assembler to list only macro generations that produce machine code. The asterisk suppresses the listing of the instructions that are produced; positions beyond the hex fields are not listed. Under normal operation, the macro assembler lists only generations that produce machine code, along with the generated line.

Given that disk d is the currently logged drive, the macro assembler defaults these parameters as follows: the .ASM and .LIB files are assumed to originate on drive d; the .HEX, .PRN, and .SYM files are sent to drive d; a Symbol Table is generated with LOCAL symbols suppressed. This means symbols beginning with ?? are not listed, and macro lines that generate machine code are listed. Note, however, that the filename following the MAC command can be preceded by a drive name, in which case the P parameter overrides the drive name, if supplied. Whenever a parameter is repeated in the assembly parameter specification, the last value is assumed. Valid assembly statements are shown below, assuming the file to be assembled is called SAMPLE.

MAC SAMPLE \$PX+S-M

assembles the file SAMPLE.ASM with listing to the console, symbols at the console, and no listing of generated macros.

MAC A:SAMPLE \$+S -M+Q

assembles sample.ASM from disk A, creating sample.PRN with appended symbols on the currently logged drive, suppressing generated macros, and listing symbols that begin with the characters ?? in addition to the usually listed symbols.

MAC SAMPLE

assembles SAMPLE.ASM from the currently logged drive, creating SAMPLE.PRN along with sample.SYM (containing the Symbol Table) and SAMPLE. HEX, which holds the Intel format hex file in the ASCII form.

#### MAC SAMPLE  $$AB$  HA PB +Q +S +L  $*M$

assembles the SAMPLE.ASM file from drive B and produces the file SAMPLE.HEX on drive A, with the SAMPLE.PRN file on drive B. The Symbol Table includes ?? symbols. The Symbol Table is placed at the end of the .PRN file on drive B. The .LIB files are listed with the .PRN file as the .LIB files are read. The instructions that correspond to generated macro lines are not included, although generated machine code is listed.

In addition to the parameters shown above, you can intersperse controls throughout the assembly language source or library files. Interspersed controls are denoted by a \$ in the first column of the input line, where the form shown on the left below corresponds to the action described on the right.

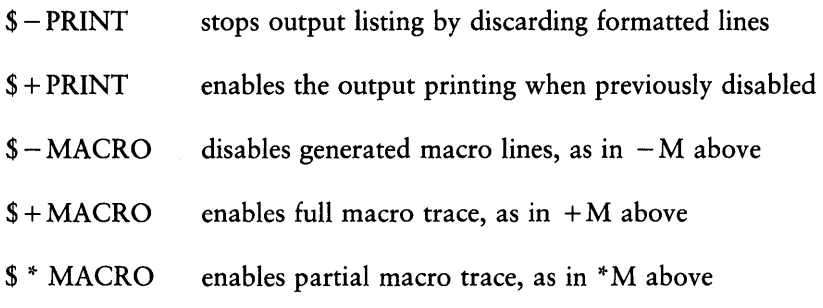

Because MAC allows each line to be optionally prefixed by a line number, the \$ control can be included directly following this line number.

*End of Section* 10

# **Section 11 Debugging Macros**

A number of common debugging practices can be used in developing macros and macro libraries. One technique, called iterative improvement, is often used in the design of programs and is most useful in building macros. The basic idea of iterative improvement is that a small portion of the overall macro set is first implemented and tested before continuing to more complicated macros. In this way, errors can be isolated at each step as the macro evolves. Further, if errors occur in the macro generations after a small portion of the macro set has been improved, it is most likely that the error is being caused by the macros that are changed.

In the case of the Hornblower Highway System macro libraries, for example, iterative improvement was used to evolve the final macro library. Only the simplest macros were first implemented, including the SETLITE, TIMER, and RETRY macros. (See Section 9.) Debugging facilities were then added to these macros, so that the programs could be traced at the console. Upon successful testing of the basic macro facilities, the PUSH?, CLOCK?, and TREAD? macros were individually written and tested, resulting in the final macro library.

At each step, you can use the various assembly parameters to control the debugging information. If the macro generations are not producing the proper machine code, it might be necessary to obtain a full trace, using the  $+M$  option when MAC is started. If the program produces too much output with the full trace enabled, you can use the  $$ + MACRO$  and  $$ - MACRO$  commands interspersed throughout the assembly language source program, resulting in full macro generation traces only in the regions selected for debugging consideration.

If macro generation errors are caused by macro libraries, you can use the  $+L$ parameter when MAC starts to cause the libraries to be included in the listing as they are read.

As a final consideration, it might be necessary to enable the first pass listing of the assembly language using the  $+1$  parameter. In this case, MAC lists the program as it is being read on the first pass as well as the second pass. Note, however, that the listing contains spurious error messages on this pass that might disappear on the second pass. The first pass listing parameter allows you to view the macro generations on the two successive expansion passes to ensure that the assembler is processing the program in the same way in both cases.

If a macro expands improperly, and the source of the error is not evident after examining various traces, it might be necessary to remove the offending macro from the program and create an isolated smaller test case where the error is reproduced. Full traces can then be examined to determine the source of the error and, after fixing the macro, it can be replaced in the larger program and retested.

*End of Section 11* 

## **Section 12 Symbol Storage Requirements**

The maximum program size that can be assembled by MAC is determined only by the Symbol Table storage requirements for the program. The Symbol Table itself occupies the region above the macro assembler in memory, up to the base of the CPIM operating system. Thus, the size of the Symbol Table depends on the size of the current MAC version-approximately 12K program and data, plus 2.SK for 1/0 buffers-and the size of the user's CP/M configuration. The Symbol Table size is dynamically determined by MAC upon startup and fills as symbols are encountered. To provide some insight regarding storage requirements, the basic item size for identifiers and macros is given below.

A name used as a program label, data label, or variable in a SET or EQUATE requires

 $N = L + 5$ 

bytes, where L is the length of the identifier name. Thus, the statement

PORTVAL EQU 37FH

makes an entry into the Symbol Table that occupies

 $N = 7 + 5 = 12$  bytes

of Symbol Table space. Recall that LOCAL symbols take the form ??nnnn, which generates a name of length  $L = 6$ .

Macro storage is more complicated to compute. The general form is

 $M = L + 7 + H + T$ 

where L is the macro name length; H is the parameter header storage requirement, and T is the macro text storage requirement, computed as

 $H = P_1 + P_2 + \ldots + P_n + n$ 

where  $P_1$  is the length of the first parameter name. The text length T is the number of characters in the macro body, including tab and end-of-line characters. Reserved symbols, however, are reduced to a single byte from their multicharacter representations. The jump, call, and return on condition operators, however, require their full character representations. Comments starting with double semicolon are not included in the character count. The comment line is backscanned to remove preceding tab or blank characters in this case. For example, the macro

LOADR MACRO MUT. ENDM crlf REG, ALPHA ;FILL REGISTER crlf REG,'&ALPHA' ;;DATA crlf

contains a macro header, followed by two macro lines, where each line is written with tab characters (rather than spaces) and terminated by carriage return line-feeds ( crlfs).

In this case, the macro name length (LOADR) is five characters  $(L = 5)$ , and the parameter name lengths are three characters (REG) and five characters (ALPHA), resulting in the following parameter header storage requirement:

 $H = P_1 + P_2 + 2 = 3 + 5 + 2 = 10$  bytes

The first macro line contains a leading tab (one byte), the MVI instruction (reduced to one byte), another tab character (one byte), the operands REG,'&ALPHA' (twelve characters), and the end of line (two characters), for a total of seventeen bytes. Note that the comment, with the preceding tab, is removed from the line. The second line contains a tab (one byte), ENDM (one byte), and end-of-line (two characters) for a total of four bytes. Summing the textual characters, the total is  $T = 21$  bytes. As a result, the total macro storage for LOADP is

 $M = L + 7 + H + T = 5 + 7 + 10 + 21 = 43$  bytes

No permanent storage is required for REPTs, IRPCs, or IRPs, although temporary storage in the Symbol Table is used while the groups are actively iterating. The characters contained within the group bounds (from the header to the corresponding ENDM) are stored in the Symbol Table in their literal form, with no reduction of reserved symbols to single bytes. Upon completion of the iteration, the storage is returned for other purposes. Similarly, active parameters for macro expansions require temporary storage in the Symbol Table. Storage is returned upon completion of the macro expansion.

In any case, a Symbol Table overflow message results if the total amount of free Symbol Table space is used up. As mentioned previously, the user can regenerate the CP/M system, up to the maximum memory space of the 8080 processor, to increase the symbol table area. The percentage of Symbol Table utilization is always printed at the console at the end of assembly. The printout takes the form:

#### OhhH USE FACTOR

where hh is a hexadecimal value in the range 00 to FF, where 00 results from an almost empty table, and FF is produced from an almost full table. The value 080H, for example, is printed when the Symbol Table is half full. Keep note of the use factor as a program develops to gauge the relative amount of free space as the program is enhanced.

In many of the examples shown in this manual, macros include inline subroutines that are generated at the first invocation and called upon subsequent invocations. (See the TYPEOUT macro in Listing 6-11, for example.) These subroutines can be included in the mainline program to reduce Symbol Table storage requirements, if necessary. In this case, the subroutines are assumed to exist the first time the macro is invoked, and thus are not generated by the macro.

*End of Section 12* 

 $\mathcal{L}^{\text{max}}_{\text{max}}$ 

# **Section 13**  RMAC, Relocating Macro Assembler

RMAC, the CP/M Relocating Macro Assembler, is a modified version of the CP/M Macro Assembler (MAC). RMAC produces a relocatable object file (REL), rather than an absolute object file (HEX), that can be linked with other modules produced by RMAC, or by other language translators such as PL/I-80, to produce an absolute file ready for execution. The differences between RMAC and MAC are described in the following subsections.

## 13.1 RMAC Operation

RMAC takes the command form:

RMAC filename.filetype

followed by optional assembly parameters. If the filetype is not specified, ASM is assumed. RMAC produces three files: a list file (PRN), a symbol file (SYM), and a relocatable object file (REL). Characters entered in the source file in lower-case appear in lower-case in the list file, except for macro expansions.

The assembly parameter H in MAC, used to control the destination of the HEX file, has been replaced by R, which controls the destination of theREL file. Directing the REL file to the console or printer (RX or RP) is not allowed, because the REL file does not contain ASCII characters.

The following example directs RMAC to assemble the file TEST.ASM, send the PRN file to the console, and put the symbol file (SYM) and the relocatable object file (REL) on drive B.

*A)RMAC TEST \$PX SB RB* 

## 13.2 Expressions

The operand field of a statement can consist of a complex arithmetic expression, as described in Section 3, with the following restrictions:

- $\blacksquare$  In the expression A + B, if A evaluates to a relocatable value or an external, then B must be a constant.
- In the expression A-B, if A is an external, then B must be a constant.
- In the expression A-B, if A evaluates to a relocatable value, then B must be a constant, or B must be a relocatable value of the same relocation type as A. That is, both must appear in a CSEG or DSEG, or in the same COMMON block.
- In all other arithmetic and logical operations, both operands must be absolute.

An expression error  $(E')$  is generated if an expression does not follow these restrictions.

## 13.3 Assembler Directives

The following assembler directives have been added to support relocation and linking of modules:

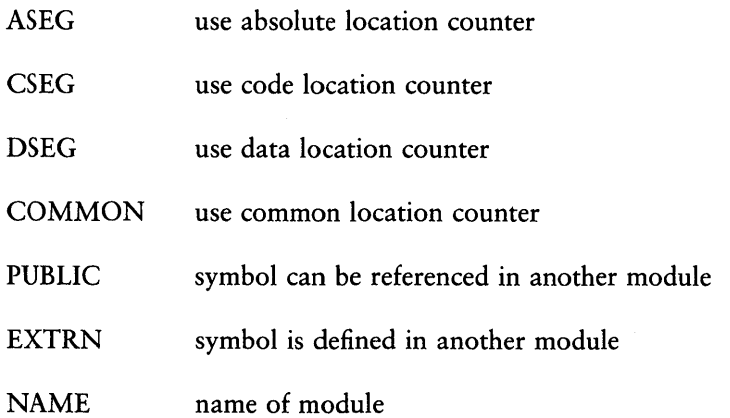

The directives ASEG, CSEG, DSEG, and COMMON allow program modules to be split into absolute, code, data, and common segments. These segments can be rearranged in memory as needed at link time. The PUBLIC and EXTRN directives provide for symbolic references between program modules.

Note: symbol names can be up to 16 characters, but the first six characters of all symbols in PUBLIC, EXTRN, and COMMON statements must be unique, because symbols are truncated to six characters in the object module.

### 13.3.1 The ASEG Directive

The ASEG statement takes the form:

label ASEG

and instructs the assembler to use the absolute location counter until otherwise directed. The physical memory locations of statements following an ASEG are determined at assembly time by the absolute location counter, which defaults to 0 and can be reset to another value by an ORG statement following the ASEG statement.

### 13.3.2 The CSEG Directive

The CSEG statement takes the form:

label CSEG

and instructs the assembler to use the code location counter until otherwise directed. This is the default condition when RMAC begins an assembly. The physical memory locations of statements following a CSEG statement are determined at link time.

### 13.3.3 The DSEG Directive

The DSEG statement takes the form:

label DSEG

and instructs the assembler to use the data location counter until otherwise directed. The physical memory locations of statements following a DSEG statement are determined at link time.

## 13.3.4 The COMMON Directive

The COMMON statement takes the form:

COMMON /identifier/

and instructs the assembler to use the COMMON location counter until otherwise directed. The physical memory locations of statements following a COMMON statement are determined at link time.

#### 13.3.5 The PUBLIC Directive

The PUBLIC statement takes the form:

PUBLIC label{,label,...,label}

where each label is defined in the program. Labels appearing in a PUBLIC statement can be referred to by other programs that are linked using LINK-80.

### 13.3.6 The EXTRN Directive

The EXTRN statement takes the form:

EXTRN label{,label,...,label}

The labels appearing in an EXTRN statement can be referenced but must not be defined in the program being assembled. They refer to labels in other programs that have been declared PUBLIC.

13.3.7 The NAME Directive

The NAME statement takes the form:

NAME 'text string'

The NAME statement is optional. It is used to specify the name of the relocatable object module produced by RMAC. If no NAME statement appears, the filename of the source file is used as the name of the object module. Module names identify modules within a library when using the LIB-80 library manager.

*End of Section 13* 

# **Section 14 XREF**

XREF is an assembly language cross-reference utility program used with the PRN and SYM files produced by MAC or RMAC to provide a summary of variable usage throughout the program.

XREF takes the command form:

XREF filename

The filename refers to two input files that are created using MAC or RMAC with the assumed (and unspecified) filetypes of PRN and SYM, and one output file with an assumed (and unspecified) filetype of XRF.

XREF reads the file, filename.PRN, line by line, attaches a line number prefix to each line, and writes each prefixed line to the file filename.XRF. During this process, XREF scans each line for any symbols that exist in the file filename.SYM.

After completing this copy operation, XREF appends to the file filename.XRF a cross-reference report that lists all the line numbers where each symbol in filename.SYM appears. It also flags with a  $#$  character each line number where the referenced symbol is defined.

XREF also reports the value of each symbol, as it appears in the file filename.SYM.

As an option, the file specification can include a drive name in the standard CP/M format, d:. When the drive name is specified, XREF associates all the files described above with the specified drive. Otherwise, it associates the files with the default drive.

XREF also allows you to direct the output file to the default list device instead of to the file filename.XRF. To use this option, add the string \$p to the command line:

#### XREF filename \$P

XREF allocates space for symbols and symbol references dynamically during execution. If no memory is available for an attempted symbol or symbol reference allocation, XREF issues an error message and terminates.

### *End of Section 14*
# **Section 15 LINK-BO**

# *15.1* **Introduction**

LINK-80 is a utility program you can use to combine relocatable object modules into an absolute file ready for execution under CP/M or MP/M II.

There are two types of relocatable object modules. The first has a filetype of REL and is produced by PL/I-80, RMAC, or any other language translator that produces relocatable object modules in the Microsoft® format.

The second has a filetype of IRL and is generated by the CP/M library manager LIB-80. An IRL file contains the same information as a REL file but includes an index that enables faster searching of large libraries.

Upon successful completion, LINK-80 lists the following items at the console:

- **the Symbol Table**
- **a** any unresolved symbols
- **a** Memory Map
- **the Use Factor**

The Memory Map shows the size and locations of the different segments. The Use Factor indicates the amount of available memory used by LINK-80 as a hexadecimal percentage.

LINK-80 writes the Symbol Table to a SYM file suitable for use with the CP/M Symbolic Instruction Debugger (SID<sup>TM</sup>) and creates a COM or PRL file for direct execution under CP/M or MP/M II.

# 15.2 LINK-SO Operation

LINK-SO takes the general command form:

link filename  $1$ {,filename $2, \ldots$ ,filename $N$ }

where filename  $1, \ldots$  ,  $\text{filenameN}$  are the names of the object modules to be linked. If you do not specify a filetype, LINK-SO assumes filetype REL.

LINK-SO produces two files:

- filename1.COM
- filename1.SYM

You can specify a different name for the COM and SYM files with a command of the form:

```
link newfilename = filename1{,filename2,...,filenameN}
```
LINK-SO supports a number of optional switches that control the link operation. These switches are described in the following section.

During the link process, LINK-SO can create up to eight temporary files on the default disk. The files are named:

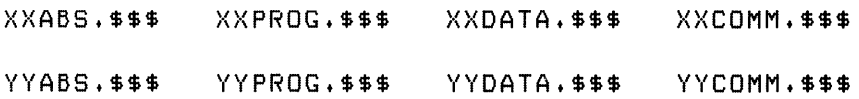

LINK-SO deletes these files following termination. However, they can remain on the disk if LINK-SO halts due to an error condition.

# 15.3 Multi-line Commands

If a LINK-SO command does not fit on a single line (126 characters), the command can be extended by terminating the command line with an ampersand character. The ampersand can appear after any character in the command and need not follow a filename.

LINK-80 responds with an asterisk on the next line, at which point you can continue the command. LINK-80 allows any number of lines ending with the ampersand. The last line terminates with a carriage return, as in the following example. The Symbol Table and memory map would appear where vertical ellipses are shown.

```
A}linK lTIairll iOlTlodl, iOlTlod2, iOlTlod3, iOlTlod4, iOlTlod5, 8: 
LINK 1.3 
*liblfs], lib2fs], lib3fs], lib4& 
*[s], lastmod[p2000&
*ld200] 
        \overline{a}\Delta >
```
Note: you can use XSUB to submit multi-line commands to LINK-80.

# 15.4 LINK-SO Switches

LINK-80 supports optional run-time parameters called switches that control the link operation. All LINK-80 switches are enclosed in square brackets, separated by commas, and immediately follow one or more of the filenames in the command line.

All switches except the S switch can appear after any filename in the command line. The S switch must follow the filename to which it refers. For example,

*A}LINK TESTfL4000]IIOMOD,TESTLIBfSINL,GSTARTJ* 

#### 15.4.1 The Additional Memory (A) Switch

The A switch provides additional space for Symbol Table storage by decreasing the size of LINK-80's internal buffers. Use this switch only when necessary, as indicated by a MEMORY OVERFLOW error. Using the A switch causes LINK-80 to store its internal buffers on the disk, slowing down the linking process considerably, while allowing linking of larger programs.

## 15.4.2 The BIOS Link (B) Switch

The B switch is used to link a BIOS in a banked CP/M 3 system. LINK-80 aligns the data segment on a page boundary, puts the length of the code segment in the header, and defaults to the SPR filetype.

## 15.4.3 The Data Origin (D) Switch

The D switch specifies the origin of the data and common segments. If you do not use the D switch, LINK-80 places the data and common segments immediately after the program segment.

The D switch takes the form:

Dnnnn

where nnnn is the data origin in hexadecimal.

#### 15.4.4 The Go (G) Switch

The G switch specifies the label where program execution begins, if it does not begin with the first byte of the program segment. Using the G switch causes LINK-80 to put a jump to the label at the load address.

The G switch takes the form:

 $G$ <label $>$ 

#### 15.4.5 The Load Address (L) Switch

The load address defines the base address of the COM file generated by LINK-80. The load address is usually 100H, which is the base of the Transient Program Area  $(TPA)$  in a standard CP/M system. The L switch also sets the program origin to nnnn, unless otherwise set by the P switch.

The L switch takes the form:

Lnnnn

where nnnn is the desired load address in hexadecimal.

Note: COM files created with a load address other than 100H do not execute properly under a standard CP/M system.

#### 15.4.6 The Memory Size (M) Switch

The M switch can be used when you are creating PRL files to indicate that the program requires additional data space for proper execution.

The M switch takes the form:

Mnnnn

where nnnn is the amount of additional data space needed in hexadecimal.

#### 15.4.7 The No List (NL) Switch

The NL switch suppresses the listing of the Symbol Table at the console.

## 15.4.8 The No Recording of Symbols (NR) Switch

The NR switch suppresses the recording of the Symbol Table file on the disk.

# 15.4.9 The Output COM File (OC) Switch

The OC switch directs LINK-80 to produce a COM file. This is the default condition for LINK-80.

## 15.4.10 The Output PRL File (OP) Switch

The OP switch directs LINK-80 to produce a page-relocatable PRL file rather than a COM file. See Section 7.1 of the *MPIM II Operating System Programmer's Guide*  for more information on creating PRL files.

## 15.4.11 The Output RSP File (OR) Switch

The OR switch outputs RSP (Resident System Process) files for execution under *MP/M.* 

## 15.4.12 The Output SPR File (OS) Switch

The OS switch outputs SPR (System Page Relocatable) files for execution under *MP/M.* 

## 15.4.13 The Program Origin (P) Switch

The P switch specifies the origin of the program segment. If you do not use the P switch, LINK-80 puts the program segment at the load address, which is 100H unless otherwise specified by the L switch.

The P switch takes the form:

Pnnnn

where nnnn is the program origin in hexadecimal.

#### 15.4.14 The? Symbol (Q) Switch

Symbols in many run-time subroutine libraries begin with a question mark to avoid conflict with user-defined symbols. LINK-80 usually suppresses listing and recording of these symbols.

The Q switch causes LINK-80 to include these symbols in the Symbol Table listed at the console and recorded on the disk.

15.4.15 The Search (S) Switch

The S switch indicates that the preceding file should be treated as a library. LINK-80 searches the file and includes only those modules containing symbols that are referenced but not defined in the modules already linked.

# 15.5 The \$ Switch

The \$ switch controls the source and destination devices. The \$ switch takes the general form:

Std

where t is a type, and d is a drive specification.

LINK-80 recognizes five types:

- $\blacksquare$  C Console
- $\blacksquare$  I Intermediate
- $\blacksquare$  L  $\blacksquare$  Library
- $O$  Object
- $\blacksquare$  S -Symbol

The drive specification can be a letter in the range A through P corresponding to one of sixteen logical drives, or one of the following special characters:

- $\blacksquare$  X Console
- $\blacksquare$  Y Printer
- $\blacksquare$  Z Byte bucket

### 15.5.1 \$Cd - Console

LINK-80 usually sends messages to the console, but messages can be directed to the list device by using \$CY, or they can be suppressed by using \$CZ. Once \$CY or \$CZ has been specified, \$CX can be used subsequently in the command line to redirect messages to the console device.

#### 15.5.2 \$Id - Intermediate

LINK-80 usually places the intermediate files it generates on the default drive. The \$1 switch allows you to specify another drive for intermediate files.

#### 15.5.3 \$Ld - Library

LINK-80 usually searches on the default drive for library files that are automatically linked because of a request item in a REL file. The \$L switch instructs LINK-80 to search the specified drive for these library files.

#### 15.5.4 SOd - Object

LINK-80 usually generates an object file on the same drive as the first REL file in the command line, unless an output file with an explicit drive is included in the command. The \$0 switch instructs LINK-80 to place the object file on the drive specified by the character following the \$0, or to suppress the generation of an object file if the character following the \$0 is a Z.

## 15.5.5 \$Sd - Symbol

LINK-80 usually generates a symbol file on the same drive as the first REL file in the command line, unless an output file with an explicit drive is included in the command. The \$S switch instructs LINK-80 to place the symbol file on the drive specified by the character following the \$S, or to suppress the generation of a symbol file if the character following the \$S is a Z.

#### 15.5.6 Command Line Specification

The td character pairs following a \$ switch must not be separated by commas. The entire group of \$ switches must be set off from any other switches by a comma. For example, the three command lines shown below are equivalent:

```
A>link partl[$sz,$od,$lb,q],partZ 
A>link partl[$szodlb,Q],partZ 
A>link partl[$sz od Ib],partZ[Q]
```
The \$1 switch specifies the drive to be used for intermediate files during the entire link operation, but the other \$ switches can be changed in the command line. The value of a \$ switch remains in effect until it is changed as LINK-SO processes the command line from left to right. This is especially useful when linking overlays. (See Section 16.) For example, the command

*A>link root (ovl[\$szcz])(ovZ)(ov3)(ov4[\$sacx])* 

suppresses the SYM files and console output generated when OV1, OV2 and OV3 are linked. When OV4 is linked, LINK-SO places the SYM file on drive A and sends any messages to the console device.

# 15.6 Creating *MP/M* II PRL Files

Assembly language programs often contain references to symbols in the Base Page such as BOOT, BDOS, DFCB, and DBUFF. To run properly under CP/M, or as a COM file under MP/M II, these symbols are simply defined in equates as follows:

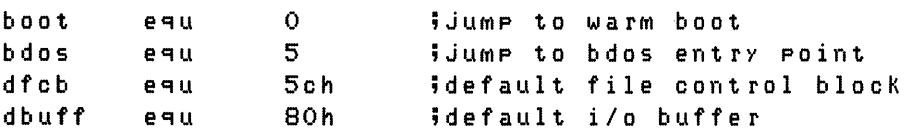

With PRL files, however, the Base Page itself can be relocated at load time, so LINK-SO must know that these symbols, while at fixed locations within the Base Page, are relocatable.

To do this, simply declare these symbols as externals in the modules in which they are referenced:

 $ext{ r n}$  boot, bdos, dfcb, dbuff

arid link in another module in which they are declared as publics and defined in equates:

```
boot 
bdos 
dfcb 
dbuff 
        public.
        equ 0 
        \rhoqu 5
        equ 5ch 
        equ 80h 
        end 
                boot, bdos, defb, dhuff
                         ;JUMP to warM boot 
                         ;JUMP to bdos entrY point 
                         ;default file control block 
                         ;default i/o buffer
```
#### 15.7 The Request Item

Many language translators use the request item, a specific bit pattern in a REL file, to tell LINK-80 to search the appropriate run-time subroutine library file. When LINK-80 processes a library request, it first searches for an IRL file with the specified filename. If there is no IRL file, it searches for a REL file of that name. If both searches fail, then LINK-80 displays the following error message and halts.

NO FILE: filename.REL

Libraries requested in this manner appear in the Symbol Table listed at the console with a value of 'RQST'.

# 15.8 REL File Format

REL files contain information encoded in a bit stream, which LINK-80 interprets as follows:

- If the first bit is a 0, then the next S bits are loaded according to the value of the location counter.
- $\blacksquare$  If the first bit is a 1, then the next 2 bits are interpreted as follows:
	- $00 -$  special link item, defined below.
	- $01$  program relative. The next 16 bits are loaded after being offset by the program segment origin.
	- $10 -$  data relative. The next 16 bits are loaded after being offset by the data segment origin.
	- $11$  common relative. The next 16 bits are loaded after being offset by the origin of the currently selected common block.
- $\blacksquare$  A special item consists of:
	- A 4-bit control field that selects one of 16 special link items described below.
	- An optional value field that consists of a 2-bit address field and a 16 bit address field. The address type field is interpreted as follows:
		- $00 absolute$
		- $01$  program relative
		- 10 data relative
		- $11 -$  common relative
	- An optional name field that consists of a 3-bit name count followed by the name in 8-bit ASCII characters.

The following special items are followed by a name field only.

- $0000$  entry symbol. The symbol indicated in the name field is defined in this module, so the module should be linked if the current file is being searched, as indicated by the S switch.
- $0001$  select common block. Instructs LINK-80 to use the location counter associated with the common block indicated in the name field for subsequent common relative items.

 $0010 -$  program name. The name of the relocatable module.

 $0011 -$ unused.

 $0100 -$ unused.

The following special items are followed by a value field and a name field.

- $0101$  define common size. The value field determines the amount of memory reserved for the common block described in the name field. The first size allocated to a given block must be larger than or equal to any subsequent definitions for that block in other modules being linked.
- $0110$  chain external. The value field contains the head of a chain that ends with an absolute O. Each element of the chain is replaced with the value of the external symbol described in the name field.
- $0111$  define entry point. The value of the symbol in the name field is defined by the value field.
- $1000 -$  unused.

The following special items are followed by a value field only.

- $1001$  external plus offset. The following two bytes in the current segment must be offset by the value of the value field after all chains have been processed.
- $1010$  define data size. The value field contains number of bytes in the data segment of the current module.
- $1011$  set location counter. Set the location counter to the value determined by the value field.
- $1100 -$  chain address. The value field contains the head of a chain that ends with an absolute O. Each element of the chain is replaced with the current value of the location counter.
- 1101 define program size. The value field contains the number of bytes in the program segment of the current module.

 $1110$  - end module. Defines the end of the current module. If the value field contains a value other than absolute 0, it is used as the start address for the program being linked. That is, the current module is the main module. The next item in the file starts at the next byte boundary.

Item 1111, end file, has no value field or name field. This item follows the end module item of the last module in the file.

# 15.9 IRL File Format

An IRL file consists of three parts: a header, an index, and a REL section.

The header contains 128 bytes, defined as follows:

- $\blacksquare$  byte  $0$  extent number of first record of REL section
- $\blacksquare$  byte 1 record number of first record of REL section
- $\bullet$  bytes 2-127 currently unused

The index consists of a number of entries corresponding to the entry symbol items in the REL section. The entries take the form:

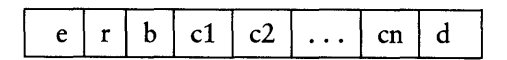

Figure 15-1. IRL File Index

where:

- $e =$  extent offset from start of REL section to start of module.
- $r =$  record offset from start of extent to start of module.
- $b = byte$  offset from start of record to start of module.

 $c1$ -cn = name of symbol.

 $d = end of symbol delimiter (0FEH).$ 

## Programmer's Utilities Guide

The index terminates with an entry in which  $c1 = 0$ FFH. The remainder of the record containing the terminating entry is unused.

The REL section contains the relocatable object code, as described in Section 15.8.

*End of Section 15* 

 $\mathcal{A}^{\text{max}}_{\text{max}}$ 

 $\label{eq:2.1} \frac{1}{\sqrt{2\pi}}\int_{\mathbb{R}^3}\frac{1}{\sqrt{2\pi}}\left(\frac{1}{\sqrt{2\pi}}\right)^2\frac{1}{\sqrt{2\pi}}\int_{\mathbb{R}^3}\frac{1}{\sqrt{2\pi}}\frac{1}{\sqrt{2\pi}}\frac{1}{\sqrt{2\pi}}\frac{1}{\sqrt{2\pi}}\frac{1}{\sqrt{2\pi}}\frac{1}{\sqrt{2\pi}}\frac{1}{\sqrt{2\pi}}\frac{1}{\sqrt{2\pi}}\frac{1}{\sqrt{2\pi}}\frac{1}{\sqrt{2\pi}}\frac{1}{\sqrt{2\pi}}\frac{$ 

# **Section 16 Overlays**

# **16.1 Introduction**

You can use LINK-80 to produce a simple tree structure of overlays as shown in Figure 16-1. Currently, the Overlay Manager is part of the PL/I-80 run-time library.

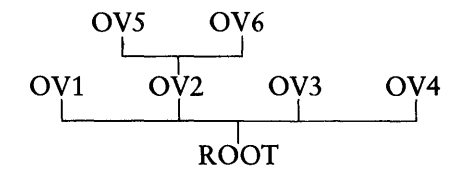

Figure 16-1. Tree-structured Overlay System

In such a system, LINK-80 produces the ROOT.COM and ROOT.sYM files, as well as an OVL file and a SYM file for each overlay specified in the command line.

The OVL file consists of a 256-byte header containing the load address and length of the overlay, followed by the absolute object code. The SYM file contains only those symbols that have not been declared in another module lower in the tree.

The origin of an overlay is the highest address, rounded to the next 128-byte boundary, of the module below it on the tree. The stack and free space for the PL/I program are located at the top of the highest overlay which is, again, rounded to the next 128-byte boundary. LINK-80 displays this address at the console on completion of the entire link process and patches it into the root module in the location '?MEMRY'.

The following restrictions must be observed when producing a system of overlays for a PL/I program using LINK-80:

- Each overlay has only one entry point. The Overlay Manager in the PL/I Runtime system assumes that this entry point is at the base (load address) of the overlay.
- No upward references are allowed from a module to an entry point in an overlay higher on the tree. The only exception is a reference to the main entry point of the overlay, as described above. Downward references to entry points in overlays lower on the tree or in the root module are allowed.
- The overlays are not relocatable, so the root module must be a COM file.
- Common blocks, EXTERNALS in PL/I, that are declared in one module cannot be initialized by a module higher in the tree. LINK-80 ignores any attempt to do so.
- $\blacksquare$  Overlays can be nested to 5 levels.
- The Overlay Manager uses the default buffer located at 80H, so user programs should not depend on data stored in this buffer.

# 16.2 Using Overlays in PL/I Programs

There are two ways to use overlays in a PL/I program. The first method is straightforward and suffices for most applications. However, it has two restrictions. First, all overlays must be on the default drive, and second, the overlay names cannot be determined at run-time.

The second method does not have these restrictions, but its calling sequence is slightly more complicated.

# 16.2.1 Overlay Method 1

To use the first method, simply declare an overlay as an entry constant in the module where it is referenced. As an entry constant, it can have parameters declared in a parameter list. The overlay itself is simply a PLII procedure or group of procedures.

For example, the following program is a root module having one overlay:

```
root: procedure options (main);
       declare \quad null \quad entry \quad (char \quad (15));
       put sKip list ('root'); 
       call ou1 ('ouerlay 1'); 
       end root;
```
with the overlay OV1.PLI defined as follows:

```
0\)1: procedure (c); 
     declare c char (15);
     put sKip list (c); 
     end ou1;
```
Note: when passing parameters to an overlay, you must ensure that the number and type of the parameters are the same in the calling program and the overlay itself.

To link these two programs into an overlay system, use the command:

*A)LINK ROOT (OV1)* 

This causes LINK-80 to produce four files:

At execution time, ROOT.COM first displays the message 'root' at the console. The 'call ov1' statement then transfers control to the Overlay Manager.

The Overlay Manager loads the file OV1.0VL from the default drive at the proper location above ROOT.COM and transfers control to it, passing the CHARAC- $TER(15)$  parameter in the usual manner.

The overlay then executes, displaying the message 'overlay l' at the console. It then returns directly to the statement following the 'call ovl' in ROOT.PLI, and execution continues from that point.

If the Overlay Manager determines that the requested overlay is already in memory, then it does not reload the overlay before transferring control to it.

There are several important points to keep in mind regarding overlay method 1:

- $\blacksquare$  The name associated with the overlay in the call and entry statements is the actual name of the OVL file loaded by the Overlay Manager, so the two names must agree. Because PL/I truncates symbol names to 6 characters in the REL file, the names of the OVL files must be limited to 6 characters.
- The name of the entry point to an overlay (the name of the procedure) need not agree with the name used in the calling sequence. The same name shouk be used to avoid confusion.
- The Overlay Manager loads overlays only from the drive that was the default drive when the root module began execution. The Overlay Manager disregards any changes in the default drive that occur after the root module begim execution.
- The names of the overlays are fixed. This means the source program must be edited, recompiled, and relinked to change the names of the overlays.
- No nonstandard PL/I statements are needed. Thus the program is transportable to other systems.

# 16.2.2 Overlay Method 2

In some applications, it is useful to have greater flexibility with overlays, such as the ability to load overlays from different drives, or the ability to determine the name of an overlay at run-time, perhaps from the keyboard or from a disk file.

To do this, a *PL/I* program must declare an explicit entry point into the Overlay Manager as follows:

declare ?ovlay entry (char  $(10)$ , fixed  $(1)$ );

The first parameter is a character string specifying the name of the overlay to load and an optional drive name in the standard CP/M format, d:filename.

The second parameter is the Load Flag. If the Load Flag is 1, the Overlay Manager loads the specified overlay whether or not it is already in memory. If the Load Flag is 0, then the Overlay Manager loads the overlay only if it is not already in memory.

The 'call ?ovlay' statement signals the Overlay Manager to load the requested overlay, if needed. The Overlay Manager returns to the calling program, which must then perform a dummy call to execute the overlay just processed by the Overlay Manager. This allows a parameter list to be passed to the overlay.

Using this method, the example shown in the first method above appears as follows:

```
root: procedure options (main);
      declare ?oulay entry (char (10)), fixed (1));
      declare dummy entry (char (15));
      declare naMe char (10); 
      put skip list ('root'); 
      name = 'OUI'.;
      call ?ovlay (name, 0);
      call dummy ('overlay 1');
      end root;
```
The file OV1.PLI is the same as before.

At run-time, the Overlay Manager loads OV1.0VL from the default drive because that is the current value of the variable 'name', and then returns to the calling program, in this case, 'root.'

At this point, the argument 'overlay l' is set up according to the *PL/I* parameter passing conventions. The 'call dummy' statement transfers control to the Overlay Manager, which in turn transfers control to the base address of the overlay the name of which it just processed. When OVl finishes execution, it returns to the statement following the call dummy statement.

Note that in this example, name is set to 'OV1' in an assignment statement. However, the overlay name can also be supplied as a character string from some other source, such as the console keyboard.

Observe these important points when using overlay method 2:

- A drive name can be specified, so the Overlay Manager can load overlays from drives other than the default drive. If no drive is specified, the Overlay Manager uses the default drive as described in Method 1.
- The name of the overlay can be up to 8 characters in length because it is specified in the character string and not by the entry symbol.
- If there are any parameters in the dummy call following the call ?ovlay, they must agree in number and type with the parameters in the procedure declaration in the overlay.

# 16.3 Specifying Overlays in the Command Line

The syntax for specifying overlays is similar to that for linking without overlays, except that each overlay specification is enclosed in parentheses.

An overlay specification can take one of the following forms:

*A)LINK" ROOT(OV1)* 

*A)LINK" ROOT(OV1,PART2,PART3)* 

*A)LINK" ROOT(OV1=PART1,PART2,PART3)* 

The first command produces the file OV1.0VL from a file OV1.REL. The second command produces the file OV1.0VL from OV1.REL, PART2.REL, and PART3.REL. The third command produces the file OV1.0VL from PART1.REL, PART2.REL, and PART3.REL.

Note that a left parenthesis, indicating the start of a new overlay specification, also indicates the end of the group preceding it. Thus the following command line is invalid, and LINK-80 flags it as an error:

*A)LINK ROOT(OV1) IMOR£ROOT* 

All files to be included at any point on the tree must appear together, without any intervening overlay specifications. Thus the following command is valid:

*A)LINK ROOT,MOR£ROOT(OV1)* 

Any filename in the command line can be followed by a number of LINK-80 switches. The overlay specifications are not set off from the root module or from each other with commas. Spaces can be used to improve readability.

To nest overlays, they must be specified in the command line with nested parentheses. For example, the following command line can link the overlay system shown in Figure 16-1:

*A)LINK ROOT (OV1) (OV2 (OV5) (OVS» (OV3) (DV4)* 

# 16.4 Sample LINK-SO Execution

Listing 16-1 shows the console output from a LINK-80 operation. Note that OV1 is flagged as an undefined symbol. LINK-80 indicates that OV1 has not been defined in the current module and assumes it is either the name of an overlay or a dummy entry point to an overlay.

When linking overlays, each entry variable that refers to an overlay, by actual name or a dummy entry, appears as an undefined symbol. No symbols other than these actual or dummy overlay entry points should be undefined.

Listing 16-2 shows the console output when executing the resulting COM file.

## **16.4 Sample LINK-80 Execution Programmer's Utilities Guide**

A>link *root(ov1)*  LINK 1.3

PLILIB RQST ROOT 0100 /SYSIN/ 1A15 /SYSPRI/ 1A3A

 $\mathcal{A}$ 

UNDEFINED SYMBOLS:

 $0<sub>0</sub>1$ 

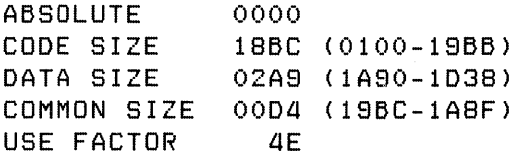

LINKING OV1.OVL

PLILIB RQST

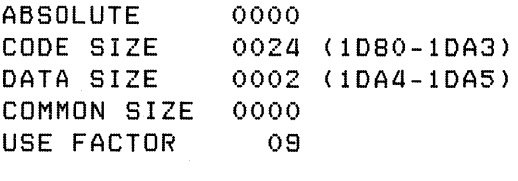

MODULE TOP 1EOO

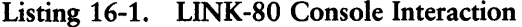

A> *ro* 0 t root overlay 1 End of Execution A)

**Listing 16-2. Console Interaction with ROOT** 

# **Appendix D Overlay Manager Run-time Error Messages**

At run-time, the Overlay Manager can display certain error messages. These messages and a brief explanation of their causes are shown in Table D-1.

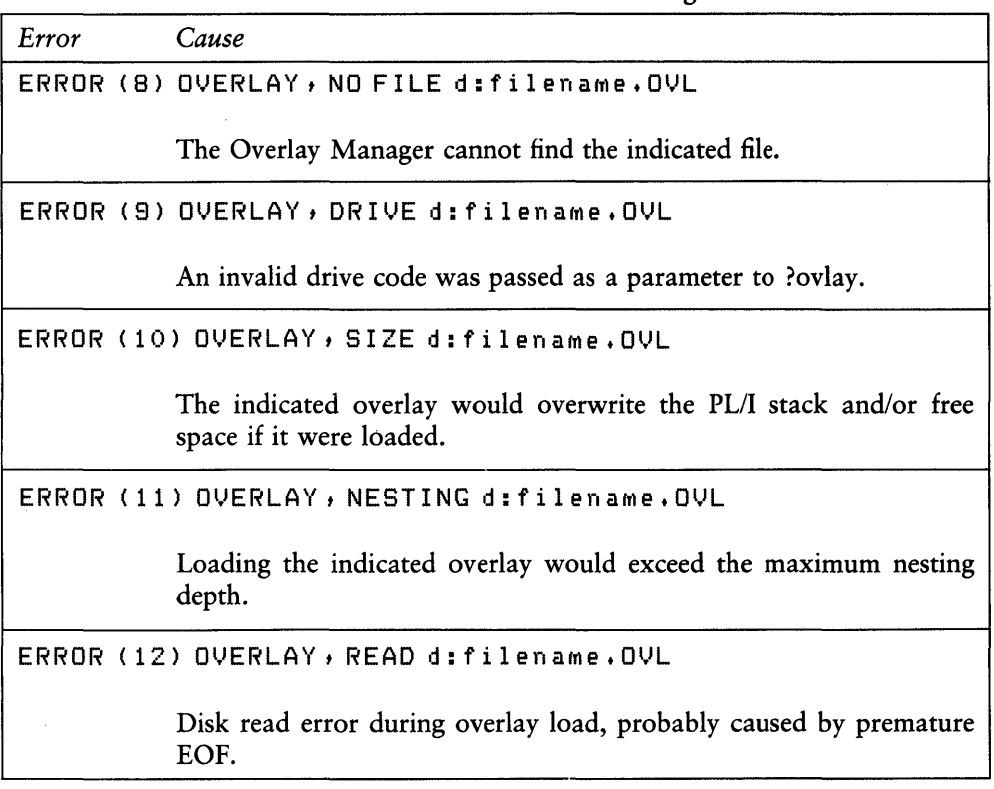

#### Table D-1. Run-time Error Messages

*End of Appendix* D

 $\label{eq:2.1} \begin{split} \mathcal{L}_{\text{max}}(\mathbf{r}) & = \frac{1}{2} \sum_{i=1}^{N} \mathcal{L}_{\text{max}}(\mathbf{r}) \mathcal{L}_{\text{max}}(\mathbf{r}) \\ & = \sum_{i=1}^{N} \mathcal{L}_{\text{max}}(\mathbf{r}) \mathcal{L}_{\text{max}}(\mathbf{r}) \mathcal{L}_{\text{max}}(\mathbf{r}) \mathcal{L}_{\text{max}}(\mathbf{r}) \mathcal{L}_{\text{max}}(\mathbf{r}) \mathcal{L}_{\text{max}}(\mathbf{r}) \mathcal{L}_{\text{max}}(\mathbf{r}) \mathcal{$  $\mathcal{A}^{\mathcal{A}}$  $\mathcal{O}(10^6)$  .

# **Appendix E LIB-80 Error Messages**

During the course of operation, LIB-80 can display error messages. These error messages and a brief explanation of their causes are given in Table E-1.

| Error             | Cause                                                                      |
|-------------------|----------------------------------------------------------------------------|
| CANNOT CLOSE:     | LIB-80 cannot close the output file. The disk might<br>be write-protected. |
| DIRECTORY FULL:   | There is no directory space for the output file.                           |
| DISK READ ERROR:  | LIB-80 cannot read the file properly.                                      |
| DISK WRITE ERROR: | LIB-80 cannot write to the file properly, probably<br>due to a full disk.  |
| FILE NAME ERROR:  | The form of a source filename is invalid.                                  |
| NO FILE:          | LIB-80 cannot find the indicated file.                                     |
| NO MODULE:        | LIB-80 cannot find the indicated module.                                   |
| SYNTAX ERROR:     | The LIB-80 command line is not properly formed.                            |

Table E-1. LIB-80 Error Messages

*End of Appendix E* 

 $\label{eq:2.1} \frac{1}{\sqrt{2\pi}}\int_{\mathbb{R}^3} \frac{d\mu}{\mu} \left( \frac{d\mu}{\mu} \right)^2 \frac{d\mu}{\mu} \left( \frac{d\mu}{\mu} \right)^2 \frac{d\mu}{\mu} \left( \frac{d\mu}{\mu} \right)^2 \frac{d\mu}{\mu} \left( \frac{d\mu}{\mu} \right)^2 \frac{d\mu}{\mu} \left( \frac{d\mu}{\mu} \right)^2 \frac{d\mu}{\mu} \left( \frac{d\mu}{\mu} \right)^2 \frac{d\mu}{\mu} \left( \frac{d\mu}{\mu} \right$ 

# **Appendix F**  8080 **CPU Instructions**

| OP<br>Code     |             | <b>MNEMONIC</b> | OP<br>Code     | <b>MNEMONIC</b> |            | OP<br>Code | <b>MNEMONIC</b> |              |
|----------------|-------------|-----------------|----------------|-----------------|------------|------------|-----------------|--------------|
| 00             | <b>NOP</b>  |                 | 1 <sub>D</sub> | <b>DCR</b>      | ${\bf E}$  | 3A         | <b>LDA</b>      | Adr          |
| 01             | LXI         | <b>B,D16</b>    | 1E             | <b>MVI</b>      | $E$ , $D8$ | 3B         | <b>DCX</b>      | <b>SP</b>    |
| 02             | <b>STAX</b> | B               | 1F             | <b>RAR</b>      |            | 3C         | <b>INR</b>      | $\mathbf{A}$ |
| 03             | <b>INX</b>  | B               | 20             | ---             |            | 3D         | <b>DCR</b>      | A            |
| 04             | <b>INR</b>  | $\bf{B}$        | 21             | LXI             | H, D16     | $3E$       | <b>MVI</b>      | A, D8        |
| 05             | <b>DCR</b>  | B               | $22\,$         | <b>SHLD</b>     | Adr        | 3F         | CMC             |              |
| 06             | <b>MVI</b>  | B, D8           | 23             | <b>INX</b>      | H          | 40         | MOV             | B, B         |
| 07             | <b>RLC</b>  |                 | 24             | <b>INR</b>      | H          | 41         | MOV             | B,C          |
| 08             | ---         |                 | 25             | <b>DCR</b>      | H          | 42         | <b>MOV</b>      | B,D          |
| 09             | <b>DAD</b>  | B               | 26             | <b>MVI</b>      | H, D8      | 43         | <b>MOV</b>      | B, E         |
| 0A             | <b>LDAX</b> | B               | 27             | <b>DAA</b>      |            | 44         | <b>MOV</b>      | B,H          |
| 0B             | <b>DCX</b>  | B               | 28             | ---             |            | 45         | <b>MOV</b>      | B,L          |
| 0C             | <b>INR</b>  | $\mathsf{C}$    | 29             | <b>DAD</b>      | H          | 46         | <b>MOV</b>      | B, M         |
| 0 <sub>D</sub> | <b>DCR</b>  | $\overline{C}$  | 2A             | <b>LHLD</b>     | Adr        | 47         | <b>MOV</b>      | B,A          |
| 0E             | <b>MVI</b>  | $C$ , $D8$      | 2B             | <b>DCX</b>      | H          | 48         | MOV             | C, B         |
| 0F             | <b>RRC</b>  |                 | 2C             | <b>INR</b>      | L          | 49         | <b>MOV</b>      | C, C         |
| 10             | ---         |                 | 2D             | <b>DCR</b>      | L          | 4A         | <b>MOV</b>      | C,D          |
| 11             | LXI         | D, D16          | 2E             | <b>MVI</b>      | L, D8      | 4B         | <b>MOV</b>      | C, E         |
| 12             | <b>STAX</b> | D               | 2F             | <b>CMA</b>      |            | 4C         | <b>MOV</b>      | C, H         |
| 13             | <b>INX</b>  | D               | 30             | ---             |            | 4D         | <b>MOV</b>      | C,L          |
| 14             | <b>INR</b>  | D               | 31             | LXI             | SP, D16    | 4E         | <b>MOV</b>      | C, M         |
| 15             | <b>DCR</b>  | D               | 32             | <b>STA</b>      | Adr        | 4F         | <b>MOV</b>      | C, A         |
| 16             | <b>MVI</b>  | D, D8           | 33             | <b>INX</b>      | <b>SP</b>  | 50         | <b>MOV</b>      | D,B          |
| 17             | <b>RAL</b>  |                 | 34             | <b>INR</b>      | M          | 51         | <b>MOV</b>      | D,C          |
| 18             | ---         |                 | 35             | <b>DCR</b>      | M          | 52         | <b>MOV</b>      | D,D          |
| 19             | <b>DAD</b>  | D               | 36             | <b>MVI</b>      | M, D8      | 53         | <b>MOV</b>      | D,E          |
| 1A             | <b>LDAX</b> | D               | 37             | <b>STC</b>      |            | 54         | <b>MOV</b>      | D,H          |
| 1B             | <b>DCX</b>  | D               | 38             |                 |            | 55         | <b>MOV</b>      | D,L          |
| 1 <sub>C</sub> | <b>INR</b>  | E               | 39             | <b>DAD</b>      | <b>SP</b>  | 56         | <b>MOV</b>      | D,M          |

Table F-l. 8080 CPU Instructions

| 1401V 1 11    |                 |                  |               |                 |                       |                        |                 |                  |  |
|---------------|-----------------|------------------|---------------|-----------------|-----------------------|------------------------|-----------------|------------------|--|
| OP<br>Code    | <b>MNEMONIC</b> |                  | OP<br>Code    | <b>MNEMONIC</b> |                       | OP<br>Code             | <b>MNEMONIC</b> |                  |  |
| 57            | <b>MOV</b>      | D,A              | 7B            | <b>MOV</b>      | A,E                   | 9F                     | <b>SBB</b>      | $\mathbf{A}$     |  |
| 58            | <b>MOV</b>      | E, B             | 7C            | <b>MOV</b>      | A, H                  | A <sub>0</sub>         | <b>ANA</b>      | $\, {\bf B}$     |  |
| 59            | <b>MOV</b>      | E,C              | 7D            | <b>MOV</b>      | A,L                   | A1                     | <b>ANA</b>      | $\overline{C}$   |  |
| 5A            | <b>MOV</b>      | E,D              | 7E            | <b>MOV</b>      | A,M                   | A2                     | <b>ANA</b>      | $\mathbf D$      |  |
| 5B            | MOV             | E,E              | $7\mathrm{F}$ | <b>MOV</b>      | A, A                  | A3                     | <b>ANA</b>      | ${\bf E}$        |  |
| 5C            | <b>MOV</b>      | E,H              | 80            | <b>ADD</b>      | B                     | A4                     | <b>ANA</b>      | H                |  |
| 5D            | <b>MOV</b>      | E,L              | 81            | <b>ADD</b>      | $\mathsf{C}$          | A5                     | <b>ANA</b>      | $\mathbf L$      |  |
| 5E            | <b>MOV</b>      | E, M             | 82            | <b>ADD</b>      | $\mathbf D$           | A6                     | <b>ANA</b>      | M                |  |
| $5\mathrm{F}$ | <b>MOV</b>      | E,A              | 83            | <b>ADD</b>      | ${\bf E}$             | A7                     | <b>ANA</b>      | A                |  |
| 60            | <b>MOV</b>      | H,B              | 84            | <b>ADD</b>      | $H_{\rm}$             | A8                     | <b>XRA</b>      | $\, {\bf B}$     |  |
| 61            | <b>MOV</b>      | H, C             | 85            | <b>ADD</b>      | $\mathbf L$           | A <sub>9</sub>         | <b>XRA</b>      | $\mathsf{C}$     |  |
| 62            | <b>MOV</b>      | H,D              | 86            | <b>ADD</b>      | M                     | AA                     | <b>XRA</b>      | $\mathbf D$      |  |
| 63            | <b>MOV</b>      | H,E              | 87            | <b>ADD</b>      | $\boldsymbol{\rm{A}}$ | AB                     | <b>XRA</b>      | ${\bf E}$        |  |
| 64            | <b>MOV</b>      | H,H              | 88            | <b>ADC</b>      | $\, {\bf B}$          | AC                     | <b>XRA</b>      | H                |  |
| 65            | <b>MOV</b>      | H,L              | 89            | <b>ADC</b>      | $\mathsf{C}$          | <b>AD</b>              | <b>XRA</b>      | $\mathbf L$      |  |
| 66            | <b>MOV</b>      | H, M             | 8A            | <b>ADC</b>      | $\mathbf D$           | AE                     | <b>XRA</b>      | M                |  |
| 67            | <b>MOV</b>      | H <sub>2</sub> A | 8B            | <b>ADC</b>      | ${\bf E}$             | AF                     | <b>XRA</b>      | A                |  |
| 68            | <b>MOV</b>      | L, B             | 8C            | <b>ADC</b>      | H                     | B <sub>0</sub>         | <b>ORA</b>      | $\bf{B}$         |  |
| 69            | <b>MOV</b>      | L,C              | 8D            | <b>ADC</b>      | $\Gamma$              | B1                     | <b>ORA</b>      | $\mathsf{C}$     |  |
| 6A            | <b>MOV</b>      | L, D             | <b>8E</b>     | <b>ADC</b>      | $\mathbf M$           | B2                     | <b>ORA</b>      | $\mathbf D$      |  |
| 6B            | <b>MOV</b>      | L,E              | <b>8F</b>     | <b>ADC</b>      | $\boldsymbol{\rm{A}}$ | B <sub>3</sub>         | <b>ORA</b>      | ${\bf E}$        |  |
| 6C            | <b>MOV</b>      | L,H              | 90            | <b>SUB</b>      | $\, {\bf B}$          | <b>B4</b>              | <b>ORA</b>      | $H_{\rm}$        |  |
| 6D            | <b>MOV</b>      | L,L              | 91            | <b>SUB</b>      | $\mathsf C$           | <b>B5</b>              | <b>ORA</b>      | $\mathbf L$      |  |
| 6E            | <b>MOV</b>      | L,M              | 92            | <b>SUB</b>      | $\mathbf D$           | <b>B6</b>              | <b>ORA</b>      | $\mathbf M$      |  |
| 6F            | <b>MOV</b>      | L, A             | 93            | <b>SUB</b>      | ${\bf E}$             | B7                     | <b>ORA</b>      | $\boldsymbol{A}$ |  |
| 70            | <b>MOV</b>      | M,B              | 94            | <b>SUB</b>      | H                     | ${\bf B8}$             | <b>CMP</b>      | $\, {\bf B}$     |  |
| 71            | <b>MOV</b>      | M,C              | 95            | <b>SUB</b>      | $\mathbf L$           | <b>B9</b>              | <b>CMP</b>      | $\mathsf{C}$     |  |
| 72            | <b>MOV</b>      | M,D              | 96            | <b>SUB</b>      | M                     | <b>BA</b>              | CMP             | ${\bf D}$        |  |
| 73            | <b>MOV</b>      | M,E              | 97            | <b>SUB</b>      | ${\bf A}$             | $\mathbf{B}\mathbf{B}$ | <b>CMP</b>      | ${\bf E}$        |  |
| 74            | <b>MOV</b>      | M,H              | 98            | <b>SBB</b>      | $\, {\bf B}$          | <b>BC</b>              | CMP             | $H_{\rm}$        |  |
| 75            | <b>MOV</b>      | M,L              | 99            | <b>SBB</b>      | $\overline{C}$        | BD                     | <b>CMP</b>      | $\mathbf L$      |  |
| 76            | <b>HLT</b>      |                  | <b>9A</b>     | <b>SBB</b>      | $\mathbf D$           | BE                     | CMP             | M                |  |
| 77            | <b>MOV</b>      | M,A              | 9B            | <b>SBB</b>      | ${\bf E}$             | <b>BF</b>              | <b>CMP</b>      | $\boldsymbol{A}$ |  |
| 78            | <b>MOV</b>      | A,B              | 9C            | <b>SBB</b>      | H                     | CO                     | <b>RNZ</b>      |                  |  |
| 79            | <b>MOV</b>      | A, C             | 9D            | <b>SBB</b>      | L                     | C1                     | POP             | $\, {\bf B}$     |  |
| 7A            | <b>MOV</b>      | A, D             | 9E            | <b>SBB</b>      | M                     | C <sub>2</sub>         | <b>JNZ</b>      | Adr              |  |
|               |                 |                  |               |                 |                       |                        |                 |                  |  |

Table F-l. (continued)

# Programmer's Utilities Guide F 8080 CPU Instructions

| OP<br>Code     |             | <b>MNEMONIC</b> |                | OP<br>Code     | <b>MNEMONIC</b> |                | OP<br>Code     | <b>MNEMONIC</b>         |                |
|----------------|-------------|-----------------|----------------|----------------|-----------------|----------------|----------------|-------------------------|----------------|
| C <sub>3</sub> | <b>JMP</b>  |                 | Adr            | D7             | <b>RST</b>      | $\overline{2}$ | EB             | <b>XCHG</b>             |                |
| C <sub>4</sub> | <b>CNZ</b>  |                 | Adr            | D <sub>8</sub> | RC              |                | EC             | <b>CPE</b>              | Adr            |
| C <sub>5</sub> | <b>PUSH</b> | B               |                | D9             | ---             |                | ED             |                         |                |
| C6             | ADI         |                 | D <sub>8</sub> | DA             | JC              | Adr            | EE             | <b>XRI</b>              | D <sub>8</sub> |
| C7             | <b>RST</b>  | 0               |                | $DB$           | IN              | D <sub>8</sub> | EF             | <b>RST</b>              | 5              |
| C8             | RZ          |                 |                | DC             | CC              | Adr            | F <sub>0</sub> | RP                      |                |
| C9             | <b>RET</b>  |                 | Adr            | DD             |                 |                | F1             | POP                     | <b>PSW</b>     |
| CA             | JZ          |                 |                | DE             | <b>SBI</b>      | D8             | F <sub>2</sub> | JP                      | Adr            |
| CB             | ---         |                 |                | DF             | <b>RST</b>      | 3              | F <sub>3</sub> | DI                      |                |
| CC             | CZ          |                 | Adr            | E <sub>0</sub> | <b>RPO</b>      |                | F <sub>4</sub> | $\mathbf{C} \mathbf{P}$ | Adr            |
| CD             | <b>CALL</b> |                 | Adr            | E1             | POP             | H              | F5             | <b>PUSH</b>             | <b>PSW</b>     |
| CE             | <b>ACI</b>  |                 | D <sub>8</sub> | E2             | <b>JPO</b>      | Adr            | F6             | ORI                     | D <sub>8</sub> |
| CF             | <b>RST</b>  | 1               |                | E3             | <b>XTHL</b>     |                | F7             | <b>RST</b>              | 6              |
| D <sub>0</sub> | <b>RNC</b>  |                 |                | E <sub>4</sub> | <b>CPO</b>      | Adr            | F8             | RM                      |                |
| D <sub>1</sub> | POP         | D               |                | E5             | <b>PUSH</b>     | H              | F9             | <b>SPHL</b>             |                |
| D <sub>2</sub> | <b>JNC</b>  |                 | Adr            | E6             | ANI             | D <sub>8</sub> | FA             | JM                      | Adr            |
| D <sub>3</sub> | <b>OUT</b>  | D <sub>8</sub>  |                | E7             | <b>RST</b>      | 4              | <b>FB</b>      | EI                      |                |
| D <sub>4</sub> | <b>CNC</b>  |                 | Adr            | E8             | <b>RPE</b>      |                | FC             | CM                      | Adr            |
| D <sub>5</sub> | PUSH        | D               |                | E9             | <b>PCHL</b>     |                | FD             |                         |                |
| D <sub>6</sub> | <b>SUI</b>  |                 | D <sub>8</sub> | EA             | <b>JPE</b>      | Adr            | FE             | <b>CPI</b>              | D <sub>8</sub> |
|                |             |                 |                |                |                 |                | FF             | <b>RST</b>              | 7              |
|                |             |                 |                |                |                 |                |                |                         |                |

Table F-l. (continued)

 $D8 = constant$  or logical/arithmetic expression that evaluates to an 8 bit quantity.

- Adr  $= 16$ -bit address.
- D16 = constant or logical/arithmetic expression that evaluates to a 16 bit data quantity.

Reproduced with permission from Intel Corporation, Santa Clara, CA.

## *End of Appendix* F

 $\label{eq:1} \mathbf{S} = \mathbf{S} \mathbf{S} + \mathbf{S} \mathbf{S} + \mathbf{S} \mathbf{S} + \mathbf{S} \mathbf{S}$ 

# **Index**

\$ controls, 224 \$ parameters, 221 \$ switches, 242 \$Cd, 243 \$Id, 243 \$Ld, 243 \$Od, 243 \$Sd, 243 8080 registers, 7 ?TR macro, 135 ??, 60

# A

absolute file, 237 absolute location counter, 232 absolute object file, 231 accumulator character, 183 accumulator immediate instruction, 32  $accumulator / carry operations, 37$ accumulator/register instructions, 37 actual parameters, 5, 67, 146 bracketed, 89 options, 84 additional memory switch, 239 ADR macro, 134 alphabetic translation, 155, 185 ampersand, 238 concatenation operator, 52, 86 inside string quotes, 8 angle brackets leading, 85 apostrophe, 8 double, 8, 75, 76, 85 leading, 85 quoted string, 70, 75

arithmetic logic unit operations, 37 arithmetic operators, 8 ASCII strings, 8, 21, 22, 24 assembler directives; also see statements ASEG,232 COMMON, 232 CSEG,232 DSEG, 232 EXTRN, 232 NAME, 232 PUBLIC, 232 Assembly parameters 1,221 ??, 223 A,221 asterisk in, 223 controls, 224 debugging, 225 default, 222 disabled, 222 enabled, 222 H,221 L,221 M,221 P,221 Q,221 S,221 assembly process computations, 10 restart, 136 Asterisk in assembly parameters, 223 in LINK-80, 239 leading, 4

# B

back-up files, 211 base address, 25 base page symbols, 244 binary constant, 6 blanks, leading, 85 boolean tests, 145, 146, 151 bracket nesting, 56, 85 bracketed expressions, 89 bracketed notation, 88 BRN macro, 120 BUFFERS, label, 187

# c

call instruction, 30 CASE program, 187 CASEn@m, 169 character list, 54 character strings, 8 CLEAR macro, 133 code location counter, 232 comment field, 4 COMPARE, 217 COMPARE library, 149 concatenation operator&, 52, 86 condition flags, 30 conditional assembly and recursion, 82 nested, 46 with EXITM, 58 with IF, ELSE, ENDIF, 16-21 with NUL operator, 46 conditional assembly groups, 20 conditional branching, 135 conditional tests, 136 constant, 6 constant labels, 50 control instructions, 39

controlling identifiers, 51-56 translated to upper-case, 55 controlling variable, 53 conversion lower to upper-case, 177 CPI instruction, 8 cross-reference utility, 235

# D

data location counter, 232 data movement instructions, 34 data origin switch, 240 DB instruction, 8 DB statement, 21, 25 DCL macro, 133 DDT, 115, 118, 142 debug flags, 105 debugging assembly parameters, 225 codes, 105 full trace, 225 iterative improvement, 225 macro, 135 trace code generation, 142 traces, 105, 116, 135, 142 debugging opcodes DMP, 116 PRN msg, 116 TRF p, 116 TRF t, 116 TRT, 118, 132 TRT p, 116 TRT t, 116 debugging subroutines @AD, 133 @CH, 133 @HX, 133 @IN, 133, 137 @NB, 133

DEBUGP, 132, 136 DEBUGT, 132 decimal constant, 6 decrement instructions, 33 default condition LINK-80, 238, 241 RMAC, 233 default filename, 198 default filetype, 198 default list device, 236 default stack, 63 default starting address, 14 delimiters, 56, 84, 85 DIF opcode, 135 DIGIT, 216 DIRECT macro, 180, 184, 200 DIRECT statement, 208 directives; see statements, 13 directory search, 208 dollar sign embedded, 4, 6 in operand field, 7 double apostrophes, 8, 75, 76, 85 double semicolon, 47 double-precision add instruction, 38 storage words, 22 DOWHILE macro, 166 DOWHILE statement, 165 DOWHILE-ENDDO group, 164 drive specifications LINK-80, 242 DS statement, 23 dummy parameters, 5, 76 unevaluated, 89 D UP opcode, 113, 136 DW statement, 22, 25

# E

ED, 3 editor program, 92 ELSE, 51 ELSE statement, 19 embedded dollar sign, 4, 6 embedded macros, 76 embedded question mark, 184 empty parameters, 72 default conditions, 199 testing, 72 END statement, 4, 13, 14, 25 end-of-file character, 207 ENDDO macro, 166 ENDIF, 51 ENDM statement, 58 END MERGE label, 218 ENDPR label, 207 ENDSEL, 169, 170 ENDW macro, 160, 161 ENTCCP macro, 42, 46 EQU statement, 15, 16 equivalent expressions, 11, 12 ERASE macro, 180, 184, 200 error conditions terminal, 266 errors overflow, 60 sequence, 217 undefined operand, 136 value, 10 escape characters, 89 up arrow, 86 escape sequences, 56, 89 evaluation macro parameters, 87-88

exclamation point character, 3, 8, 25 EXITM statement, 58 expanded macros, 76 expressions, 11 bracketed, 89 RMAC, 232 unparenthesized, 11 well formed, 11

# F

false branch option, 153 false condition, 17 file access macros, 180 File Control Block, 41, 198, 199, 201 file format IRL, 248 FILE macro, 180, 198, 199 FILE statement, 182 FILERR label, 188 FILLCB macro, 199 FILLDEF macro, 198, 201 FILLNAM macro, 198 FILLNXT macro, 198 FINIS macro, 180, 200 FINIS statement, 183 flags condition, 30 debug, 105 load overlay, 254

# G

GENCASE, 172 GEND]MP, 166 GENDLAB, 166 GENDTST, 166 GENLAB macro, 160 GENWTST macro, 160 GEQ macro, 135 GET device names fileid, 182 KEY, 182 RDR (reader), 182 GET macro, 180, 182, 201 GET statements GET KEY, 182 GET RDR, 182 GET ZOT, 182 go switch, 240

# H

hexadecimal constant, 6 HL register pair, 38, 136

# I

identifiers, 3, 5, 51, 60 controlling; see controlling identifiers IF, 16, 51 immediate operand instructions, 32 increment instructions, 33 infinite substitution, 54 inline machine code, 113 inline macros, 49 inline subroutines, 229 input and output instructions, 35 instructions accumulator immediate, 32  $accumulator / carry, 37$ accumulator/register, 37 call, 30 control, 39 CPI, 8 data movement, 34

DB, 8 decrement, 33 double-precision add, 38 increment, 33 input and output, 35 jump, 30 load and store direct, 35 load extended immediate, 32  $LXI.8$ move immediate, 32 RDM,113 restart, 30 return, 30 stack pop and push, 35 WRM, 118 IRL file, 237 format, 248 IRP-ENDM group, 54 IRPC-ENDM group, 51 iterative improvement, 225

# J

jump instruction, 30

# L

label field, 3 label generators GENCASE, 170 GENDJMP, 166 GENDLAB, 166 GENDTST, 166 GENELT, 170 GENSLAB, 170 GENSLXI, 170

labels, 5 BUFFERS, 187 constant, 50 ENDMERGE, 217 ENDPR, 207 FILERR, 188 MASLOW, 217 optional, 22 SAME, 217 **START, 217** unique, 46, 47 with leading ??, 60 leading characters ??, 60 angle brackets, 84, 85 apostrophe, 85 asterisk, 4 blanks, 85 double apostrophe, 85 percent, 85 semicolon, 4 string quotes, 85 tabs, 85 x,85 LIB-80 switches, 263 line#, 3

LINK-80 default condition, 238, 241 multiline commands, 238 run-time parameters, 239 LINK-80 switches, 239-242 additional memory, 239 data origin, 240 go, 240 load address, 240 memory size, 241 no list, 241 no recording of symbols, 241 output COM file, 241 output PRL file, 241 program origin, 241 ? symbol, 242 search, 242 \$, 242-244 listing device, 77 LIT opcode, 133 literal values, 1 load address switch, 240 load and store direct instructions, 35 load extended immediate instructions, 32 Load Flag overlays, 254 local stack, 42 LOCAL statement, 46, 60 logical operators, 8 lower-case names, 7 LSR macro, 135 LSR opcode, 113 LXI H instruction, 7

# M

machine emulation, 145 MACLIB statement, 92 macro calls multiple, 46 macro debugging; see debugging, 225 macro definitions, 76 nested, 76 macro error messages, 265 macro groups DOWHILE-ENDDO, 164 IRP-ENDM, 54 IRPC-ENDM, 51 MACRO-ENDM, 66 nested WHEN-ENDW, 159 REPT group, 50 REPT-ENDM, 49 SELECT-ENDSEL, 169 WHEN-ENDW, 159 macro invocation, 82 macro libraries COMPARE, 149 comprehensive, 188 DOWHILE statement, 165 expanded NCOMPARE, 153 NCOMPARE, 153, 155 SELECT statement, 171 SEQIO, 187, 188, 218 stack machine, 121 WHEN,160 WHEN statement, 161 Zilog Z80, 92 macro opcodes machine emulation, 145 macro redefinition, 79 macro storage, 228 macro subroutines, 79 MACRO-ENDM group, 66
macros ?TR, 135 ADR, 134, 135 BRN, 136 CLEAR, 133 DCL, 133 debugging, 135 DIRECT, 180, 184 DOWHILE, 165 embedded, 76 ENDDO, 166 ENDW, 159, 160 ENTCCP, 42, 46 ERASE, 180, 184 expansion, 76 FILE, 198 FILLFCB, 199 FILLDEF, 198, 201 FILLNAM, 198 FILLNXT, 198 GENLAB, 160 GENWTST, 160 GEQ, 135 GET,201 inline, 49 LSR, 135 MOVE, 79 negated, 153 NEQ, 151 NULMAC, 73 OUTPUT, 77 predefined, 92 PRINT, 70 PUT, 175, 201 RDM,136 READ, 149 RENAME, 184 REST, 133, 135 RESTORE, 70 RWTRACE, 136

SAVE, 68, 133, 136 SELECT, 170 SETIO, 77 SIZ, 133, 136 TEST?, 147, 151 TIMER, 99 TYPEOUT, 46 VAL, 135 WCHAR, 82 WHEN, 160, 161 WRITE, 145 XIT, 136 macros; also see file access macros MASLOW label, 217 master back-up, 211, 218 master record, 211 master sequence number, 218 Memory Map, 237 memory size switch, 241 MERGE program, 211, 216, 217 move immediate instruction, 32 MOVE macro, 79 multiline commands LINK-80, 238 multiple macro calls, 46

#### N

name field optional, 246 names overlay, 255 NCOMPARE library, 153 negated macro, 153 negative values, 10 NEQ macro, 151 nested macro definitions, 76-77 nested macro groups, 159 nested overlays, 256 nesting level restriction, 21 NEXTSEL, 169 no list switch, 241 no recording symbols switch, 241 nonmacro labels, 5 nonzero value, 19 notation bracketed, 88 NUL operator, 10, 72, 75 null parameters, 72 null string, 54 NULMAC macro, 73 numeric constants, 6

### $\Omega$

octal constant, 6 one-character strings, 8 opcode emulation, 108 opcodes debugging; see debugging opcodes OIF, 135 OUP, 113, 136 LIT, 133 LSR, 113 PRN, 142 SUM, 135

TRT T, 138 WRM, 113, 137 operand field, 10 operand undefined error, 136 undefined message, 136 operation codes, 29 operation field, 4, 5 operators ampersand, 52, 55 arithmetic, 8 concatenation, 52, 86 logical, 9 NUL, 10, 72, 75 precedence of, 11 relational, 9 optional label, 23 optional name field, 246 optional value field, 246 options false branch, 153 ORG statement, 14 output COM file switch, 241 OUTPUT macro, 77 output PRL file switch, 241 overflow error, 60 overlapping overlays, 259 Overlay Manager, 251 overlays in command line, 255 in PL/I programs, 252 methods, 252, 254 names, 255 nested, 252, 256 origins, 251 overlapping, 259 PL/I, 251, 252 restrictions, 252 specification, 255 tree structure, 251

#### p

page breaks, 24 ejects, 24 size, 25 PAGE statement, 23 parameter evaluation, 84-86 conventions, 84 example, 87 parameter specifications, 221 parameters actual; see actual parameters dummy; see dummy parameters empty; see empty parameters run-time, 239 percent character, 85 percent operator, 151 PL/I overlays, 252 plus sign, 49 predefined macros, 92 PRINT macro, 70 program, 202, 207 subroutine, 62 PRN macro, 132 opcodes, 142 program control structures, 145, 158 program origin switch, 241 program starting address, 13, 14 prototype statements, 67, 68, 70, 77 plus sign, 68 recursive macros, 82 redefining, 79

Pseudo operations, 13, 25 DB, 13 DS,13 DW,13 ELSE, 13, 51 END, 13 ENDIF, 13 EQU, 13 EXITM, 58 IF, 13, 51 IRP, 41 IRPC,41 ORG, 3 PAGE, 13 REPT, 41, 49 SET, 13 TITLE, 13 PUT device names, 183 macro, 182, 200 PUT statements PUT CON, 183 PUT LST, 183 PUT PUN, 183 PUT ZAP, 183

# Q

question mark embedded, 184 quoted strings, 75, 89

#### R

radix indicators, 6 Random Access Memory, 101 RDM instruction, 113 RDM macro, 136 READ macro, 149 READM, 216 READU, 216 records updated, 211 recursion, 82 recursive macros invocation, 82 prototype statements, 82 redefinition of macros, 79 register-to-register move instructions, 34 registers, restoring, 70 REL file, 262 relational operators, 8 relocatable object code LINK-80, 249 relocatable object file, 231 relocatable object module, 237, 244 RENAME macro, 180, 184, 201 REPT group, 49 REPT loop, 113 REPT-ENDM group, 49 reserved symbols, 228 reserved words, 7, 13 REST macro, 133, 135 restart instruction, 30 RESTORE macro, 67 restrictions overlays, 251, 252 return instruction, 30 RMAC default condition, 233 expressions, 232

run-time error messages LINK-80, 271 run-time parameters, 239 RWTRACE macro, 136

#### s

SAME label, 217 SAVE macro, 67, 133, 136 search switch, 242 SELECT group CASEn@m, 169 ENDSEL, 169 NEXTSEL, 169 SELVn, 169 SELECT macro, 170 SELECT-ENDSEL group, 169 select vector, 169 SELNEXT, 170, 172 SELVn, 169 semicolon double, 47 leading, 4 SEOERR, 217 SEQIO library, 218 sequence errors, 217 SET statement, 16, 188 SETIO macro, 77 SID, 237 single-character commands, 177, 180 single-character escape, 86 single-character flags, 265 single-precision storage, 21 SIZ macro, 111, 136 source program line number, 3 special characters LINK-80, 242 special link items, 246 stack machine macro library, 111

stack pointer, 42 stack pop and push instructions, 35 START label, 46, 217 statement elements comment, 3 label, 3 line#, 3 operand, 3 operation, 3 statements ASEG,232 COMMON, 232 CSEG,232 DB, 25 DIRECT, 208 OS, 23 DSEG, 232 DW, 25 ELSE, 16 END, 13, 14 ENDM, 58 EQU, 13, 15 EXITM, 58 EXTRN, 232 FILE, 182, 199 FINIS, 183 IF, 16 LOCAL, 46, 60 MACLIB, 92 NAME, 232 ORG,13 prototype; see prototype statements PAGE, 23 PUBLIC, 232 PUT, 182 SET, 16, 188 TITLE, 24 storage words double-precision, 22

storage in symbol table, 229 macro, 228 single-precision, 21 symbol table, 229 string characters, 22 string constants, 8, 24 string quotes, 53, 86, 89 subexpressions, 11 subroutines inline, 229 PRINT, 62 subroutines; also see utility subroutines substitution dummy parameters, 86-87 infinite, 86 rules, 56 SUM opcode, 135 switches LIB-80, 263 LINK-80; see LINK-80 switches SYM file, 208 symbol storage requirements, 227 symbol table, 47 overflow message, 229 storage, 227, 229 temporary storage, 229 symbols Base Page, 244 defined in equates, 244 relocatable in Base Page, 244 undefined, 256 user-defined, 242

#### T

tab characters, 1, 3 leading, 86 terminal error conditions, 267-268 TEST? macro, 147, 151 TIMER macro, 97 TITLE statement, 24 tree structured overlays, 251 TRT T opcode, 138 two-character strings, 8 TYPE command, 217 TYPEOUT macro, 46

#### $\mathbf{U}$

UGEN macro, 132 undefined operand error, 136 undefined operand message, 136 undefined symbols, 256 unique label, 46, 52 up arrow as escape character, 86 update back-up, 211 update records, 211 upper-case names, 7 Use Factor, 237 user-defined symbols, 242 utility subroutines, 46, 216

#### v

VAL macro, 135 value errors, 10 value field optional, 246 values negative, 10

#### w

WCHAR macro, 67 well-formed expressions, 11 WHEN macro, 160, 161 WHEN macro library, 160 WHEN-ENDW group, 158 WRITE macro, 145 WRITE statement, 168 WRITESEQ, 217 WRM instruction, 116 WRM opcode, 113, 114, 137

## x

XIT macro, 136 XREF, 235

#### z

zero value, 19

# **Reader Comment Form**

We welcome your comments and suggestions. They help us provide you with better product documentation.

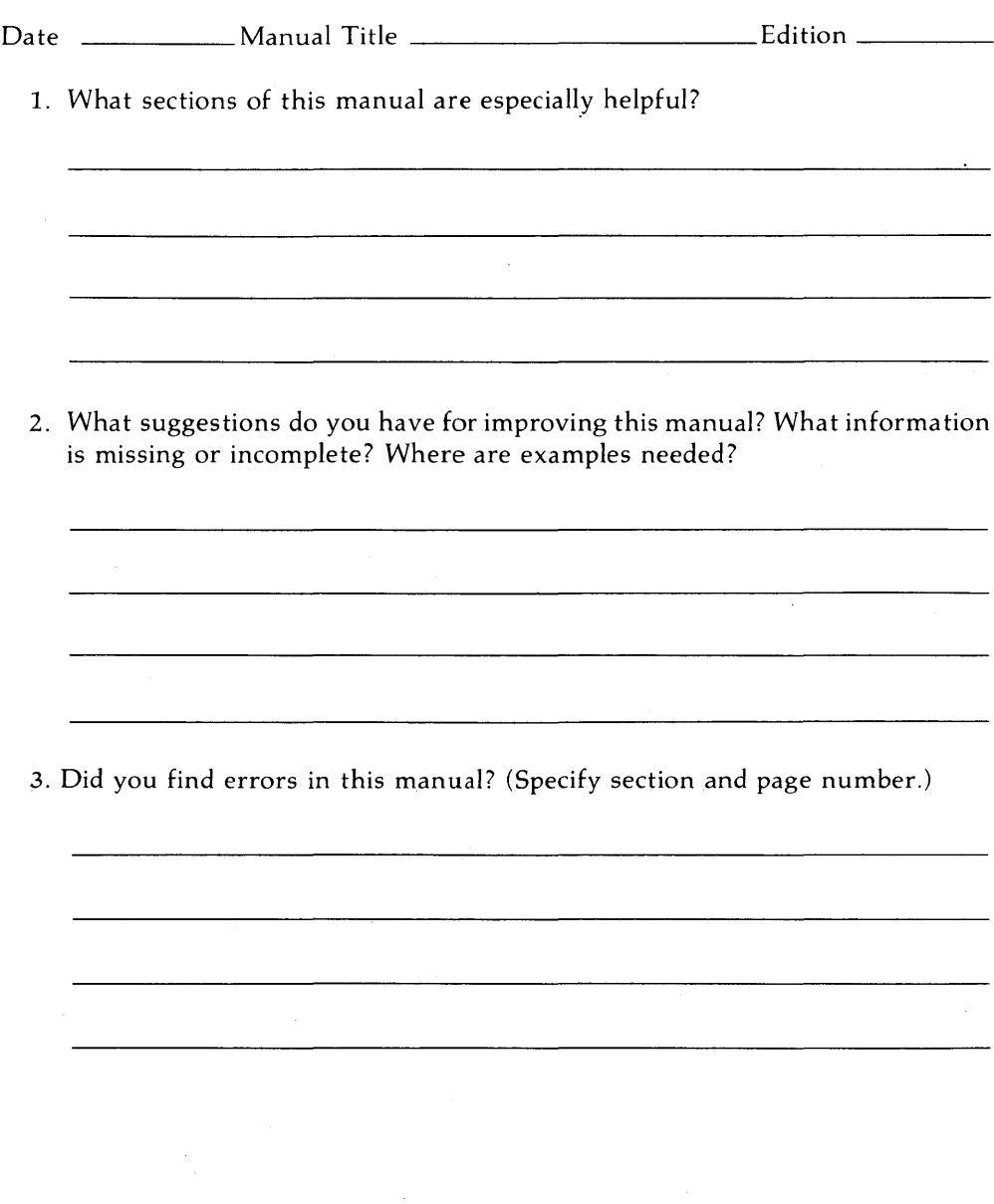

NO POSTAGE **NECESSARY** IF MAILED IN THE UNITED STATES

# **BUSINESS REPLY MAIL**

FIRSTCLASS / PERMITNO.182 / PACIFICGROVE,CA

POSTAGE WILL BE PAID BY ADDRESSEE

# **[iID DIGITAL RESEARCH'"**

P.o. Box 579 Pacific Grove, California 93950